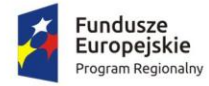

Rzeczpospolita Polska

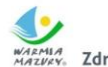

Zdrowe życie, czysty zysk

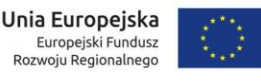

Fijewo, 26 marca 2020 r.

# **Wszyscy Wykonawcy**

GKIZP.271.1.2020

### **WYJAŚNIENIA I MODYFIKACJE treści SIWZ - 2**

Na podstawie art. 38 ust 2 i 4 w związku z art. 38 ust 1 ustawy z dnia 29 stycznia 2004 roku – Prawo zamówień publicznych (t.j. Dz. U. z 2019 r. poz. 1843) udzielam wyjaśnień treści Specyfikacji Istotnych Warunków Zamówienia (dalej: SIWZ) w postępowaniu prowadzonym w trybie przetargu nieograniczonego pn.: "Modernizacja, dostawa i wdrożenie systemów informatycznych, digitalizacja zasobów informacji przestrzennej oraz uruchomienie e-usług publicznych z dostawą niezbędnego sprzętu w ramach realizacji projektu "Nowoczesne e-usługi dla mieszkańców gminy Lubawa"":

### **Pytanie 33.**

**Dotyczy: Wyposażenie serwerowni – zakup szafy RACK**

**Zamawiający wymaga: osłony boczne z blachy stalowej (dwuczęściowe), demontowalne, mocowane za pomocą zamków 1-punktowych,**

### **Czy Zamawiający dopuści szafę RACK z osłonami bocznymi jednoczęściowymi z blachy stalowej?** Odpowiedź:

Tak. Zamawiający dokonuje stosownej modyfikacji w Załączniku nr 1 do SIWZ, rozdział 7.18. Wyposażenie serwerowni - zakup szafy rack.

Wymaganie:

"osłony boczne z blachy stalowej (dwuczęściowe), demontowalne, mocowane za pomocą zamków 1punktowych"

otrzymuje nowe brzmienie:

"osłony boczne z blachy stalowej, demontowalne, mocowane za pomocą zamków".

### **Pytanie 34.**

#### **Dotyczy: Wyposażenie serwerowni – zakup szafy RACK**

**Zamawiający wymaga: Drzwi przednie z 1-punktowym zamkiem**

### **Czy Zamawiający dopuści szafę RACK z drzwiami przednimi z zamkiem 3-punktowym?** Odpowiedź:

Tak. Zamawiający dokonuje stosownej modyfikacji w Załączniku nr 1 do SIWZ, rozdział 7.18. Wyposażenie serwerowni - zakup szafy rack.

Wymaganie:

"drzwi przednie z blachy, częściowo perforowane, drzwi przednie z 1-punktowym zamkiem" otrzymuje nowe brzmienie:

"drzwi przednie z blachy, częściowo perforowane, z zamkiem".

### **Pytanie 35.**

### **Dotyczy: Wyposażenie serwerowni – zakup szafy RACK Zamawiający wymaga: cokół 100 mm**

### **Czy Zamawiający dopuści cokół o wysokości 80mm?**

Odpowiedź:

Tak. Zamawiający dokonuje stosownej modyfikacji w Załączniku nr 1 do SIWZ, rozdział 7.18. Wyposażenie serwerowni - zakup szafy rack.

Wymaganie: "cokół 100 mm" otrzymuje nowe brzmienie: "cokół o wysokości co najmniej 80 mm".

### **Pytanie 36.**

**Dotyczy: Wyposażenie serwerowni – zakup szafy RACK Zamawiający wymaga: możliwość rozbudowy o kolejne szafy (budowa modułowa) Prosimy o wykreślenie powyższego punktu z wymagań dotyczących szafy RACK.** Odpowiedź:

Po ponownej analizie Zamawiający dokonuje stosownej modyfikacji w Załączniku nr 1 do SIWZ, rozdział 7.18. Wyposażenie serwerowni - zakup szafy rack. Wymaganie "możliwość rozbudowy o kolejne szafy (budowa modułowa)" zostaje usunięte.

### **Pytanie 37.**

**Dotyczy: Wyposażenie serwerowni – zakup szafy RACK**

**Zamawiający wymaga: drzwi tylne z blachy, częściowo perforowane, z 3-punktowym zamkiem, Czy Zamawiający dopuści szafę RACK z drzwiami tylnymi dwuskrzydłowymi?**

### Odpowiedź:

Wymagania minimalne dla szafy RACK nie wykluczają zastosowania drzwi tylnych dwuskrzydłowych. Jednocześnie Zamawiający dokonuje stosownej modyfikacji w Załączniku nr 1 do SIWZ, rozdział 7.18. Wyposażenie serwerowni - zakup szafy rack.

Wymaganie:

"drzwi tylne z blachy, częściowo perforowane, z 3-punktowym zamkiem"

otrzymuje nowe brzmienie:

"drzwi tylne z blachy, częściowo perforowane, z zamkiem".

### **Pytanie 38.**

#### **Dotyczy: Wyposażenie serwerowni – zakup szafy RACK**

**Zamawiający wymaga: możliwość montażu drzwi przednich i tylnych jako lewo i prawostronne, Czy Zamawiający dopuści szafę z możliwością montażu drzwi przednim jako lewo i prawostronne oraz drzwi tylnych dwuskrzydłowych?**

Odpowiedź:

Tak. Zamawiający dokonuje stosownej modyfikacji w Załączniku nr 1 do SIWZ, rozdział 7.18. Wyposażenie serwerowni - zakup szafy rack.

Wymaganie:

"możliwość montażu drzwi przednich i tylnych jako lewo i prawostronne"

otrzymuje nowe brzmienie:

"możliwość montażu drzwi przednich jako lewo i prawostronne".

### **Pytanie 39.**

**Dotyczy: Wyposażenie serwerowni – zakup szafy RACK Zamawiający wymaga: nośność szafy co najmniej 1000kg. Czy Zamawiający dopuści szafę o nośności 800kg?** Odpowiedź:

Tak. Zamawiający dokonuje stosownej modyfikacji w Załączniku nr 1 do SIWZ.

#### **MODYFIKACJE**

Dodatkowo, biorąc pod uwagę wyjątkowe okoliczności (ogłoszenie stanu epidemii i związana z tym konieczność ograniczenia do minimum bezpośrednich kontaktów międzyludzkich), Zamawiający dopuszcza prezentację próbki oprogramowania, o której mowa w pkt. 6.4.3 SIWZ oraz udzielanie wyjaśnień do próbki przez Wykonawcę za pomocą środków zdalnej komunikacji. W związku z powyższym odpowiednim modyfikacjom podlega Załącznik nr 10 do SIWZ Wymagania dla próbki przedmiotu zamówienia oraz zasady i zakres jej badania (zmiany oznaczono podkreśleniem i pogrubieniem).

Zgodnie z art. 38 ust. 2 w/w ustawy powyższe wyjaśnienia i zmiany zostaną przekazane Wykonawcom, którym przekazano Specyfikację Istotnych Warunków Zamówienia i są dla nich wiążące. Zatem należy je uwzględnić przy sporządzaniu oferty. Pozostałe zapisy Specyfikacji Istotnych Warunków Zamówienia nie ulegają zmianie. Wyjaśnienia i zmiany treści SIWZ oraz zmianę ogłoszenia o zamówieniu zamieszczono na stronie internetowej Zamawiającego.

**Wójt Gminy Lubawa**

**/-/ mgr inż. Tomasz Ewertowski**

Wyjaśnienia i modyfikacje treści SIWZ zamieszczono na stronie www Zamawiającego [www.bip.gminalubawa.pl](http://www.bip.gminalubawa.pl/) dn. 26.03.2020 r.

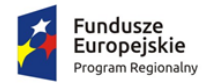

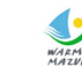

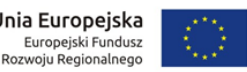

## 1. Informacje o projekcie

Celem bezpośrednim projektu "Nowoczesne e-usługi dla mieszkańców gminy Lubawa" jest podniesienie jakości usług publicznych świadczonych przez Urząd Gminy Lubawa. Cel bezpośredni projektu zostanie osiągnięty poprzez realizację celów szczegółowych:

- 1. Informatyzacja procesów wewnętrznych w Urzędzie Gminy Lubawa poprzez rozbudowę, modernizację i wdrożenie nowych systemów informatycznych z zapewnieniem niezbędnej infrastruktury;
- 2. Zwiększenie dostępności informacji przestrzennej;
- 3. Zwiększenie dostępności usług publicznych świadczonych przez Urząd Gminy Lubawa poprzez:
	- a. umożliwienie korzystania z tych usług drogą elektroniczną,
	- b. udostępnienie rozwiązań front-office uwzględniających potrzeby osób niepełnosprawnych.

Przedmiotem projektu jest uruchomienie 14 elektronicznych usług publicznych, które będą świadczone przez Urząd Gminy Lubawa, digitalizacja i bezpłatne udostępnienie mieszkańcom zasobów informacji przestrzennej oraz informatyzacja procedur wewnętrznych w Urzędzie Gminy.

Uruchamiane e-usługi charakteryzować się będą wysokim poziomem dojrzałości (2 usługi zapewniające interakcję dwustronną oraz 12 usług transakcyjnych z mechanizmami personalizacji), większość z nich charakteryzuje wysoki potencjał korzystania (dotyczą często załatwianych spraw).

Zakres planowanych do wdrożenia e-usług bazujących na formularzach ePUAP obejmować będzie nw. usługi na 5 poziomie dojrzałości (usługi umożliwiające pełne załatwienie danej sprawy drogą elektroniczną, łącznie z ewentualną płatnością i zawierające dodatkowo mechanizmy personalizacji (oferowanie częściowo wypełnionych formularzy, poinformowanie klienta sms-em o zbliżającej się potrzebie wykonania danej czynności urzędowej):

- 1. Prowadzenie spraw w zakresie podatku od nieruchomości od osób fizycznych.
- 2. Prowadzenie spraw w zakresie podatku od nieruchomości od osób prawnych.
- 3. Prowadzenie spraw w zakresie podatku rolnego od osób fizycznych.
- 4. Prowadzenie spraw w zakresie podatku rolnego od osób prawnych.
- 5. Prowadzenie spraw w zakresie podatku leśnego od osób fizycznych.
- 6. Prowadzenie spraw w zakresie podatku leśnego od osób prawnych.
- 7. Prowadzenie spraw w zakresie podatku od środków transportowych.
- 8. Wniosek o wydanie wypisu i wyrysu z miejscowego planu zagospodarowania przestrzennego.
- 9. Wniosek o wydanie wypisu i wyrysu ze studium uwarunkowań i kierunków zagospodarowania przestrzennego.
- 10. Wniosek o wydanie zaświadczenia o przeznaczeniu działki w obowiązującym miejscowym planie zagospodarowania przestrzennego.
- 11. Wniosek o wydanie zaświadczenia o przeznaczeniu działki w obowiązującym studium uwarunkowań i kierunków zagospodarowania przestrzennego.
- 12. Wniosek o ustalenie numeru porządkowego budynku.

Oraz nw. usługi na 3 poziomie dojrzałości (umożliwiające transfer danych w dwóch kierunkach: od usługodawcy do klienta oraz od klienta do usługodawcy, tj. pobranie, wypełnienie i odesłanie formularza drogą elektroniczną):

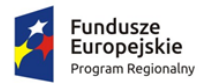

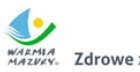

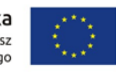

- 1. Udział w konsultacjach społecznych
- 2. Wniosek o rejestrację w module komunikacji CPeUM.

Uruchomienie e-usług będzie połączone z wdrożeniem i modernizacją systemów informatycznych w Urzędzie Gminy, digitalizacją zasobów informacji przestrzennej i modernizacją infrastruktury sieciowo–sprzętowej w zakresie niezbędnym dla zaplanowanych wdrożeń. Projekt zakłada integrację systemów informatycznych Urzędu Gminy, wykorzystanie platformy ePUAP i uruchomienie dedykowanego rozwiązania front-office dla mieszkańców. Systemy informatyczne wdrażane w ramach projektu będą spełniać wymagania dotyczące interoperacyjności i wytyczne WCAG w zakresie dostępności. Zaplanowane rozwiązania uwzględniają potrzeby niepełnosprawnych.

Po realizacji projektu zakłada się osiągnięcie następujących wskaźników rezultatu:

- Liczba osób korzystających z usług publicznych online (rocznie) 265,
- Liczba pobrań/odtworzeń dokumentów zawierających informacje sektora publicznego (rocznie) – 2582.

## 2. Ogólne warunki dostawy sprzętu informatycznego

1. Na każdym urządzeniu wchodzącym w przedmiot zamówienia należy zamieścić w widocznym miejscu trwałą na ścieralność informację wg wzoru:

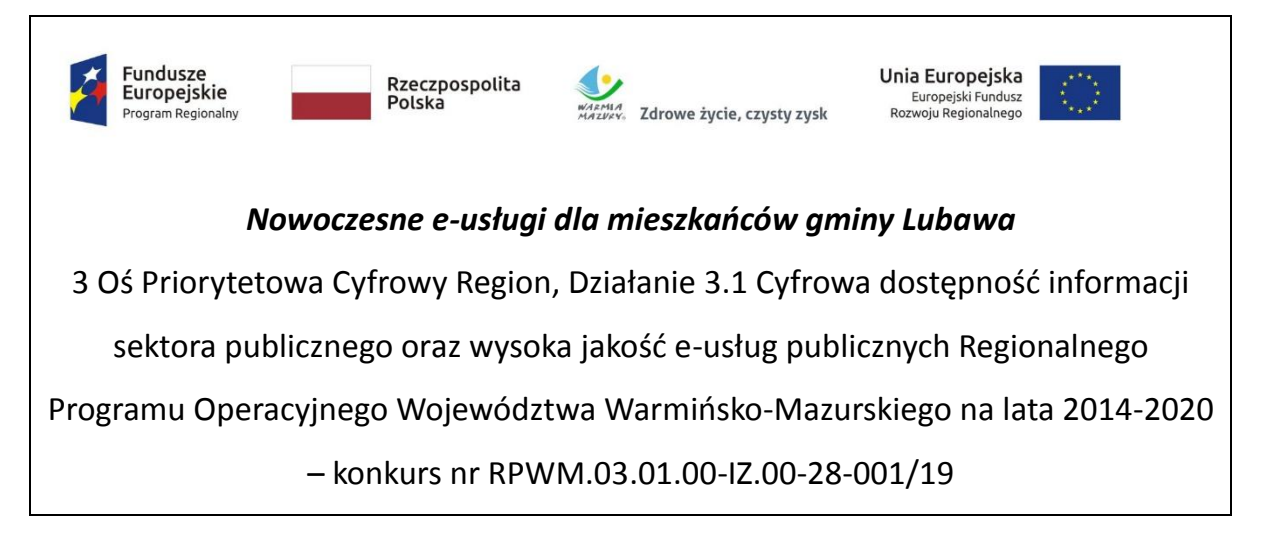

- 2. Zamawiający wymaga, aby element promocyjny był wykonany w wielkości 6 cm x 3 cm, nie ulegał odklejeniu bądź odczepieniu przy wykonywaniu zwykłych czynności eksploatacyjnych i konserwacyjnych. Zamawiający zastrzega możliwość zmiany określonego wzoru.
- 3. Dostarczony sprzęt powinien być wolny od wad fizycznych i nienoszący oznak użytkowania.
- 4. Wykonawca zobowiązany jest do instalacji sprzętu informatycznego w lokalizacjach określonych przez Zamawiającego.
- 5. Wykonawca jest zobowiązany do sporządzenia i przekazania dokumentacji powykonawczej, zawierającej w szczególności wszystkie dane dostępu do urządzeń i systemów (loginy, hasła, kody PIN itp.), konieczne do uruchomienia, konfiguracji i eksploatacji sprzętu i systemów.
- 6. Prace instalacyjne należy realizować w dni robocze w godzinach pracy jednostki Zamawiającego.
- 7. Wykonawca jest zobowiązany do zabrania wszystkich opakowań pochodzących od dostarczonego sprzętu.

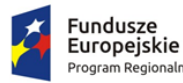

Unia Europejska Europejski Fundusz<br>Rozwoju Regionalnego

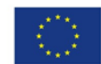

## 3. Ogólne wymogi w zakresie tworzenia formularzy elektronicznych

- 1. Formularze elektroniczne powinny być tworzone z wykorzystaniem języka XForms oraz XPath.
- 2. Wykonawca opracuje formularze elektroniczne (zgodnie z właściwymi przepisami prawa) na podstawie przekazanych przez Zamawiającego kart usług z formularzami w formacie edytowalnym.
- 3. Wszystkie formularze elektroniczne Wykonawca przygotuje z należytą starannością tak, aby pola do uzupełnienia w tych formularzach zgadzały się z polami formularzy w formacie edytowalnym.
- 4. Pola wskazane przez Zamawiającego jako pola obowiązkowe w formularzach w formacie edytowalnym, musza zostać polami obowiązkowymi również w formularzach elektronicznych.
- 5. Układ graficzny wszystkich formularzy powinien być w miarę możliwości jednolity.
- 6. Wizualizacja formularzy elektronicznych nie musi być identyczna ze wzorem w formacie edytowalnym, ale musi zawierać dane w układzie niepozostawiającym wątpliwości co do treści i kontekstu zapisanych informacji, w sposób zgodny ze wzorem.
- 7. Przygotowując formularze Wykonawca musi dążyć do maksymalnego wykorzystania słowników.
- 8. W budowanych formularzach należy wykorzystać mechanizm automatycznego pobierania danych z profilu zaufanego – celem uzupełnienia danych o wnioskodawcy.
- 9. Formularze muszą zapewniać walidację wprowadzonych danych po stronie klienta i serwera zgodnie z walidacją zawartą w schemacie dokumentu.
- 10. Jeśli w formularzu elektronicznym występują pola PESEL, REGON lub kod pocztowy, to pola te muszą być walidowane pod kątem poprawności danych wprowadzanych przez wnioskodawcę.
- 11. Każdy opracowany przez Wykonawcę formularz (w postaci pliku XML) musi zostać przekazany Zamawiającemu na okres 7 dni roboczych w celu dokonania sprawdzenia i wykonania testów na formularzu.
- 12. Po okresie testów, o których mowa w wymaganiu poprzednim, Zamawiający przekaże Wykonawcy ewentualne poprawki i uwagi dotyczące poszczególnych formularzy, które Wykonawca usunie w ciągu 7 dni.
- 13. Wykonawca przygotuje wzory dokumentów elektronicznych zgodnie ze standardem ePUAP w formacie XML zgodnym z formatem Centralnego Repozytorium Wzorów Dokumentów.
- 14. Zamawiający dopuszcza możliwość wykorzystania przez Wykonawcę wzorów, które są już opublikowane w CRWD po akceptacji Zamawiającego.
- 15. Wygenerowane dla poszczególnych formularzy wzory dokumentów elektronicznych, składające się z plików:
	- a. wyróżnik (wyroznik.xml),
	- b. schemat (schemat.xml),
	- c. wizualizacja (styl.xsl).

muszą zostać dostosowane do wymogów formatu dokumentów publikowanych w CRWD i spełniać założenia interoperacyjności.

16. W ramach projektu Wykonawca przygotuje i przekaże Zamawiającemu wszystkie wzory dokumentów elektronicznych w celu złożenia wniosków o ich publikację w CRWD (jeżeli będzie taka konieczność).

W przypadku, jeżeli system teleinformatyczny ePUAP będzie dawał możliwość publikacji formularzy elektronicznych na etapie realizacji zamówienia przewiduje się dodatkowo wykonanie następujących prac:

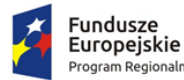

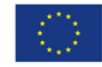

- 17. Bazując na przygotowanych wzorach dokumentów elektronicznych oraz opracowanych na platformie ePUAP formularzach elektronicznych Wykonawca przygotuje instalacje aplikacji w środowisku ePUAP.
- 18. Aplikacje muszą być zgodne z architekturą biznesową ePUAP oraz architekturą systemu informatycznego ePUAP.
- 19. Przygotowane aplikacje muszą zostać zainstalowane przez Wykonawcę na koncie ePUAP Zamawiającego.
- 20. Zainstalowane aplikacje muszą spełniać wymogi ePUAP oraz pozytywnie przechodzić przeprowadzone na ePUAP walidacje zgodności ze wzorami dokumentów.
- 21. Na czas realizacji projektu Zamawiający zapewni Wykonawcy dostęp do części administracyjnej platformy ePUAP konta JST z uprawnieniami do konsoli administracyjnej Draco, ŚBA i usług.
- 22. W przypadku zwłoki w publikacji wzorów dokumentów CRWD realizowanej przez Ministerstwo Cyfryzacji (administrator ePUAP) dopuszcza się dokonanie odbioru tej części zamówienia w ramach lokalnej publikacji w CRWD z zastrzeżeniem, że Wykonawca dokona przekonfigurowania aplikacji po pomyślnej publikacji CRWD przez Ministerstwo Cyfryzacji.
- 23. Zamawiający przekaże Wykonawcy opisy usług w formacie edytowalnym.
- 24. Zamawiający dopuszcza, aby Wykonawca wykorzystał opis usług, które są umieszczone na platformie ePUAP po akceptacji opisu usługi przez Zamawiającego.
- 25. Zadaniem Wykonawcy jest odpowiednie powiązanie opisów usług zamieszczonych na ePUAP z odpowiednimi usługami.
- 26. Wykonawca przygotuje definicję brakujących opisów usług na ePUAP oraz udzieli wsparcia Zamawiającemu, który zwróci się do Ministerstwa Cyfryzacji w celu akceptacji i umieszczenia ich na platformie ePUAP.
- 27. Wszystkie opisy usług zostaną przyporządkowane do jednego lub więcej zdarzenia życiowego z Klasyfikacji Zdarzeń, a także do Klasyfikacji Przedmiotowej Usług ePUAP.

W przypadku, jeżeli system teleinformatyczny ePUAP nie będzie dawał możliwości publikacji formularzy elektronicznych na etapie realizacji zamówienia, przewiduje się przygotowanie i przeprowadzenie procesu instalacji formularzy elektronicznych przez Wykonawcę na przeznaczonej do pełnienia tej funkcji ogólnopolskiej platformie.

## 4. Zakres zamówienia, kody CPV

W zakres zamówienia wchodzą nw. elementy:

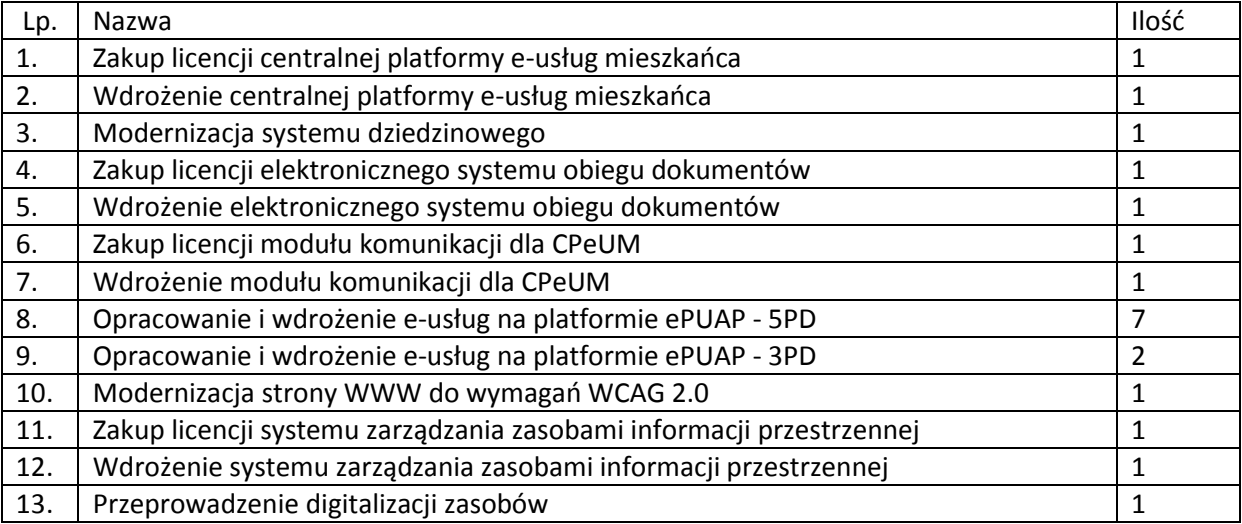

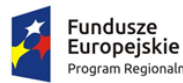

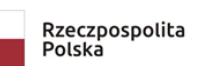

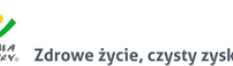

Unia Europejska Europejski Fundusz<br>Rozwoju Regionalnego

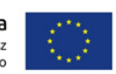

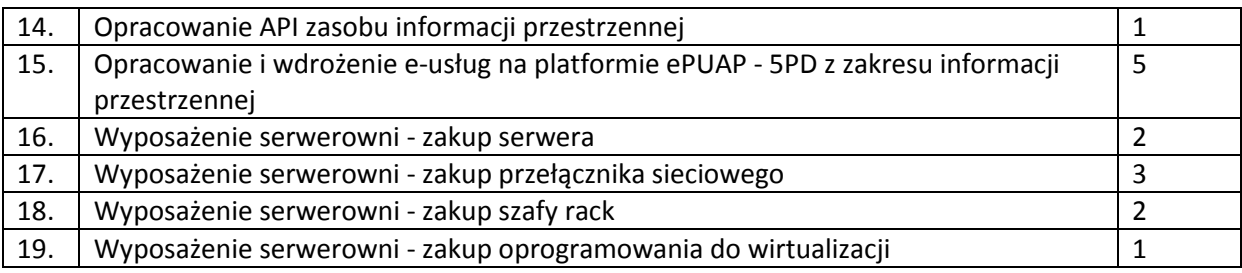

Przedmiot zamówienia – kody CPV

- 48.00.00.00-8 Pakiety oprogramowania i systemy informatyczne
- 48.42.20.00-2 Zestawy pakietów oprogramowania
- 48.44.20.00-8 Pakiety oprogramowania do systemów finansowych
- 48.60.00.00-4 Pakiety oprogramowania dla baz danych i operacyjne
- 48.90.00.00-7 Różne pakiety oprogramowania i systemy komputerowe
- 72.00.00.00-5 Usługi informatyczne: konsultacyjne, opracowywania oprogramowania, internetowe i wsparcia
- 72.21.10.00-7 Usługi programowania oprogramowania systemowego i dla użytkownika
- 72.26.30.00-6 Usługi wdrażania oprogramowania
- 72.25.32.00-5 Usługi w zakresie wsparcia systemu
- 72.42.00.00-5 Usługi w zakresie rozwijania Internetu
- 72.32.20.00-8 Usługi zarządzania danymi
- 72.30.00.00-8 Usługi w zakresie danych
- 72.31.00.00-1 Usługi przetwarzania danych
- 72.51.20.00-7 Usługi zarządzania dokumentami
- 48.82.00.00-2 Serwery
- 30.23.30.00-1 Urządzenia do przechowywania i odczytu danych
- 32.42.00.00-3 Urządzenia sieciowe
- 31.21.33.00-5 Szafy kablowe.

## 5. Wymagania ogólne dla Systemu i jego elementów

- 1. Dostarczane oprogramowanie musi w całości posiadać polskojęzyczny interfejs i instrukcję obsługi w języku polskim. W języku polskim muszą być również wyświetlane wszystkie komunikaty przekazywane przez System, włącznie z komunikatami o błędach.
- 2. Dostarczane oprogramowanie musi działać w modelu przetwarzania transakcyjnego, gwarantującego bezpieczeństwo danych.
- 3. Dostarczane oprogramowanie musi przechowywać wszystkie dane w postaci bazy danych. System powinien umożliwiać pracę na bazie typu Open Source bądź na komercyjnym systemie bazodanowym. Dopuszcza się przechowywanie poza bazą danych plików w postaci repozytorium dyskowego. Ich integralność z systemem musi być zapewniona przez metadane opisujące poszczególne pliki.
- 4. System powinien uniemożliwiać próbę jednoczesnej modyfikacji tych samych danych przez różnych użytkowników. System musi blokować operacje użytkownika, który chce wykonać działanie na danych będących już w trakcie modyfikacji.
- 5. Dostarczane oprogramowanie musi cechować się przyjaznym interfejsem użytkownika wykorzystującym: menu, moduły, listy, formularze, przyciski, referencje (linki) itp.

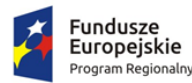

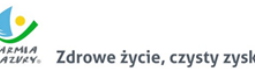

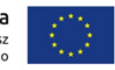

- 6. Dostarczone rozwiązania muszą:
	- a. działać w dowolnej sieci komputerowej TCP/IP,
	- b. być poprawnie obsługiwane z dowolnego komputera, na którym zainstalowany jest system Windows lub Linux, powinny poprawnie działać z minimum 5 najbardziej popularnymi przeglądarkami w Polsce w ich najnowszych wersjach zgodnie ze statystyką prowadzoną na stronie http://gs.statcounter.com/ za okres 6 miesięcy poprzedzających miesiąc ogłoszenia postępowania określoną dla komputerów stacjonarnych "desktop" (wymaganie dotyczy Oprogramowania Aplikacyjnego; obsługa przez przeglądarkę internetową nie jest wymagana w stosunku do systemów dziedzinowych oraz części wewnętrznej systemu zarządzania zasobami informacji przestrzennej),
	- c. umożliwiać pracę jedno i wielostanowiskową oraz zapewniać jednokrotne wprowadzanie danych tak, aby były one widoczne dla wszystkich użytkowników,
	- d. umożliwiać wykorzystanie bezpiecznego protokołu komunikacji pomiędzy stacją roboczą a serwerem, na którym są zainstalowane, w celu zabezpieczenia poufności danych (w zakresie właściwym dla poszczególnych systemów).
	- e. Dla zastosowań, o których mowa w punkcie powyżej, Wykonawca dostarczy certyfikaty SSL klasy co najmniej DV (Domain Validation) i zapewni ich ważność co najmniej na okres zaoferowanej gwarancji na Oprogramowanie Aplikacyjne.
- 7. Dostarczone rozwiązania muszą cechować się skalowalnością zarówno pod względem ilości przetwarzanych danych, jak i liczby użytkowników.
- 8. Wszystkie interfejsy zewnętrzne dostarczanych systemów, jeżeli to możliwe, powinny być oparte na standardowych rozwiązaniach - w obszarach stosowalności standardów wymienionych w Rozporządzeniu w sprawie Krajowych Ram Interoperacyjności, minimalnych wymagań dla rejestrów publicznych i wymiany informacji w postaci elektronicznej oraz minimalnych wymagań dla systemów teleinformatycznych (Dz. U. z 2012r., poz. 526), a w pozostałych obszarach będą stosowane powszechnie stosowane standardy (w szczególności standardy otwarte).
- 9. Wdrożone rozwiązania muszą zapewniać możliwość tworzenia kopii zapasowych danych.
- 10. Zamawiający wymaga, aby wyspecyfikowane elementy zamówienia były ze sobą kompatybilne oraz stanowiły zintegrowaną całość, w szczególności wymagane jest, żeby:
	- a. Wnioski, deklaracje, informacje składane przez interesantów przy wykorzystaniu e-usług udostępnionych w ramach zamówienia były automatycznie rejestrowane w systemie elektronicznego obiegu dokumentów (EOD), a następnie ich treść była zaczytywana zależnie od rodzaju e-usługi przez systemy dziedzinowe (SD) lub system zarządzania zasobami informacji przestrzennej (GIS); integracja z EOD z SD i GIS wymagana jest co najmniej w zakresie koniecznym dla realizacji e-usług planowanych do uruchomienia w ramach Zamówienia).
	- b. Decyzje i informacje podatkowe generowane przez SD były automatycznie rejestrowane w EOD, a EOD musi zapewnić możliwość wysyłki tych dokumentów przez ePUAP.
	- c. Centralna Platforma e-Usług Mieszkańca (CPeUM) musi pobierać z SD i prezentować informacje dotyczące interesanta, w szczególności związane z jego stanem zobowiązań wobec jednostek Zamawiającego z tytułu podatków i opłat (w zakresie określonym w dalszej części niniejszego dokumentu).
	- d. System ma zapewnić możliwość przesyłania spersonalizowanych komunikatów do interesantów urzędu generowanych na podstawie zdarzeń występujących w SD.
- 11. System musi zawierać mechanizmy / narzędzia, które umożliwią Zamawiającemu monitorowanie i raportowanie wskaźników projektu
	- a. Liczba osób korzystających z usług publicznych online,

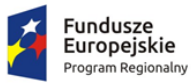

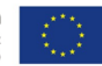

b. Liczba pobrań/odtworzeń dokumentów zawierających informacje sektora publicznego.

W szczególności System w części publicznej, dostępnej w sieci Internet, powinien umożliwiać minimum: rejestrację logowań każdego użytkownika, rejestrację wyświetlenia/pobrania dowolnego dokumentu przez użytkownika, rejestrację dokonania płatności przez użytkownika, rejestrację wyświetlenia karty e-usługi publicznej przez użytkownika, rejestrację wejścia/wyświetlenia części publicznej Systemu, dostępnej w sieci Internet przez użytkownika. Rejestracja powinna polegać minimum na odnotowaniu wykonania wymienionej wyżej czynności z określeniem czasu jej wykonania, jej rodzaju, typu użytkownika (zalogowany, anonimowy). System powinien umożliwić generowanie raportu z wyżej określonych rejestrowanych danych w dowolnym układzie, tj. umożliwiać Zamawiającemu określenie typu czynności, przedziału czasowego wykonania czynności, rodzaju czynności i typu użytkownika w celu sporządzenia raportu. Wykonawca zaprojektuje odpowiednie rozwiązania w ww. zakresie i przed ich realizacją przedstawi do akceptacji Zamawiającego.

- 12. Dostarczone rozwiązania muszą zawierać mechanizmy / narzędzia, które umożliwią Zamawiającemu monitorowanie udostępnianych w ramach projektu e-usług pod kątem dostępności, użyteczności graficznych interfejsów dla wszystkich interesariuszy, ciągłości działania i powszechności wykorzystania oraz satysfakcji użytkowników; Wykonawca zaprojektuje odpowiednie rozwiązania w ww. zakresie i przed ich realizacją przedstawi do akceptacji Zamawiającego.
- 13. Dokumentacja użytkownika dla każdego elementu Oprogramowania Aplikacyjnego musi zawierać opis funkcji programu, wyjaśniać zasady pracy z programem oraz zawierać opisy przykładowych scenariuszy pracy.
- 14. Zamawiający wymaga by wszystkie elementy Oprogramowania Aplikacyjnego w części publicznej (opublikowane w sieci Internet) miały jeden, wspólny i spójny interfejs graficzny użytkownika. W szczególności systemy muszą spełniać minimum następujące wymogi łącznie:
	- a. Jedna, wspólna kolorystyka.
	- b. Spójny wygląd formularzy.
	- c. Podobne operacje muszą być realizowane w ten sam sposób.
	- d. Informacje zwrotne muszą być prezentowane w ten sam sposób.
- 15. System w części publicznej (tzn. udostępnionej poprzez sieć Internet mieszkańcom użytkownikom niebędącym pracownikami jednostek organizacyjnych Zamawiającego – tzw. front-office) musi uwzględniać możliwości i potrzeby osób niepełnosprawnych, w tym postanowienia WCAG 2.0 (z uwzględnieniem poziomu AA) tj. wytycznych dotyczących dostępności treści internetowych zgodnie z Rozporządzeniem Rady Ministrów z dnia 12 kwietnia 2012 r. w sprawie Krajowych Ram Interoperacyjności, minimalnych wymagań dla rejestrów publicznych 4/102 i wymiany informacji w postaci elektronicznej oraz minimalnych wymagań dla systemów teleinformatycznych (Dz. U. 2012r., poz. 526)oraz poprzez spełnienie wymagań określonych w Ustawie z dnia 4 kwietnia 2019 r. o dostępności cyfrowej stron internetowych i aplikacji mobilnych podmiotów publicznych. Ponadto rozwiązania udostępniane w części publicznej muszą zapewniać dostępność na poziomie wyższym niż ww. minimum w zakresie następujących kryteriów sukcesu (*success criteria*):
	- Zasada nr 1: Postrzegalność informacje oraz komponenty interfejsu użytkownika muszą być przedstawione użytkownikom w sposób dostępny dla ich zmysłów.
		- o Wytyczna 1.4 Możliwość rozróżnienia: Użytkownik powinien móc dobrze widzieć bądź słyszeć treści — mieć możliwość oddzielenia informacji od tła.

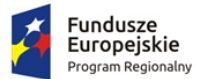

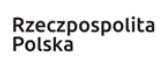

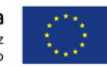

- Kryterium sukcesu 1.4.6. Wzmocniony kontrast: wizualne przedstawienie tekstu, lub obrazu tekstu, posiada kontrast wynoszący przynajmniej 7:1 (Poziom AAA);
- Zasada nr 2: Funkcjonalność komponenty interfejsu użytkownika oraz nawigacja muszą być możliwe do użycia.
	- o Wytyczna 2.4 Możliwość nawigacji: Dostarczenie narzędzi ułatwiających użytkownikowi nawigowanie, znajdowanie treści i ustalanie, gdzie się w danym momencie znajduje.
		- Kryterium sukcesu 2.4.9. Cel linku (z samego linku): Dostępny jest mechanizm umożliwiający zidentyfikowanie celu każdego linku z samej jego treści, poza tymi przypadkami, kiedy cel łącza i tak byłby niejasny dla użytkowników (Poziom AAA);
- Zasada nr 3: Zrozumiałość informacje oraz obsługa interfejsu użytkownika muszą być zrozumiałe:
	- o Wytyczna 3.2 Przewidywalność: Strony internetowe powinny otwierać się i działać w przewidywalny sposób.
		- Kryterium sukcesu 3.2.5 Zmiana na żądanie: Zmiany kontekstu inicjowane są tylko na żądanie użytkownika, lub też istnieje mechanizm pozwalający na wyłączenie takich zmian (Poziom AAA);
	- o Wytyczna 3.3 Pomoc przy wprowadzaniu informacji: Istnieje wsparcie dla użytkownika, by mógł uniknąć błędów lub je skorygować.
		- Kryterium sukcesu 3.3.5 Pomoc: Dostępna jest pomoc kontekstowa (Poziom AAA).
- 16. Zamówienie obejmuje dostawę infrastruktury sprzętowo systemowej dla dostarczanego i wdrażanego przez Wykonawcę oprogramowania. Wykonawca zaoferuje i dostarczy sprzęt o parametrach zapewniających wydajną, stabilną i bezpieczną eksploatację oprogramowania będącego przedmiotem zamówienia, w rodzaju i ilości nie mniejszej niż określona w dalszej części niniejszego dokumentu i o parametrach technicznych równych bądź wyższych niż wymagania minimalne określone w dalszej części niniejszego dokumentu. W szczególności Zamawiający wymaga, żeby:
	- a. Całość dostarczanego sprzętu informatycznego była kompatybilna z wdrażanymi w ramach zamówienia systemami informatycznymi oraz ze wszystkimi aplikacjami niezbędnymi do ich uruchomienia.
	- b. Wykonawca zainstalował wymagane oraz wyspecyfikowane przez Zamawiającego aplikacje niezbędne do działania wdrażanych systemów informatycznych na dostarczanym przez siebie sprzęcie informatycznym.
	- c. Wykonawca skonfigurował w sposób optymalny, bezpieczny i wydajny środowisko pracy dla wdrażanych systemów informatycznych na dostarczanym przez siebie sprzęcie informatycznym.
	- d. Wykonawca uwzględnił w cenie oferty i dostarczenia listw zasilających i kabli umożliwiających zainstalowanie i uruchomienie infrastruktury sprzętowo – systemowej będącej przedmiotem zamówienia. Powyższe nie obejmuje modyfikacji okablowania strukturalnego i sieci elektrycznej.
	- e. Rodzaj Oprogramowania Wspomagającego w szczególności zarządzającego (w tym systemy operacyjne) i bazodanowego - był dostosowany do wymagań dostarczanych przez Wykonawcę wdrażanych systemów informatycznych przy zachowaniu parametrów minimalnych określonych w niniejszym załączniku (jeśli je wskazano) oraz umożliwiał zgodne z ich licencją wykorzystanie podzespołów sprzętowych (np. procesory) dostarczanego przez Wykonawcę sprzętu informatycznego.

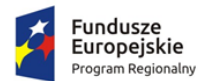

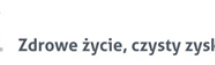

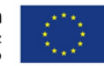

- f. Wykonawca skonfigurował dostarczone przez siebie urządzenia sieciowe w sposób umożliwiający prawidłowe wykorzystanie dostarczanych systemów informatycznych, w szczególności – świadczenie planowanych do uruchomienia e-usług.
- g. Wykonawca opracował procedury tworzenia kopii zapasowych danych przetwarzanych przez Oprogramowanie Aplikacyjne będące przedmiotem zamówienia oraz wdrożył je z wykorzystaniem dostarczanej infrastruktury sprzętowo – systemowej i/lub Infrastruktury Zamawiającego w zakresie ustalonym z Zamawiającym.
- h. Wykonawca skoordynował proces dostaw sprzętu informatycznego, jego instalacji, a następnie wdrożeń systemów informatycznych dostarczanych w taki sposób, by był on racjonalny, efektywny i możliwy do realizacji zgodnie z harmonogramem realizacji zamówienia.
- 17. Wykonawca udzieli licencji na dostarczane Oprogramowanie na zasadach wskazanych w Załączniku nr 8 do SIWZ – Wzór umowy.
- 18. Wykonawca udzieli gwarancji na System, w tym na Oprogramowanie Aplikacyjne, na okres minimum 60 miesięcy na zasadach wskazanych w Załączniku nr 8 do SIWZ – Wzór umowy.

W niniejszym dokumencie stosuje się pojęcia zdefiniowane w Załączniku nr 8 do SIWZ – Wzór umowy.

## 6. Wymogi prawne

Oferowane przez Wykonawcę rozwiązania muszą być na dzień odbioru zgodne z aktami prawnymi regulującymi pracę urzędów administracji publicznej oraz usług urzędowych realizowanych drogą elektroniczną. Oferowane rozwiązania muszą być zgodne w szczególności z następującymi przepisami (z ich późniejszymi zmianami):

- 1. Rozporządzenie Prezesa Rady Ministrów z dnia 18 stycznia 2011 r. w sprawie instrukcji kancelaryjnej, jednolitych rzeczowych wykazów akt oraz instrukcji w sprawie organizacji i zakresu działania archiwów zakładowych (Dz.U. 2011 r. Nr 14 poz. 67).
- 2. Ustawa z dnia 14 czerwca 1960 r. Kodeks postępowania administracyjnego (Dz.U. 2018 poz. 2096 z późn. zm.).
- 3. Ustawa z dnia 14 lipca 1983 r. o narodowym zasobie archiwalnym i archiwach (Dz.U. 2019 poz. 553).
- 4. Rozporządzenie Ministra Spraw Wewnętrznych i Administracji z dnia 30 października 2006 r. w sprawie niezbędnych elementów struktury dokumentów elektronicznych (Dz.U. 2006 r. Nr 206 poz. 1517).
- 5. Rozporządzenie Ministra Spraw Wewnętrznych i Administracji z dnia 30 października 2006 r. w sprawie szczegółowego sposobu postępowania z dokumentami elektronicznymi (Dz.U. 2006 r. Nr 206 poz. 1518).
- 6. Obwieszczenie Prezesa Rady Ministrów z dnia 5 stycznia 2018 r. w sprawie ogłoszenia jednolitego tekstu rozporządzenia Prezesa Rady Ministrów w sprawie sporządzania i doręczania dokumentów elektronicznych oraz udostępniania formularzy, wzorów i kopii dokumentów elektronicznych (Dz.U. 2018 poz. 180).
- 7. Rozporządzenie Ministra Spraw Wewnętrznych i Administracji z dnia 2 listopada 2006 r. w sprawie wymagań technicznych formatów zapisu i informatycznych nośników danych, na których utrwalono materiały archiwalne przekazywane do archiwów państwowych (Dz.U. 2006 r. Nr 206 poz. 1519).
- 8. Ustawa z dnia 10 maja 2018 r. o ochronie danych osobowych (Dz.U. 2018 poz. 1000 z późn. zm.).
- 9. Rozporządzenie Parlamentu Europejskiego i Rady (UE) 2016/679 z dnia 27 kwietnia 2016 r. w sprawie ochrony osób fizycznych w związku z przetwarzaniem danych osobowych i w sprawie

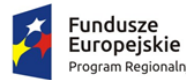

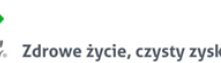

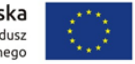

swobodnego przepływu takich danych oraz uchylenia dyrektywy 95/46/WE (ogólne rozporządzenie o ochronie danych).

- 10. Ustawa z dnia 5 sierpnia 2010 r. o ochronie informacji niejawnych (Dz.U. 2019 poz. 742).
- 11. Ustawa z dnia 5 września 2016 r. o usługach zaufania oraz identyfikacji elektronicznej (Dz.U. 2019 poz. 162).
- 12. Ustawa z dnia 5 lipca 2018 r. o zmianie ustawy o usługach zaufania oraz identyfikacji elektronicznej oraz niektórych innych ustaw (Dz.U. 2018 poz. 1544).
- 13. Ustawa z dnia 6 września 2001 r. o dostępie do informacji publicznej (Dz.U. 2019 poz. 1429).
- 14. Rozporządzenie Ministra Spraw Wewnętrznych i Administracji z dnia 18 stycznia 2007 r. w sprawie Biuletynu Informacji Publicznej (Dz.U. 2007 r. Nr 10 poz. 68).
- 15. Rozporządzenie Parlamentu Europejskiego i Rady (UE) nr 910/2014 z dnia 23 lipca 2014 r. w sprawie identyfikacji elektronicznej i usług zaufania w odniesieniu do transakcji elektronicznych na rynku wewnętrznym oraz uchylające dyrektywę 1999/93/WE.
- 16. Rozporządzenie Ministra Cyfryzacji z dnia 10 września 2018 r. w sprawie profilu zaufanego i podpisu zaufanego (Dz.U. 2018 poz. 1760 z późn. zm.).
- 17. Ustawa z dnia 18 lipca 2002 r. o świadczeniu usług drogą elektroniczną (Dz.U. 2019 poz. 123).
- 18. Ustawa z dnia 5 lipca 2002 r. o ochronie niektórych usług świadczonych drogą elektroniczną opartych lub polegających na dostępie warunkowym (Dz.U. 2015 poz. 1341).
- 19. Ustawa z dnia 17 lutego 2005 r. o informatyzacji działalności podmiotów realizujących zadania publiczne (Dz.U. 2019 poz. 700 z późn. zm.).
- 20. Rozporządzenie Rady Ministrów z dnia 6 października 2016 r. zmieniające rozporządzenie w sprawie sposobu, zakresu i trybu udostępniania danych zgromadzonych w rejestrze publicznym (Dz.U. 2016 poz. 1634 z późn. zm.).
- 21. Rozporządzenie Rady Ministrów z dnia 12 kwietnia 2012 r. w sprawie Krajowych Ram Interoperacyjności, minimalnych wymagań dla rejestrów publicznych i wymiany informacji w postaci elektronicznej oraz minimalnych wymagań dla systemów teleinformatycznych (Dz.U. 2017, poz. 2247).
- 22. Ustawa z dnia 4 kwietnia 2019 r. o dostępności cyfrowej stron internetowych i aplikacji mobilnych podmiotów publicznych (Dz.U. 2019 poz. 848).
- 23. Rozporządzenie Prezesa Rady Ministrów z dnia 5 października 2016 r. zmieniające rozporządzenie w sprawie sporządzania i doręczania dokumentów elektronicznych oraz udostępniania formularzy, wzorów i kopii dokumentów elektronicznych (Dz.U. 2016 poz. 1625 z późn. zm.).
- 24. Rozporządzenie Ministra Finansów z dnia 5 marca 2012 r. w sprawie wzoru i sposobu prowadzenia metryki (Dz.U. 2012 poz. 246).
- 25. Rozporządzenie Ministra Administracji i Cyfryzacji z dnia 6 marca 2012 r. w sprawie wzoru i sposobu prowadzenia metryki sprawy (Dz.U. z 2012 r. poz. 250).
- 26. Ustawa z dnia 27 sierpnia 2009 r. o finansach publicznych (Dz.U. 2019 poz. 869).
- 27. Ustawa z dnia 29 sierpnia 1997 r. Ordynacja podatkowa (Dz.U. 2019 poz. 900).
- 28. Ustawa z dnia 29 września 1994 roku o rachunkowości (Dz.U. 2019 poz. 351).
- 29. Ustawa z dnia 12 stycznia 1991 r. o podatkach i opłatach lokalnych (Dz.U. 2019 poz. 1170).
- 30. Ustawa z dnia 15 listopada 1984 r. o podatku rolnym (Dz.U. 2019 poz. 1256).
- 31. Ustawa z dnia 30 października 2002 r. o podatku leśnym (Dz.U. 2019 poz. 888).
- 32. Ustawa z dnia 10 marca 2006 r. o zwrocie podatku akcyzowego zawartego w cenie oleju napędowego wykorzystywanego do produkcji rolnej (Dz.U. 2019 poz. 2188).
- 33. Ustawa z dnia 13 września 1996 r. o utrzymaniu czystości i porządku w gminach (Dz.U. 2019 poz. 2010).

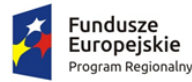

Unia Europejska Europejski Fundusz<br>Rozwoju Regionalnego

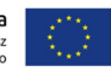

- 34. Rozporządzenie Ministra Finansów z dnia 30 maja 2019 r. w sprawie wzorów informacji o nieruchomościach i obiektach budowlanych oraz deklaracji na podatek od nieruchomości (Dz.U. 2019 poz. 1104).
- 35. Rozporządzenie Ministra Finansów z dnia 21 stycznia 2019 r. zmieniające rozporządzenie w sprawie sprawozdawczości budżetowej (Dz.U. 2019 poz. 138).
- 7. Wymagania dla poszczególnych elementów zamówienia

## 7.1. Zakup licencji centralnej platformy e-usług mieszkańca

Centralna platforma e-usług mieszkańca (dalej również: CPeUM, Portal) to portal integrujący dane z innych systemów, agregujący informacje o świadczonych e-usługach przez ePUAP, udostępniający interesantom spersonalizowane dane podatkowe. CPeUM ma zapewniać dostęp do wszystkich produktów wytworzonych w ramach projektu, a przeznaczonych bezpośrednio dla mieszkańców. W szczególności system powinien zapewniać:

- Opisy wszystkich usług świadczonych przez urząd na platformie ePUAP, z których mieszkaniec może skorzystać w sposób elektroniczny;
- Możliwość śledzenia postępu swoich spraw;
- Podgląd swoich, spersonalizowanych danych o należnościach i zobowiązaniach z tytułu podatków i opłat lokalnych;
- Możliwość dokonania płatności z tytułu podatków i opłat lokalnych;
- Możliwość umówienia się na wizytę w Urzędzie.

Wymagania minimalne dla Centralnej platformy e-usług mieszkańca:

- 1. Portal musi umożliwiać bezpieczne zalogowanie się przez przeglądarkę z wykorzystaniem SSO (Single Sign-On) platformy ePUAP (protokół SAML).
- 2. Portal musi umożliwiać pozyskiwanie z Systemu Dziedzinowego (dalej SD), modernizowanego w ramach niniejszego projektu, danych o aktualnych zobowiązaniach zalogowanego interesanta z uwzględnieniem należności dodatkowych tj. odsetki i inne koszty na bieżącą datę logowania w zakresie:
	- a. podatku od nieruchomości od osób fizycznych
	- b. podatku od nieruchomości od osób prawnych
	- c. podatku rolnego od osób fizycznych
	- d. podatku rolnego od osób prawnych
	- e. podatku leśnego od osób fizycznych
	- f. podatku leśnego od osób prawnych
	- g. podatku od środków transportowych
- 3. Portal musi umożliwiać dostęp użytkownikom zewnętrznym do części publicznej wszystkich systemów informatycznych wdrażanych w ramach niniejszego projektu (do modułu komunikacji dla CPeUM, systemu zarządzania zasobami informacji przestrzennej, strony WWW gminy).
- 4. Portal musi zawierać elektroniczne biuro interesanta stanowiące wirtualny punkt przyjęć formularzy elektronicznych stosowanych w urzędzie oraz informacji dotyczących sposobu załatwienia spraw, co najmniej w zakresie odpowiadającym e-usługom wdrażanym w ramach zamówienia.
- 5. Portal w części publicznej musi prezentować skategoryzowane karty usług.

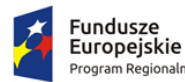

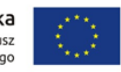

- 6. Portal musi być podzielny na część publiczną udostępnianą niezalogowanym użytkownikom i użytkownikom zalogowanym do portalu oraz część wewnętrzną – dla administratora systemu i pracowników urzędu.
- 7. Użytkownik w części publicznej powinien mieć możliwość przejrzenia karty usługi, dla której prezentowanej jest opis zredagowany przez administratora oraz możliwość przejścia do wypełnienia formularza elektronicznego na ePUAP.
- 8. Karta usługi powinna być charakteryzowana przynajmniej przez następujące atrybuty: nazwę, opis, do kogo jest skierowana (obywatel - czyli usługi typu A2C, przedsiębiorcy - czyli usługi typu A2B, instytucji/urzędu – czyli usługi typu A2A).
- 9. Administrator musi mieć możliwość zdefiniowania karty usługi i utworzenia jej wizualizacji.
- 10. Wszystkie dane muszą być pobierane z SD.
- 11. System musi umożliwiać zarządzanie rejestrem interesantów, gdzie każdego interesanta można:
	- a. zidentyfikować minimum takimi danymi jak: typ podmiotu, imię, nazwisko, login, dane kontaktowe (telefon, email, faks, www, adres korespondencyjny oraz dowolną liczbę innych form kontaktu) oraz
	- b. zmienić mu dane podstawowe,
	- c. zmienić mu dane kontaktowe,
	- d. powiązać go z interesantem z SD,
	- e. aktywować konto interesanta,
	- f. przypisać interesanta do grup użytkowników.
- 12. Administrator musi mieć możliwość powiązania użytkownika z jednym lub kilkoma kontami kontrahenta w SD.
- 13. Użytkownik zalogowany do systemu musi mieć możliwość przeglądania i zmiany własnych danych: typ podmiotu (osoba fizyczna / osoba prawna), imię, nazwisko / nazwa, dane kontaktowe standardowe: telefon, email, fax, www, adres korespondencyjny, dane kontaktowe dodatkowe.
- 14. Użytkownik musi mieć możliwość zmiany hasła.
- 15. Użytkownik musi mieć możliwość powiązania konta z kontem ePUAP.
- 16. Użytkownik musi mieć możliwość odłączenia konta od ePUAP.
- 17. Użytkownik musi mieć możliwość przeglądu swoich danych kontrahenta z SD, o ile jego konto zostało powiązane z kontem kontrahenta SD.
- 18. Dane podstawowe prezentowane w przypadku powiązania konta z kontrahentem SD to co najmniej: nazwisko imię / nazwa, typ, PESEL, NIP, data wyrejestrowania lub zgonu (jeśli widnieje w SD).
- 19. O ile konto powiązane jest z SD, system musi prezentować dla danego użytkownika:
	- a. dane zameldowania, o ile użytkownik jest zameldowany na terenie JST,
	- b. listę nieruchomości, gdzie dla każdej nieruchomości prezentowana jest wielkość, typ nieruchomości, typ własności lista opłat i podatków pobieranych z tytułu nieruchomości: m.in.: podatek od osób fizycznych, podatek od osób prawnych,
	- c. listę środków transportu podlegającą opłatom o ile w SD użytkownik jest podmiotem prawnym posiadającym opodatkowane środki transportu,
	- d. listę dokumentów z rozdzieleniem na dokumenty wpływające do JST oraz wychodzące z JST dla zalogowanego użytkownika w zakresie e-usług,
	- e. listę opłat lokalnych (skarbowe, opłaty za pas drogowy, koncesje alkoholowe oraz inne opłaty),
	- f. listę faktur do zapłaty o ile dotyczy.

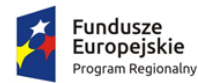

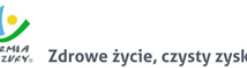

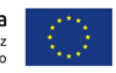

- 20. Po zalogowaniu na swoje konto interesant musi mieć możliwość wyświetlenia informacji o wszystkich swoich należnościach wobec JST pobranych z SD oraz historię swoich płatności. Portal musi umożliwiać przegląd wszystkich zobowiązań finansowych z uwzględnieniem tytułu należności, należności głównej, odsetki, koszty upomnień, wezwań do zapłaty, salda do zapłaty, terminie płatności, kwocie już zapłaconej (w przypadku należności, która została już częściowo spłacona), kwocie zleconej płatności poprzez portal oraz dacie i godzinie zlecenia tej płatności.
- 21. Każda należność powinna zawierać co najmniej takie informacje jak: numer decyzji, naliczone odsetki oraz koszty upomnień i wezwań, czy był na nią wystawiony tytuł wykonawczy itp.
- 22. Jeżeli należność została dopiero częściowo spłacona to użytkownik musi mieć możliwość otrzymania pełnej informacji w układzie: ile było wpłat na daną należność i saldo do zapłaty.
- 23. Możliwość wyświetlania historii wszystkich interakcji finansowych mieszkańca z urzędem, jakie zostały zrealizowane poprzez system.
- 24. System powinien być zintegrowany co najmniej z dwoma systemami płatniczymi. Systemy płatnicze powinny posiadać zezwolenie Komisji Nadzoru Finansowego na świadczenie usług płatniczych w charakterze krajowej instytucji płatniczej lub realizować bezpośrednie płatności z konta płatnika na rachunek urzędu.
- 25. Portal musi pozwalać na wnoszenie opłat za pośrednictwem systemu płatności elektronicznych w różny sposób tzn. przez wygenerowanie płatności na wybraną ratę należności i opłacenie, lub na zaznaczenie kilku rat i zapłacenie je jednym przelewem w obrębie jednej kartoteki opłat.
- 26. Możliwość ustawienia sortowania wyświetlanych danych rosnąco lub malejąco względem dowolnego z wyświetlanych parametrów należności.
- 27. Jeśli należność jest płatna w ratach (np. należności podatkowe, należności rozłożone przez urząd na raty) portal winien również przedstawiać klientowi informację, którą ratę kwota płatności stanowi.
- 28. W sytuacji, kiedy kilku klientów jest solidarnie zobowiązanych do zapłaty należności klient zalogowany do portalu musi widzieć również minimum imię, nazwisko i adres pozostałych współzobowiązanych. W przypadku podmiotów gospodarczych będzie to nazwa firmy i jej siedziba.
- 29. W przypadku, jeśli należność powstała w drodze decyzji administracyjnej urzędu numer decyzji ma być również widoczny dla klienta.
- 30. Portal powinien posiadać mechanizmy kontroli i bezpieczeństwa chroniące użytkowników przed kilkukrotnym wniesieniem płatności z tego samego tytułu.
- 31. Portal musi generować komunikaty informujące i/lub ostrzeżenia wizualne dla użytkownika podczas próby ponownego zlecenia płatności dla należności, dla których płatność została zlecona za pośrednictwem Portalu, a transakcja jeszcze jest przetwarzana.
- 32. Portal musi zapewniać możliwość wydrukowania wypełnionego polecenia przelewu bankowego lub pocztowego, dla zaznaczonej jednej lub zaznaczonych wielu należności.
- 33. Portal musi zapewniać możliwość wyszukiwania i prezentowania należności według statusu płatności tzn. np. pokaż tylko zaległe itp.
- 34. Portal musi zapewniać możliwość wysyłania przypomnień o terminie płatności za pośrednictwem sms.
- 35. Wygenerowane płatności zlecone za pośrednictwem Portalu, ale jeszcze nie zaksięgowane powinny zawierać informacje takie jak: nr konta bankowego na które została przelana płatność, kwota i data zlecenia, status zlecenia oraz data wykonania.
- 36. Informacje o wygenerowanych płatnościach muszą być zapisywane w bazie SD.

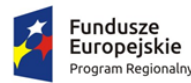

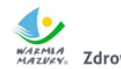

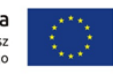

- 37. Portal musi umożliwiać przegląd operacji księgowych już zrealizowanych na należnościach (wpłaty, zwroty, przeksięgowania) z wyszczególnionym dla każdej operacji co najmniej: jej rodzaju, identyfikator, rok, rata, kwota, odsetki, data i godzina przelewu.
- 38. Dla należności dotyczących nieruchomości system musi prezentować dodatkowo minimum: numer decyzji, typ nieruchomości, numer nieruchomości, numer dokumentu własności/władania, datę wydania dokumentu – pobrane z SD. System musi też umożliwić użytkownikowi pobieranie z systemu dziedzinowego elektronicznej kopii decyzji w formacie PDF.
- 39. Dla należności dotyczących podatku od osób prawnych system musi prezentować dodatkowo rok wydania decyzji, typ dokumentu, rodzaj podatku.
- 40. Dla danych upomnienia system musi prezentować dodatkowo: numer upomnienia, rok upomnienia, koszt upomnienia, datę wydania upomnienia, datę odbioru upomnienia, kwotę do zapłaty.
- 41. System musi posiadać stronę główną umożliwiającą dodanie nazwy adresu oraz znaku graficznego JST.
- 42. System musi być zaprojektowany w modelu trójwarstwowym:
	- a. warstwa danych,
	- b. warstwa aplikacji,
	- c. warstwa prezentacji przeglądarka internetowa za pośrednictwem której następuje właściwa obsługa systemu przez użytkownika końcowego.
- 43. System w zakresie wydruków musi wykorzystywać funkcjonalność systemu operacyjnego i umożliwiać wydruk na dowolnej drukarce zainstalowanej i obsługiwanej w systemie operacyjnym, na którym zostanie zainstalowane oprogramowanie (drukarki lokalne, drukarki sieciowe).
- 44. Dokumentacja Systemu musi być dostępna z poziomu oprogramowania w postaci elektronicznej (pliki PDF lub DOC lub RTF).
- 45. System musi zapewniać weryfikację wprowadzanych danych w formularzach i kreatorach.
- 46. System powinien umożliwiać okresowe wykonywanie, w sposób automatyczny, pełnej kopii aplikacji i danych systemu.
- 47. System powinien posiadać funkcjonalność zarządzania dostępem do aplikacji:
	- a. administrator systemu ma możliwość tworzenia, modyfikacji oraz dezaktywacji kont użytkowników,
	- b. administrator systemu powinien móc nadawać uprawnienia użytkownikom,
	- c. administrator systemu powinien mieć możliwość przypisywać użytkowników do grup,
	- d. system pozwalać powinien na zmianę danych uwierzytelniających użytkownika.
- 48. System powinien posiadać możliwość określenie maksymalnej liczby nieudanych prób logowania, po przekroczeniu której użytkownik zostaje zablokowany.
- 49. System powinien być odporny na znane techniki ataku i włamań, typowe dla technologii, w której został wykonany.
- 50. System powinien prowadzić dziennik zdarzeń (w postaci logów systemowych) i dostępu do obiektów danych, dokumentów, operacji na słownikach umożliwiający odtwarzanie historii aktywności poszczególnych użytkowników systemu.

## 7.2. Wdrożenie centralnej platformy e-usług mieszkańca

Wdrożenie systemu obejmie:

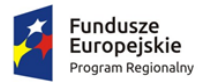

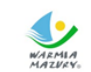

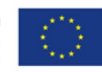

- 1. Instalację i konfigurację rozwiązania na infrastrukturze sprzętowo systemowej zapewnionej przez Wykonawcę. Wykonawca zapewni wysoką dostępność tej infrastruktury co najmniej w okresie gwarancji. Parametry infrastruktury zapewnionej przez Wykonawcę muszą umożliwić stabilne, wydajne i bezpieczne korzystanie przez interesantów jednostki Zamawiającego z udostępnionych w efekcie realizacji Zamówienia e-usług. W szczególności wydajność i dostępność infrastruktury muszą stworzyć możliwość techniczną osiągnięcia wskaźników rezultatu zaplanowanych w Projekcie dla Zamawiającego;
- 2. instruktaże oraz asystę stanowiskową dla administratora systemu polegająca na:
	- a. przeprowadzeniu instruktażu obsługi całego systemu bądź jego części wspomagającego obsługę obszarów działalności urzędu dla wskazanych przez urząd pracowników;
	- b. przeprowadzeniu we współpracy z każdym wskazanym przez urząd pracownikiem analizy stanowiskowej zadań realizowanych w systemie charakterystycznych dla konkretnych merytorycznych stanowisk pracowniczych;
	- c. przeprowadzeniu instruktażu w zakresie zarządzania użytkownikami i uprawnieniami, zabezpieczania i odtwarzania danych systemu dla osób pełniących obowiązki administratorów systemu wskazanych przez urząd;
- 3. przeprowadzenie testów penetracyjnych systemu polegających na:
	- a. przeprowadzeniu testów przeprowadzonych ze stacji roboczej podłączonej do systemu informatycznego z zewnątrz (poprzez urządzenie łączące system informatyczny), mających na celu zidentyfikowanie możliwości przeprowadzenia włamania z zewnątrz;
	- b. badaniu luk dostarczanych systemów informatycznych;
	- c. identyfikację podatności systemów i sieci na ataki typu: DoS, DDoS, Sniffing, Spoffing, XSS, Hijacking, Backdoor, Flooding, Password, Guessing;
	- d. sporządzeniu raportu zawierającego minimum: opis stanu faktycznego bezpieczeństwa wdrażanego systemu informatycznego, opis wyników przeprowadzonych testów, rekomendacje dla przyszłych działań związanych z użytkowaniem wdrażanego systemu w kontekście bezpieczeństwa systemu.
- 4. zapewnienie opieki powdrożeniowej systemu w okresie realizacji projektu polegającej na:
	- a. świadczeniu pomocy technicznej,
	- b. świadczeniu usług utrzymania i konserwacji dla dostarczonego oprogramowania,
	- c. dostarczaniu nowych wersji oprogramowania będących wynikiem wprowadzenia koniecznych zmian w funkcjonowaniu systemu związanych z wejściem w życie nowych przepisów,
	- **d.** przekazywaniu w terminach uprzedzających datę wejścia w życie znowelizowanych lub nowych przepisów prawa nowych wersji oprogramowania, włącznie z koniecznym w tym zakresie udzieleniem licencji do nowej wersji systemu, **pod warunkiem, że zmiany prawne zostały ogłoszone z minimum 30-dniowym terminem poprzedzającym ich wprowadzenie w życie. W przypadku, jeżeli zmiany nie zostały ogłoszone z minimum 30-dniowym terminem poprzedzającym ich wprowadzenie w życie Wykonawca zobligowany jest do ich wprowadzenia w ciągu 30 dni roboczych od dnia wprowadzenia przepisu w życie,**
	- e. dostarczaniu nowych, ulepszonych wersji oprogramowania lub innych komponentów systemu będących konsekwencją wykonywania w nich zmian wynikłych ze stwierdzonych niedoskonałości technicznych,
	- f. dostarczaniu nowych wersji dokumentacji użytkownika oraz dokumentacji technicznej zgodnych co do wersji jak i również zakresu zaimplementowanych i działających funkcji z wersją dostarczonego oprogramowania aplikacyjnego,

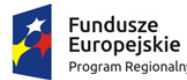

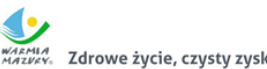

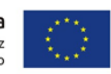

- g. świadczeniu telefonicznie usług doradztwa i opieki w zakresie eksploatacji systemu.
- h. podejmowaniu czynności związanych z diagnozowaniem problemów oraz usuwaniem przyczyn nieprawidłowego funkcjonowania dostarczonego rozwiązania.

## 7.3. Modernizacja systemu dziedzinowego

W ramach modernizacji aktualnie eksploatowanego systemu dziedzinowego (poszczególnych modułów) Wykonawca przeprowadzi niezbędne prace programistyczne obejmujące:

- 1. Przygotowanie systemu dziedzinowego do pełnej obsługi dokumentów elektronicznych sporządzonych przy pomocy formularzy elektronicznych bez konieczności ręcznego wprowadzania dokumentu elektronicznego oraz danych z dokumentu elektronicznego.
- 2. Utworzenie niezbędnych do procedowania e-usług elementów systemu dziedzinowego.
- 3. Przygotowanie systemu dziedzinowego w zakresie umożliwienia przygotowania dokumentu elektronicznego w celu wysyłki do klienta bez konieczności ręcznego wprowadzania danych, które istnieją w systemie dziedzinowym, do dokumentu wychodzącego.
- 4. Przygotowanie systemu dziedzinowego w zakresie umożliwienia podpisania dokumentu elektronicznego podpisem kwalifikowanym oraz weryfikacji poprawności podpisu na dokumencie elektronicznym przychodzącym.
- 5. Przygotowanie systemu dziedzinowego w zakresie umożliwienia automatycznej obsługi dokumentów elektronicznych przychodzących i wychodzących w zakresie innych systemów merytorycznych funkcjonujących w urzędzie.
- 6. Utworzenie hurtowni danych zawierającej jednolitą i uporządkowaną informację dotyczącą wszystkich należności, wysokości odsetek należnych dla urzędu w przypadku należności zaległych ze wszystkich systemów merytorycznych funkcjonujących w urzędzie. Hurtownia danych powinna zawierać rodzaje należności, historię wpłat dotycząca należności wraz z listą osób wpłacających należności, wartości odsetek należnych dla urzędu w przypadku należności zaległych.
- 7. Przygotowanie systemu dziedzinowego do współpracy z zamawianym systemem elektronicznego obiegu dokumentów (EOD), w tym:
	- a. SD musi zapewniać możliwość korzystania ze wspólnych danych logowania (login i hasło) z EOD dla pracowników JST opartych o usługę katalogową LDAP.
	- b. SD musi zapewniać możliwość synchronizowania baz kontrahentów w zakresie z EOD:
		- Dodawania kontrahentów z pełnymi danymi (m.in.: imię, nazwisko/nazwa, pesel, nip, adresy pocztowe, adresy elektroniczne i inne);
		- Usuwania kontrahentów;
		- Modyfikowania danych kontrahenta;
		- Masowego synchronizowania baz kontrahentów;
		- Łączenia kontrahentów w obu systemach jednocześnie
	- c. Zakres wymienianych danych z EOD nie może być mniejszy niż: nazwisko lub nazwa firmy, imię, drugie imię, PESEL, REGON, NIP, adres stały ze wskazaniem na TERYT, adres korespondencyjny ze wskazaniem na TERYT, adres skrytki ePUAP, oznaczenie czy jest zgoda na komunikację drogą elektroniczną, forma prawna, typ podmiotu (osoba fizyczna, podmiot gospodarczy).
	- d. SD musi wymieniać dokumenty elektroniczne przychodzące z ePUAP i skierowane na ePUAP z EOD w zakresie:
		- Metadanych dokumentów;
		- Dokumentu elektronicznego w XML;
		- Załączników do dokumentu elektronicznego.

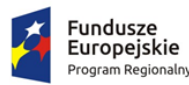

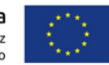

- e. SD musi zapewniać możliwość podglądu wszystkich dokumentów danego kontrahenta.
- 8. Integracja systemu dziedzinowego w zakresie gospodarki nieruchomościami z zasobem ewidencji gruntów i budynków (z wykorzystaniem formatu plików SWDE), do generowania bazy nieruchomości, a także do celów weryfikacji w systemach dziedzinowych np. porównywania zgłoszonych powierzchni do opodatkowania, a faktycznym stanem posiadania zawartym w ewidencji gruntów i budynków.
- 9. Integrację systemu dziedzinowego z aplikacjami zewnętrznymi, które pośredniczą w komunikacji z innymi organami administracji np. Zakładem Ubezpieczeń Społecznych (ZUS – program PŁATNIK), Ministerstwem Finansów (MF – BESTIA), oraz Głównym Urzędem Statystycznym (GUS), które agregują dane w skali całego kraju dla celów analitycznych i sprawozdawczych.
- 10. Integrację systemu dziedzinowego z systemami bankowymi, w zakresie generowania przelewów do banku oraz automatyzacja obsługi wyciągów bankowych, zwłaszcza w zakresie masowych płatności podatników.
- 11. Przygotowanie mechanizmów integracji z CPeUM poprzez rozbudowę funkcjonalności SD, w tym:
	- a. SD musi udostępniać informacje o kontrahentach w zakresie nie mniejszym niż: nazwa/nazwisko, imię, PESEL, NIP, adres z uwzględnieniem wskazań na słownik TERYT.
	- b. SD musi udostępniać informacje o należnościach kontrahenta z uwzględnieniem, że kilku kontrahentów może dotyczyć jedna należność.
	- c. Informacje dot. należności nie mogą mieć mniejszego zakresu niż: rodzaj należności, kwota, kwota do zapłaty, kwota odsetek, VAT, kwota do zapłaty VAT, numer decyzji urzędowej, termin płatności.
	- d. SD musi udostępniać informacje dotyczące kont bankowych, na które należy wpłacić należność z uwzględnieniem konfiguracji modułu SD dotyczącego przyjmowania masowych płatności.
	- e. SD musi udostępniać informacje dotyczące wpłat dokonanych na należności. Przekazane dane muszą zawierać zakres informacyjny przynajmniej: data wpłaty, kwota, kwota odsetek, kwota vat, kontrahent wpłacający.
	- f. SD musi udostępniać szczegółowe informacje dla należności do zapłaty będących wezwaniami lub upomnieniami takie jak: data odbioru, data wydania, data zapłaty, koszt, numer.
	- g. SD musi udostępniać szczegółowe informacje dla należności dotyczących obszaru wydawania zezwoleń na sprzedaż alkoholu w zakresie nie mniejszym niż: data od – do dla zezwolenia, data wydania, numer zezwolenia, rok zezwolenia, typ zezwolenia (A, B, C), stan zezwolenia, adres punktu sprzedaży.
	- h. SD musi udostępniać szczegółowe informacje dla należności dotyczących mienia, w zakresie nie mniejszym niż: data wystawienia dokumentu, numer dokumentu, nazwa dokumentu (np. akt notarialny, akt własności ziemi, decyzja administracyjna, księga wieczysta i inne), dane o nieruchomości której to dotyczy (lokal, budynek, działka, obręb, jednostka ewidencyjna), dane kontrahenta wskazanego jako właściciel i część udziału którą posiada (np. 100%, 1/3, etc.).
	- i. SD musi udostępniać informacje dla należności dotyczącej podatku od osób prawnych i fizycznych w zakresie nie mniejszym niż: numer dokumentu, rok dokumentu, typ dokumentu (decyzja czy deklaracja), rodzaj podatku, typ decyzji, wskazanie nieruchomości które dotyczy (budynek, działka, obręb etc.).
	- j. SD musi udostępniać informacje o mieszkańcach tj. dane kontrahenta dodatkowo uzupełnione o datę urodzenia / zgonu, płeć, adres zameldowania z terenu JST.

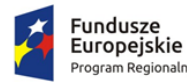

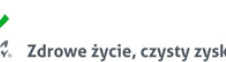

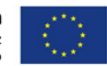

- k. SD musi umożliwiać podanie należności z określeniem: nazwy, typu, kwoty, terminu płatności, kontrahenta.
- l. CPeUM i SD muszą mieć możliwość korzystania z jednego systemu LDAP, który pozwoli na posługiwanie się jednym loginem i hasłem dla pracowników JST.

Po przeprowadzonych pracach programistycznych system dziedzinowy powinien osiągnąć następujące funkcjonalności:

- 12. Baza informacji o interesantach urzędu, powinna być jedna i wspólna dla wszystkich modułów dziedzinowych.
- 13. Wszystkie moduły podatkowe powinny mieć wspólne słowniki (stawek podatkowych, rodzaju i stawek ulg, obrębów ewidencyjnych itp.), oraz być zintegrowane, tak by użytkownik wystawiający np. zaświadczenie dla podatnika o zaleganiu bądź niezaleganiu w podatkach miał dostęp do grupy funkcji wydawania zaświadczeń obejmujących wszystkie moduły podatkowe. Podobnie w zakresie wydawania decyzji umarzających, zmieniających terminy płatności, rozkładających należność na raty, symulacji i postępowań egzekucyjnych. System powinien dawać możliwość ustawienia wielu wartości słownikowych w jednym miejscu, np. słownik stawek, terminów, klas gruntów itp.
- 14. Moduły dziedzinowe powinny być zintegrowane z modułami usług dla ludności, a w szczególności, w zakresie przelewów masowych (w księgowości zobowiązań powinno być widoczne, na które należności dokonano przelewów), dokumentów elektronicznych składanych przez interesantów za pomocą platformy ePUAP i dostępnych formularzy (np. deklaracji czy informacji podatkowych).
- 15. Wymagana jest możliwość zapisu szablonów systemowych do wydruków z systemu dziedzinowego do pliku zewnętrznego (w celu ich dalszej modyfikacji) oraz modyfikacja szablonów wydruków w aplikacji, a także możliwość wydruków z użyciem zmodyfikowanego szablonu (z pliku).
- 16. Musi być możliwość pracy w środowisku sieciowym z możliwością jednoczesnego dostępu do danych wielu użytkownikom.
- 17. Musi istnieć mechanizm zapewniający bezpieczeństwo danych oraz mechanizmy autoryzacji przez logowanie do aplikacji (także z wykorzystaniem uwierzytelniania za pomocą usług katalogowych).
- 18. Dostęp (zabezpieczony hasłem i kodem dostępu) do poszczególnych modułów musi być możliwy przez wyposażenie w funkcje zarządzania użytkownikami modułów (przydzielania lub odbieranie uprawnień do poszczególnych funkcji lub grupy funkcji, a także aktywowanie lub zamykanie kont użytkowników).
- 19. W bazie danych musi być zapis informacji o dodaniu rekordu (data i godzina operacji, użytkownik) oraz o ostatniej modyfikacji rekordu (data i godzina operacji, użytkownik).
- 20. Na każdym etapie pracy użytkowników poszczególnych modułów merytorycznych musi istnieć tzw. pomoc kontekstowa informująca użytkownika o możliwych działaniach.
- 21. System powinien dawać możliwość wymuszania zmiany hasła, aby użytkownicy musieli zmieniać hasło w określonym odstępie czasu. System musi też umożliwiać skonfigurowanie wymuszania stosowania tzw. twardego hasła, np. wymuszając stosowanie wielkich i małych liter, cyfr itp.
- 22. System powinien zabezpieczać przed nieautoryzowanym dostępem do bazy danych.
- 23. System powinien mieć możliwość wykonywania kopii zapasowej bazy danych z poziomu systemu, bez konieczności dostępu do bazy danych na serwerze.
- 24. System powinien dawać możliwość skorzystania z tzw. "zdalnego pulpitu", aby użytkownicy mogli się łączyć zdalnie z pracownikiem wsparcia systemu.

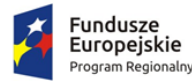

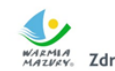

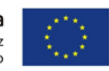

- 25. Zarządzanie uprawnieniami powinno umożliwiać również ograniczenie uprawnień do danej jednostki budżetowej. Przykładowo użytkownik obsługujący moduł księgowy powinien mieć uprawnienia jedynie do jednostki, którą obsługuje.
- 26. Powinna istnieć możliwość wysyłania przez administratora systemu komunikatów do poszczególnych użytkowników, jak również wylogowanie użytkownika z systemu.
- 27. Powinna być możliwość ustawienia wielu jednostek organizacyjnych, aby zwiększyć możliwość pracy kontekstowej i umożliwiać np. dodanie różnych pieczątek dla różnych jednostek, różnych numerów NIP itp.
- 28. System powinien dawać administratorowi możliwość zarządzania listą aktywnych modułów i funkcji. Zarządzanie powinno dawać możliwość aktywacji, dezaktywacji modułu lub funkcji.
- 29. System musi dawać możliwość ustawienia parametrów czasu bezczynności. Po określonym czasie nieużywania systemu użytkownik musi być wylogowany z systemu.
- 30. Mechanizm wspólnej bazy danych musi zabezpieczać przed powielaniem zapisów, np. blokować możliwość ręcznego wpisywania nazwy ulicy przez użytkownika i wymuszać używanie słowników.
- 31. System w przypadku aktywnego modułu do obsługi ewidencji ludności powinien dawać możliwość aktualizowania danych wprowadzanego kontrahenta danymi z ewidencji ludności.
- 32. Powinna istnieć możliwość konfiguracji i kontroli integracji z innymi systemami. Administrator w jednym miejscu powinien mieć możliwość sprawdzenia konfiguracji z innymi systemami, a także ustawienia listy elementów podlegających integracji (kontrahenci, dokumenty itp.).
- 33. System powinien dawać możliwość eksportu danych do formatu XML i CSV dla ustalonych parametrów indywidualnie przez użytkownika.
- 34. System powinien umożliwiać wyszukanie listy wykonanych eksportów wg. zadanych parametrów.
- 35. System powinien dawać możliwość tworzenia pliku IPE-PN XML dla osób prawnych i fizycznych dotyczący danych podatkowych.
- 36. Powinna istnieć możliwość eksportu danych w formacie XML z modułu rejestru mieszkańców oraz modułów podatkowych.
- 37. System musi być bezpieczny, to znaczy musi posiadać procedury ochrony i kontroli dostępu do całej bazy danych (ochrona przed nieuprawnionym dostępem, mechanizmy kryptograficzne, wsparcie redundancji sprzętowej i programowej, ochrona integralności danych, zabezpieczenie danych przed uszkodzeniem i utratą danych), oraz poszczególnych rodzajów danych (np. dane osobowe, dane o zaległościach podatników). Dostęp do bazy musi być zabezpieczony zakodowanym hasłem i odpowiednio zdefiniowanymi parametrami połączenia aplikacji z bazą.
- 38. System musi umożliwiać elastyczne zarządzanie użytkownikami i uprawnieniami to znaczy:
	- a. aktywowanie oraz dezaktywowanie (bez usuwania) kont użytkowników;
	- b. możliwość podglądu aktualnie zalogowanych użytkowników;
	- c. przypisywanie (lub odbieranie) uprawnień dla użytkowników do poziomu jednostkowej funkcji;
	- d. grupowanie dowolnie wybranych funkcji w zbiory uprawnień (grupy funkcji) i przypisywanie (lub odbieranie) ich użytkownikom;
	- e. brak możliwości zmiany danych historycznych;
	- f. możliwość zmiany hasła użytkownika oraz jego resetowania, wymuszanie zmiany hasła co 30 dni zgodnie z ogólnymi wymaganiami dotyczącymi systemów informatycznych;
	- g. umożliwienie identyfikowania użytkownika po nr PESEL oraz nazwie użytkownika.
- 39. Moduły obsługujące prowadzenie rozliczeń finansowych podatników i płatników urzędu, powinny być pogrupowane według rodzajów należności i jednocześnie powinny stanowić łącznie spójną całość, tak by użytkownik aplikacji, w zależności od nadanych mu uprawnień, miał możliwość obsługi wybranego konta zobowiązanego z dostępem do jego wszystkich zobowiązań

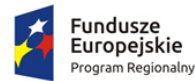

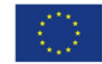

wobec urzędu (System musi zapewniać możliwość dokonywania przeksięgowań np. z należności podatkowej na inną - niepodatkową, automatyczne rozdysponowanie wpłaty na występujące należności).

- 40. System musi umożliwiać integrację z modułem komunikacji dla centralnej platformy e-usług mieszkańca. Integracja ma umożliwiać wysyłanie, za pośrednictwem modułu komunikacji, wiadomości i powiadomień generowanych w systemie, które skierowane są do interesantów urzędu. Moduł komunikacji umożliwiać będzie wysyłanie wiadomości minimum następującymi metodami: sms, email lub przez aplikację mobilną. System w zakresie integracji z modułem komunikacji w szczególności musi:
	- a. Umożliwiać wysyłanie wiadomości w zakresie minimalnym o: Informacja o wystawionej decyzji; Informacja o zbliżającym się terminie płatności; Informacja o zaległości; Wezwanie do złożenia deklaracji;
	- b. Umożliwiać, poprzez dedykowane formularze, konfigurację ustawień połączenia minimum w zakresie:
		- adresu IP i/lub adresu domenowego Zamawiający wymaga stosowania protokołu https;
		- nazwy użytkownika, który mieć będzie uprawnienia w platformie dialogu społecznego i komunikacji;
		- hasła użytkownika.
	- c. Umożliwiać wysyłanie poprzez moduł komunikacji wiadomości, na które składać się będą minimum następujące elementy:
		- numer PESEL lub inny identyfikator, który identyfikuje odbiorcę wiadomości;
		- temat wiadomości;
		- treść dla wiadomości wysyłanych sms'em;
		- treść dla wiadomości wysyłanych przez email lub udostępnianych w aplikacji mobilnej.

Aktualnie w jednostce Zamawiającego eksploatowany jest pakiet systemów dziedzinowych "PUMA" firmy ZETO SOFTWARE Sp. z o.o. Wykaz modułów pakietu, na które Zamawiający posiada licencje:

- Administracja aplikacją,
- Alkon koncesje alkoholowe,
- Budżet,
- Decyzje,
- Dopłaty rolnicze paliwa,
- Eksport danych generowanie XML,
- Ewidencja Ludności,
- Statystyki dla ewidencji ludności,
- Wyborcy,
- Fakturowanie,
- FK- finanse i księgowość,
- Geodezja,
- Grunty podatki od osób fizycznych,
- Info Informacie dla zarządu,
- Izby rolnicze,
- Kadry,
- Kasa,
- Kontrahenci.
- Nieruchomości,

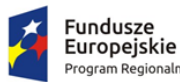

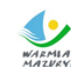

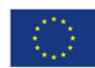

- Opłaty za pas drogowy,
- Opłaty inkasenckie,
- OPJ podatki od osób prawnych,
- Opłaty przyłączeniowe,
- Opłaty różne,
- Płace,
- Podatki część wspólna,
- POST Podatek od środków transportu,
- Środki trwałe,
- Symulacje,
- Szablony i archiwum wydruków,
- Windykacia geodezyjna.
- Windykacja podatkowa i inne,
- Woda,
- Zaświadczenia.

Zamawiający nie posiada autorskich praw majątkowych do funkcjonującego w urzędzie oprogramowania, nie posiada kodów źródłowych oprogramowania, a licencja posiadanego oprogramowania nie umożliwia mu modyfikacji kodów źródłowych, zatem Zamawiający nie jest w stanie zapewnić Wykonawcy, że udostępni mu stałe, niezmienne interfejsy integracyjne umożliwiające pełną wymianę danych z nowo uruchamianymi rozwiązaniami. Wykonawca odpowiedzialny jest za dostawę w pełni funkcjonujących rozwiązań opisanych w niniejszym załączniku, w tym jeżeli jest konieczne, pozyskanie niezbędnych informacji do realizacji zamówienia, zawarcie koniecznych umów itp.

Mając na uwadze powyższe, w przypadku jeżeli Wykonawcy nie mają możliwości uzyskania odpowiedniego do realizacji dostępu do oprogramowania firm trzecich, w celu zapewnienia zasady konkurencyjności postępowania, Zamawiający dopuszcza wymianę systemu dziedzinowego na jedno zintegrowane rozwiązanie (Zintegrowany System Dziedzinowy- ZSD) pod warunkiem, że:

- 1. Rozwiązania zastępujące dotychczas funkcjonujące u Zamawiającego systemy Wykonawca dostarcza i wdraża na swój koszt, z zachowaniem warunków licencjonowania wskazanych dla Oprogramowania Aplikacyjnego w Załączniku nr 8 do SIWZ – Wzór umowy.
- 2. Wykonawca przeprowadzi migrację danych w zakresie wskazanym w rozdziale 7.3.3 na swój koszt.
- 3. Wykonawca przeprowadzi wdrożenie ZSD na zasadach wskazanym w rozdziale 7.3.2.
- 4. Wymiana systemu nie może zakłócić bieżącej pracy Zamawiającego oraz musi zapewnić ciągłość pracy wynikającą z obowiązujących terminów, przepisów prawa i stosowanych procedur. W szczególności dotyczy to wymiaru podatków i opłat oraz sprawozdawczości budżetowej.
- 5. Nowe rozwiązania muszą realizować wszystkie wymienione wyżej funkcje systemu oraz zapewnić zgodność z wymaganiami dla systemu dziedzinowego określonymi poniżej.

## 7.3.1. Wymogi funkcjonalne dla zintegrowanego systemu dziedzinowego oferowanego jako rozwiązanie równoważne do modernizacji istniejącego systemu dziedzinowego

Zintegrowany System Dziedzinowy (dalej: ZSD lub SD) musi objąć cały obszar funkcjonalny Zamawiającego z wyłączeniem zadań realizowanych przez systemy krajowe (np. CEIDG, Bestia@). Zintegrowany System Dziedzinowy musi być przygotowany do pełnej obsługi dokumentu elektronicznego tj. musi umożliwiać przyjęcie danych poprzez import danych z dokumentów

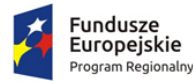

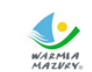

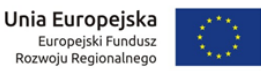

elektronicznych sporządzonych przy pomocy formularzy elektronicznych udostępnionych przez Zamawiającego, bez konieczności ręcznego wprowadzania danych z dokumentu elektronicznego. Zintegrowany System Dziedzinowy musi umożliwić przygotowanie dokumentu elektronicznego w celu wysłania go do klienta oraz wydrukowanie kopii dokumentu w wersji papierowej zgodnie z wymaganiami Instrukcji Kancelaryjnej.

Wszystkie funkcjonalności muszą umożliwiać pełną realizację czynności niezbędnych do obsługi danego obszaru. Funkcjonalności muszą być realizowane w sposób ergonomiczny, wykonane zgodnie z najlepszymi praktykami projektowania systemów informatycznych.

Zaleca się, aby ZSD miał budowę modułową oraz zapewniał pełną wymianę informacji pomiędzy poszczególnymi modułami systemu, pozwalając na kompletne i kompleksowe prowadzenie wszystkich zadań administracji samorządowej, jednak Zamawiający nie narzuca sposobu podziału ZSD na moduły, czy ich liczby. Z punktu widzenia Zamawiającego istotnym jest spełnienie przez ZSD wskazanych niżej funkcjonalności. W stosunku do Zintegrowanego Systemu Dziedzinowego na potrzeby opisu funkcjonalnego stosuje się zamiennie nazwy: "moduł" – mając na uwadze część funkcjonalną Zintegrowanego Systemu Dziedzinowego, "obszar" – mając na uwadze część funkcjonalną Zintegrowanego Systemu Dziedzinowego, a także "System", "Aplikacja" – mając na uwadze ZSD. W przypadku, jeżeli Zamawiający nie uwzględnił obszaru funkcjonalnego systemu ZSD w poniższym opisie, a jest on niezbędny z tytułu funkcjonowania całego rozwiązania oraz e-usług publicznych musi on zostać uwzględniony przez Wykonawcę w cenie oferty, a wszystkie dostarczone elementy ZSD muszą spełniać wymogi licencyjne określone w niniejszym dokumencie. W poniżej wskazanych wymaganiach Zamawiający posługuje się terminami "musi", "powinien", "możliwość" w stosunku do ZSD określając wymaganą funkcjonalność systemu.

### *7.3.1.01. Wymagania funkcjonalne ogólne*

- 1. Baza informacji o interesantach urzędu powinna być jedna i wspólna dla wszystkich modułów dziedzinowych.
- 2. Wszystkie moduły podatkowe powinny mieć wspólne słowniki (stawek podatkowych, rodzaju i stawek ulg, obrębów ewidencyjnych itp.) oraz być zintegrowane, tak by użytkownik wystawiający np. zaświadczenie dla podatnika o zaleganiu bądź niezaleganiu w podatkach miał dostęp do grupy funkcji wydawania zaświadczeń obejmujących wszystkie moduły podatkowe. Podobnie w zakresie wydawania decyzji umarzających, zmieniających terminy płatności, rozkładających należność na raty, symulacji i postępowania egzekucyjnego. System powinien dawać możliwość ustawienia wielu wartości słownikowych w jednym miejscu, np. słownik stawek, terminów, klas gruntów itp.
- 3. Moduły dziedzinowe powinny być zintegrowane z modułami usług dla ludności, a w szczególności w zakresie przelewów masowych (w księgowości zobowiązań powinno być widoczne, na które należności dokonano przelewów), dokumentów elektronicznych składanych przez interesantów za pomocą platformy ePUAP i dostępnych formularzy (np. deklaracji czy informacji podatkowych).
- 4. Wymagana jest możliwość zapisu szablonów systemowych do wydruków z systemu dziedzinowego do pliku zewnętrznego (w celu ich dalszej modyfikacji) oraz modyfikacja szablonów wydruków w aplikacji, a także możliwość wydruków z użyciem zmodyfikowanego szablonu (z pliku).
- 5. Musi istnieć mechanizm zapewniający bezpieczeństwo danych oraz mechanizmy autoryzacji przez logowanie do aplikacji (także z wykorzystaniem uwierzytelniania za pomocą usług katalogowych, takich jak LDAP, Active Directory itp.).

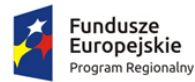

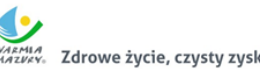

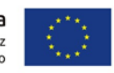

- 6. Dostęp (zabezpieczony hasłem i kodem dostępu) do poszczególnych modułów musi być możliwy przez wyposażenie w funkcje zarządzania użytkownikami modułów (przydzielania lub odbieranie uprawnień do poszczególnych funkcji lub grupy funkcji, a także aktywowanie lub zamykanie kont użytkowników). System musi także dawać możliwość skonfigurowania użytkownika, który jest pracownikiem kadr i umożliwiać ustawienie dla niego zastępcy.
- 7. Na każdym etapie pracy użytkowników poszczególnych modułów merytorycznych musi istnieć tzw. pomoc kontekstowa informująca użytkownika o możliwych działaniach.
- 8. System powinien dawać możliwość wymuszania zmiany hasła, aby użytkownicy musieli zmieniać hasło w określonym odstępie czasu. System musi też umożliwiać skonfigurowanie wymuszania stosowania tzw. twardego hasła, np. wymuszając stosowanie wielkich i małych liter, cyfr itp.
- 9. System powinien zabezpieczać przed nieautoryzowanym dostępem do bazy danych.
- 10. System powinien dawać możliwość skorzystania z tzw. "zdalnego pulpitu", aby użytkownicy mogli się łączyć zdalnie z pracownikiem wsparcia systemu.
- 11. Zarządzanie uprawnieniami powinno umożliwiać również ograniczenie uprawnień do danej jednostki budżetowej. Przykładowo użytkownik obsługujący moduł księgowy powinien mieć uprawnienia jedynie do jednostki, którą obsługuje.
- 12. Powinna być możliwość ustawienia wielu jednostek organizacyjnych, aby zwiększyć możliwość pracy kontekstowej i umożliwiać np. dodanie różnych pieczątek dla różnych jednostek, różnych numerów NIP itp. Dotyczy to również dodawania danych skrytki ePUAP dla poszczególnych jednostek organizacyjnych.
- 13. System powinien dawać administratorowi możliwość zarządzania listą aktywnych modułów i funkcji. Zarządzanie powinno dawać możliwość aktywacji, dezaktywacji modułu lub funkcji.
- 14. System w przypadku aktywnego modułu do obsługi ewidencji ludności powinien dawać możliwość aktualizowania danych wprowadzanego kontrahenta danymi z ewidencji ludności.
- 15. System powinien dawać administratorowi możliwość uruchamiania zapytań SQL do bazy z poziomu aplikacji, bez konieczności logowania się do bazy danych.
- 16. System musi dawać możliwość sklejania danych słownikowych w przypadku ich powielenia, np. sklejania nazw ulic, kontrahentów.
- 17. System powinien dawać możliwość eksportu danych do formatu XML i CSV dla ustalonych parametrów indywidualnie przez użytkownika lub wykonawcy.
- 18. System musi umożliwiać eksportowanie danych dotyczących:
	- 1) kartotek z rejestru mieszkańców,
	- 2) geografii obszarów spisowych,
	- 3) kart rejestrów dodatkowych,
	- 4) spisów wyborczych,
	- 5) zdefiniowania własnych parametrów eksportu poprzez wykonanie zapytania z bazy danych.
- 19. System powinien dawać możliwość tworzenia pliku IPE-PN XML dla osób prawnych i fizycznych dotyczący danych podatkowych.
- 20. System powinien umożliwiać przygotowania eksportu danych do GUS w postaci XML z modułu rejestru mieszkańców, podatku od osób fizycznych i prawych.
- 21. Powinna istnieć możliwość eksportu danych w formacie XML z modułu rejestru mieszkańców oraz modułów podatkowych na potrzeby modułu do obsługi opłat za śmieci.
- 22. System musi być bezpieczny to znaczy musi posiadać procedury ochrony i kontroli dostępu do całej bazy danych.
- 23. System musi umożliwiać elastyczne zarządzanie użytkownikami i uprawnieniami to znaczy:
	- 1) aktywowanie oraz dezaktywowanie (bez usuwania) kont użytkowników,

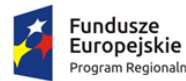

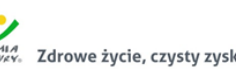

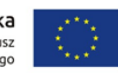

- 2) możliwość podglądu aktualnie zalogowanych użytkowników,
- 3) przypisywanie (lub odbieranie) uprawnień dla użytkowników do poziomu jednostkowej funkcji,
- 4) grupowanie dowolnie wybranych funkcji w zbiory uprawnień (grupy funkcji) i przypisywanie (lub odbieranie) ich użytkownikom,
- 5) brak możliwości zmiany danych historycznych,
- 6) możliwość zmiany hasła użytkownika oraz jego resetowania, wymuszanie zmiany hasła, co 30 dni zgodnie z ogólnymi wymaganiami dotyczącymi systemów informatycznych,
- 7) umożliwienie identyfikowania użytkownika po nr PESEL oraz nazwa użytkownika.
- 24. System powinien mieć możliwość obsługi za pomocą samej klawiatury funkcji, które są często realizowane.
- 25. Moduły obsługujące prowadzenie rozliczeń finansowych podatników i płatników urzędu, powinny być pogrupowane według różnych rodzajów należności i jednocześnie powinny stanowić wzajemnie spójną całość, tak by użytkownik aplikacji, w zależności od nadanych mu uprawnień, miał możliwość obsługi wybranego konta zobowiązanego z dostępem do jego wszystkich zobowiązań wobec urzędu (System musi zapewniać możliwość dokonywania przeksięgowań np. z należności podatkowej na inną nie podatkową, automatyczne rozdysponowanie wpłaty na występujące należności).

### *7.3.1.02. Kontrahenci, interesanci, mieszkańcy*

- 1. ZSD musi umożliwiać wyszukanie osób fizycznych i podmiotów gospodarczych wg. zadanych parametrów.
- 2. Moduł musi dawać możliwość zarządzania kontrahentami urzędu, w tym:
	- 1) dodania nowego kontrahenta,
	- 2) usunięcia kontrahenta,
	- 3) wydruku podstawowych danych kontrahenta.
- 3. W zakresie wydruków danych dot. kontrahenta, moduł musi mieć:
	- 1) możliwość generowania zestawienia odbiorców danych osobowych,
	- 2) możliwość przeglądu, edycji, usuwania danych szczegółowych kontrahenta,
	- 3) możliwość wydruku kartoteki osobowej kontrahenta z danymi szczegółowymi.
- 4. Obsługa kontrahenta powinna uwzględniać tworzenie i zarządzanie podmiotami grupowymi:
	- 1) wyszukiwanie małżeństw i podmiotów grupowych,
	- 2) tworzenie nowych podmiotów grupowych (w tym małżeństw),
	- 3) tworzenie nowych podmiotów grupowych na bazie istniejącego w systemie podmiotu grupowego,
	- 4) odłączanie kontrahenta od podmiotu grupowego.
- 5. Moduł powinien dostarczać dane dot. kontrahentów dla wszystkich modułów dziedzinowych systemu oraz być zintegrowany z modułem do obsługi rejestru mieszkańców w zakresie aktualizacji danych z rejestru. W celu ułatwienia pracy użytkownikowi moduł powinien posiadać możliwość pobrania danych szczegółowych pojedynczego kontrahenta podczas jego dodawania oraz możliwość automatycznej aktualizacji danych szczegółowych pojedynczego kontrahenta w przypadku zmiany adresu lub jego zgonu.
- 6. Moduł musi posiadać możliwość wydruku raportów:
	- 1) źródła danych kontrahenta,
	- 2) odbiorcach danych osobowych kontrahenta.
- 7. Moduł w celu usprawnienia zarządzania kontrahentami powinien posiadać słowniki:
	- 1) grup kontrahentów,

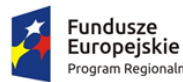

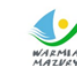

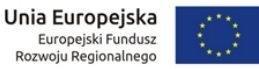

- 2) form prawnych,
- 3) rodzajów kontaktu,
- 4) statusów zameldowania,
- 5) typów dokumentów tożsamości,
- 6) typy odbiorców danych, dla których zostały udostępnione dane osobowe kontrahenta,
- 7) klasyfikacji działalności,
- 8) źródeł danych kontrahenta,
- 9) banków,
- 10) typów przedstawicieli.
- 8. Moduł powinien mieć możliwość sklejania kontrahentów, w tym automatycznego sklejenia kontrahentów oraz podmiotów grupowych i małżeństw o tym samym składzie oraz ręcznego sklejenia kontrahentów z uwzględnieniem podmiotów grupowych i małżeństw o tym samym składzie.
- 9. Sklejanie kontrahentów automatyczne polegać powinno na uruchomieniu funkcja, która analizuje bazę interesariuszy i wykrywa zbieżne wystąpienia zarówno w podmiotach pojedynczych jak i grupowych. Funkcja wykonuje operację sklejenia kontrahent, tj. swoim działaniem obejmuje wymianę relacje z uwzględnieniem kartotek w każdym module merytorycznym. Funkcja automatycznego sklejenia raportuje listę interesariuszy złączonych.
- 10. Sklejanie kontrahentów ręczne polegać powinno na wybraniu przez operatora dwóch kontrahentów, dla których ma nastąpić złączenie informacji. Pozostałe czynności przełączania relacji w modułach merytorycznych powinny być wykonywane automatycznie.
- 11. Funkcje porządkowania danych kontrahentów powinny umożliwiać również:
	- 1) przydzielanie adresów przyporządkowanych do wielu kontrahentów jednocześnie,
	- 2) porządkowanie adresów stałych, usuwanie wielu adresów stałych dla kontrahenta,
	- 3) porządkowanie adresów korespondencyjnych, usuwanie wielu adresów korespondencyjnych dla kontrahenta,
	- 4) naprawę błędnych danych adresowych na liście kontrahentów.
- 12. Moduł powinien umożliwiać wydruk o ostatniej zmianie danych osobowych kontrahenta.
- 13. Moduł musi umożliwiać prowadzenie pełnego rejestru kontrahenta, co najmniej w zakresie: Nazwisko lub nazwa firmy, Imię, Imię drugie, PESEL, NIP (w tym zagraniczny lub oznaczenie braku NIP), REGON, Forma prawna, Data upadłości, Kraj pochodzenia, KRS, Adres stały (kraj, miejscowość, województwo, powiat, gmina, kod terytorialny, miejscowość poczty, kod pocztowy, ulica, numer domu, numer lokalu), Adres korespondencyjny, Adres siedziby, Adres dostawy, Adres prowadzenia działalności, Nazwisko rodowe, Imię ojca, Imię matki, Nazwisko panieńskie matki, Data urodzenia, Miejsce urodzenia, Rodzaj dokumentu tożsamości, Numer dokumentu tożsamości, Data ważności dokumentu tożsamości, Obywatelstwo, Płeć, Stan cywilny, Data zgonu/znalezienia zwłok, Numer rachunku bankowego, Nazwa i adres banku, Dane kontaktowe (telefon, email, telefaks, telefon domowy, telefon służbowy, telefon komórkowy, inny), Nazwa przedstawiciela, Rodzaj dokumentu tożsamości przedstawiciela, Numer dokumentu tożsamości przedstawiciela, Oznaczenie przedstawiciela jako wystawca/odbiorca faktur, Preferowana forma płatności (gotówka, przelew), Nazwa skrytki na ePUAP, Adres skrytki na ePUAP.
- 14. Moduł powinien umożliwiać przechowywanie danych historycznych kontrahenta, w tym co najmniej: Nazwisko lub nazwa firmy, Imię, Imię drugie, PESEL, NIP, REGON, Forma prawna, Data upadłości, wszystkie adresy, Nazwisko rodowe, Imię ojca Imię matki, Nazwisko panieńskie matki, Data urodzenia, Miejsce urodzenia, Rodzaj dokumentu tożsamości, Numer dokumentu tożsamości, Data ważności dokumentu tożsamości, Obywatelstwo, Płeć, Stan cywilny, Data

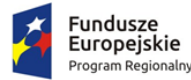

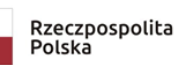

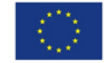

zgonu/znalezienia zwłok, Numer rachunku bankowego, Nazwa i adres banku, Dane kontaktowe i inne.

- 15. Moduł powinien umożliwiać wyszukiwanie kartotek co najmniej wg parametrów: dokument tożsamości, PESEL, nazwisko, imię, płeć, data urodzenia, miejscowość, adres.
- 16. Moduł musi wspierać wpisywanie znaków diakrytycznych w celu wyszukiwania cudzoziemca.
- 17. Moduł powinien umożliwić przegląd wyszukanych danych i wykaz co najmniej poniższych danych: adres stały, adres czasowy, dane urodzenia, stan cywilny, obywatelstwo, dane cudzoziemca, dane dot. zgonu, dane historyczne, w tym nazwiska, imiona, nr PESEL, historia zameldowania.
- 18. Moduł powinien umożliwić również tworzenie, modyfikację i usuwanie danych historycznych mieszkańca.
- 19. W przypadku rejestru mieszkańców moduł powinien umożliwiać pobieranie danych z systemu rejestrów państwowych (SRP).
- 20. Moduł musi umożliwiać przegląd listy nowych zmian, które przyszły z SRP.
- 21. W ramach kontroli importowanych danych system powinien umożliwiać generowanie raportu ze zmian danych mieszkańca (porównanie danych z różnych okresów importu danych dla danego mieszkańca).
- 22. Moduł powinien umożliwiać prowadzenie rejestru cudzoziemców, w tym przynajmniej:
	- 1) rejestrację pobytu czasowego cudzoziemca,
	- 2) rejestrację pobytu stałego cudzoziemca,
	- 3) tworzenie danych historycznych cudzoziemca,
	- 4) modyfikację danych historycznych cudzoziemca,
	- 5) usuwanie danych historycznych cudzoziemca,
	- 6) przeglądanie danych historycznych cudzoziemca.
- 23. Moduł powinien umożliwiać wykonanie wydruków dla mieszkańców:
	- 1) aktu pełnomocnictwa do głosowania,
	- 2) pełnego odpisu przetwarzanych danych mieszkańca lub cudzoziemca,
	- 3) odpowiedzi na wniosek o udostępnienie danych osobowych,
	- 4) zaświadczenia o zameldowaniu na pobyt stały,
	- 5) zaświadczenia o zameldowaniu na pobyt czasowy,
	- 6) zaświadczenia o wymeldowaniu z pobytu stałego,
	- 7) zaświadczenia o wymeldowaniu z pobytu czasowego,
	- 8) zawiadomienia do szkoły (zawiadomienie o zmianach),
	- 9) zawiadomienia dla rejestru wyborców o wymeldowaniu z pobytu stałego.
- 24. Moduł powinien również umożliwiać wykonanie pozostałych wydruków i zestawień:
	- 1) rejestru osób objętych rejestracją (do kwalifikacji wojskowej),
	- 2) listy stawiennictwa osób do kwalifikacji wojskowej,
	- 3) logów z czynności użytkowników w module,
	- 4) protokołu z pracy systemu,
	- 5) zestawienia dowodów osobistych do unieważnienia,
	- 6) listy mieszkańców wg dowolnych parametrów,
	- 7) listy do szkół względem wieku i obszaru,
	- 8) listy zgonów dla Urzędu Skarbowego,
	- 9) listy miejscowości i ulic obsługiwanych przez jednostkę,
	- 10) raportu z brakujących dat wymeldowania i zameldowania w adresach historycznych,
	- 11) raportu po aktualizacji przeterminowanych pobytów czasowych cudzoziemca.
- 25. Moduł powinien umożliwić prowadzenie rejestru złożonych wniosków o udostępnienie danych, w tym usuwanie wniosku z rejestru złożonych wniosków o udostępnienie danych.

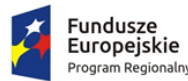

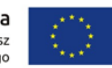

- 26. Moduł powinien umożliwiać automatyczne wymeldowanie z pobytu czasowego cudzoziemca po przekroczeniu deklarowanego terminu pobytu.
- 27. Moduł powinien umożliwiać konwersję niepełnych dat (np. tylko rok) na daty pełne.
- 28. Powinna istnieć możliwość określanie formatu adresu na wydrukach poprzez przygotowanie szablonu adresu.
- 29. Moduł powinien być zintegrowany ze wspólnym modułem do obsługi kontrahentów i umożliwiać przekazywanie aktualnych danych kontrahenta.

### *7.3.1.03. Wsparcie w obsłudze wyborów*

- 1. Moduł powinien umożliwiać wsparcie wyborów poprzez tworzenie i wydruk spisów głównych i dodatkowych, w tym wygenerowania spisów w postaci pliku XML.
- 2. Moduł powinien wyszukiwanie kart rejestru dodatkowego wg. zadanych parametrów.
- 3. Powinna istnieć możliwość utworzenia edycji i usunięcia kart rejestru dodatkowego, a także podglądu listy kart rejestru dodatkowego w formie wydruku.
- 4. Moduł musi umożliwiać wykonanie wydruków:
	- 1) zawiadomienia o dopisaniu do rejestru wyborców,
	- 2) o skreśleniu z rejestru wyborców,
	- 3) aktu pełnomocnictwa,
	- 4) masowych zawiadomień o dopisaniu do spisu wyborców,
	- 5) decyzji o dopisaniu do rejestru wyborców,
	- 6) rejestru niegłosujących,
	- 7) zaświadczenia o prawie do głosowania,
	- 8) statystyka wydanych zaświadczeń.
- 5. Moduł powinien wspierać wyszukiwanie kart rejestru niegłosujących wg. zadanych parametrów, a także tworzenie, edycję i usunięcie kart rejestru niegłosujących.
- 6. Rejestr wyborców powinien umożliwiać filtrowanie danych wg szerokiego zakresu kryteriów.
- 7. Moduł powinien umożliwiać zarządzanie listą wyborów: dodawanie, edycja, usuwanie oraz zatwierdzanie listy wyborów.
- 8. Moduł powinien umożliwiać wykreślanie i usuwanie pozycji ze spisu wyborczego.
- 9. Moduł musi zapewniać możliwość określania i edycji przyczyny dopisania lub wykreślenia ze spisu wyborczego.
- 10. Moduł musi zapewniać możliwość tworzenia, edycji, usuwania i weryfikacji geografii wyborczej.
- 11. Moduł musi umożliwiać tworzenie meldunku:
	- 1) o stanie rejestru wyborców w gminie/mieście,
	- 2) o stanie rejestru wyborców w stałych okręgach wyborczych i obwodach głosowania.

### *7.3.1.04. Finanse i księgowość - księgowanie zobowiązań*

W ww. zakresie System musi posiadać co najmniej nw. funkcjonalność:

- 1. Możliwość wyboru kontekstu jednostki (obsługa wielu jednostek budżetowych) i roku obrachunkowego.
- 2. Dodawanie, edycja istniejących jednostek organizacyjnych.
- 3. Modyfikacja ustawień jednostek organizacyjnych zdefiniowanych.
- 4. Możliwość wyboru kontekstu dziennika, księgi jednostki.
- 5. Modyfikacja słownika dzienników księgowych.
- 6. Tworzenie i edycja planu kont (konta syntetyczne i analityczne z uwzględnieniem podziałki klasyfikacji budżetowej).

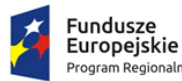

Unia Europejska Europejski Fundusz<br>Rozwoju Regionalnego e, czysty zysk

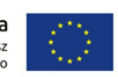

- 7. Definiowanie dowolnej struktury kont analitycznych.
- 8. Wprowadzanie i edycja bloków kont na potrzeby definiowania struktury konta analitycznego.
- 9. Określanie i edycja atrybutów kont księgowych.
- 10. Możliwość wczytania wzorcowego planu kont do jednostki.
- 11. Możliwość importu planu kont z wybranej jednostki budżetowej.
- 12. Drukowanie planu kont według zadanych parametrów.
- 13. Odświeżanie nazw kont analitycznych.
- 14. Aktualizowanie nazw kont klasyfikacji budżetowej na podstawie słownika klasyfikacji.
- 15. Usuwanie kont syntetycznych, analitycznych, klasyfikacji budżetowej z planu.
- 16. Szczegółowy przegląd stanów i obrotów kont analitycznych i klasyfikacji budżetowej według zadanych kryteriów.
- 17. Możliwość określania parametrów (typ budżetu, funkcja konta, parametry do naliczeń Rb-27S/Rb-28S) dla kont syntetycznych z klasyfikacją budżetową.
- 18. Importowanie parametrów kont syntetycznych z klasyfikacją budżetową z lat poprzednich.
- 19. Wprowadzanie i edycja dokumentów finansowych do bieżącego dziennika z jednoczesnym zadekretowaniem na właściwe konta księgowe.
- 20. Usuwanie niezaksięgowanych dokumentów.
- 21. Modyfikacja pozycji księgowej i dziennika dla dokumentu.
- 22. Księgowanie dokumentów finansowych zbilansowanych lub dokumentów pozabilansowych (wszystkich lub wybranych) z uwzględnieniem kontroli ich poprawności.
- 23. Wprowadzanie, edycja i usuwanie pozycji w dokumentach księgowych.
- 24. Możliwość modyfikacji planu kont na etapie wprowadzania dokumentu księgowego.
- 25. Weryfikacja stanów kontrolnych wykonania planu w trakcie wprowadzania pozycji z dokumencie.
- 26. Równoczesne księgowanie zaangażowania środków, dokonanych wydatków budżetowych, dokonanych wydatków budżetowych w układzie zadaniowym na kontach pozabilansowych.
- 27. Możliwość powielania całych dokumentów bądź wybranych pozycji z dokumentu.
- 28. Tworzenie, edycja oraz usuwanie schematów dekretowania dokumentów.
- 29. Dodawanie pozycji w dokumencie finansowym na podstawie schematów.
- 30. Możliwość dowolnego sortowania, filtrowania list dokumentów oraz pozycji w dokumencie.
- 31. Modyfikacja kwoty i opisu jednocześnie w ramach kilku wybranych pozycji dokumentu finansowego.
- 32. Importowanie dokumentów finansowych z pliku XML z możliwością dekretowania ich zgodnie z określonymi schematami.
- 33. Automatyczne księgowanie planu finansowego i zmian w planie na kontach pozabilansowych.
- 34. Automatyczne dekretowanie raportów kasowych z modułu obsługującego kasę.
- 35. Możliwość określania dowolnych schematów dekretowania raportów kasowych.
- 36. Importowanie i automatyczne dekretowanie operacji finansowych przekazanych z modułów obsługujących księgowanie zobowiązań, środki trwałe, płace, faktury.
- 37. Tworzenie i modyfikacja schematów dekretowania operacji importowanych z innych modułów.
- 38. Możliwość zarządzania zaimportowanymi operacjami finansowymi z innych modułów (wyłączanie, włączanie dekretowania).
- 39. Tworzenie, edycja i usuwanie dekretów roboczych powstałych na podstawie operacji finansowych przekazanych z modułu obsługującego windykację.
- 40. Wydruk kartoteki (księgi głównej) według zadanych przez użytkownika parametrów.
- 41. Wydruk dziennika (wydruk zbiorczy, analityczny, syntetyczny) według określonych przez użytkownika kryteriów.
- 42. Wydruk dokumentów według zadanych przez użytkownika parametrów.

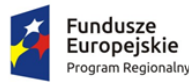

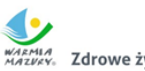

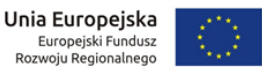

- 43. Wydruk dekretów z brakującą klasyfikacją.
- 44. Wydruk zestawienia sald i obrotów kont syntetycznych, analitycznych i klasyfikacji budżetowej zgodnie z określonymi przez użytkownika parametrami.
- 45. Wydruk należności i zobowiązań według określonego zakresu kont rozrachunkowych lub dla kartotek kontrahentów według zadanego zakresu klasyfikacji budżetowej.
- 46. Wydruk karty dochodów i wydatków według dowolnie zadanych przez użytkownika parametrów.
- 47. Wydruk zestawienia kont klasyfikacji budżetowej z brakującymi grupami paragrafów.
- 48. Możliwość aktualizacji grup paragrafów dla kont klasyfikacji budżetowej.
- 49. Wydruk zestawienia księgowań na dowolnie określoną kwotę według zadanych kryteriów.
- 50. Możliwość uzyskania wydruków archiwalnych.
- 51. Ewidencja rozrachunków z kontrahentami:
	- 1) Prowadzenie i przegląd kartotek kontrahentów.
	- 2) Wydruk zestawienia wszystkich rachunków kontrahenta.
	- 3) Oddzielny przegląd wszystkich nierozliczonych rachunków kontrahenta.
	- 4) Usuwanie nierozliczonych i rozliczonych rachunków kontrahenta.
	- 5) Rozliczanie rachunków nierozlicznych kontrahenta.
	- 6) Możliwość kojarzenia rachunków kontrahenta.
	- 7) Wydruk potwierdzenia salda kontrahenta.
	- 8) Tworzenie dokumentu elektronicznego na podstawie potwierdzenia salda kontrahenta.
	- 9) Możliwość wykonania spłaty rachunku przelewem elektronicznych w określonym standardzie.
	- 10) Oddzielny przegląd wszystkich rozliczonych rachunków kontrahenta.
	- 11) Eksport informacji o rozliczeniu rachunków kontrahenta do pliku XML.
	- 12) Wydruk zestawienia rachunków rozliczonych i nierozlicznych.
	- 13) Wydruk zestawienia kontrahentów wraz z zadłużeniami lub należnościami.
	- 14) Wystawianie z możliwością dowolnego definiowania tekstu not odsetkowych.
	- 15) Anulowanie wystawionych not odsetkowych.
- 52. Rejestrowanie i księgowanie realizacji dochodów i wydatków ze sprawozdań Rb-27S, Rb-28S z podległych jednostek i urzędów skarbowych.
- 53. Naliczanie i wykonanie sprawozdań Rb-27S, Rb-28S.
- 54. Rejestracja sprawozdań Rb-30S, Rb-33, Rb-34S z podległych jednostek i wykonanie sprawozdań zbiorczych.
- 55. Naliczanie i wykonanie sprawozdania dotacjach, wydatkach związanych z wykonywaniem zadań z zakresu administracji rządowej oraz innych zadań zleconych jednostkom samorządu terytorialnego ustawami Rb-50.
- 56. Rejestracja jednostkowych sprawozdań Rb-27ZZ oraz naliczanie zbiorczego sprawozdania.
- 57. Opracowanie sprawozdania Rb-NDS.
- 58. Rejestracja jednostkowych sprawozdań Rb-Z, Rb-N oraz naliczanie sprawozdań zbiorczych.
- 59. Możliwość podglądu danych sprawozdań ze szczegółowością do zadania wraz z informacją o błędach (dotyczy Rb-27S, Rb-28S).
- 60. Wydruk sprawozdań w formie i szczegółowości zgodnej z obowiązującymi przepisami prawa.
- 61. Eksport sprawozdań do pliku XML oraz pliku w standardzie zgodnym z systemem Besti@.
- 62. Modyfikacja słownika rodzajów dokumentów finansowych.
- 63. Określanie danych nagłówkowych sprawozdań budżetowych na potrzeby eksportu do systemu Besti@.
- 64. Funkcja zamknięcia miesiąca, funkcja zamknięcia roku obrachunkowego:
	- 1) Określanie parametrów do przeksięgowań stanów kont na koniec roku.

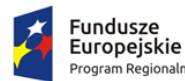

Unia Europejska Europejski Fundusz<br>Rozwoju Regionalnego

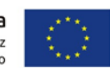

- 2) Ustalanie kont klasyfikacji do przeniesienia sald na rok następny w przypadku tworzenia automatycznego bilansu otwarcia.
- 3) Określanie parametrów i wykonywanie automatycznych przeksięgowań sald dzienników.
- 4) Tworzenie dekretu przeksięgowującego salda dla podanych w parametrach kont.
- 5) Zamknięcie ksiąg rachunkowych w danym roku wraz z możliwością przeniesienia planu kont oraz BO na rok następny.
- 6) Wydruk zestawienia brakujących do przeniesienia sald bieżącego roku kont w następnym okresie obrachunkowym.
- 65. Sporządzenie bilansu rocznego (bilans, rachunek zysków i strat, zestawienie zmian w funduszu jednostki) jednostki/budżetu oraz bilansów łącznych dla jednostki nadrzędnej.
- 66. Wprowadzanie kont księgowych niezbędnych do naliczenia bilansu i załączników.
- 67. Wprowadzanie danych uzupełniających do bilansu jednostki lub łącznego.
- 68. Eksport bilansu i załączników jednostki podległej do pliku XML.
- 69. Import pliku XML z danymi bilansu i załączników w jednostce nadrzędnej.
- 70. Rejestracja bilansów jednostek w jednostce nadrzędnej w celu naliczenia bilansów łącznych.
- 71. Funkcja otwarcia nowego roku księgowego bez zamykania roku bieżącego możliwość swobodnej pracy na przełomie lat.
- 72. Możliwość wprowadzania, rozliczania oraz dekretowania wyciągów bankowych:
	- 1) Dodawanie, edycja, zatwierdzanie oraz usuwanie wyciągów bankowych.
	- 2) Dodawanie, edycja, usuwanie, rozliczanie przelewów z wyciągów bankowych.
	- 3) Tworzenie roboczych dokumentów księgowych na podstawie zatwierdzanego wyciągu bankowego.
- 73. Możliwość utworzenia w systemie sprawozdań:
	- 1) Rb-NWS,
	- 2) Rb-ZN,
	- 3) Rb-UZ,
	- 4) Rb-UN.
- 74. Możliwość utworzenia bilansu skonsolidowanego.
- 75. Możliwość tworzenia bilansu otwarcia zobowiązań.
- 76. Możliwość tworzenia i zarządzania kartotekami podatników, w tym wyszukanie kartoteki wg podanych kryteriów.
- 77. Możliwość przeglądania należności, gdzie w ramach raty są dostępne: przypisy/odpisy, operacje księgowe, zobowiązani, wpłacający, przedawnienia, hipoteki, decyzję i raty wynikające z rozłożenia na raty lub odroczenia terminu lub umorzeniu.
- 78. Możliwość przeglądania operacji księgowych, gdzie są dostępne listy: należności na jakie jest wpłata/zwrot, osoby zobowiązane i wpłacające, przelewy (jeżeli wpłata pochodzi z płatności masowych).
- 79. Możliwość przeglądania upomnień/wezwań do zapłaty, gdzie są dostępne listy: osób na upomnieniu, zaległości, uregulowania kosztów, tytuły wykonawcze, umorzenie lub skasowane koszty.
- 80. Możliwość przeglądania indywidualnych rachunków bankowych w przypadku korzystania z płatności masowych.
- 81. Możliwość anulowania prolongaty (rat po terminie wynikających z decyzji o rozłożeniu na raty lub odroczeniu).
- 82. Możliwość wystawiania upomnień/wezwań do zapłaty z poziomu kartoteki.
- 83. Możliwość wystawiania tytułu wykonawczego na podstawie upomnienia lub bez upomnienia.

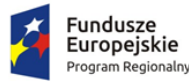

$$
\sum_{\text{max}}^{\text{max}}
$$
 Zdrowe życia

Unia Europejska Europejski Fundusz<br>Rozwoju Regionalnego ie, czysty zysk

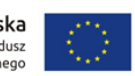

- 84. Możliwość wydruku tytułu wykonawczego z możliwością utworzenia dokumentu elektronicznego w przypadku korzystania z modułu do obsługi dokumentów elektronicznych.
- 85. Możliwość przedawnienia zaległości, w tym zmiana terminu przedawniania wybranej raty.
- 86. Możliwość przeniesienia na hipotekę i wycofanie hipoteki.
- 87. Możliwość uzupełnienia daty odbioru upomnienia i daty odbioru decyzji.
- 88. Możliwość aktualizacji opisu wybranej raty lub wpłaty.
- 89. Możliwość wydruku kartoteki wg podanych kryteriów.
- 90. Możliwość dokonywania operacji księgowych, w tym:
	- 1) wprowadzanie i aktualizacja dzienników (w tym inkasentów) wpłat wraz z wpłatami na należności, kwoty do wyjaśnienia, wpłaty na należności innych zobowiązanych,
	- 2) przegląd dzienników-raportów kasowych utworzonych w module do obsługi kasy w trybie online,
	- 3) przegląd i aktualizacja dzienników-wyciągów bankowych utworzonych w module do obsługi płatności masowych w trybie online,
	- 4) rozliczenie dziennika z aktualizacją kartoteki oraz przelewów (jeżeli jest wpłata pochodzi z modułu do płatności masowych) i faktur (jeżeli na opłacaną należność jest faktura),
	- 5) wydruk sumaryczny wybranych dzienników,
	- 6) wydruk szczegóły dziennika,
	- 7) przeksięgowanie wpłaty, nadpłaty i kwoty do wyjaśnienia w tym na inne należności wpłacającego, na innego zobowiązanego.
- 91. Możliwość obsługi obrotów księgowych, w tym:
	- 1) zamykanie bilansu otwarcia,
	- 2) zamykanie miesiąca,
	- 3) wydruk rozliczenia miesięcznego (w tym niektóre rodzaje należności w rozbiciu na osoby fizyczne i prawne, netto i VAT),
	- 4) wydruk dziennika obrotów sumaryczny, analityczny oraz niektóre rodzaje należności w rozbiciu na osoby fizyczne i prawne, netto i VAT),
	- 5) wydruk przypisów i odpisów.
- 92. Prowadzenie ewidencji tytułów wykonawczych wraz z możliwością tworzenia zestawienia tytułów wykonawczych.
- 93. Możliwość wystawiania i ewidencji upomnień i wezwań, a w szczególności:
	- 1) wystawiania grupowego upomnień/wezwań do zapłaty,
	- 2) przeglądu upomnień/wezwań do zapłaty,
	- 3) wydruku upomnienia/wezwania do zapłaty,
	- 4) wydruku rejestru upomnień/wezwań do zapłaty,
	- 5) tworzenia dokumentu elektronicznego z upomnieniem/wezwaniem do zapłaty w przypadku korzystania z modułu do obsługi dokumentów elektronicznych,
	- 6) wystawiania tytułu wykonawczego na podstawie upomnienia.
- 94. Możliwość prowadzenia rejestrów:
	- 1) przeksięgowań z wydrukiem i możliwością utworzenia dokumentu elektronicznego w przypadku korzystania z modułu do obsługi dokumentów elektronicznych,
	- 2) zapytań o nadpłatę z wydrukiem,
	- 3) postanowień o zarachowaniu z możliwością wystawienia nowego i wydruku oraz utworzenia dokumentu elektronicznego w przypadku korzystania z modułu do obsługi dokumentów elektronicznych.
- 95. Możliwość obsługi kwitariuszy dla inkasentów:
	- 1) generowanie kwitariuszy,

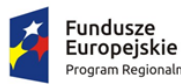

$$
\sum_{\text{WAFM1d}}^{}
$$
 Zdr

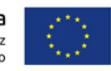

- 2) przegląd rejestru kwitariuszy,
- 3) wydruk kwitariuszy.
- 96. Możliwość obsługi wszelkich należności ewidencjonowanych w systemie dziedzinowym: podatków, opłat, opłat z tytułu koncesji alkoholowych.
- 97. Możliwość wykonywania dyspozycji do stanowiska kasowego w celu umożliwienia podglądu należności w kasie.
- 98. Możliwość obsługi przedawnień zaległości, w tym zmiana terminu przedawniania wybranej raty.
- 99. Możliwość wykonania zestawienia niezapłaconych prolongat, kwot do wyjaśnienia oraz nadpłat w celu ustalenia należności do opłaty.
- 100. Moduł musi umożliwiać integrację z Platformą Elektronicznego Fakturowania (PEF) w oparciu o udostępnione API PEF, którego opis znajduje się na stronie https://efaktura.gov.pl/dokumentacja/ dla usług świadczonych przez dwóch Brokerów PEF w zakresie wysyłania dokumentów do wysyłki oraz obsługi dokumentów zgodnie z możliwościami PEF.

### *7.3.1.05. Obszar budżetowo-sprawozdawczy*

- 1. System musi umożliwiać tworzenie budżetu zarówno w układzie klasycznym, jak i zadaniowym.
- 2. System musi umożliwiać wprowadzanie planu na rok budżetowy do pełnego klucza budżetowego, przy wymaganych elementach klucza budżetowego:
	- 1) dysponent środków budżetowych,
	- 2) klasyfikacja budżetowa wraz z możliwością wprowadzenia pozycji paragrafu,
	- 3) źródła finansowania,
- 3. System musi zapewniać użytkownikom, w zależności od nadanych uprawnień, możliwość korzystania ze słowników budżetowych:
	- 1) słownik klasyfikacji budżetowej z informacjami o działach, rozdziałach, paragrafach i pozycjach paragrafów definiowanych przez użytkowników,
	- 2) słownik klasyfikacji strukturalnej zawierający klasyfikację strukturalną,
- 4. System musi pozwalać na wprowadzenie do każdego zadania parametrów.
	- 1) nazwa,
	- 2) cel realizacji (wraz z określeniem priorytetu),
	- 3) jednostka nadzorująca zadanie,
	- 4) jednostka realizująca zadanie,
	- 5) dziedzina,
	- 6) kategoria,
	- 7) opis dodatkowy.
- 5. System musi zapewniać możliwość wprowadzenia przez użytkowników merytorycznych kwot planu budżetu oraz zmian budżetowych tylko w ramach otwartych zmian.
- 6. System musi zapewniać dwupoziomowe zatwierdzanie projektu budżetu.
- 7. System musi umożliwiać, wybranym użytkownikom, anulowanie zatwierdzenia projektu całości budżetu oraz anulowania zatwierdzenia wybranej zmiany w ramach wybranego dysponenta środków budżetowych.
- 8. System musi posiadać możliwość podłączenia wariantów planów jednostek organizacyjnych w ramach tylko ukończonych bądź wszystkich utworzonych projektów jednostek.
- 9. System musi umożliwiać wprowadzanie uzasadnień opisowych do wprowadzanych zmian budżetowych.
- 10. System musi umożliwiać udostępnienie on-line planu jednostkom organizacyjnym.

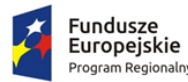

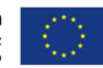

- 11. System musi zawierać funkcjonalność umożliwiającą udostępnienie elementów wprowadzania projektu budżetu oraz zmian budżetowych przez jednostki organizacyjne.
- 12. System musi umożliwiać agregowanie sprawozdań jednostkowych i sporządzania sprawozdań zbiorczych.
- 13. System musi umożliwiać kontrolę planu jednostki w zakresie zgodności z uchwalonym planem.
- 14. System musi umożliwiać generowanie planów, zmian i sprawozdań budżetowych do plików XML(możliwość eksportu do systemu BESTI@).
- 15. System musi umożliwiać przegląd, w dowolnym momencie, aktualnego stanu budżetu dla wybranego dysponenta środków budżetowych bądź dla wszystkich jednostek dla pełnego klucza budżetowego.
- 16. System musi umożliwiać utworzenie symulacji budżetu na podstawie zatwierdzonego plan budżetu z poprzedniego roku,
- 17. System musi umożliwiać tworzenia symulacji przy wybraniu parametrów związanych z kluczem budżetowym.
- 18. System musi umożliwiać raportowanie w zakresie planu oraz wykonania na podstawie sprawozdań budżetowych do arkusza kalkulacyjnego (w formacie xls), przy czym wymagana jest:
	- 1) możliwość definiowania dynamicznych zestawień przez użytkowników modułu w oparciu o zarejestrowane dane,
	- 2) możliwość generowania raportów w dowolnym momencie czasu, które wcześniej zostaną zdefiniowane przez użytkowników, zarówno z zarejestrowanych danych aktualnych, jak i historycznych,
	- 3) możliwość blokady definicji raportu dla użytkowników.
- 19. System musi być zintegrowany z modułem księgowym w zakresie dekretacji planu budżetu i zmian.
- 20. System musi umożliwiać budowanie wzorców dekretacji planu budżetu, zmian i sprawozdań budżetowych w oparciu o konta księgowe.
- 21. System musi być zintegrowany z rejestrem umów i umożliwiać sprawdzenie na danym poziomie planowania budżetu bieżącego stanu zaangażowania w oparciu o wybrany klucz budżetowy.
- 22. System musi umożliwiać rejestrację sprawozdań budżetowych Rb wymaganych przepisami prawa oraz możliwość wydruku na wzorach ustawowych.
- 23. System musi umożliwiać rejestrację sprawozdań Rb-27S i Rb-28S z pełną szczegółowością klasyfikacji budżetowej, zadania budżetowego, źródła finansowania.
- 24. System musi posiadać obsługę sprawozdań wymaganych przepisami prawa, w zakresie:
	- 1) dwupoziomowe zatwierdzanie,
	- 2) tworzenie korekt sprawozdań,
	- 3) tworzenie sprawozdań łącznych,
	- 4) tworzenie sprawozdań zbiorczych w zakresie wybranej jednostki organizacyjnej,
	- 5) wydruk sprawozdań na wydrukach zgodnych z przepisami prawa,
	- 6) wydruk sprawozdań do arkusza kalkulacyjnego,
	- 7) eksport do programu Besti@,
	- 8) podłączenie załączników do wybranego sprawozdania,
	- 9) generowanie sprawozdań Rb27S, Rb28S, RbN, RbZ, Rb-50, Rb-27ZZ, Rb-28NW, Rb-ZN, Rb-UZ, Rb-UN, RB-PDP, RB-ST i RB-SP1 z ksiąg rachunkowych i eksport do sprawozdawczości budżetowej.
- 25. System musi posiadać integrację z programem Besti@ w zakresie importu sprawozdań w postaci plików xml.
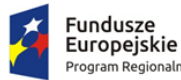

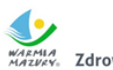

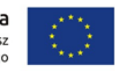

- 26. System musi zapewniać możliwość przeglądu oraz porównania planu budżetu oraz wykonania w dowolnym momencie.
- 27. System musi umożliwiać tworzenie sprawozdań łącznych na dowolnym poziomie wybranym przez użytkownika.
- 28. System musi być zintegrowany z modułem księgowym w zakresie dekretacji sprawozdań Rb27S i Rb28S.
- 29. System musi umożliwiać budowanie wzorców dekretacji planu budżetu, zmian i sprawozdań budżetowych w oparciu o konta księgowe.
- 30. System musi posiadać obsługę sprawozdań finansowych (rachunek zysków i strat, bilans jednostki budżetowej oraz zestawienie zmian w funduszu jednostki), w tym możliwość automatycznego ich generowania.
- 31. System musi posiadać możliwość wprowadzania uzasadnień do wykonania planu w pełnej szczegółowości do klucza budżetowego.
- 32. System musi umożliwiać czynności w zakresie deklaracji VAT, w szczególności:
	- 1) generowanie zbiorczej deklaracji VAT dla całej Gminy (centralizacja VAT),
	- 2) import faktur sprzedażowych i zakupowych z jednostek podległych w formacie JPK, z podziałem na jednostki i wydziały.
	- 3) obsługę korekt deklaracji zbiorczej,
	- 4) tworzenie zbiorczej korekty deklaracji VAT-7,
	- 5) wprowadzenie powodu złożenia korekty, których lista będzie dołączana do deklaracji zbiorczej,
	- 6) archiwizowanie deklaracji w formacie PDF.
- 33. System musi umożliwiać tworzenie wariantów prognozy finansowej.

### *7.3.1.06. Obsługa podatków i opłat lokalnych*

W ww. zakresie System musi posiadać co najmniej nw. funkcjonalność:

- 1. Możliwość porównania informacji o działkach w ewidencji podatkowej z ewidencją z danymi modułu obsługującego zarządzanie mieniem gminy.
- 2. Umożliwienie konfiguracji słowników:
	- 1) stawek podatku od nieruchomości,
	- 2) rodzajów i stawek ulg,
	- 3) obrębów ewidencyjnych,
	- 4) przeliczników,
	- 5) typów zasobów,
	- 6) znacznika gospodarstwa.
- 3. Umożliwienie prowadzenia postępowań i spraw, m.in. postępowań egzekucyjnych, zgodnie ze zdefiniowanymi słownikami, m.in.:
	- 1) rodzaju czynności,
	- 2) rodzaju dokumentu,
	- 3) rodzaju podmiotu,
	- 4) rodzaju przedmiotu,
	- 5) rodzaju sprawy,
	- 6) rodzaju statusu sprawy,
	- 7) kosztów egzekucyjnych.
- 4. Dostęp do rejestru spraw z możliwością wyszukiwania co najmniej po: rodzaju, statusie, numerze sprawy, opisie.

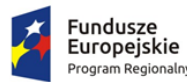

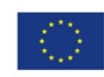

- 5. Możliwość zakładania i przeglądu spraw, w tym dodawania:
	- 1) czynności zgodnie ze zdefiniowanym słownikiem,
	- 2) przedmiotów zgodnie ze zdefiniowanym słownikiem,
	- 3) dokumentów do sprawy.
- 6. Możliwość wykonania i modyfikowania szablonów treści wydruków:
	- 1) postanowienia o wszczęciu postępowania egzekucyjnego,
	- 2) postanowienia o zawieszeniu postępowania egzekucyjnego,
	- 3) postanowienia o umorzeniu postępowania egzekucyjnego,
	- 4) wniosku o ujawnienie danych do Urzędu Skarbowego,
	- 5) wniosku o ujawnienie danych do ZUS,
	- 6) zawiadomienia o zajęciu prawa majątkowego,
	- 7) zawiadomienia o uchyleniu zajęcia.
- 7. Możliwość wydrukowania metryki sprawy.
- 8. Możliwość dodania pliku pisma do sprawy.
- 9. Możliwość wydruku kopert adresowych dla wybranych spraw.
- 10. Możliwość wystawiania, wyszukiwania i wydruku decyzji: o rozłożeniu na raty, o odroczeniu terminu płatności, o umorzeniu zaległości (również z odsetkami), o umorzeniu odsetek, dla należności z tytułu podatku od osób fizycznych, prawnych, od środków transportu oraz opłat, w tym z tytułu gospodarowania mieniem gminy, opłat za psa wprowadzanych do systemu.
- 11. Umożliwienie wyliczania opłaty prolongacyjnej wg ustalonej stawki.
- 12. Możliwość modyfikacji niezatwierdzonych decyzji.
- 13. Możliwość zatwierdzenia wystawionych decyzji z aktualizacją stanu należności w windykacji.
- 14. Możliwość wysłania decyzji w formie dokumentu elektronicznego na ePUAP.
- 15. Możliwość edycji szablonu treści decyzji, wydruku na podstawie szablonu i przekazania do archiwum wydruków.
- 16. Możliwość prowadzenia rejestru wystawionych decyzji oraz wykonania wydruku zestawienia decyzji.
- 17. Możliwość anulowania wystawionej decyzji lub rat.
- 18. Przesyłanie danych o należnościach objętych decyzją do modułów księgowości zobowiązań, kasowego i finansowo-księgowego.
- 19. Definiowanie podatników osoby fizyczne, małżeństwa, podmioty grupowe, w tym możliwość określania, którzy z nich mają być adresatami korespondencji np. decyzji ze wskazaniem na kontrahentów.
- 20. Możliwość definiowanie pełnomocników i spadkobierców dla kartotek.
- 21. Możliwość określanie adresów gospodarstw dla kartotek.
- 22. Możliwość przeglądania, wprowadzania, usuwania, modyfikacji przedmiotów opodatkowania (np. gruntów, nieruchomości) objętych podatkiem rolnym, podatkiem leśnym i podatkiem od nieruchomości dla kartotek podatkowych.
- 23. Funkcjonalność określania informacji o działkach związanych z danym przedmiotem opodatkowania na podstawie Ewidencji Gruntów i Budynków prowadzonej w module do zarządzania mieniem. System powinien umożliwić wskazanie i powiązanie przedmiotu opodatkowania bezpośrednio z działką z modułu Ewidencji Gruntów i Budynków.
- 24. Moduł powinien dawać możliwość porównywania stanu ewidencyjnego kartoteki podatkowej ze stanem posiadania podatnika(-ów) w Ewidencji Gruntów i Budynków prowadzonej w module do obsługi mienia.
- 25. Możliwość rejestrowania ulg i zwolnień podmiotowych (dotyczących kartoteki) i przedmiotowych (dotyczących poszczególnych przedmiotów opodatkowania).

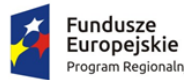

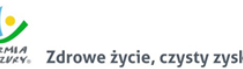

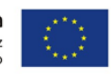

- 26. Możliwość rejestrowania zmian nabycia, zbycia przedmiotów opodatkowania w trakcie roku.
- 27. Obsługa masowego zbycia składników na kartotece poprzez wyświetlenie tych składników, umożliwienie zaznaczenia elementów do zbycia, ustawienia daty i wykonanie zbycia.
- 28. Możliwość zmiany znacznika gospodarstwa w celu dostosowania typu gospodarstwa do ilości posiadanych gruntów.
- 29. Przegląd pogrupowanych powierzchni przedmiotów opodatkowania w ramach gruntów, lasów oraz nieruchomości wg stanu na wybrany dzień, stanu na dany rok podatkowy lub wg całego znanego stanu ewidencyjnego (również z przyszłych okresów).
- 30. Przegląd wysokości naliczonego podatku, wysokości uwzględnionych poszczególnych ulg i zwolnień z podatku, wystawionych decyzjach dotyczących wymiaru i zmiany wymiaru podatku, wysokościach rat podatku oraz terminach ich płatności.
- 31. Możliwość zapisywania dodatkowych informacji o kartotece w notatniku.
- 32. Moduł musi umożliwiać naliczanie podatku rolnego, podatku leśnego i podatku od nieruchomości na podstawie stanu posiadania podatnika oraz naliczanie zmian podatku w trakcie roku na skutek zmiany stanu posiadania dla pojedynczej kartoteki oraz dla zakresu kartotek.
- 33. Powinna istnieć możliwość anulowania naliczonego podatku dla pojedynczej kartoteki oraz dla zakresu kartotek.
- 34. Moduł powinien umożliwiać wystawianie decyzjami w sprawie wymiaru i zmiany wymiaru podatku rolnego, podatku leśnego, podatku od nieruchomości, w tym pobieranego w formie łącznego zobowiązania pieniężnego za rok bieżący dla pojedynczej kartoteki oraz dla zakresu kartotek.
- 35. Moduł powinien również umożliwiać zarządzanie wystawionymi decyzjami w zakresie:
	- 1) obsługi szablonów treści decyzji,
	- 2) wyszukiwania decyzji wg różnych kryteriów,
	- 3) ustawienia parametrów wydruku decyzji (drukowanie kodu kreskowego, drukowanie potwierdzenia odbioru, drukowanie kwitów do kasy, drukowanie bankowego polecenia przelewu itd.),
	- 4) modyfikacji wybranych elementów treści decyzji przed jej wydrukowaniem,
	- 5) wydruku decyzji, w tym w sposób masowy (lub z podziałem np. na sołectwa),
	- 6) rejestracja daty wysłania decyzji, daty odbioru decyzji,
	- 7) tworzenia dokumentu elektronicznego z wybraną decyzją przygotowanego do wysyłki na ePUAP poprzez moduł do obsługo dokumentów elektronicznych.
- 36. Moduł musi umożliwiać anulowanie decyzji w sprawie wymiaru i zmiany wymiaru podatku, w tym także decyzji wysłanych do podatnika.
- 37. Moduł musi obsługiwać wykonywanie i zarządzanie przypisami należności z tytułu podatku wysyłanymi do modułu księgowości zobowiązań, w tym:
	- 1) przekazywanie przypisu podatku dla pojedynczej kartoteki oraz dla zakresu kartotek,
	- 2) zawieszanie przypisów w przypadku braku żyjących podatników, pełnomocników, spadkobierców,
	- 3) anulowanie przypisu.
- 38. Przypisy, o których mowa trafiają bezpośrednio do modułu księgowania zobowiązań w trybie online.
- 39. Moduł musi umożliwiać obsługę decyzji dotyczących zobowiązań pieniężnych decyzji ustalającej wysokość podatku za lata ubiegłe:
	- 1) wyszukiwanie decyzji wg wielu kryteriów,
	- 2) dodawanie i edycja decyzji ustalającej wysokość podatku za lata ubiegłe,
	- 3) przeglądanie decyzji,

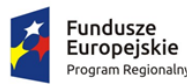

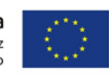

- 4) zatwierdzanie decyzji,
- 5) anulowanie i wygaszanie decyzji,
- 6) drukowanie decyzji.
- 40. Moduł musi umożliwiać drukowanie kopert i zwrotnych potwierdzeń odbioru adresowanych do wszystkich podatników, do podatników z gminy lub do podatników spoza gminy.
- 41. Moduł musi umożliwiać zmianę numeru kartoteki.
- 42. Ustawienia modułu powinny również umożliwiać m. in. ustawienie maksymalnej kwoty podatku płatnej jednorazowo, sposobu numerowania decyzji, prezentacji powierzchni na kartotece.
- 43. Ustawienia powinny również umożliwiać konfigurację cen zboża lub wysokości stawek podatku rolnego, obrębów, znaków dokumentów i typów decyzji.
- 44. W celach statystycznych i porównawczych moduł powinien umożliwiać wykonanie wydruków/zestawień:
	- 1) listy kartotek, listy kartotek z błędnym znacznikiem gospodarstwa,
	- 2) zestawienia wydanych decyzji, wykaz niewydrukowanych decyzji,
	- 3) zestawienia ulg w nieruchomościach,
	- 4) rejestru wymiarowego nieruchomości,
	- 5) zestawienia gospodarstw wg wielkości,
	- 6) karty gospodarstwa,
	- 7) rejestru wymiarowego,
	- 8) wydruku z wybranymi informacjami podatkowymi o kartotekach z zadanego przez użytkownika zakresu,
	- 9) zestawienia podatników,
	- 10) zestawienia nieruchomości,
	- 11) zestawienia działek z przedmiotami opodatkowania.
- 45. Moduł musi zapewniać możliwość wyszukiwania kartotek wg. różnych kryteriów, m. in. wg numeru kartoteki, nazwiska podatnika, adresu gospodarstwa, numeru działki, numeru decyzji i podglądu kartotek podatników.
- 46. Możliwość przeglądu listy deklaracji na kartotece.
- 47. Możliwość przeglądu listy działek (przeglądanie informacji o elementach ewidencji podatkowej wybranej kartoteki).
- 48. Możliwość przeglądu opłat naliczonych w ramach kartoteki
- 49. Możliwość dodawania notatek do kartoteki
- 50. Moduł musi zapewniać możliwość wydruku informacji o działce.
- 51. Moduł powinien umożliwiać dodawanie i zarządzanie deklaracjami podatkowymi, w tym:
	- 1) wyszukiwanie deklaracji,
	- 2) dodawanie, edycję i usuwanie deklaracji,
	- 3) naliczanie podatku w ramach deklaracji (pojedynczo i dla zakresu kartotek podatkowych).
- 52. Moduł musi umożliwiać przegląd i porównanie przedmiotów opodatkowania (dla podatku od nieruchomości, rolnego i leśnego).
- 53. Moduł powinien dawać możliwość dodawania, edycji i usuwania składników opodatkowania dla podatku rolnego, leśnego i od nieruchomości.
- 54. Moduł powinien dawać możliwość określenia ulgi w podatku.
- 55.
- 56. Moduł powinien umożliwiać prowadzenie ewidencji działek, w tym:
	- 1) adresów gospodarstw,
	- 2) danych o nieruchomościach (także rolnych i leśnych),
	- 3) przeglądania danych o działkach z EGiB.

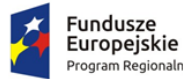

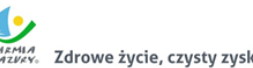

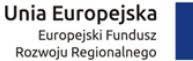

- 
- 57. Moduł musi dawać możliwość porównania powierzchni przedmiotów opodatkowania z powierzchnią działek.
- 58. Powinna istnieć możliwość anulowania naliczenia podatku dla wybranych kartotek i wybranych deklaracji.
- 59. Moduł powinien umożliwiać wystawianie i zarządzanie decyzjami w sprawie wymiaru podatku i obsługiwać:
	- 1) wystawianie decyzji,
	- 2) wyszukiwanie i edycja (w tym usuwanie) decyzji,
	- 3) wydruk decyzji w sprawie określenia wysokości zobowiązania podatkowego,
	- 4) zatwierdzanie decyzji w sprawie określenia wysokości zobowiązania podatkowego,
	- 5) anulowanie decyzji w sprawie określenia wysokości zobowiązania podatkowego.
- 60. Moduł powinien umożliwiać wykonanie zestawień:
	- 1) nieruchomości,
	- 2) powierzchni lasów,
	- 3) powierzchni gruntów,
	- 4) deklaracji,
	- 5) ulg i zwolnień w podatku od nieruchomości,
	- 6) kontrahentów objętych podatkiem.
- 61. Moduł powinien umożliwiać przynajmniej wykonanie wydruków:
	- 1) zawiadomienia o błędnych deklaracjach,
	- 2) zawiadomienia o stawkach podatkowych,
	- 3) wezwania do złożenia deklaracji.
- 62. Moduł powinien mieć możliwość sporządzenia wydruku rejestru decyzji.
- 63. Moduł powinien umożliwiać modyfikację treści wydruków:
	- 1) wezwania do złożenia deklaracji,
	- 2) zawiadomienia o stawkach podatkowych,
	- 3) zawiadomienia o błędnych deklaracjach.
- 64. Powinna istnieć możliwość ustawienia parametrów pracy modułu, co najmniej:
	- 1) typów pism,
	- 2) typów decyzji,
	- 3) znaku decyzji,
	- 4) roku podatkowego,
	- 5) minimalnej stawki podatku płaconego jednorazowo.
- 65. Prowadzenie kartotek osób posiadających psy, rejestrowanie informacji na temat posiadanych psów i płatności za nie.
- 66. Naliczanie opłat z tytułu posiadania psów i ich obsługa w module do obsługi księgowości zobowiązań, w tym możliwość dokonania przypisu pojedynczo lub grupowo. Naliczanie opłat do modułu księgowania zobowiązań w trybie online.
- 67. Obsługa ulg i zwolnień dla osób posiadających psy:
	- 1) definiowanie stawki opłaty za psa,
	- 2) definiowanie stawki opłaty z ulgą,
	- 3) definiowanie ulgi procentowej,
	- 4) definiowanie rodzajów zwolnień z opłaty wraz z tytułem zwolnienia,
- 68. Umożliwienie prowadzenia słownika ras psów.
- 69. Wystawianie i obsługa decyzji w sprawie określenia wysokości zobowiązania z tytułu opłaty za posiadanie psów dla pojedynczej kartoteki lub grupowo.
- 70. Możliwość definiowania treści decyzji, w tym: podstawy prawnej, uzasadnienia, pouczenia.

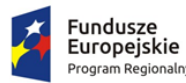

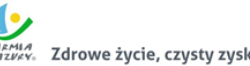

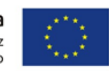

- 71. Możliwość anulowania opłaty.
- 72. Moduł musi posiadać wydruki i zestawienia:
	- 1) zestawienie decyzji,
	- 2) wykaz płatników wraz z wykazem psów, za które naliczona jest opłata.

### *7.3.1.07. Obsługa opłat innych*

- 73. Moduł musi umożliwiać zdefiniowane dowolnej nazwy opłaty, która będzie wprowadzana do systemu.
- 74. Parametry modułu muszą pozwalać na ustalenie czy naliczenie wprowadzanej opłaty będzie wykonywane w zaokrągleniu do złotówki, do grosza, czy do 10 groszy.
- 75. Moduł musi dać możliwość zdefiniowania, czy opłata będzie rozliczana w module do obsługi księgowości zobowiązań, czy też będzie pobierana w kasie.
- 76. Powinna istnieć możliwość zdefiniowania rodzaju odsetek dla opłaty.
- 77. Moduł powinien umożliwiać wprowadzanie kartotek opłat oraz zarządzanie nimi:
	- 1) dawać możliwość ustalenia stanu rozliczenia naliczonej opłaty,
	- 2) dawać możliwość wyszukiwania kartotek według wybranych kryteriów: numeru opłaty, roku opłaty, opisu opłaty, danych opłacającego, daty wprowadzenia, stanu rozliczenia, statusu opłaty.
- 78. Podczas zakładania nowych kartotek system musi dawać możliwość wyboru zobowiązanych oraz zdefiniowania rat i terminów płatności rat.
- 79. Moduł powinien umożliwiać anulowanie naliczonych opłat.
- 80. Moduł powinien dawać możliwość zdefiniowania jaki rodzaj zawiadomienia ma być wystawiany w przypadku stwierdzenia zaległości (upomnienie, wezwanie).
- 81. Moduł powinien dawać użytkownikowi możliwość podejrzenia kartoteki w module do księgowości zobowiązań w trybie online.
- 82. Powinna istnieć możliwość wystawienia decyzji dla opłaty: o odroczeniu terminu płatności, rozłożeniu zapłaty należności na raty, umorzeniu zaległości, umorzeniu odsetek.
- 83. Moduł powinien mieć możliwość zdefiniowania, czy opłata ma mieć przypisany VAT i możliwość określenia domyślnego podatku VAT w celu prawidłowego rozliczenia w księgowości zobowiązań.

## *7.3.1.08. Obsługa masowych przelewów*

Moduł obsługujący ww. obszar:

- 1. Musi zapewniać możliwość ustawienia podstawowych informacji niezbędnych do obsługi przelewów: banku obsługującego urząd oraz formatu plików importowanych z banku.
- 2. Musi uwzględniać możliwość pracy w dwóch wariantach: z zastosowaniem kont ogólnych urzędu oraz kont indywidualnych. W zakresie kont ogólnych moduł powinien umożliwiać:
	- 1) wprowadzenie kont ogólnych z uwzględnieniem podatku/rodzaju należności,
	- 2) wprowadzenie szablonów kont z uwzględnieniem podatku/rodzaju należności,
	- 3) generowanie identyfikatorów rodzajów należności w ramach kartoteki i podatku/rodzaju należności dla kont ogólnych, co umożliwi rozróżnienie należności wpłacanych na ogólne konto.
- 3. W zakresie kont indywidualnych musi umożliwiać generowanie indywidualnych rachunków bankowych w ramach kartoteki i podatku/rodzaju należności,
- 4. Musi umożliwiać generowanie zawiadomień: o indywidualnym numerze rachunku bankowego, o numerze konta ogólnego z podanie identyfikatora, który ma być tytułem przelewu w celu jego identyfikacji podczas wpłaty.

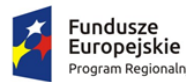

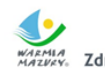

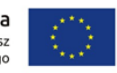

- 5. Płatności masowe powinny być możliwe poprzez import pliku z przelewami.
- 6. Musi umożliwiać automatyzację rozdysponowania przelewów, w tym:
	- 1) automatyczne rozliczanie przelewów: na rachunek indywidualny, na konto ogólne, gdzie w tytule jest rozpoznawalny identyfikator lub dyspozycja z zewnętrznego systemu do płatności online,
	- 2) półautomatycznego rozliczania przelewów, z możliwością kontroli rozdysponowania na ekranie: na rachunek indywidualny, na konto ogólne, gdzie w tytule jest rozpoznawalny identyfikator, dyspozycję z systemu do płatności online z możliwością ręcznej zmiany dyspozycji proponowanej przez system,
	- 3) możliwość ręcznego rozdysponowania,
	- 4) możliwość rozdysponowania na należność własną wpłacającego lub należności innej osoby (np. wpłata komornicza),
	- 5) rozliczenie przelewu.
- 7. Musi pozwalać na obsługę wyciągów bankowych, w tym:
	- 1) automatyczne rozliczenie wyciągu po rozliczeniu wszystkich operacji,
	- 2) tworzenie dekretu na podstawie wyciągu w ramach wybranego kontekstu w module finansowo-księgowym,
	- 3) wydruk wyciągu bankowego,
	- 4) wydruku utworzonego dekretu.
- 8. Musi być zintegrowany z księgowością zobowiązań w zakresie księgowania wpłat na należności w trybie online.

#### *7.3.1.09. Obszar kadrowo-płacowy*

W ww. zakresie System musi posiadać co najmniej nw. funkcjonalność:

- 1. Wybór pracodawcy do kontekstu i definiowanie szczegółów pracodawcy.
- 2. Dodawanie i zarządzanie kartoteką kadrową pracownika z możliwością określenia co najmniej:
	- 1) umowy o pracę, umowy zlecenia, umowy o dzieło, wyboru i powołania,
	- 2) składników płacowych do umowy,
	- 3) aneksu do umowy,
	- 4) otwarcia umowy,
	- 5) danych o ubezpieczeniu w ZUS,
	- 6) danych podatkowych,
	- 7) etapów wykształcenia,
	- 8) etapów zatrudnienia przed przyjściem do zakładu i w zakładzie,
	- 9) stażu.
- 3. Wydruk karty stażu pracy.
- 4. Dodawanie, edycja i usuwanie kalendarza pracownika.
- 5. Wydruk miesięcznej karty ewidencji czasu pracy pracownika.
- 6. Wydruk rocznej karty ewidencji czasu pracy pracownika.
- 7. Rejestracja, modyfikowanie i usuwanie nieobecności w pracy (urlopy, zwolnienia chorobowe i inne nieobecności), w tym:
	- 1) urlop wypoczynkowy,
	- 2) opieka na dziecko,
	- 3) dodatkowy urlop dla osoby niepełnosprawnej,
	- 4) urlop szkoleniowy,
	- 5) dodatkowy urlop pracownika socjalnego,

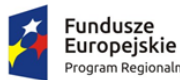

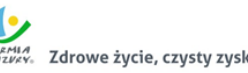

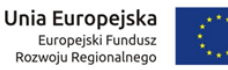

- 6) urlop dodatkowy urzędnika służby cywilnej,
- 7) zawieszenie / tymczasowe aresztowanie z prawem do ½ wynagrodzenia,
- 8) wolne za nadgodziny,
- 9) urlop bezpłatny,
- 10) wyjścia prywatne do odpracowania.
- 8. Podsumowanie wykorzystania urlopów, dni opieki nad dzieckiem, zwolnień i innych nieobecności.
- 9. Utworzenie, edycja i usuwanie funkcji publicznych sprawowanych przez pracownika.
- 10. Dodawanie, edycja i usuwanie potrąceń oraz pożyczek.
- 11. Rejestracja, edycja i usuwanie przyznanych świadczeń z ZFŚS i oświadczeń o dochodzie na potrzeby ZFŚS.
- 12. Rejestracja, edycja i usuwanie pozostałych danych, co najmniej:
	- 1) badań lekarskich (wstępne, okresowe, kontrolne i inne),
	- 2) informacji o przyznanej nagrodzie/karze z możliwością wydruku,
	- 3) informacji o szkoleniach i specjalizacjach pracownika,
	- 4) o znajomości języków obcych,
	- 5) informacji o członkostwie w organizacjach,
	- 6) informacji o członkach rodziny,
	- 7) informacji o stosunku do służby wojskowej,
	- 8) informacji o przejściu na emeryturę/rentę,
	- 9) danych o limicie samochodowym.
- 13. Wydruk oświadczenia pracownika o wykorzystaniu samochodu prywatnego dla celów służbowych.
- 14. Automatyczne wypełnianie kalendarzy pracowników.
- 15. Automatyczna aktualizacja stawek zasadniczych pracowników obliczanych według mnożnika.
- 16. Tworzenie, edycja, usuwanie, wydruk planu urlopów.
- 17. Grupowanie pracowników w zależności od dochodu na potrzeby funduszu socjalnego.
- 18. Tworzenie wydruków:
	- 1) świadectwa pracy,
	- 2) umowy o pracę,
	- 3) umowy zlecenia,
	- 4) umowy o dzieło,
	- 5) aneksu do umowy o pracę,
	- 6) zaświadczenia o zatrudnieniu,
	- 7) skierowania na badania lekarskie,
	- 8) pisma o dodatku stażowym,
	- 9) pisma o karze,
	- 10) pisma o nagrodzie jubileuszowej,
	- 11) karty stażu pracy,
	- 12) informacji o warunkach zatrudnienia.
- 19. Definiowanie i modyfikowania parametrów do kontroli terminów badań lekarskich, szkoleń, końca umowy o pracę, zmiany stażu pracy, jubileuszy, szkoleń bhp.
- 20. Wykonanie kontroli terminów:
	- 1) staży,
	- 2) dat końca umów,
	- 3) dat końca badań lekarskich,
	- 4) daty upływu ważności szkoleń,

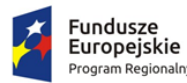

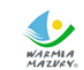

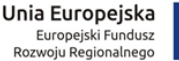

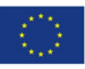

- 5) liczby dni nieobecności.
- 21. Wykonanie co najmniej poniższych wydruków i zestawień:
	- 1) plan nagród jubileuszowych,
	- 2) zestawienie nagród/kar pracowników,
	- 3) zestawienie emerytów i rencistów,
	- 4) zestawienie wykorzystania funduszu socjalnego,
	- 5) zestawienie aktualnych umów pracowników,
	- 6) zestawienie pracowników ze stopniem niepełnosprawności,
	- 7) zestawienie przeciętnego zatrudnienia,
	- 8) zestawienie średniej płacy,
	- 9) zestawienie wynagrodzeń pracowników,
	- 10) zestawienie badań lekarskich,
	- 11) zestawienie dodatków stażowych,
	- 12) zestawienie urlopów,
	- 13) sprawozdania Z-05 badanie popytu na pracę,
	- 14) zestawienie osób pracujących w szczególnych warunkach,
	- 15) informacji INF-1,
	- 16) zestawienie ewidencji czasu pracy,
	- 17) sprawozdanie Z-06 sprawozdanie o pracujących, wynagrodzeniach i czasach pracy,
	- 18) sprawozdanie Z- 12 sprawozdanie o strukturze wynagrodzeń wg zawodów.
- 22. Możliwość wygenerowania zestawienia definiowanego przez użytkownika, wg szerokiego parametrów.
- 23. Integracja z programem Płatnik w zakresie formularzy ZUS ZUA, ZWUA, ZZA, ZCNA, ZSWA, ZIUA.
- 24. Rejestracja, modyfikacja i usuwanie danych o zwolnieniu pracodawcy z wpłat na PFRON.
- 25. Możliwość zarządzania słownikami i kalendarzami niezbędnymi do uzupełniania danych kadrowych:
	- 1) służby wojskowej (jednostki wojskowe, kategorie wojskowe, specjalności wojskowe, stopnie wojskowe, stosunek do wojska),
	- 2) wykształcenia (języki obce, specjalizacje, stopnie specjalizacji, typ stażu, typ szkoły, tytuły zawodowe, wykształcenie, zawody),
	- 3) słowników umów (dział, kategorie zaszeregowania, miejsca pracy, podział czasu pracy, stanowiska, stawki dodatku funkcyjnego, typ pracownika, typy umów),
	- 4) oddziałów, grup pracowniczych i grupy stanowisk KSC,
	- 5) działania na rzecz osób niepełnosprawnych,
	- 6) kalendarze i kalendarz dni świątecznych, dni dodatkowych wolnych od pracy,
	- 7) kar i nagród,
	- 8) klasyfikacji zawodów i specjalności,
	- 9) kodu stopnia pokrewieństwa, emerytów i rencistów,
	- 10) kosztów uzyskania przychodu,
	- 11) kwota bazowej,
	- 12) NFZ,
	- 13) okresu wypowiedzenia,
	- 14) organizacji,
	- 15) orzeczeń lekarskich,
	- 16) podmiotów podstawowych,
	- 17) prawa do emerytury,
	- 18) przeznaczenia funduszy

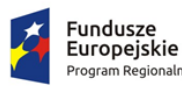

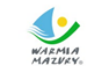

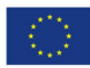

- 19) rodzajów badań
- 20) rodzaje funkcji publicznych,
- 21) rodzajów osób nieposiadających umowy,
- 22) rodzajów nieobecności,
- 23) rodzajów potrąceń, pożyczek, zwolnień,
- 24) stopni niepełnosprawności, stopni służbowych.
- 26. Wybór pracodawcy do kontekstu i definiowanie szczegółów pracodawcy.
- 27. Wyszukiwanie kartotek płacowych.
- 28. Modyfikacja danych dotyczących sposobu obliczania podatku i składek ZUS dla pracownika.
- 29. Modyfikacja informacji dodatkowych (przelew, rozdział, działania i paragraf).
- 30. Dodawanie, edycja i usuwanie składników płacowych (w tym grupowo): stałych i zmiennych.
- 31. Przegląd i modyfikacja miesięcznych danych o podatkach (podstawa podatku, zaliczka na podatek).
- 32. Dodawanie, edycja i usuwanie:
	- 1) średnich dziennych i podstaw miesięcznych chorobowych,
	- 2) potrąceń,
	- 3) pożyczek,
	- 4) danych o limicie samochodowym.
- 33. Wydruk oświadczenia pracownika o wykorzystaniu samochodu prywatnego dla celów służbowych.
- 34. Możliwość wykonania eksportu list płac do obszaru finansowo-księgowego.
- 35. Przeliczenie podstaw miesięcznych (chorobowych, zasiłku chorobowego, opiekuńczego, macierzyńskiego, dodatkowego wynagrodzenia rocznego, urlopowa i ekwiwalentu za urlop) oraz przeliczenie wartości działań dla składników płacowych.
- 36. Możliwość wykonania wydruku zestawienia kosztów.
- 37. Możliwość zakończenia miesiąca i roku obrachunkowego.
- 38. Możliwość generowania i eksportowania przelewów z list płac.
- 39. Wykonanie wydruków i zestawień:
	- 1) deklaracji ZUS,
	- 2) zestawienia zarobków brutto pracownika z wybranych miesięcy,
	- 3) dodatkowego wynagrodzenia rocznego,
	- 4) informacji dla osoby ubezpieczonej (RMUA),
	- 5) obniżonych składek na ubezpieczenie zdrowotne,
	- 6) podstaw do nagrody z zysku,
	- 7) zestawienie składek ZUS,
	- 8) wydruk kartoteki zarobkowej,
	- 9) wydruk karty zasiłkowej,
	- 10) zestawienie pracowników z przekroczonym progiem podatkowym,
	- 11) zaświadczenia o zarobkach,
	- 12) wykazu średnich zarobków brutto,
	- 13) zestawienia list płac,
	- 14) wykazu osób z przekroczeniem limitu składek emerytalno-rentowych,
	- 15) zestawienia KSC.
- 40. Możliwość wykonania sprawozdania GUS Z-03 i Z-06.
- 41. Tworzenie i edycja deklaracji: PIT-11, PIT-R, PIT-40, PIT-8C, PIT-4R, PIT-8AR, PIT-2, PIT-12, IFT-1/1R.

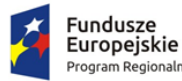

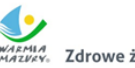

- 42. Wysyłanie do systemu e-Deklaracje Ministerstwa Finansów deklaracji PIT-11, PIT-R, PIT-40, PIT-8C, PIT-4R, PIT-8AR, IFT-1R.
- 43. Możliwość generowanie ZUS RPA, informacji o zatrudnieniu PFRON, ZUS IWA, deklaracji miesięcznej PIT-4R i PIT-8AR.
- 44. Eksport do programu Płatnik formularzy: ZUS RCA, ZUS RSA, ZUS RZA, ZUS DRA.
- 45. Możliwość definiowania:
	- 1) szablonów do wydruku list płac,
	- 2) parametrów dodatków stażowych,
	- 3) parametrów naliczania (stawki podatku dochodowego, koszty uzyskania przychodu, stawki ZUS, minimalne wynagrodzenie, najniższa emerytura, stawki funduszu wypadkowego, wskaźnik waloryzacji podstawy zasiłku chorobowego, stawki za 1 km przebiegu),
	- 4) parametrów do obliczania wynagrodzeń,
	- 5) składników do przelewów.
- 46. Możliwość definiowania, modyfikowania i zarządzania składnikiem płacowym:
	- 1) przydzielanie flag do składnika płacowego,
	- 2) edycja i usuwanie zależności składników płacowych,
	- 3) przegląd słownika flag składników płacowych,
	- 4) przegląd słownika grup składników płacowych.
- 47. Możliwość definiowania szablonów zaświadczeń.

## *7.3.1.10. Zarządzanie mieniem i ewidencja środków trwałych*

- 1. System powinien umożliwiać rejestrację poniższych operacji:
	- 1) transakcji użytkowania wieczystego,
	- 2) bilansu otwarcia użytkowania wieczystego,
	- 3) transakcji dzierżawy,
	- 4) transakcji dzierżawy reklamowej,
	- 5) transakcji bezumownego korzystania z nieruchomości,
	- 6) rejestracji kontynuacji dzierżawy podczas rejestracji transakcji bezumownego korzystania z nieruchomości,
	- 7) transakcji trwałego zarządu,
	- 8) bilansu otwarcia trwałego zarządu,
	- 9) transakcji przekształcenia użytkowania wieczystego na własność,
	- 10) bilansu otwarcia przekształcenia,
	- 11) wadium,
	- 12) transakcji sprzedaży nieruchomości,
	- 13) sprzedaży budynków oraz lokali z jednoczesnym oddaniem gruntu w wieczyste użytkowanie lub jego sprzedaży na własność,
	- 14) bilansu otwarcia sprzedaży.
- 2. System powinien umożliwiać wyszukiwanie przez użytkownika informacji na temat zarejestrowanych transakcji oraz wydruk lub eksport wyszukanych danych wg opisu poniżej:
	- 1) wyszukiwanie transakcji według określonych parametrów,
	- 2) wydruk zestawienia wyszukanych transakcji,
	- 3) wyszukiwanie działek, budynków, lokali w zasobie według określonych parametrów,
	- 4) wydruk zestawienia wyszukanych w zasobie działek, budynków, lokali,
	- 5) eksport zestawienia danych wyszukanych w zasobie do formatu XML,
	- 6) eksport zestawienia danych wyszukanych w zasobie do formatu HTML,

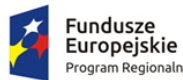

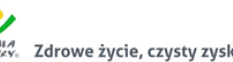

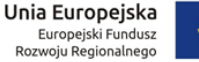

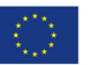

- 7) eksport zestawienia danych wyszukanych w zasobie do arkusza kalkulacyjnego,
- 8) możliwość wyszukania umów po terminie,
- 9) możliwość wyszukania umów zakończonych,
- 10) przegląd szczegółów transakcji.
- 3. Moduł musi dawać możliwość rejestracji transakcji dzierżawy z uwzględnieniem wielu czynników, a także umożliwiać dokonanie korekty, zmian warunków itd. Musi być możliwe wykonanie poniższych czynności:
	- 1) zmiana warunków umowy dzierżawy (aneks),
	- 2) zakończenie umowy dzierżawy,
	- 3) automatyczne zakończenie umów dzierżaw,
	- 4) obsługa korekty błędu transakcji dzierżawy,
	- 5) usuwanie transakcji dzierżawy,
	- 6) automatyczne generowanie rat dla dzierżaw miesięcznych, kwartalnych, półrocznych, rocznych,
	- 7) możliwość wprowadzania dowolnych rat dla dzierżawy indywidualnej,
	- 8) możliwość wprowadzenia dzierżawy indywidualnej,
	- 9) możliwość wprowadzenia dzierżawy jednorazowej,
	- 10) możliwość wyliczania rat dla umowy proporcjonalnie lub według zużycia dziennego,
	- 11) automatyczne wyliczanie kwoty umowy na podstawie parametrów.
- 4. Podobnie jak w wypadku dzierżaw, moduł musi umożliwiać dokonywanie transakcji użytkowania wieczystego wg poniższych kryteriów:
	- 1) zmiana warunków umowy użytkowania wieczystego,
	- 2) zbycie udziałów użytkowania wieczystego,
	- 3) zakończenie umowy użytkowania wieczystego,
	- 4) obsługa korekty błędu transakcji użytkowania wieczystego,
	- 5) usuwanie transakcji użytkowania wieczystego,
	- 6) możliwość wprowadzenia przeznaczenia działki,
	- 7) możliwość wprowadzenia bonifikat.
- 5. W ramach umożliwienia rejestracji operacji trwałego zarządu system powinien dawać możliwość wykonania poniższych czynności:
	- 1) zmiana warunków umowy trwałego zarządu,
	- 2) wygaśnięcie umowy trwałego zarządu,
	- 3) obsługa korekty błędu transakcji trwałego zarządu,
	- 4) usunięcie transakcji trwałego zarządu.
- 6. Odnośnie transakcji sprzedaży system powinien umożliwiać:
	- 1) obsługa korekty błędu transakcji sprzedaży,
	- 2) usunięcie transakcji sprzedaży,
	- 3) możliwość wprowadzenia sprzedaży kredytowanej,
	- 4) możliwość dowolnego rozplanowania spłaty kredytu.
- 7. Moduł musi być zintegrowany online z modułem finansowo-księgowym. W zakresie obsługi płatności moduł powinien:
	- 1) tworzyć przypisy do modułu finansowo-księgowego,
	- 2) umożliwiać przegląd płatności dla umowy,
	- 3) wyszukiwanie płatności z modułu finansowo-księgowego,
	- 4) generowanie faktur dla wybranej umowy, w tym generowanie automatyczne,
	- 5) przegląd faktur dla umowy,
	- 6) wyszukiwanie faktur z modułu obsługującego faktury.

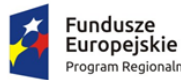

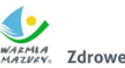

Europejski Fundusz<br>Rozwoju Regionalnego Zdrowe życie, czysty zysk

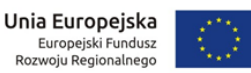

- 8. System powinien umożliwiać zapisywanie dodatkowych uwag do umów i do działek.
- 9. System powinien umożliwiać przegląd ewidencji gruntów i budynków z poziomu kartoteki.
- 10. W przypadku trybu pracy z obsługą działek w zasobie EGiB system musi umożliwiać wykonanie poniższych czynności:
	- 1) weryfikacja i zatwierdzanie zmiany geodezyjnej,
	- 2) dezaktywacja zmiany geodezyjnej,
	- 3) usuwanie zmiany geodezyjnej,
	- 4) przegląd szczegółów zmiany geodezyjnej,
	- 5) podział działki,
	- 6) przegląd historii działki.
- 11. Moduł musi umożliwiać wystawienie decyzji o odroczeniu terminu płatności, rozłożeniu zapłaty należności na raty, umorzeniu zaległości, umorzeniu odsetek. System musi też umożliwiać przegląd rejestru wystawionych decyzji.
- 12. Moduł musi zapewniać możliwość korekty płatności dla zakończonej umowy.
- 13. Moduł powinien także umożliwiać aktualizację historii działek.
- 14. Powinna istnieć możliwość wygenerowania zestawień, raportów i wydruków:
	- 1) raportu powierzchni gruntów we władaniu,
	- 2) raportu stanu mienia gminy,
	- 3) zestawienie umów wprowadzonych w danym okresie,
	- 4) zestawienie przedmiotów na działkach,
	- 5) zestawienie wygenerowanych przypisów,
	- 6) zestawienia użytków gruntowych,
	- 7) ewidencji budynków i lokali.
- 15. Moduł powinien dawać możliwość generowania własnych zestawień na podstawie wybranych danych z systemu – wg szerokiego zakresu kryteriów.
- 16. Musi istnieć możliwość obsługi wielu jednostek ewidencyjnych.
- 17. W ramach obsługi EGiB system musi zapewniać możliwość obsługi wielu jednostek ewidencyjnych, w tym dawać możliwość:
	- 1) dodawania, usuwania i zmiany danych jednostek ewidencyjnych,
	- 2) dodawania, usuwania i zmiany danych obrębów,
	- 3) dodawania, usuwania i zmiany danych jednostek rejestrowych,
	- 4) dodawania, usuwania i zmiany danych działek,
	- 5) dodawania, usuwania i zmiany danych budynków,
	- 6) dodawania, usuwania i zmiany danych lokali,
	- 7) dodawania, usuwania i zmiany danych budowli,
	- 8) przenoszenia przedmiotu do innej jednostki rejestrowej,
	- 9) scalania działek,
	- 10) rejestracji scalenia umów dla scalanych działek objętych umową,
	- 11) podziału działek,
	- 12) rejestracja użytków gruntowych dla działki,
	- 13) rejestracja adresów nieruchomości,
	- 14) rejestracja formy władania nieruchomością,
	- 15) rejestracja formy własności nieruchomości,
	- 16) rejestracja sposobu zagospodarowania działki.
- 18. W ramach obsługi EGiB moduł powinien być zintegrowany z modułem do obsługi ewidencji środków trwałych. Powinien umożliwiać:
	- 1) powiązanie przedmiotu EGiB ze środkiem trwałym,

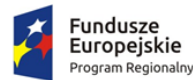

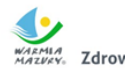

Unia Europejska Europejski Fundusz<br>Rozwoju Regionalnego

- 2) usuwanie powiązania przedmiotu EGiB ze środkiem trwałym,
- 3) przegląd danych środka trwałego powiązanego z przedmiotem EGiB,
- 4) aktualizację wartości księgowej przedmiotu EGiB na podstawie danych z modułu do obsługi ewidencji środków trwałych,
- 5) możliwość odnotowania daty ostatniej zmiany wartości księgowej przedmiotu EGiB.
- 19. W celu usprawnienia i automatyzacji pracy moduł powinien umożliwiać definiowanie danych w słownikach i ustawienia parametrów pracy:
	- a. stawek czynszu klas gruntów,
	- b. cen zboża,
	- c. przeznaczenia nieruchomości,
	- d. przeznaczeń działki,
	- e. sposobów zagospodarowania,
	- f. terminów opłat,
	- g. form zbycia,
	- h. kodów czynszu,
	- i. funkcji użytkowych budynku,
	- j. typów lokali,
	- k. materiałów ścian zewnętrznych,
	- l. rodzajów jednostek rejestrowych,
	- m. rodzajów nieruchomości,
	- n. rodzajów praw do działki,
	- o. rodzajów władania,
	- p. rodzajów własności,
	- q. rodzajów dokumentów,
	- r. rodzajów opłat,
	- s. parametryzacji generowania faktur dla wybranych rodzajów opłat,
	- t. słownika rodzajów opłat dzierżawnych,
	- u. słownika użytków gruntowych,
	- v. słownika klas gruntów,
	- w. słownika typów udziałowców,
	- x. słownika sposobów nabycia.
- 20. Parametryzacja Systemu powinna umożliwiać konfigurację obsługi dzierżaw globalnie, tzn. wymusić używanie stawek brutto lub netto, bez konieczności każdorazowego ustawiania tych wartości podczas wprowadzania dzierżaw.
- 21. System musi zapewniać możliwość aktualizacji danych EGiB na podstawie zaimportowanego pliku SWDE. Aktualizacja powinna być możliwa poprzez wczytanie pliku SWDE i możliwość uruchomienia ekranu porównania danych.
- 22. Ekran porównania danych zaimportowanych z pliku SWDE powinien umożliwiać wskazanie, jakie różnice mają być pokazywane na ekranie. Lista różnic powinna być też możliwa do wydruku w formie raportu. Raport powinien wskazywać, na czym polega różnica w danych dostępnych w systemie i w danych importowanych plikiem SWDE, np. inne adresy, różnica w oznaczeniu klasy gruntu itp.
- 23. Moduł powinien umożliwiać potwierdzanie wprowadzenia aktualizacji rekordu pochodzącego z pliku SWDE lub odrzucenie wprowadzenia takiej zmiany do systemu. Zatwierdzanie różnic powinno odbywać się ręcznie dla zaznaczonego rekordu lub masowo, po uprzednim zaznaczeniu większej ilości rekordów.

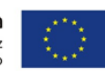

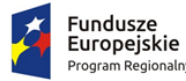

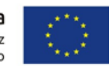

- 24. Moduł powinien umożliwiać podgląd raportu z zaakceptowanych różnic pochodzących z importu pliku SWDE.
- 25. W przypadku aktualizacji danych z pliku SWDE powinna istnieć możliwość podglądu szczegółów aktualizowanego rekordu z możliwością porównania danych istniejących w systemie z danymi pochodzącymi z pliku SWDE. Porównanie powinno zawierać co najmniej:
	- 1) nazwę obiektu,
	- 2) numer działki,
	- 3) powierzchnia,
	- 4) rodzaj dokumentu przypisanego do obiektu (decyzja, księga wieczysta itp.), wraz z datą wystawienia, sygnaturą, datą przyjęcia,
	- 5) oznaczenie dokumentu,
	- 6) sposób zagospodarowania,
	- 7) nr jednostki rejestrowej.
- 26. Ekran porównania powinien również umożliwiać przegląd danych dotyczących EGiB dla zaznaczonego rekordu.
- 27. Funkcja aktualizacji danych z SWDE powinna umożliwiać przypisanie jednostki rejestrowej do rekordu pochodzącego z pliku SWDE i nieposiadającego takich danych. Powinna istnieć również możliwość przeniesienia danego rekordu do innej jednostki rejestrowej.
- 28. System powinien umożliwiać wyszukiwanie środków trwałych według określonych parametrów.
- 29. System powinien umożliwiać prowadzenie ewidencji środków trwałych, w tym co najmniej:
	- 1) dodawanie środka trwałego,
	- 2) usuwanie środka trwałego,
	- 3) modyfikacja środka trwałego,
	- 4) przeglądanie danych środka trwałego w tym przegląd środka znajdującego się w ewidencji gruntów i budynków (integracja z modułem do obsługi mienia Gminy),
	- 5) wydruk karty środka trwałego,
	- 6) wydruk historii operacji prowadzonych na środku trwałym.
- 30. System powinien umożliwiać wydruk dokumentów:
	- 1) przyjęcia,
	- 2) modernizacji,
	- 3) zmiany kwoty wartości początkowej,
	- 4) sprzedaży,
	- 5) sprzedaży częściowej,
	- 6) likwidacji,
	- 7) likwidacji częściowej,
	- 8) przekazania,
	- 9) częściowego przekazania,
	- 10) przesunięcia,
	- 11) zwiększenia wartości,
	- 12) zmniejszenia wartości.
- 31. Możliwość wydruku etykiet środków trwałych z kodem kreskowym oraz ustawienia szablonu wydruku etykiet. Moduł musi być standardowo przystosowany do obsługi drukarek etykiet. Moduł musi dawać możliwość grupowego wydruku etykiet.
- 32. Prowadzenie operacji na środkach trwałych, w tym:
	- 1) zatwierdzanie, w tym grupowe,
	- 2) modernizacja (z możliwością aktualizacji wartości księgowej środka znajdującego się w ewidencji gruntów i budynków),

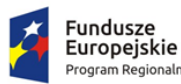

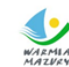

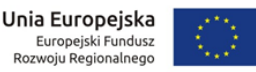

- 3) zmiana wartości początkowej,
- 4) sprzedaż, w tym częściowa,
- 5) likwidacja, w tym częściowa,
- 6) przekazanie, w tym częściowe,
- 7) przesunięcie,
- 8) naliczanie amortyzacji / umorzenia,
- 9) korekta amortyzacji / umorzenia,
- 10) zmiana osoby odpowiedzialnej za środek trwały,
- 11) zmiana miejsca użytkowania środka trwałego.
- 33. Obsługa przeceny środka trwałego, w tym co najmniej:
	- 1) naliczanie przeceny (wraz z możliwością aktualizacji wartości księgowej, jeśli środek trwały znajduje się ewidencji gruntów i budynków),
	- 2) przegląd historii przecen możliwością wydruku,
	- 3) zerowanie procentu przeceny,
	- 4) wydruk listy środków mogących ulec przecenie.
- 34. Obsługa inwentaryzacji, co najmniej w zakresie:
	- 1) określania składu komisji spisowej dla inwentaryzacji,
	- 2) eksportu danych do inwentaryzacji do kolektora,
	- 3) wydruku arkuszy spisu do inwentaryzacji,
	- 4) importu danych do wprowadzania wyników spisu z kolektora,
	- 5) wprowadzania wyników spisu,
	- 6) dodawania środków trwałych ujawnionych podczas inwentaryzacji,
	- 7) wydruku wyników spisu,
	- 8) obsługi zakończenia inwentaryzacji (oznaczenie jej zakończenia),
	- 9) przeglądu wyników inwentaryzacji.
- 35. Możliwość zmiany oznaczenia dokumentu przyjęcia, likwidacji, likwidacji częściowej, przekazania na zewnątrz, przekazania częściowego, sprzedaży, sprzedaży częściowej, modernizacji, zwiększenia wartości początkowej, zmniejszenia wartości początkowej, przesunięcia, karty środka trwałego.
- 36. Możliwość definiowania procentu przeceny dla danej grupy KŚT.
- 37. Możliwość oznaczenia grup KŚT podlegających etykietowaniu.
- 38. Moduł musi zapewniać możliwość zdefiniowania miejsc użytkowania.
- 39. Możliwość eksportu danych o wykonanych operacjach do modułu finansowo-księgowego, z możliwością oznaczenia operacji, które mają być przekazywane do księgowości.
- 40. Możliwość powiązania ewidencji środków z EGiB, w tym:
	- 1) powiązania środka trwałego z przedmiotem EGiB z modułu do zarządzania mieniem gminy,
	- 2) aktualizacji wartości księgowej przedmiotu EGiB w module do zarządzania mieniem gminy po wykonanej operacji na powiązanym z nim środku trwałym,
	- 3) pobieranie danych o przeprowadzonych operacjach na przedmiotach EGiB,
	- 4) informowanie o nowych zmianach w EGiB po uruchomieniu modułu.
- 41. Moduł musi wspierać wykonanie raportów / zestawień / wydruków:
	- 1) ewidencja bieżąca środków trwałych,
	- 2) ewidencja środków w miejscach użytkowania,
	- 3) środki trwałe według osoby odpowiedzialnej,
	- 4) lista miejsc użytkowania,
	- 5) ewidencja środków trwałych przekazanych,

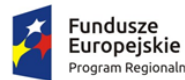

czysty zysk

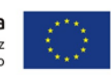

- 6) ewidencja środków trwałych sprzedanych,
- 7) ewidencja środków trwałych zlikwidowanych,
- 8) ewidencja środków trwałych zdanych,
- 9) środki trwałe całkowicie umorzone/zamortyzowane,
- 10) wykaz środków trwałych w ewidencji,
- 11) historia operacji,
- 12) historia przecen,
- 13) zestawienie przeprowadzonej amortyzacji,
- 14) plan amortyzacji/umorzenia,
- 15) stan amortyzacji/umorzenia,
- 16) środki trwałe według klasyfikacji PKD/EKD,
- 17) podsumowanie księgowań,
- 18) zestawienie środków trwałych na dzień.
- 42. Obsługa statystyki gminy, w tym generowanie raportu SG-01.
- 43. Obsługa słownika klasyfikacji środków trwałych z możliwością wydruku.

### *7.3.1.11. Obsługa zwrotu podatku akcyzowego*

- 1. Moduł musi posiadać funkcjonalność ewidencjonowania (rejestracji) wniosków o zwrot podatku akcyzowego dla rolników zawartego w cenie oleju napędowego.
- 2. Moduł musi być zintegrowany tj. współpracować z dostarczanym w niniejszym postępowaniu modułem obsługującym obszar podatku rolnego w zakresie automatycznego uzyskania informacji o posiadanych zasobach osób wnioskujących (według deklaracji/wniosków) w celu kontroli danych osobowych oraz powierzchni gruntów rolnych.
- 3. Moduł musi dokonywać automatycznego importu danych wyeksportowanych przez moduł obsługujący obszar podatku rolnego w celu bezpośredniej pracy aplikacji na zaimportowanych danych, bez ingerencji i wykorzystywania w działaniu aplikacji danych przetwarzanych w obszarze podatków.
- 4. Moduł musi posiadać funkcjonalność kompleksowej obsługi wniosków o jakich mowa w pkt 1 tj. co najmniej: rejestracja, sprawdzenie poprawności danych, dokonanie przeliczeń: stawek, należności, wydanie decyzji wraz z jej wydrukiem.
- 5. Moduł musi obsługiwać tj. wystawiać decyzje określające zwrot podatku akcyzowego.
- 6. Moduł musi umożliwiać automatyczne wystawianie decyzji określających zwrot podatku akcyzowego.
- 7. Moduł musi umożliwiać tworzenie listy wypłat do banku/kasy.
- 8. Moduł musi posiadać funkcjonalność generowania zestawienia przyjętych wniosków oraz zestawienia wydanych decyzji.
- 9. Moduł musi posiadać funkcjonalność generatora wydruków i zestawień generowanych na podstawie dostępnych w aplikacji parametrów.
- 10. Moduł musi posiadać funkcjonalność wygenerowania zestawień statystycznych na podstawie dostępnych w aplikacji parametrów i przetwarzanych przez aplikację danych.
- 11. Moduł musi posiadać funkcjonalność rejestracji faktur paliwowych wraz z możliwością zaewidencjonowania danych szczegółowych faktury.
- 12. Moduł musi posiadać funkcjonalność automatycznego wyliczenia zwrotu podatku akcyzowego na podstawie dołączonych do wniosków faktur przy uwzględnieniu powierzchni użytków rolnych wnioskodawcy.
- 13. Moduł musi posiadać funkcjonalność automatycznego wyliczenia rocznego limitu kwoty zwrotu podatku akcyzowego wraz z informowaniem użytkownika aplikacji o stopniu wykorzystania

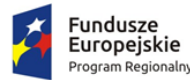

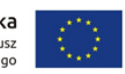

przysługującej w danym roku kwoty oraz prezentowania informacji o wartości kwoty jaka pozostała do wypłaty w kolejnym okresie przyjmowania wniosków.

- 14. Moduł musi posiadać funkcjonalność wyliczania ilości litrów oleju napędowego potrzebnych do wykorzystania w ramach przysługującej części zwrotu w drugim terminie rozliczeniowym.
- 15. Moduł musi posiadać funkcjonalność podglądu danych gruntów rolnych wyeksportowanych z obszaru podatkowego (dane z podatku rolnego).
- 16. Moduł musi posiadać funkcjonalność sumowania i zliczania danych z pojedynczych faktur za olej napędowy oraz możliwość wprowadzenia faktury zbiorczej.
- 17. Moduł musi zapewniać obsługę pomocy publicznej w rolnictwie lub rybołówstwie, innej niż pomoc de minimis, wraz z możliwością wyeksportowania danych dotyczących pomocy publicznej w formie elektronicznej do pliku.
- 18. Moduł musi obsługiwać zlecenia wypłat zwrotu tj. generować pliki elektroniczne dla przelewów elektronicznych w formatach co najmniej: ELIXIR, HOMENET, MultiCash.
- 19. Moduł musi posiadać funkcjonalność automatycznego wyliczenia "Wniosku o przekazanie gminie dotacji celowej na zwrot podatku akcyzowego" w danym okresie rozliczeniowym.
- 20. Moduł musi posiadać funkcjonalność automatycznego wyliczenia rocznych i okresowych sprawozdań, w tym co najmniej:
	- 1) sprawozdanie rzeczowo-finansowe,
	- 2) rozliczenie dotacji celowej.
- 21. Moduł musi posiadać funkcjonalność generowania zestawień przyjętych wniosków.
- 22. Moduł musi posiadać funkcjonalność generowania zestawień wystawionych decyzji.
- 23. Moduł musi posiadać dwuetapowe automatyczne (z poziomu modułu oraz wydruków) sprawdzenie oraz kontrolowanie wprowadzonych wniosków i wydawanych decyzji.

## *7.3.1.12. Obsługa kasy*

- 1. Moduł powinien umożliwiać obsługę wielu kas i kasjerów.
- 2. Moduł powinien umożliwiać rejestrację wpłat dla poszczególnych tytułów płatności w oddzielnych rejestrach kasowych.
- 3. Moduł powinien umożliwiać podgląd wszystkich zobowiązań klienta z informacją, w jakim podsystemie (module) są ewidencjonowane i jaka jest wysokość odsetek, kosztów upomnienia, opłaty prolongacyjnej.
- 4. Moduł powinien umożliwiać prowadzenie wszelkich rozliczeń kasowych z równoczesną ich automatyczną dekretacją.
- 5. Moduł powinien umożliwiać sporządzanie raportów kasowych z bieżącą kontrolą salda kasowego.
- 6. Moduł powinien umożliwiać wystawianie dowolnych dokumentów kasowych typu KP, dowód wypłaty (KW).
- 7. Moduł powinien umożliwiać współpracę z programami podatkowymi umożliwiająca przyjęcie w kasie wpłaty przygotowanej w księgowości podatkowej lub przyjęcie wpłaty z odsetkami bezpośrednio w kasie.
- 8. Moduł powinien umożliwiać zdefiniowanie własnych dokumentów kasowych, ich wyglądu i sposobu drukowania.
- 9. Moduł powinien umożliwiać wydruk raportu kasowego w układzie szczegółowym lub w układzie sum na poszczególnych tytułach wpłat.
- 10. Moduł powinien umożliwiać zamknięcie uzgodnionego raportu kasowego i otwarcia nowego.
- 11. Moduł powinien umożliwiać współpracę z czytnikami kodów kreskowych.
- 12. Moduł powinien umożliwiać współpracę z drukarką fiskalną.

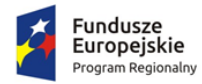

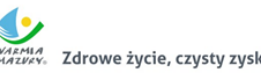

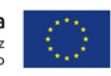

### *7.3.1.13. Obsługa koncesji na sprzedaż wyrobów alkoholowych*

- 1. System musi umożliwić ewidencjonowanie podmiotów wraz z danymi lokalizacji w których prowadzona jest sprzedaż napojów alkoholowych na terenie gminy.
- 2. Ewidencjonowanie powinna obejmować wnioski o zezwolenia na sprzedaż napojów alkoholowych wraz z danymi wydawanych pozwoleń na sprzedaż napojów alkoholowych (sprzedaż jednorazowa/detal/gastronomia/catering) oraz wnioski o cofnięcie/wygaszenie zezwolenia na sprzedaż napojów alkoholowych.
- 3. System powinien umożliwić prawidłowe naliczanie opłaty oraz zapewnić ewidencjonowanie wpłat.
- 4. W systemie powinna być możliwość odnotowania wpłat wraz z dostępnym rejestrem zalegających (możliwość automatycznego naliczania opłaty dodatkowej za nieterminową zapłatę),
- 5. System powinien mieć kalkulator opłat umożliwiający wyliczenie (symulację) wysokości opłaty bez konieczności wprowadzania podmiotu do systemu.
- 6. System powinien umożliwić ewidencjonowanie oświadczeń o wysokości osiągniętej sprzedaży z automatycznym naliczaniem opłat na następny rok.
- 7. W zakresie generowania raportów system udostępni standardowy zestaw raportów i zestawień w podziale na poszczególne rodzaje napojów alkoholowych oraz zapewni możliwość wprowadzania własnych szablonów wydruków. W szczególności dostępny musi być wydruk sprawozdania dla potrzeb PARP, listy przedsiębiorstw posiadających koncesję, zestawienie kwot należnych opłat.
- 8. System powinien umożliwić współpraca z systemem księgowym zapewniającym prawidłowe ewidencjonowanie i egzekucję należności z tytułu wydanych pozwoleń.

### *7.3.1.14. Obsługa izb rolniczych*

- 1. Moduł powinien umożliwiać tworzenie i zarządzanie rejestrem uprawnionych do głosowania izb rolniczych na podstawie baz danych ewidencji podatników.
- 2. Spis członków izby rolniczej powinien umożliwiać:
	- 1) określanie parametrów spisu,
	- 2) dodawanie i edycja pozycji spisu członków uprawnionych do głosowania,
	- 3) generowanie pozycji w spisie członków na podstawie danych podatkowych zgromadzonych w module do obsługi podatki od osób fizycznych.
- 3. Moduł powinien wspierać tworzenie i zarządzanie spisem przedstawicieli członków izb rolniczych:
	- 1) określanie parametrów spisu,
	- 2) dodawanie i edycja pozycji spisu przedstawicieli uprawnionych do głosowania,
	- 3) generowanie pozycji w spisie przedstawicieli na podstawie danych podatkowych zgromadzonych w module do obsługi podatków od osób prawnych.
- 4. Możliwość usuwania niezatwierdzonych spisów.
- 5. Możliwość wydruku spisów.
- 6. Możliwość wykonania wydruków / zestawień statystycznych, w tym co najmniej:
	- 1) statystyki pod wskazanym adresem,
	- 2) lista lokali w budynku,
	- 3) danych ogólnych dotyczących płci, obywatelstwa, rocznika, stanu cywilnego oraz dokumentu tożsamości,
	- 4) ilości domów i lokali pod wskazanym adresem,
	- 5) struktury wiekowa mieszkańców,

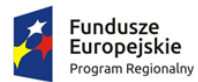

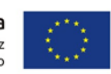

- 6) ludności w miejscowościach,
- 7) DW1, DW2, DW3 wg. zadanych parametrów,
- 8) zestawienia użytkownika definiowanego przez użytkownika,
- 7. Możliwość wygenerowania plików DW1, DW2, DW3 przekazywanych do GUS.

### 7.3.2. Wdrożenie zintegrowanego systemu dziedzinowego

### Wdrożenie ZSD obejmie:

- 1. Wykonanie analizy przedwdrożeniowej obejmującej:
	- 1) analizę działalności Zamawiającego w zakresie objętym wymaganiami ZSD,
	- 2) analizę danych i ich struktury w obecnie wykorzystywanych systemach (zawartości baz danych), analizę procesów, procedur, czynności i operacji działających na tych danych, analizę bezpieczeństwa oprogramowania aplikacyjnego uwzględniającą: przepisy o ochronie danych osobowych, zagwarantowanie użytkownikom dostępu do funkcji i danych niezbędnych do wykonywania ich obowiązków na zasadzie uprawnień dostępu do wybranych części systemu,
	- 3) analizę infrastruktury teleinformatycznej Zamawiającego związanej z realizacją Umowy.
- 2. Instalację i konfigurację Systemu. Wymaga się by oprogramowanie było zainstalowane na infrastrukturze sprzętowej będącej przedmiotem zamówienia przy wykorzystaniu Infrastruktury Zamawiającego w zakresie uzgodnionym z Zamawiającym.
- 3. Instruktaże oraz asystę stanowiskową dla administratora systemu polegająca na:
	- 1) przeprowadzeniu instruktażu obsługi całego systemu bądź jego części wspomagającego obsługę obszarów działalności urzędu dla wskazanych przez urząd pracowników,
	- 2) przeprowadzeniu we współpracy z każdym wskazanym przez urząd pracownikiem analizy stanowiskowej zadań realizowanych w systemie charakterystycznych dla konkretnych merytorycznych stanowisk pracowniczych,
	- 3) przeprowadzeniu instruktażu w zakresie zarządzania użytkownikami i uprawnieniami, zabezpieczania i odtwarzania danych systemu dla osób pełniących obowiązki administratorów systemu wskazanych przez urząd,
- 4. Przeprowadzenie testów penetracyjnych systemu polegających na:
	- 1) przeprowadzeniu testów przeprowadzonych ze stacji roboczej podłączonej do systemu informatycznego z zewnątrz (poprzez urządzenie łączące system informatyczny), mających na celu zidentyfikowanie możliwości przeprowadzenia włamania z zewnątrz,
	- 2) badaniu luk dostarczanych systemów informatycznych;
	- 3) identyfikację podatności systemów i sieci na ataki typu: DoS, DDoS, Sniffing, Spoffing, XSS, Hijacking, Backdoor, Flooding, Password, Guessing,
	- 4) sporządzeniu raportu zawierającego minimum: opis stanu faktycznego bezpieczeństwa wdrażanego systemu informatycznego, opis wyników przeprowadzonych testów, rekomendacje dla przyszłych działań związanych z użytkowaniem wdrażanego systemu w kontekście bezpieczeństwa systemu.
- 5. Zapewnienie opieki powdrożeniowej systemu w okresie trwania projektu (tj. do dnia podpisania końcowego protokołu odbioru całego przedmiotu zamówienia przez Zamawiającego) polegającej na:
	- 1) świadczeniu pomocy technicznej,
	- 2) świadczeniu usług utrzymania i konserwacji dla dostarczonego oprogramowania,

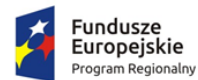

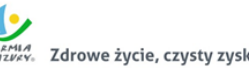

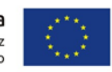

- 3) dostarczaniu nowych wersji oprogramowania będących wynikiem wprowadzenia koniecznych zmian w funkcjonowaniu systemu związanych z wejściem w życie nowych przepisów,
- 4) dostosowaniu do obowiązujących przepisów nie później niż w dniu ich wejścia w życie, chyba że, zmiany prawne nie zostały ogłoszone z minimum 30-dniowym terminem poprzedzającym ich wprowadzenie w życie. W przypadku, jeżeli zmiany nie zostały ogłoszone z minimum 30-dniowym terminem poprzedzającym ich wprowadzenie w życie Wykonawca zobligowany jest do ich wprowadzenia w ciągu 30 dni roboczych od dnia wprowadzenia przepisu w życie,
- 5) dostarczaniu nowych, ulepszonych wersji oprogramowania lub innych komponentów systemu będących konsekwencją wykonywania w nich zmian wynikłych ze stwierdzonych niedoskonałości technicznych,
- 6) dostarczaniu nowych wersji dokumentacji użytkownika oraz dokumentacji technicznej zgodnych co do wersji jak i również zakresu zaimplementowanych i działających funkcji z wersją dostarczonego oprogramowania aplikacyjnego,
- 7) świadczeniu telefonicznie usług doradztwa i opieki w zakresie eksploatacji systemu.
- 8) podejmowaniu czynności związanych z diagnozowaniem problemów oraz usuwaniem przyczyn nieprawidłowego funkcjonowania dostarczonego rozwiązania.
- 6. Po wdrożeniu Wykonawca przekaże Zamawiającemu wszelkie niezbędne dokumenty w celu umożliwienia mu korzystania z wdrożonego oprogramowania. Dokumenty jakie powinny zostać przekazane to:
	- 1) Pełna dokumentacja powykonawcza obejmująca:
	- 2) opis techniczny procedur aktualizacyjnych,
	- 3) dostarczenie wszelkich niezbędnych materiałów uzupełniających do powyższej dokumentacji powykonawczej, które są konieczne do właściwej eksploatacji systemu.
	- 4) Instrukcje użytkownika i administratora wdrożonego systemu informatycznego.
	- 5) Raport z przeprowadzonych testów penetracyjnych dla wdrożonego systemu informatycznego.

## 7.3.3. Migracja danych do zintegrowanego systemu dziedzinowego

Usługa polega na przeniesieniu przez Wykonawcę wszystkich danych z istniejących rozporoszonych systemów i zestawień funkcjonujących w urzędzie do zintegrowanego systemu dziedzinowego.

- 1. Wykonawca ma obowiązek przeprowadzenia analizy przedwdrożeniowej obejmującej:
	- 1) analizę dotychczasowego sposobu organizacji pracy w obszarach ZSD i EOD.
	- 2) listy użytkowanego oprogramowania ze wskazaniem źródeł aktualności danych do migracji.
- 2. Wykonawca ma obowiązek uzgodnienia z Zamawiającym Planu wdrożenia obejmującego:
	- 1) plan oraz zakres przeprowadzenia procesu migracji.
	- 2) listę wymaganych czynności wykonywanych po stronie Zamawiającego.
	- 3) uzgodnienie sposobu odbioru procesu migracji.
- 3. Specyfikacja dotycząca planu oraz zakresu przeprowadzenia procesu migracji musi zawierać co najmniej:
	- 1) listę systemów i modułów, dla których dokonywany będzie proces migracji;
	- 2) zakres danych podlegający procesowi migracji automatycznej;
	- 3) zakres danych wymagający konfiguracji ręcznej;

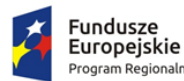

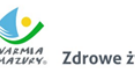

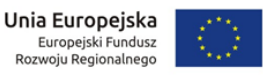

- 4) kolejność dostarczania modułów i systemów migrowanych, uwzględniająca zależności międzysystemowe wymagane do współpracy systemów ZSD i EOD.
- 5) rekomendowane terminy cząstkowe, umożliwiające osiągniecie wdrożenia docelowego.
- 4. Wykonawca może zastosować dowolny wybrany przez siebie sposób przeniesienia danych z systemu źródłowego tj. systemu użytkowanego do Zintegrowanego Systemu Dziedzinowego, w tym:
	- 1) Migrację automatyczną, czyli przeniesienie danych przy pomocy oprogramowania, bez stosowania ręcznego przenoszenia danych,
	- 2) Migrację półautomatyczną, czyli ręczne przenoszenie danych ze wspomaganiem oprogramowania do migracji,
	- 3) Migrację ręczną, czyli ręczne przenoszenie danych bez wspomagania oprogramowania do migracji.
- 5. Migracji danych nie podlegają dane historyczne, tj. dane, które nie są niezbędne do prawidłowego funkcjonowania Systemu w aktualnym okresie rozliczeniowym (roku) oraz w aktualnie obowiązującym otoczeniu prawnym.

W zakresie zintegrowanego systemu dziedzinowego migracja danych powinna umożliwić użytkownikowi pracę systemu w nowym roku obrachunkowym. Dopuszczalna jest konieczność wprowadzenia do nowego systemu charakterystycznych dla niego parametrów. Aktualne dane robocze potrzebne do prawidłowej pracy systemu powinny zostać przeniesione w procesie migracji. Migracja powinna objąć te dane archiwalne, które będą potrzebne do bieżącej pracy systemu.

- 1. Minimalny zakres migracji w odniesieniu do kluczowych modułów systemu powinien objąć:
	- 1) W zakresie danych finansowo księgowych (księgowość budżetowa):
		- a. Migracja zakładowego planu kont z uwzględnieniem charakterystyki i parametrów:
			- i. konta analityczne/konta syntetyczne;
			- ii. konta bilansowe/konta pozabilansowe;
			- iii. konta rozrachunkowe;
			- iv. przyporządkowanie do obszarów i grup sprawozdania RB-N i RB-Z.
	- 2) Migracja struktura budżetu jednostki w podziale:
		- i. na obszary: wydatki, dochody, przychody, rozchody;
		- ii. w szczegółowości: dział /rozdział/grupa/paragraf/analityka (grupa opcjonalnie).
	- 3) Migracja kartoteka kontrahentów z uwzględnieniem:
		- i. Danych adresowych;
		- ii. Numerów NIP/PESEL/REGON;
		- iii. numer/numery kont bankowych;
		- iv. powiązanie z kontami zakładowego planu kont.
	- 4) Migracja bilansu otwarcia:
		- i. salda kont w układzie jedno lub dwustronnym (zależnie od typu konta);
		- ii. zapisy księgowe (rozliczenia: należności, zobowiązania, nadpłaty należności, nadpłaty zobowiązań) będące rozwinięciem analitycznym sald kont rozrachunkowych w szczególności: dokument źródłowy/klasyfikacja budżetowa z podaniem daty wystawienia i płatności/zapłaty.
- 2. W zakresie danych systemów podatkowych (wymiar podatków rolny, leśny i od nieruchomości):

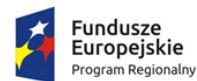

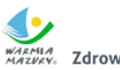

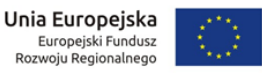

- 1) Migracja danych niezbędnych do naliczenia wymiaru podatków obejmująca przedmioty opodatkowania (grunty, budynki, budowle) z uwzględnieniem podstawy naliczenia podatku (powierzchnia, wartość budowli), dat wprowadzenia (zdjęcia) do ewidencji oraz innych informacji potrzebnych do ustalenia kwoty podatku (klasy gruntów, rok zasadzenia lasu, dane dotyczące ulg i zwolnień z podziałem na zwolnienia ustawowe i wprowadzone uchwałą).
- 2) Migracja pozostałych danych ewidencyjnych (nr geodezyjnych jednostek rejestrowych, numery działek, dane dotyczące ksiąg wieczystych) i o ile to możliwe powiązanie ich bezpośrednio z danymi stanowiącymi podstawę naliczenia podatku.
- 3) Migracja numerów porządkowych kartotek podatników z uwzględnieniem podziału na sołectwa (grupy podatników) z możliwością zachowania dotychczasowych numerów kart a w przypadku braku możliwość (inna zasada nadawania numerów) wymagany jest zapis dotychczasowego numeru kartoteki w oddzielnym polu tekstowym.
- 4) Pełna migracja kartotek personalnych podatników (osoby fizyczne i prawne) obejmująca swoim zakresem dane adresowe zarówno w odniesieniu do danych zamieszkania jak i adresów korespondencyjnych (nazwisko/nazwa, imiona, imiona rodziców, miejscowość, ulica, nr domu, nr lokalu, NIP, PESEL, REGON, data urodzenia, data zgonu, nr dokumentu tożsamości, nr rachunku bankowego itp.).
- 5) Migracja danych dotyczących współwłasności, charakterów władania z uwzględnieniem okresów (dat) oraz wielkości udziału.
- 6) Migracja adnotacji (danych opisowych) z uwzględnieniem dat ich wprowadzenia.
- 3. W zakresie danych systemów podatkowych (podatek od środków transportu):
	- 1) Pełna migracja kartotek personalnych podatników (osoby fizyczne i prawne) obejmująca swoim zakresem dane adresowe zarówno w odniesieniu do danych zamieszkania jak i adresów korespondencyjnych (nazwisko/nazwa, imiona, imiona rodziców, miejscowość, ulica, nr domu, nr lokalu, NIP, PESEL, REGON, data urodzenia, data zgonu, nr dokumentu tożsamości, nr rachunku bankowego itp.).
	- 2) Migracja kartotek podatników zawierające w sobie ewidencję posiadanych pojazdów (zadeklarowanych w ostatnim roku podatkowym) z zachowaniem podziału i o ile to możliwe wcześniejszej numeracji.
	- 3) Migracja danych w odniesieniu do posiadanych pojazdów umożliwiająca naliczenie wymiaru i uwzględniająca dane wprowadzane w deklaracjach podatkowych (nr rejestracyjny pojazdu, marka i typ, rodzaj zawieszenia, DMC pojazdu/zestawu, ładowność, ilość miejsc, data rejestracji, dane dotyczące czasowego wyrejestrowania pojazdu itp.).
	- 4) Migracja kartoteki podatników zawierające w sobie ewidencję posiadanych pojazdów (zadeklarowanych w ostatnim roku podatkowym).
- 4. W zakresie danych systemów księgowości podatków i opłat:
	- 1) Migracja danych personalnych tak jak dla systemu wymiarowego, jeżeli nie objęła ich transmisja w zakresie wymiaru podatkowego (wspólne kartoteki po transmisji muszą pozostać nadal jako jednolite wpisy).
	- 2) Migracja danych dotyczących bilansu otwarcia z uwzględnieniem nadpłat, zaległości kosztów egzekucji, należnych odsetek.
	- 3) Migracja ewidencji wystawionych tytułów wykonawczych oraz rejestr wystawionych upomnień.
	- 4) Dane dotyczące zaległości powinny uwzględniać ich daty wymagalności umożliwiające prawidłowe naliczanie odsetek na dany dzień.

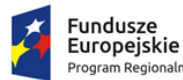

- 5) Migracja numerów indywidulanych rachunków NRB.
- 6) Dane umożliwiające powiązanie kartoteki księgowej z danymi będącymi podstawą jej naliczenia.
- 5. W zakresie danych kadrowych:
	- 1) Migracja struktury organizacyjnej jednostki (płatnik, miejsca pracy, działy).
	- 2) Migracja danych podstawowych pracownika (nazwisko, imię, numer PESEL, data urodzenia).
	- 3) Migracja danych adresowych pracownika (województwo, powiat, miejscowość, ulica, kod pocztowy, numer domu i lokalu).
	- 4) Migracja aktualnych danych związanych z bieżącym zatrudnieniem (data zatrudnienia, cechy umowy, składniki wynagrodzenia).
	- 5) Migracja w zakresie danych potrzebnych do poprawnego naliczenia aktualnego stażu pracy.
- 6. W zakresie kartotek (list) płacowych:
	- 1) Migracja danych niezbędnych do wygenerowania deklaracji PIT 11, PIT R z okresu ustalonego z Zamawiającym, w przypadku migracji w trakcie roku kalendarzowego.
	- 2) Migracja danych niezbędnych do naliczenia Dodatkowego Wynagrodzenia Rocznego obejmującego okres ustalony z Zamawiającym. Migracja jest niezbędna tylko w przypadku, gdy migracja następuję w okresie poprzedzającym naliczania wartości Dodatkowego Wynagrodzenia Rocznego, w innym okresie migracja nie jest wymagana. Szczegółowe ustalenia dotyczące wymagalności migracji powinny być ustalone z Zamawiającym.
	- 3) Migracja danych w zakresie niezbędnym do prawidłowego naliczenia podstaw przy wypłacie wynagrodzenia chorobowego oraz zasiłków. System płacowy po migracji danych powinien w prawidłowy sposób wyliczyć podstawę wynagrodzenia chorobowego oraz zasiłków w przypadku naliczenia nowych podstaw. W przypadku podstaw, które nie powinny być ponownie naliczane (nastąpiła ciągłość podstawy) Zamawiający dopuszcza możliwość uzupełnienia ręcznego tych naliczeń.
- 7. W zakresie danych systemu środki trwałe:
	- 1) Pełna migracja kartotek poszczególnych środków trwałych obejmująca swoim zakresem: dane podstawowe tj. numer inwentarzowy, nazwę środka trwałego, wartość brutto, umorzenie, wartość netto, charakterystykę środków trwałych a w tym: rok produkcji, nr fabryczny, nr dowodu dostawy, datę zakupu, datę dostawy, dostawcę, wartość bilansowa brutto w roku, wartość bilansowa netto w roku, wartość pola zamortyzowany bilansowo, a w przypadku działek powierzchnię działek - pole [pow. w ha].
	- 2) Migracja klasyfikacji środków trwałych obejmująca swoim zakresem użytkownika, właściciela, sposób eksploatacji, stan środka trwałego, klasyfikację dodatkową, dane dotyczące sposobu naliczania odpisów umorzeniowych od środków trwałych z uwzględnieniem stosowanych stawek amortyzacyjnych, stopy rocznej, stopy rocznej branej do naliczeń, historię wartości środka trwałego w powiązaniu z dokumentami tj. data zmiany wartości, rodzaj zmiany itd.
	- 3) Migracja słowników dotyczących m.in: dokumentów: wykaz symboli dokumentów, ich opisu, sposobu księgowania w tym: przyczyn rozchodu, źródła przychodu i rozchodu, przeznaczenia, klasyfikacji dodatkowej, sposobu eksploatacji.
	- 4) Migracja danych dotyczących kontrahentów (symbol kontrahenta, nip, nazwa kontrahenta, miejscowość, ulica, kod pocztowy).
	- 5) Migracja archiwum dokumentów.

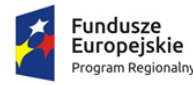

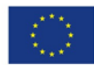

# 7.4. Zakup licencji elektronicznego systemu obiegu dokumentów

Elektroniczny system obiegu dokumentów (EOD) musi być zintegrowanym pakietem oprogramowania do zarządzania dokumentami papierowymi i w postaci plików XML, korespondencją, sprawami oraz poleceniami opartym o Rzeczowy Wykaz Akt (RWA) lub podobną metodę klasyfikacji oraz instrukcję obiegu dokumentów elektronicznych wraz z wykorzystaniem podpisu elektronicznego. Całość powinna być zbudowana i działać zgodnie ze światowymi standardami i wymogami prawa wskazanymi w rozdziale 6.

Architektura systemu musi być otwarta i oparta na działających niezależnie od innych usługach, które będą posiadać wyspecyfikowane interfejsy. Aplikacja powinna również umożliwiać integrację z modernizowanymi w projekcie programami dziedzinowymi, a także krajową platformą e-PUAP.

System funkcjonalnie będzie pozwalać na tworzenie centralnej, uporządkowanej bazy dokumentów i informacji, pism przychodzących i wychodzących, poleceń służbowych, umów, uchwał, regulacji wewnętrznych itp. System ma ponadto za zadanie również organizować i systematyzować występujące w różnych formatach dokumenty, usprawniać dostęp do informacji, kontrolować drogę ich obiegu, stan realizacji oraz usprawnić obsługę klientów i obywateli.

# *7.4.1. Wymagania funkcjonalne ogólne*

- 1. System musi umożliwiać pracę w trzech trybach:
	- a. w trybie wspierającym obieg dokumentów papierowych,
	- b. w trybie EZD,
	- c. w trybie mieszanym.
- 2. EOD musi umożliwić tworzenie i prowadzenie dokumentacji urzędu a w szczególności:
	- a. prowadzenie rejestrów pism wpływających,
	- b. prowadzenie rejestrów wychodzących,
	- c. prowadzenie rejestrów wewnętrznych,
	- d. prowadzenie spraw,
	- e. prowadzenie rejestrów urzędowych,
	- f. prowadzenie dokumentacji niestanowiącej akt sprawy.
- 3. EOD musi zapewniać odwzorowanie obiegu dokumentów elektronicznych jak i zeskanowanych dokumentów papierowych.
- 4. EOD musi zapewniać obsługę dokumentów zgodną z JRWA.
- 5. EOD musi umożliwiać prowadzenie co najmniej następujących ewidencji:
	- a. ewidencję struktury organizacyjnej;
	- b. ewidencję pracowników i stanowisk pracy;
	- c. ewidencję rejestrowanych dokumentów z podziałem na co najmniej: ewidencję pism wpływających, ewidencję pism wychodzących, ewidencję pism wewnętrznych;
	- d. ewidencję spraw;
	- e. ewidencję dokumentów archiwalnych.
- 6. EOD musi zapewniać możliwość dołączania pojedynczych dokumentów do sprawy, jak i możliwość dołączania zbiorczych dokumentów (dołączanie kilku wskazanych dokumentów). Fakt dołączenia dokumentu lub dokumentów do sprawy musi być widoczny w metryce sprawy
- 7. Wyposażony w system powiadomień o istotnych zdarzeniach systemowych co najmniej w zakresie:
	- a. powiadomienia o przekazaniu dokumentów,
	- b. powiadomienia o przekazaniu dokumentu do akceptacji,

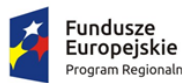

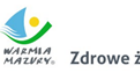

Unia Europejska Europejski Fundusz<br>Rozwoju Regionalnego

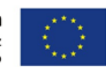

- c. powiadomienia o zaakceptowaniu dokumentu,
- d. powiadomienia o dekretacji dokumentu.
- 8. Funkcja podpisu elektronicznego musi umożliwiać podpisywanie jednego elementu Systemu EOD przez wielu użytkowników. Podpis musi być opisany w formacie XAdES. Informacja o podpisie jest prezentowana użytkownikowi.
- 9. Funkcja podpisu elektronicznego ma umożliwiać poprawne wykorzystanie certyfikatów kwalifikowanych pochodzących od wszystkich certyfikowanych wystawców.
- 10. System musi umożliwiać zarządzanie zastępstwami w przypadku choroby lub urlopu pracowników.
- 11. EOD musi posiadać centralną numerację dokumentów, gwarantującą unikalność numeracji w całym systemie. EOD musi nadawać automatycznie numer wszystkim zidentyfikowanym rodzajom dokumentów.
- 12. System musi umożliwiać skanowanie dokumentów z poziomu EOD oraz zapisywanie ich formy elektronicznej.
- 13. System musi posiadać moduł skanowania, niezależny od producenta skanera. Moduł powinien współpracować z dowolnym skanerem obsługującym interfejs TWAIN. Moduł skanowania powinien pozwalać na ustawienie podstawowych parametrów skanowania, w tym co najmniej:
	- a. wybór skanera,
	- b. rozdzielczość (parametry zgodnie ze sterownikami skanera),
	- c. format,
	- d. paleta kolorów kolorowy, czarno-biały, odcienie szarości,
	- e. źródło papieru taca, podajnik (1-stronnie), podajnik (2-stronnie),
	- f. podgląd poszczególnych stron, usuwanie, skanowanie nowych, ponowne skanowanie stron, skanowanie dwustronne,
	- g. zmiana kolejności stron,
	- h. zapisywanie na dysku lub dołączanie do pisma w systemie.
- 14. System musi mieć możliwość rozbudowy o narzędzie rozpoznawania tekstu (OCR).
- 15. System musi posiadać możliwość integracji z platformą ePUAP, system EOD musi umożliwiać odbieranie oraz wysyłanie korespondencji przez platformę ePUAP. System musi zapewniać możliwość jednoczesnego obsługiwania wielu skrytek/skrzynek.
- 16. System musi umożliwiać integrację z Active Directory w trybie SSO (Single Sign On). Logowanie do systemu odbywa się automatycznie za pomocą danych z konta AD. Użytkownik po zalogowaniu do AD nie musi logować się drugi raz do systemu EOD.
- 17. System powinien posiadać możliwość informowania kierownika, które pisma przekazane do akceptacji ma podpisać podpisem kwalifikowanym
- 18. EOD musi zapewniać możliwość:
	- a. narzucenia minimalnej długości hasła oraz obowiązku wykorzystania różnych rodzajów znaków w haśle (np. liter, cyfr i znaków specjalnych);
	- b. ustalenia czasu obowiązywania hasła;
	- c. automatycznego odrzucania prób ustalenia przez użytkownika trywialnego hasła (np. imienia lub nazwiska użytkownika).
- 19. EOD musi zapewnić blokowanie dostępu określonych użytkowników do zasobów Systemu.
- 20. EOD musi być wyposażony w wyszukiwarkę umożliwiającą wyszukanie odpowiednich dokumentów (i innych obiektów) oraz interesantów według predefiniowanych atrybutów (kryteriów wyszukiwania).

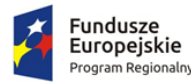

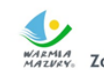

Unia Europejska Europejski Fundusz<br>Rozwoju Regionalnego

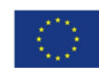

- 21. Przy wprowadzaniu interesanta do bazy interesantów (zarówna os. fizyczna jak i instytucja) powinna być możliwość weryfikacji czy taki interesant został już wprowadzony, bez możliwości powielania tych samych danych.
- 22. System powinien umożliwiać wyszukiwanie dokumentów i spraw po frazie (min. 3 znaki frazy). W wynikach wyszukiwania system powinien oznaczać tekst wyszukanej frazy.
- 23. System EOD powinien pozwalać na odbieranie i wysyłanie dowolnych dokumentów z i do zewnętrznych systemów za pośrednictwem skrytki ePUAP.

## *7.4.2. Obsługa korespondencji przychodzącej*

- 1. System powinien umożliwiać przyjmowanie korespondencji:
	- a. przychodzącej pocztą elektroniczną na dowolny adres e-mail urzędu, komórki organizacyjnej, bądź pracownika,
	- b. złożonej w postaci plików elektronicznych na nośnikach cyfrowych (system teleinformatyczny umożliwia wystawienie UPO w wersji elektronicznej lub przygotowanie potwierdzenia do wydruku wersji papierowej),
	- c. z Elektronicznej Skrzynki Podawczej (ESP) udostępnianej: przez ePUAP, przez inny podmiot podłączony przez interfejs sieciowych wg udokumentowanej specyfikacji technicznej przez Wykonawcę (zadaniem Wykonawcy jest przygotowanie interfejsu sieciowego i opracowanie dokumentacji technicznej podłączenia ESP).
- 2. System powinien umożliwiać rejestrację papierowej korespondencji przychodzącej i przetwarzanie do postaci wtórnych dokumentów elektronicznych (odwzorowań cyfrowych). Rejestracja tych przesyłek polega na odwzorowaniu cyfrowym przesyłki, dołączeniu go do zarejestrowanej korespondencji oraz ma możliwość dołączania odpowiednich metadanych brakujących w systemie.
- 3. Moduł do skanowania dokumentów powinien umożliwiać minimum:
	- a. skanowanie czarno-białe lub w kolorze oraz redukcję kolorów do odcieni szarości i czarno-białego,
	- b. skanowanie we wszystkich rozdzielczościach udostępnianych przez wykorzystywany sprzęt (skanery),
	- c. skanowanie z wykorzystaniem profili skanowania zgodnych z Instrukcją Kancelaryjną oraz definiowanie nowych profili skanowania przez administratora,
	- d. usuwanie dowolnej strony w zeskanowanym wielostronicowym dokumencie,
	- e. dodawanie nowych stron skanu dokumentu pomiędzy istniejące strony skanu,
	- f. możliwość dołączania plików (z dysku) do listy wcześniej zeskanowanych stron dokumentu
	- g. obracanie skanów w lewo, w prawo i o 180 stopni oraz obracanie obrazu o dowolną liczbę stopni,
	- h. wykrywanie i usuwanie pochylenia tekstu,
	- i. przycinanie i kadrowanie zeskanowanego dokumentu,
	- j. skalowanie zeskanowanego dokumentu,
	- k. odwracanie kolorów (negatyw) w zeskanowanym dokumencie.
- 4. System powinien umożliwiać sporządzenie potwierdzenia zawierającego unikalny identyfikator przesyłki prezentowany w postaci znakowej i kodu kreskowego (w formie nadruku lub naklejki). Identyfikator przesyłki może być umieszczany również na dowolnym dokumencie związanym z niniejszą przesyłką lub sprawą. Na wygenerowanym potwierdzeniu powinny znaleźć się m.in.: data wpływu, liczba załączników, dane podmiotu/osoby składającej pismo, dane użytkownika, który pismo zarejestrował.

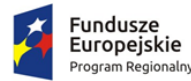

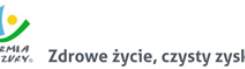

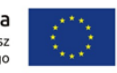

- 5. System powinien posiadać tryb szybkiej rejestracji przychodzących pism. Przez szybką rejestrację należy rozumieć rejestrację ograniczoną tylko do nadania kolejnego identyfikatora dokumentu, numeru wpływu, określenia daty, a także wygenerowanie potwierdzenia zawierającej informacje o złożonym dokumencie.
- 6. W dowolnym momencie system powinien umożliwiać dokończenie pełnej rejestracji korespondencji zarejestrowanej w trybie szybkiej rejestracji.
- 7. System powinien umożliwiać skanowanie wielu dokumentów opatrzonych kodami kreskowymi z automatycznym rozdzieleniem ich na poszczególne pliki na podstawie kodów kreskowych.
- 8. System powinien umożliwiać automatyczne rozpoznanie kodu kreskowego i automatyczne dołączanie na jego podstawie skanu do metadanych w systemie.
- 9. System powinien umożliwiać określenie rodzaju pisma za pomocą pola słownikowego.
- 10. Zarejestrowane pisma przychodzące mają tworzyć automatycznie dziennik korespondencji przychodzącej.
- 11. System powinien umożliwiać tworzenie dodatkowych dzienników/rejestrów dla wydziałów, komórek organizacyjnych.
- 12. System powinien umożliwiać umieszczenie dodatkowych metadanych tj. innych niż wymaganych w Instrukcji Kancelaryjnej dla korespondencji przychodzących.
- 13. System powinien posiadać mechanizm umożliwiający sprawdzenie podczas rejestracji czy przychodząca korespondencja nie została już wprowadzona do systemu np. w postaci innego dokumentu - sprawdzenie np. po nr pisma nadawcy.
- 14. System powinien umożliwiać rejestrację przesyłek przekazanych na informatycznym nośniku danych. Rejestracji podlega dokument elektroniczny. System powinien umożliwiać dodanie załączników lub informacji o nie dołączonych załącznikach (np. dużych dokumentach, innych nie możliwych do dołączenia) oraz generuje automatycznie Urzędowe Poświadczenie Odbioru (UPO). System umożliwia zarejestrowanie numeru seryjnego nośnika.
- 15. System powinien umożliwiać przyporządkowywanie przesyłkom wpływającym minimum zakresu metadanych zgodnie z Instrukcją Kancelaryjną.
- 16. System powinien automatycznie nadawać przesyłce wpływającej identyfikator unikalny w zbiorze przesyłek wpływających (tzw. nr z rejestru).
- 17. System powinien umożliwiać uzupełnianie brakujących metadanych (nie wprowadzone podczas rejestracji), które mogą być uzupełniane w dowolnym momencie. System sygnalizuje brak obowiązkowych metadanych.
- 18. System powinien umożliwiać odnotowanie informacji w metadanych opisujących przesyłkę (w odniesieniu do każdej przesyłki z osobna), o nie dołączeniu pełnego odwzorowania cyfrowego i/lub plików przekazanych na nośniku informatycznym. Adnotacja musi zawierać wskazanie konkretnego nośnika (informatycznego i/lub papierowego), oraz miejsca jego przechowania (np. rejestr nośników informatycznych).
- 19. System powinien umożliwiać wyszukanie i sporządzenie listy przesyłek na informatycznych nośnikach danych, których nie włączono do systemu EOD, zawierającej w szczególności wskazanie nośników, na których się one aktualnie znajdują i wskazanie ich lokalizacji (tj. identyfikator nośnika w składzie nośników informatycznych, lokalizacja nośnika).
- 20. System powinien umożliwiać użytkownikom w kancelarii przekazywanie przesyłek wpisanych do rejestru przesyłek wpływających do komórek organizacyjnych i/lub stanowisk. Przekazywanie może się obywać ręcznie ("ad hoc"), lub automatycznie (zgodnie ze zdefiniowanym dedykowanym procesem).
- 21. System powinien dodawać automatycznie metadane do Dokumentów Elektronicznych zgodnie z Rozporządzeniem Prezesa Rady Ministrów z dnia 18 stycznia 2011 r. w sprawie instrukcji

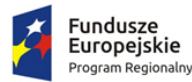

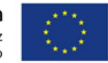

kancelaryjnej, jednolitych rzeczowych wykazów akt oraz instrukcji w sprawie organizacji i zakresu działania archiwów zakładowych.

- 22. System powinien umożliwiać szybką rejestrację przesyłek od jednego nadawcy, pozwalając tworzyć kolejne dokumenty na podstawie wcześniej zarejestrowanego. Przy wykorzystaniu tego mechanizmu system uzupełnia metadane pobierając je z wcześniej zarejestrowanej przesyłki.
- 23. System powinien umożliwiać tworzenie zbiorów dokumentów podręcznych dla każdego użytkownika oddzielnie. Dokumenty podręczne powinny być umieszczane w strukturze katalogowej budowanej przez użytkownika i pamiętanej przez system. Dokumenty podręczne powinny zapewniać szybki dostęp do dokumentów i przesyłek bez konieczności przeglądania rejestrów w których przesyłki/dokumenty się znajdują.
- 24. System powinien umożliwiać na definiowanie i korzystanie z grup w momencie dekretacji. Dekretacja na zdefiniowaną grupę powoduje przekazanie pisma do wiadomości do wszystkich komórek/stanowisk znajdujących się w zdefiniowanej grupie do dekretacji.
- 25. System powinien umożliwiać określenie czy zdefiniowana grupa do dekretacji jest grupą publiczną (dostępną dla każdego użytkownika) czy prywatną (dostępną tylko dla użytkownika, który ją stworzył).
- 26. System powinien umożliwiać wielopoziomową dekretację w zależności od nadanych uprawnień.
- 27. Podczas dekretacji powinno być możliwe przekazywanie pisma dowolnej liczbie pracowników i/lub komórek organizacyjnych zgodnie ze strukturą organizacyjną.
- 28. System powinien umożliwiać kierowanie przesyłek do osoby z wykorzystaniem kryterium najmniejszego obciążenia stanowiska (najmniejsza liczba procedowanych przez niego w danym momencie spraw).
- 29. System powinien umożliwiać masową dekretację, tj. dekretację co najmniej dwóch pism jednocześnie z zaznaczeniem komórki/stanowiska wiodącej/wiodącego i do wiadomości.
- 30. System powinien umożliwiać dekretację i przesyłanie przesyłki jednocześnie do wielu komórek organizacyjnych wykorzystując do tego celu słowniki: struktury organizacyjnej, użytkowników oraz stanowisk.
- 31. System powinien umożliwiać uprawnionym użytkownikom wykonywanie dekretacji. W szczególności proces dekretacji umożliwia dekretującemu wskazanie:
	- a. stanowiska lub komórki organizacyjnej wyznaczonej do załatwienia sprawy,
	- b. terminu załatwienia sprawy i/lub pisma,
	- c. sposobu załatwienia sprawy i/lub pisma, oraz opatrzenie dekretacji odpowiednim podpisem elektronicznymi.
- 32. System powinien umożliwiać wielokrotną dekretację wykonywaną przez uprawnionych użytkowników, z tym zastrzeżeniem, że nie może ona powodować utraty treści poprzednich dekretacji oraz musi umożliwiać zmianę terminu załatwienia sprawy wskazanego w pierwotnej dekretacji.
- 33. System powinien umożliwiać użytkownikom zwrócenie zadekretowanej przesyłki do użytkownika będącego autorem dekretacji, także w przypadku dekretacji wielostopniowych.
- 34. System powinien posiadać podgląd pisma przewodniego lub załączników co najmniej będącego w formacie PDF, DOC, TXT, TIFF.
- 35. System powinien umożliwiać dołączanie przesyłek do teczek dokumentów nietworzących akta sprawy. Numeracja teczki dokumentów nietworzących akta sprawy powinna zawierać: symbol komórki organizacyjnej w której powstała, symbol teczki JRWA oraz rok (czterocyfrowy).
- 36. System powinien umożliwiać oznaczenie pisma wpływającego jako "prywatne". Tak oznaczone pismo powinno być widoczne tylko dla użytkownika, który w taki sposób oznaczył przesyłkę.

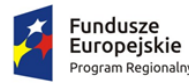

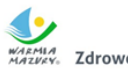

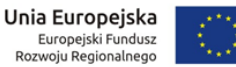

# *7.4.3. Obsługa korespondencji wychodzącej*

- 1. System powinien wspomagać obsługę przesyłek wychodzących poprzez automatyczne prowadzenie rejestru pism wychodzących.
- 2. Na rejestr przesyłek wychodzących powinny składać się przesyłki wysyłane przez referentów z poziomu spraw jak i te wysyłanie z pominięciem rejestrowania ich w aktach sprawy (np. zaproszenia).
- 3. Rejestr przesyłek wychodzących musi umożliwiać wygenerowanie pocztowej książki nadawczej dla określonych dat, typów przesyłek (zgodnie z wybranymi przez użytkownika kryteriami), a także drukowanie kopert, pocztowych potwierdzeń odbioru (tzw. zwrotek) oraz naklejek adresowych.
- 4. System powinien umożliwiać łączenie wielu pism do jednej koperty, co skutkuje jednym wpisem do pocztowej książki nadawczej dla tych kilku pism.
- 5. Wzór pocztowej książki nadawczej powinien być zgodny z regulacjami Poczty Polskiej.
- 6. System powinien umożliwiać obsługę przesyłek wychodzących obsługiwanych przez gońców poprzez:
	- a. przydzielanie przesyłek gońcom z uwzględnieniem rejonizacji przesyłek przeznaczonych do doręczenia w danym dniu,
	- b. umożliwiać generowania wydruków książki doręczeń,
	- c. wprowadzenie informacji o doręczeniu przesyłek dostarczonych przez gońców w dniu następnym,
	- d. jednoczesną obsługę wielu gońców.
- 7. System powinien umożliwiać szybkie wyszukanie przesyłek wychodzących przeznaczonych do wysyłki i oznaczenie ich jako "wychodzące" w danym dniu.
- 8. Rejestracja przesyłek wychodzących powinna uwzględniać opcjonalne określania kosztów wysyłki poprzez wykorzystanie słownika kosztów przesyłek.
- 9. System powinien umożliwiać rejestrację zwrotów przesyłek oraz pocztowych potwierdzeń odbioru (tzw. zwrotek) z poziomu rejestru przesyłek wychodzących (bezpośrednio przy przesyłce wychodzącej). Rejestracja zwrotu lub zwrotki ma skutkować zmianą statusu przesyłki wychodzącej oraz automatycznym pojawieniem się zarejestrowanego zwrotu/zwrotki w teczce sprawy przy właściwym dokumencie.
- 10. System powinien umożliwiać:
	- a. doręczanie przesyłek wychodzących na adres elektroniczny klienta (na platformie ePUAP),
	- b. obsługę i przechowanie w EZD poświadczenia doręczenia oraz poświadczenia przedłożenia, zgodnie z przepisami prawa tj., rozporządzenia Prezesa Rady Ministrów w sprawie sporządzania pism w postaci dokumentów elektronicznych, doręczania dokumentów elektronicznych oraz udostępniania formularzy, wzorów i kopii dokumentów elektronicznych.
- 11. System powinien umożliwiać przyporządkowywanie przesyłkom wychodzącym pełnego zakresu metadanych zgodnie z Instrukcją Kancelaryjną. System powinien umożliwiać przyporządkowanie dodatkowych metadanych nie ujętych w Instrukcji Kancelaryjnej.
- 12. System powinien umożliwiać użytkownikom w kancelarii potwierdzenie wysyłki przesyłek, wskazanie daty wysyłania, sposobu wysłania oraz uzupełnienie metadanych opisujących przesyłkę.
- 13. System powinien umożliwiać:
	- a. Zapisanie w rejestrze Klientów informacji o adresie poczty elektronicznej i/lub adresie skrytki Klienta na ePUAP,

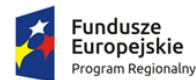

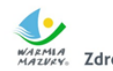

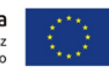

- b. w konfiguracji danych o Kliencie musi istnieć możliwość powiązania odpowiednich informacji przechowywanych w rejestrze oświadczeń o: wyrażeniu, cofnięciu, zmianie zgody/żądania na obsługę przesyłek/pism drogą elektroniczną,
- c. Wybór adresu Klienta, który wyraził zgodę/żądanie na obsługę przesyłek/pism drogą elektroniczną, oznacza, że automatycznie zostanie określony sposób wysyłki przesyłki wskazany przez Klienta.
- d. W przypadku, gdy nie ma możliwości wysyłki przesyłki/pisma drogą elektroniczną, przesyłka/pismo zostaje wysyłane w formie tradycyjnej (papierowej).
- 14. System do tworzenia pism wychodzących powinien wykorzystywać Wzory Dokumentów Elektronicznych gromadzone w Centralnym Repozytorium Wzorów Dokumentów Elektronicznych na ePUAP.
- 15. System powinien umożliwiać przekazywanie dokumentu do akceptacji zgodnie ze zdefiniowaną uprzednio ścieżką akceptacji.
- 16. System powinien umożliwiać wersjonowanie dokumentów w przypadku tworzenia kolejnych wersji istniejących dokumentów oraz przywracanie starszych wersji dokumentów.
- 17. System powinien posiadać wbudowany edytor tekstowy dokumentów z wykorzystaniem wyłącznie przeglądarki internetowej bez konieczności załączania dokumentów tworzonych w zewnętrznych aplikacjach. Edytor treści pozwala na proste formatowanie tekstu w tym co najmniej: (boldowanie, kursywa, podkreślenie, zmiana rozmiaru czcionki, punktory, justowanie, wyśrodkowanie, wyrównanie do lewej, wyrównanie do prawej).
- 18. System powinien umożliwiać dołączanie załączników do pism w postaci plików w dowolnym formacie.
- 19. System powinien umożliwiać, zgodnie z uprawnieniami, modyfikację danych w metadanych dokumentu na dowolnym etapie akceptacji. W takim wypadku, wymagane jest zachowywanie pełnej historii wszystkich wprowadzonych zmian w metryce z możliwością ich podejrzenia. Wprowadzenia zmian w dokumencie po jego akceptacji skutkuje automatycznym wymuszeniem ponowienia ścieżki akceptacji.
- 20. System powinien umożliwiać użytkownikom akceptację dokumentów, w szczególności poprzez podpisywanie dokumentu elektronicznego odpowiednim podpisem elektronicznym.
- 21. System powinien umożliwiać wielokrotne podpisywanie podpisem elektronicznym dokumentów elektronicznych.
- 22. System powinien domyślnie prezentować użytkownikom ostatnią wersję sporządzonego pisma/dokumentu i wraz z opisującymi je metadanymi, prezentacja ich wcześniejszych wersji odbywa się na żądanie użytkownika.

## *7.4.4. Obsługa spraw i dokumentacji wewnętrznej*

- 1. System powinien umożliwiać wszczęcie sprawy z urzędu tzn. zainicjowanie sprawy przez referenta na stanowisku pracy.
- 2. System powinien umożliwiać użytkownikom tworzenie spraw i oznaczanie ich znakiem sprawy zgodnym z formatem ustalonym w obowiązującej Instrukcji Kancelaryjnej w pełnym zakresie możliwości oznaczeń.
- 3. System powinien gromadzić pełną dokumentację dotyczącą sprawy w postaci elektronicznej teczki sprawy, która zawiera całość akt postępowania włącznie z wersjami roboczymi dokumentów. System nie powinien ograniczać liczby Interesantów, dokumentów, przesyłek, które mogą być zarejestrowane w teczce sprawy.
- 4. System powinien umożliwiać prezentację i wydruk metryki sprawy zgodnej z KPA lub z Ordynacją Podatkową (w zależności od wyboru na etapie wszczynania sprawy).

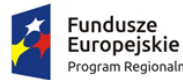

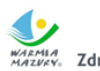

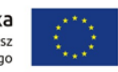

- 5. Każda sprawa powinna móc zostać przez użytkownika komórki merytorycznej na dowolnym etapie wstrzymana bądź zawieszona oraz w każdym momencie kontynuowana. W takim wypadku, aplikacja wymusza określenie powodu dokonania takiej operacji w systemie.
- 6. System powinien umożliwiać wymianę informacji z CPeUM poprzez:
	- a. interfejs w formie usługi sieciowej, za pomocą której będzie można z poziomu CPeUM lub innego serwisu zapytać o stan sprawy,
	- b. interfejs w formie usługi sieciowej, który będzie umożliwiał z poziomu CPeUM lub innego serwisu pobranie informacji o liczbie spraw wszczętych, liczbę spraw w toku, liczbę spraw zakończonych.
- 7. System powinien umożliwiać przyporządkowywanie sprawom pełnego zakresu metadanych zgodnie z Instrukcją Kancelaryjną.
- 8. System powinien umożliwiać kontynuowanie spraw założonych w roku poprzednim, bez zmiany ich dotychczasowych znaków.
- 9. System powinien umożliwiać uprawnionemu użytkownikowi założenie nowej sprawy będącej kontynuacją innej sprawy. W takiej sytuacji aplikacja wiąże ze sobą obie sprawy odpowiednią relacją tak, aby w każdej ze spraw znajdowała się informacja co najmniej o powiązaniu oraz wskazanie znaku sprawy powiązanej.
- 10. System powinien umożliwiać wprowadzanie do spraw wszelkich dokumentów, projektów pism, notatek i adnotacji, zgodnie z uprawnieniami użytkownika.
- 11. System powinien umożliwiać uprawnionym użytkownikom komórek merytorycznych udostępnianie akt spraw innym użytkownikom (również innych komórek organizacyjnych niż merytoryczna) oraz określenie zakresu udostępnienia, w szczególności:
	- a. wskazanie dokumentacji stanowiącej akta sprawy,
	- b. wskazanie zakresu dostępu (odczyt, edycja dokumentów, umieszczanie nowych dokumentów).
- 12. System powinien umożliwiać wielu użytkownikom (również z różnych komórek organizacyjnych) pracę nad jedną sprawą, bez konieczności tworzenia wielu egzemplarzy dokumentacji.
- 13. System powinien umożliwiać użytkownikom akceptującym projekty pism i dokumentów nanoszenie do ww. projektów uwag oraz adnotacji. System powinien przechowywać wszystkie wersje akceptowanych pism w aktach sprawy.
- 14. System powinien umożliwiać użytkownikowi prowadzącemu sprawę wskazanie daty wysyłania i uzupełnienie metadanych opisujących przesyłkę w dowolnym momencie procedowania sprawy.
- 15. System powinien umożliwiać przyporządkowywanie elementom akt sprawy nie będących przesyłkami, zestawu pełnego zestawu metadanych zgodnie z Instrukcją Kancelaryjną.
- 16. System powinien umożliwiać użytkownikowi wybranie teczki JRWA ze słownika JRWA lub z podręcznej listy wcześniej użytych teczek przez danego użytkownika.
- 17. System powinien umożliwiać automatyczne przepisywanie metadanych pomiędzy dokumentami i sprawami np.: strony sprawy, data wszczęcia itd...
- 18. System powinien umożliwiać bieżące monitorowanie i informowanie użytkownika o zbliżających się terminach.
- 19. System powinien oznaczać w specjalny sposób, co najmniej sprawy przeterminowane oraz bliskie przeterminowaniu.
- 20. System powinien umożliwiać przełożonym pełny wgląd w sprawy prowadzone przez podwładnych.
- 21. W systemie powinna istnieć możliwość przejmowania spraw podwładnych i/lub ich przekazywania innym pracownikom.
- 22. W systemie powinna istnieć możliwość zmiany terminu zakończenia sprawy.

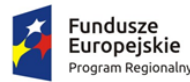

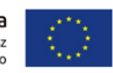

- 23. System powinien umożliwiać przełożonym i/lub uprawnionym użytkownikom kontrolę terminowości załatwiania spraw, zgodnie z uprawnieniami.
- 24. System powinien umożliwiać uprawnionym użytkownikom przegląd spisów spraw i zawartości teczek spraw komórek organizacyjnych.
- 25. System powinien umożliwiać uprawnionym użytkownikom przeglądanie statystyk dotyczących obiegu dokumentów i prowadzonych spraw we własnej komórce i komórkach podległych.
- 26. Uprawnieni użytkownicy powinni mieć prawo do przeglądania statystyk dotyczących wszystkich spraw, dokumentów całego urzędu.
- 27. EOD powinien posiadać moduł ewidencji (rejestrów) dokumentów powstających i gromadzonych przez organizację, które nie są kierowane do określonych adresatów (interesantów bądź kontrahentów) takich jak regulaminy, statuty, uchwały, protokoły itp. Moduł musi wspomagać pracę organów stanowiących i wykonawczych jednostki (np. biura obsługi zarządu). Umożliwiać rejestrowanie i nadzorowanie dokumentów gromadzonych w segregatorach, teczkach i podteczkach. Moduł powinien realizować typowe funkcje kancelaryjne wykonywane w związku z obsługą dokumentacji jednostki. Moduł powinien posiadać następujące funkcje:
- 28. Definiowanie i prowadzenie rejestrów dokumentów: uchwał, protokołów, zarządzeń itp., ewidencjonowanie i nadzorowanie dokumentów wewnętrznych jednostki wraz z ich stanami i wersjami; musi istnieć możliwość odtworzenia stanu (wersji) dokumentu obowiązującej w danym dniu, jeżeli dokument w systemie zmienił wersję/stan. System musi zawsze udostępniać dokumenty w aktualnej wersji i sygnalizować pracę na nieaktualnej wersji.
- 29. EOD musi umożliwiać określenie, do wybranych typów pól, czy jest to pole obowiązkowe.
- 30. Minimalny zestaw atrybutów EOD przy definiowaniu ewidencjonowanych w rejestrach dokumentów musi obejmować: definiowalny zakres danych opisujących dokument (opisy, daty, słownik, liczby itp.), definiowalne parametry pól danych opisujących (długość pól, wymagalność, wartości domyślne, kolejność wyświetlania itp.), definiowalną maskę numeru dokumentu (z parametrami kontroli unikalności numeru, numeracji automatycznej bądź ręcznej itp. i możliwością użycia elementów słownikowych), domyślne szablony, nr teczki JRWA.
- 31. EOD musi umożliwiać śledzenie historii życia dokumentu od chwili zarejestrowania w EOD oraz wszystkich czynności wykonywanych na dokumencie przez pracowników.
- 32. EOD musi umożliwiać przeszukiwanie dokumentów wg kryteriów dowolnie definiowanych przez użytkownika.
- 33. EOD musi umożliwiać generowanie dokumentów na podstawie zdefiniowanych szablonów, analogicznie jak w przypadku obsługi korespondencji wychodzącej i wewnętrznej.
- 34. EOD musi umożliwiać sygnowanie dokumentów kodem kreskowym.
- 35. EOD musi umożliwiać identyfikowanie dokumentów przy pomocy czytnika kodów kreskowych.

### *7.4.5. Obsługa archiwum zakładowego*

- 1. EOD powinien posiadać funkcjonalności odpowiedzialne za obsługę składów chronologicznych dla dokumentów papierowych.
- 2. EOD powinien umożliwiać prowadzenie składów chronologicznych korespondencji wpływającej oraz elementów spraw z podziałem na:
	- a. dokumenty odwzorowane w całości;
	- b. dokumenty odwzorowane w części lub nie odwzorowane;
	- c. skład nośników.
- 3. EOD powinien posiadać wbudowany moduł archiwum, w pełni obsługujący wszystkie podstawowe procesy związane archiwizacją dokumentów, w tym: przekazywanie akt do archiwum zakładowego, tworzenie spisów zdawczo-odbiorczych oraz wykazu spisów zdawczo-

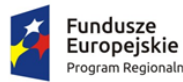

Unia Europejska Europejski Fundusz<br>Rozwoju Regionalnego

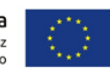

odbiorczych, brakowanie, przekazywanie dokumentacji do właściwego archiwum państwowego (w postaci paczki archiwalnej).

- 4. EOD powinien zapewniać mechanizmy brakowania akt w archiwum elektronicznym.
- 5. Po zakończeniu procedury brakowania, EOD powinien zapewniać automatyczne usunięcie dokumentacji z systemu. Usunięcie danych następuje po upływie okresów przechowalnictwa danych i jest kontrolowane przez archiwistę, który posiada zgodę komórek organizacyjnych oraz zgodę Archiwum Państwowego na wybrakowanie materiałów niearchiwalnych. Usunięcie danych z panelu archiwum zakładowego powinno być możliwe tylko przez ściśle określone osoby, np. przez archiwistę, tzn. że pracownik nie posiadający uprawnień archiwisty nie może ingerować w zasób.
- 6. EOD powinien umożliwiać tworzenie paczki archiwalnej dla wybranego roku.
- 7. EOD powinien umożliwiać określenie, że sprawa została założona w wyniku pomyłki i podczas zamykania nadać kategorię archiwalną.
- 8. EOD powinien umożliwiać generowanie niezbędnych dokumentów, w tym spisów zdawczoodbiorczych zgodnie z Instrukcją w sprawie organizacji i zakresu działania archiwum zakładowego.
- 9. EOD powinien umożliwiać generowanie spisu zdawczo-odbiorczego na podstawie przygotowanej paczki archiwalnej zgodnie z przepisami obowiązującymi w tym zakresie.
- 10. Podczas przekazywania dokumentacji do archiwum zakładowego, EOD umożliwiać powinien przekazanie archiwiście uprawnień do dysponowania dokumentacją, pozostawiając przekazującemu prawo do wglądu do dokumentacji.
- 11. EOD powinien umożliwiać zarządzanie zawartością archiwum elektronicznego.
- 12. EOD powinien umożliwiać przekazywanie do archiwum zakładowego spraw zakończonych zbiorczo z całej komórki organizacyjnej.
- 13. EOD powinien umożliwiać weryfikację, czy wszystkie sprawy w teczce są zamknięte. Uniemożliwia przekazanie do elektronicznego archiwum teczek, spraw niezamkniętych oraz brakujących.
- 14. EOD powinien zapewniać zgodność formatu metadanych eksportowanych dokumentów ze standardem tzw. "paczki archiwalnej" opracowanym przez Naczelną Dyrekcję Archiwów Państwowych.
- 15. EOD powinien uniemożliwiać przekazanie do archiwum teczek zawierających niezamknięte sprawy (zgodnie z informacją umieszczoną we właściwych rejestrach).
- 16. EOD powinien pozwalać na wyszukiwanie w bazie całych sformułowań ale również ich części z możliwością zawężenia do wybranego parametru np.: daty, komórki organizacyjnej, nr JRWA, jednostki archiwalnej / sprawy / wszystko haseł tematycznych.

## *7.4.6. Struktura organizacyjna*

- 1. EOD musi umożliwiać definiowanie struktury organizacyjnej opartej o stanowiska do których przypisani są pracownicy. Struktura organizacyjna ma uwzględniać powiązania podległościowe poszczególnych komórek organizacyjnych.
- 2. EOD musi umożliwiać obsługę tzw. wakatów.
- 3. EOD musi umożliwiać odwzorowanie rzeczywistej struktury organizacyjnej Zamawiającego wraz z zakresem uprawnień.
- 4. EOD musi umożliwiać modyfikowanie struktury.
- 5. EOD musi umożliwiać tworzenie dowolnej ilości jednostek podrzędnych.
- 6. EOD musi udostępniać widok całej struktury jak i wybranych fragmentów i elementów.
- 7. EOD musi umożliwiać zarządzanie strukturą (dodawanie elementów, edycja itp.).

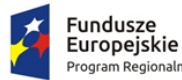

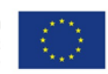

- 8. EOD musi umożliwiać tworzenie grup użytkowników o określonych uprawnieniach.
- 9. EOD musi umożliwiać blokowania oraz odblokowywania kont użytkowników.
- 10. EOD musi umożliwiać wielopoziomowy mechanizm zarządzania uprawnieniami (użytkownicy, role, grupy uprawnień).
- 11. EOD musi umożliwiać przyporządkowania pracownika do wielu stanowisk (możliwość pracy na wielu stanowiskach).

## *7.4.7. Zastępstwa*

- 1. Kierownik komórki organizacyjnej musi posiadać możliwość wskazania osoby, oraz początku oraz końca okresu, w którym podległy pracownik będzie zastępowany.
- 2. EOD musi umożliwiać wyznaczenie więcej niż jednej osoby zastępującej dla osoby zastępowanej.
- 3. EOD musi umożliwiać zastępstwo z ograniczonymi uprawnieniami (pracę w imieniu).
- 4. Wszystkie operacje wykonywane przez zastępcę w EOD muszą zostać odnotowane i zapisane w historii zdarzeń oraz umożliwiać identyfikację osoby, która je wykonała.
- 5. EOD musi umożliwiać modyfikację (zmianę) osoby zastępującej.

## *7.4.8. Raporty*

- 1. EOD musi umożliwiać parametryzację raportów i tworzenie raportów odpowiadających potrzebom użytkownika.
- 2. EOD musi umożliwiać tworzenie raportów bez znajomości technologii bazodanowych takich jak język SQL.
- 3. EOD musi umożliwiać na stanowiskach kancelaryjnych/w sekretariatach wydruk dziennika korespondencji przychodzącej.
- 4. EOD musi umożliwiać wygenerowanie co najmniej raportów lub zestawień typu:
	- a. wykaz akt spraw z danej teczki/podteczki;
	- b. liczba akt spraw ogółem na pracownika, w ramach teczki JRWA;
	- c. liczba korespondencji wysłanej przez Zamawiającego wg sposobu wysyłki;
	- d. liczba korespondencji wysłanej przez Zamawiającego wg typu przesyłki;
	- e. sumaryczne zestawienie akt spraw: w toku, załatwionych, przeterminowanych;
	- f. liczba pism na pracownika (obciążenie pracownika);
	- g. pocztowa książka nadawcza;
	- h. książka adresowa.

### *7.4.9. Administracja systemem*

- 1. EOD musi posiadać panel administracyjny, do którego dostęp mają jedynie uprawnieni użytkownicy (administratorzy).
- 2. Panel administracyjny EOD musi umożliwiać zdefiniowanie i prowadzenie rejestrów wszystkich typów dokumentów z zakresu działalności Zamawiającego zgodnie z wymaganiami prawnymi dotyczącymi tych dokumentów (np. ewidencja decyzji, zaświadczeń itd.).
- 3. Panel administracyjny EOD musi umożliwiać podglądu osób, które są zalogowane w aplikacji.
- 4. Panel administracyjny EOD musi umożliwiać przeglądanie historii logowania użytkowników.
- 5. Panel administracyjny EOD musi umożliwiać zarządzanie kontami użytkowników, co najmniej w zakresie:
	- a. edycji uprawnień konta użytkownika;
	- b. zarządzanie złożonością haseł do modułu i określanie co najmniej: maksymalnej i minimalnej długości hasła, czasu ważności hasła;
	- c. ustawienia praw dostępu dla użytkownika.

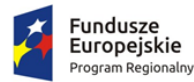

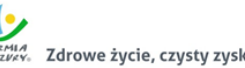

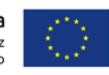

- 6. EOD powinien umożliwiać dodawanie, usuwanie i modyfikowanie szablonów dokumentów w celu wykorzystania ich z poziomu aplikacji (np. dla pism wychodzących, wewnętrznych i innych dokumentów), z możliwością wstawiania do treści pisma znaczników, których zawartość jest automatycznie odczytywana z bazy danych dokumentów i interesantów.
- 7. EOD powinien umożliwiać dowolną edycję Jednolitego Rzeczowego Wykazu Akt w przypadku zmiany Instrukcji kancelaryjnej z wszystkimi konsekwencjami z tego wynikającymi (zmiany w oznaczaniu akt sprawy i teczek spraw, numeracji).
- 8. EOD powinien umożliwiać zarządzanie słownikami, co najmniej następującego typu: kontrahenci, rejestry, rodzaje zasobów itp.
- 9. EOD powinien umożliwiać definiowanie uprawnień każdego z pracowników w zakresie: dostępu do dokumentów i spraw oraz uprawnień do aktualizacji i przeglądania ich zawartości
- 10. EOD powinien umożliwiać kopiowanie uprawnień użytkowników.

## *7.4.10. Integracja z ePUAP*

- 1. EOD musi mieć możliwość rozszerzenia o integrację z ePUAP, który pełni rolę Elektronicznej Skrzynki Podawczej.
- 2. Współpraca EOD z platformą ePUAP odbywa się będzie poprzez konto organizacji na ePUAP.
- 3. EOD powinien umożliwiać wystawianie urzędowego poświadczenia odbioru (UPO w trybie przedłożenia). Funkcjonalność ta może zostać zrealizowana przez mechanizmy platformy ePUAP.
- 4. W EOD powinna istnieć możliwość podglądu treści przesłanego dokumentu elektronicznego oraz weryfikacji bezpiecznego podpisu elektronicznego złożonego na dokumencie.
- 5. EOD powinien zapewniać ewidencjonowanie i archiwizację doręczonych do dokumentów elektronicznych oraz wygenerowanych Urzędowych Poświadczeń Odbioru (Urzędowych Potwierdzeń Przedłożenia).
- 6. EOD powinien zapewniać ewidencjonowanie i archiwizację doręczonych do klienta dokumentów elektronicznych oraz wygenerowanych (i podpisanych przez klienta) Urzędowych Poświadczeń Odbioru (Urzędowych Potwierdzeń Doręczenia).
- 7. EOD powinien zapewniać obsługę (wizualizacja i weryfikacja podpisu) dokumentów otrzymywanych z ePUAP-u i możliwość wysyłania dokumentów na platformę ePUAP.
- 8. EOD powinien zapewniać przesłanie decyzji/odpowiedzi w formie dokumentu elektronicznego na platformę ePUAP oraz wygenerowanie (podpisanie) Urzędowego Poświadczenia Doręczenia.
- 9. EOD powinien zapewniać przekazywanie dokumentów przygotowanych w EOD bezpośrednio do skrzynek wnioskodawców na platformie ePUAP.
- 10. EOD powinien zapewniać wysyłkę pisma/pism do wielu odbiorców na adresy skrytek ePUAP zdefiniowane w słowniku kontrahentów EOD (korespondencja seryjna).
- 11. EOD powinien zapewniać odbiór i przechowanie informacji zawierających Urzędowe Poświadczenie Przedłożenia (UPP) i Urzędowe Poświadczenie Doręczenia (UPD) powiązane z dokumentami, których one dotyczą.
- 12. EOD powinien rejestrować wszystkie wysyłki elektroniczne są odnotowywane w rejestrze korespondencji wychodzącej.
- 13. EOD musi umożliwiać automatyczne przesyłanie UPO do nadawcy dokumentu elektronicznego/interesanta. Funkcjonalność ta może zostać zrealizowana przez mechanizmy platformy ePUAP.
- 14. EOD musi umożliwiać odczytanie UPO przez interesanta oraz zapisanie go na wybranym nośniku danych. Funkcjonalność ta może zostać zrealizowana przez mechanizmy platformy ePUAP.
- 15. EOD musi realizować długookresowe (po wygaśnięciu okresu ważności certyfikatu nadawcy) archiwizowanie dokumentów.
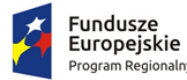

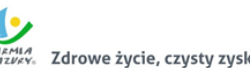

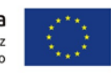

- 16. EOD musi udostępniać możliwość przesyłania informacji zwrotnej dotyczącej danej sprawy w postaci publikacji statusu sprawy automatycznie generowanego w EOD na każdym etapie procesu rozpatrywanej sprawy.
- 17. EOD musi zapewniać możliwość przesłania dodatkowych dokumentów dotyczących danej sprawy.
- 18. EOD musi umożliwiać przesłanie decyzji/odpowiedzi w formie dokumentu elektronicznego na ePUAP oraz wygenerowanie (podpisanie) Urzędowego Poświadczenia Doręczenia.
- 19. EOD musi odbierać i przechowywać informacje zawierające Urzędowe Poświadczenie Przedłożenia (UPP) i Urzędowe Poświadczenie Doręczenia (UPD) powiązane z dokumentami, których one dotyczą.
- 20. EOD musi umożliwiać przesyłanie dużych plików (do 40 MB) przez ePUAP.

### *7.4.11. Obsługa podpisu elektronicznego*

- 1. EOD powinien zapewniać podpisywanie dokumentów niekwalifikowanym i kwalifikowanym podpisem elektronicznym (weryfikowanym certyfikatami wszystkich centrów kwalifikowanych działających w Polsce na dzień składania oferty) z poziomu aplikacji.
- 2. EOD powinien zapewniać możliwość wykorzystania podpisu elektronicznego na każdym etapie pracy z dokumentami.
- 3. EOD powinien umożliwić podpisywanie kolejnych decyzji (np. akceptacji) bezpiecznym podpisem elektronicznym z użyciem certyfikatu kwalifikowanego lub podpisu wewnętrznego.
- 4. EOD powinien umożliwić obsługę podpisu elektronicznego zgodnego ze standardem XML Advanced Electronic Signature (XAdEs).
- 5. EOD powinien umożliwić weryfikację podpisu elektronicznego i wyświetlania dla danego dokumentu informacji o tym, czy podpis jest poprawny czy nie.
- 6. EOD powinien umożliwić pobranie podpisu i certyfikatu, którym został podpisany dokument.
- 7. W ramach zamówienia Wykonawca powinien dostarczyć wszelkie niezbędne komponenty programowe potrzebne do obsługi podpisu elektronicznego.

# 7.5. Wdrożenie elektronicznego systemu obiegu dokumentów

Wdrożenie systemu obejmie:

- 1. Instalację i konfigurację oprogramowania. Wymaga się by oprogramowanie było zainstalowane na infrastrukturze sprzętowej będącej przedmiotem zamówienia przy wykorzystaniu Infrastruktury Zamawiającego w zakresie uzgodnionym z Zamawiającym.
- 2. instruktaże oraz asystę stanowiskową dla administratora systemu polegająca na:
	- a. przeprowadzeniu instruktażu obsługi całego systemu bądź jego części wspomagającego obsługę obszarów działalności urzędu dla wskazanych przez urząd pracowników;
	- b. przeprowadzeniu we współpracy z każdym wskazanym przez urząd pracownikiem analizy stanowiskowej zadań realizowanych w systemie charakterystycznych dla konkretnych merytorycznych stanowisk pracowniczych;
	- c. przeprowadzeniu instruktażu w zakresie zarządzania użytkownikami i uprawnieniami, zabezpieczania i odtwarzania danych systemu dla osób pełniących obowiązki administratorów systemu wskazanych przez urząd;
- 3. przeprowadzenie testów penetracyjnych systemu polegających na:
	- a. przeprowadzeniu testów przeprowadzonych ze stacji roboczej podłączonej do systemu informatycznego z zewnątrz (poprzez urządzenie łączące system informatyczny), mających na celu zidentyfikowanie możliwości przeprowadzenia włamania z zewnątrz;

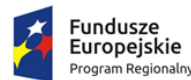

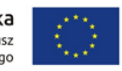

- b. badaniu luk dostarczanych systemów informatycznych;
- c. identyfikację podatności systemów i sieci na ataki typu: DoS, DDoS, Sniffing, Spoffing, XSS, Hijacking, Backdoor, Flooding, Password, Guessing;
- d. sporządzeniu raportu zawierającego minimum: opis stanu faktycznego bezpieczeństwa wdrażanego systemu informatycznego, opis wyników przeprowadzonych testów, rekomendacje dla przyszłych działań związanych z użytkowaniem wdrażanego systemu w kontekście bezpieczeństwa systemu.
- 4. zapewnienie opieki powdrożeniowej systemu w okresie realizacji projektu polegającej na:
	- a. świadczeniu pomocy technicznej,
	- b. świadczeniu usług utrzymania i konserwacji dla dostarczonego oprogramowania,
	- c. dostarczaniu nowych wersji oprogramowania będących wynikiem wprowadzenia koniecznych zmian w funkcjonowaniu systemu związanych z wejściem w życie nowych przepisów,
	- **d.** przekazywaniu w terminach uprzedzających datę wejścia w życie znowelizowanych lub nowych przepisów prawa nowych wersji oprogramowania, włącznie z koniecznym w tym zakresie udzieleniem licencji do nowej wersji systemu, **pod warunkiem, że zmiany prawne zostały ogłoszone z minimum 30-dniowym terminem poprzedzającym ich wprowadzenie w życie. W przypadku, jeżeli zmiany nie zostały ogłoszone z minimum 30-dniowym terminem poprzedzającym ich wprowadzenie w życie Wykonawca zobligowany jest do ich wprowadzenia w ciągu 30 dni roboczych od dnia wprowadzenia przepisu w życie,**
	- e. dostarczaniu nowych, ulepszonych wersji oprogramowania lub innych komponentów systemu będących konsekwencją wykonywania w nich zmian wynikłych ze stwierdzonych niedoskonałości technicznych,
	- f. dostarczaniu nowych wersji dokumentacji użytkownika oraz dokumentacji technicznej zgodnych co do wersji jak i również zakresu zaimplementowanych i działających funkcji z wersją dostarczonego oprogramowania aplikacyjnego,
	- g. świadczeniu telefonicznie usług doradztwa i opieki w zakresie eksploatacji systemu.
	- h. podejmowaniu czynności związanych z diagnozowaniem problemów oraz usuwaniem przyczyn nieprawidłowego funkcjonowania dostarczonego rozwiązania.

# 7.6. Zakup licencji modułu komunikacji dla CPeUM

W ramach zadania Centralna Platforma e-Usług Mieszkańca zostanie wyposażona w dodatkowe mechanizmy komunikacji z mieszkańcami realizowane w oparciu o dodatkowe oprogramowanie związane z:

- 1. Obsługą spraw dotyczących prowadzenia konsultacji społecznych.
- 2. Obsługą komunikacji przy wykorzystaniu urządzeń mobilnych.

Obsługa spraw dotyczących prowadzenia konsultacji społecznych obejmie dostawę modułu rozbudowującego CPeUM, który:

- 1. powinien umożliwiać prowadzenie konsultacji społecznych z mieszkańcami, organizacjami, stowarzyszeniami i jednostkami własnymi JST, obejmujące swoim zasięgiem obszar działania urzędu lub wybrane jego części w formie: forum dyskusyjnego i/lub ankiet i/lub konsultacji dokumentu;
- 2. powinien umożliwiać automatyczne powiadamianie zarejestrowanych osób, które wyraziły chęć otrzymywania powiadomień o zbliżających się terminach konsultacji lub ich etapów;
- 3. powinien umożliwiać zainteresowanym osobom udział w konsultacjach społecznych z wykorzystaniem dedykowanych e-usług i formularzy opublikowanych na platformie ePUAP;

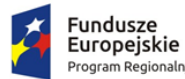

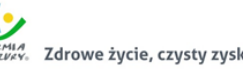

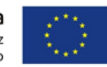

- 4. powinien umożliwiać rejestrację osób zainteresowanych udziałem w konsultacjach społecznych z wykorzystaniem dedykowanej e-usługi i formularza ePUAP;
- 5. powinien publikować wszystkie aktualnie prowadzone, zakończone i archiwalne formy konsultacji społecznych;
- 6. powinien być podzielony na dwie części:
	- a. prywatną dostępną tylko dla zalogowanych, uprawnionych pracowników urzędu. Konfigurowanie oraz wszystkie wpisy dotyczące konsultacji i kolejnych jej etapów wykonywane przez urząd powinny być możliwe tylko z w strefie prywatnej,
	- b. publiczną dostępną uczestnikom konsultacji, przy czym przeglądać wszystkie formy konsultacji może każdy i zawsze, ale wziąć w nich udział mogą tylko zalogowani uczestnicy;
- 7. powinien umożliwiać prowadzenie wielu konsultacji jednocześnie;
- 8. powinien umożliwiać prowadzenie konsultacji w minimum następujących formach: ankiety, forum dyskusyjnego oraz opiniowania dokumentu:
	- a. ankieta:
		- i. może składać się z jednego lub wielu pytań, przy czym system nie może ograniczać ich maksymalnej liczby;
		- ii. pytania w ankiecie mogą być jedno- lub wielokrotnego wyboru;
		- iii. do tworzenia ankiet system musi zapewniać odpowiedni kreator;
		- iv. kreator musi umożliwiać tworzenie ankiet składających się z dowolnej liczby pytań i dowolnej liczby odpowiedzi dla każdego pytania;
		- v. może być wykorzystana wielokrotnie;
		- vi. utworzona ankieta może być modyfikowana;
		- vii. udział w ankiecie możliwy jest tylko jeden raz przez zalogowanego uczestnika;
	- b. forum dyskusyjne:
		- i. może mieć jeden lub wiele poruszanych tematów, przy czym system nie może ograniczać maksymalnej liczby tematów;
		- ii. do tworzenia for dyskusyjnych system musi zapewniać odpowiedni kreator;
		- iii. system musi zapewniać możliwość wypowiadania się uprawnionym użytkownikom, a także musi zapewniać możliwość udzielania odpowiedzi innym użytkownikom, przy czym o możliwości tej każdorazowo, w ramach parametrów konsultacji społecznej, decydować musi administrator konsultacji społecznej;
		- iv. system musi zapewniać możliwość udzielania głosu poparcia w postaci polubienia (Tak lub Nie), przy czym o możliwości tej każdorazowo, w ramach parametrów konsultacji społecznej, decydować musi administrator konsultacji społecznej;
		- v. system musi zapewniać możliwość jednokrotnej lub wielokrotnej wypowiedzi na forum, w zależności od ustawień konsultacji społecznej;
		- vi. system musi zapewniać możliwość rejestracji załączników dołączonych do opinii, przy czym o możliwości tej każdorazowo, w ramach parametrów konsultacji społecznej, decydować musi administrator konsultacji społecznej;
		- vii. system przed opublikowaniem opinii na forum musi sprawdzać treść pod kątem występowania słów niecenzuralnych i w przypadku ich wykrycia zastępować je odpowiednim tekstem;
		- viii. system musi udostępniać parametr, od którego zależeć będzie, czy opinia na forum pojawi się natychmiast, czy po zatwierdzeniu jej przez moderatora;

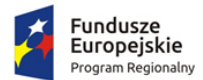

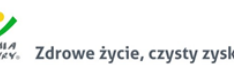

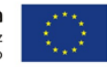

- ix. system musi umożliwiać przydzielenie moderatora dyskusji każdemu tematowi forum dyskusyjnego;
- x. system musi umożliwiać administratorowi konsultacji odniesienie się do opinii wyrażonej na forum przez jego uczestnika;
- c. opiniowanie treści dokumentu:
	- i. system musi umożliwiać prowadzenie konsultacji społecznej dowolnego dokumentu;
	- ii. do tworzenia struktury konsultowanego dokumentu system musi zapewniać odpowiedni kreator;
	- iii. system musi umożliwiać odwzorowanie struktury konsultowanego dokumentu w postaci elektronicznej według określonych wzorców i dać możliwość odniesienia się uczestnikom konsultacji do każdego z nich, przy czym uczestnik konsultacji musi mieć możliwość wyboru, z listy dostępnych odnośników/oznaczeń, fragmentu dokumentu, do którego wyraża swoją opinię np. paragraf, rozdział itp.;
- 9. powinien umożliwiać przeprowadzanie złożonego procesu konsultacji społecznych, składającego się z jednego lub wielu etapów i zróżnicowanych form w ramach jednej konsultacji społecznej;
- 10. powinien udostępniać wszystkie zaplanowane, aktualnie prowadzone oraz zakończone konsultacje społeczne oraz informacje o nich (harmonogramy, załączniki) wszystkim zainteresowanym osobom, bez konieczności logowania;
- 11. powinien umożliwiać przeprowadzenie konsultacji skierowanej do wszystkich podmiotów i/lub mieszkańców – konsultacje otwarte;
- 12. powinien umożliwiać przeprowadzenie konsultacji skierowanej do wybranej grupy uczestników konsultacje zamknięte;
- 13. powinien umożliwiać przeprowadzenie konsultacji wymagającej podpisu pod wyrażoną opinią konsultacje sformalizowane;
- 14. powinien umożliwiać przeprowadzenie konsultacji niewymagającej podpisu pod wyrażoną opinią – konsultacje niesformalizowane;
- 15. powinien umożliwiać przeprowadzenie konsultacji wymagającej podpisu elektronicznego pod wyrażoną opinią;
- 16. powinien umożliwiać przeprowadzenie konsultacji niewymagającej podpisu elektronicznego pod wyrażoną opinią;
- 17. powinien, za pomocą dedykowanych kreatorów, umożliwiać zaprojektowanie całego procesu konsultacji. Kreator musi umożliwiać tworzenie forum dyskusyjnego z listą tematów, ankiet składających się z dowolnej liczby pytań i dowolnej liczby odpowiedzi dla każdego pytania oraz struktury konsultowanego dokumentu;
- 18. powinien umożliwiać zaprojektowanie harmonogramu przebiegu konsultacji terminów rozpoczęcia i zakończenia konsultacji, każdego z jej etapów, jego form, przy czym musi umożliwiać takie zaprojektowanie harmonogramu, żeby można było uwzględnić również te formy konsultacji, dla których system nie przewiduje wsparcia, np. spotkania informacyjne. Harmonogram musi być jednocześnie mechanizmem kontrolującym przebieg konsultacji, który w sposób automatyczny odpowiednio włącza lub wyłącza dostęp do aktualnego etapu konsultacji. Harmonogram działa niezależnie dla każdej konsultacji i stanowi jej integralną część;
- 19. powinien umożliwiać załączanie plików do konsultacji lub dowolnego jej etapu użytkownikom wewnętrznym na etapie tworzenia konsultacji, oraz do forum, użytkownikom zewnętrznym, w trakcie wyrażania swoich opinii;

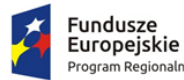

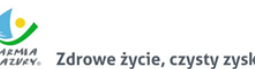

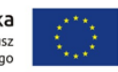

- 20. powinien umożliwiać przerwanie tworzenia konsultacji społecznej i zapisanie jej na dowolnym etapie tworzenia;
- 21. powinien umożliwiać dowolną modyfikację zaprojektowanej konsultacji społecznej, lub jej etapu, która nie została rozpoczęta;
- 22. powinien umożliwiać publikowanie wyników ankiety w trakcie trwania konsultacji, jak również po jej zakończeniu oraz dodatkowo, po jej zakończeniu generować wyniki w postaci raportu;
- 23. powinien umożliwiać tworzenie szablonów konsultacji, które mogą być później wykorzystane do stworzenia nowej konsultacji, bazującej na szablonie;
- 24. powinien prezentować statystki dotyczące poszczególnych konsultacji społecznych, czy jej etapów, w szczególności liczbę wypowiedzi lub oddanych głosów;
- 25. powinien umożliwiać generowanie raportu po każdym zakończonym etapie konsultacji oraz raport końcowy z przebiegu konsultacji;
- 26. w przypadku, kiedy do urzędu wpłyną, na piśmie, opinie uprawnionych do udziału w konsultacjach osób i/lub podmiotów, system powinien umożliwiać administratorowi konsultacji ich ręczne wprowadzenie do systemu, w taki sposób, żeby te opinie były brane pod uwagę w prezentowanych przez system raportach i wynikach przy czym możliwość ta musi być również dostępna po zakończeniu terminu trwania konsultacji lub jej etapu;
- 27. w przypadku zastosowania w trakcie konsultacji innej formy, niemożliwej do przeprowadzenia w systemie (np. spotkanie), system powinien umożliwiać załączenie raportu z jego przebiegu w postaci krótkiego opisu i/lub załącznika oraz udostępnienie go wszystkim zainteresowanym osobom;
- 28. powinien w sposób w pełni automatyczny udostępniać informacje o wszystkich aktualnych konsultacjach minimum kanałami RSS i poprzez aplikację mobilną oraz umożliwiać powiadomienie zarejestrowanych w systemie osób, które mogą być zainteresowane udziałem w konsultacji społecznej;
- 29. powinien automatycznie nadawać status każdej konsultacji:
	- a. projektowane;
	- b. aktualne;
	- c. zakończone;
	- d. archiwalne;
- 30. minimalna lista parametrów konsultacji, które powinien wspierać system, a które składają się na elementy kreatora i publikowane w systemie informacje:
	- a. temat konsultacji;
	- b. opis konsultacji;
	- c. lista załączników;
	- d. data rozpoczęcia i zakończenia konsultacji;
	- e. data rozpoczęcia i zakończenia kolejnych etapów konsultacji;
	- f. data przeniesienia konsultacji do archiwum;
	- g. dostępność konsultacji konsultacja otwarta/zamknięta w przypadku konsultacji zamkniętej parametry definiujące wymogi tego dostępu np. organizacje pozarządowe;
	- h. osoba (operator) odpowiedzialna za przebieg konsultacji;
	- i. poziom autoryzacji uczestnika konsultacji (konsultacje wymagające podpisu elektronicznego lub nie);
- 31. powinien zapewniać obsługę minimum następujących typów kont:
	- a. konto gościa niezalogowana osoba, bez możliwości brania udziału w aktywnych formach dialogu;

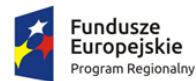

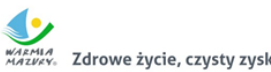

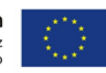

- b. konto tymczasowe rejestracja wymagająca podania minimum adresu email (system musi umożliwiać wysyłanie maila z linkiem aktywującym zakładane konto – ustawienia systemu) i/lub numeru PESEL oraz logującego przez portale społecznościowe;
- c. konto uczestnika rejestracja wymagająca podania adresu email, hasła oraz danych osobowych (PESEL, NIP, adres zamieszkania, adres siedziby) lub logującego się przez ePUAP (tylko konta z profilem zaufanym);
- 32. powinien zapewniać możliwość autoryzacji kont uczestnika nielogujących się przez ePUAP (autoryzacja służyć ma potwierdzeniu przez pracownika urzędu, autentyczności danych wprowadzonych w trakcie rejestracji przez uczestnika;
- 33. powinien zapewniać możliwość zbierania i rejestrowania zgody na przetwarzanie danych osobowych oraz na otrzymywanie komunikacji elektronicznej;

Obsługa komunikacji przy wykorzystaniu urządzeń mobilnych obejmie dostawę modułu rozbudowującego CPeUM, który:

- 34. powinien umożliwiać wysyłanie drogą elektroniczną wiadomości o ważnych wydarzeniach i przedsięwzięciach realizowanych przez Urząd, zagrożeniach, czy indywidualnych sprawach związanych z obsługą obywateli;
- 35. powinien umożliwiać wysyłanie wiadomości tylko do osób, które wyrażą na to zgodę pisemną i zostaną zarejestrowane w bazie odbiorców lub zarejestrują się osobiście w bazie odbiorców wiadomości za pośrednictwem platformy ePUAP i dedykowanego formularza;
- 36. powinien być dostępny tylko dla zalogowanych użytkowników, pracowników urzędu;
- 37. powinien być stworzony w technologii Web;
- 38. powinien mieć interfejs użytkownika w całości w języku polskim;
- 39. powinien umożliwiać tworzenie dowolnej liczby kont użytkowników pełniących minimum trzy role:
	- a. administratora systemu,
	- b. operatora wiadomości,
	- c. operator danych osobowych;
- 40. powinien umożliwiać pracę dowolnej liczbie użytkowników jednocześnie;
- 41. powinien umożliwiać zarządzanie danymi obywateli zarejestrowanych w systemie. W szczególności musi umożliwiać;
	- a. dodawanie, edytowanie i usuwanie danych obywateli zarejestrowanych w systemie,
	- b. czasowe wyłączenie konta obywatela,
	- c. resetowanie kodu walidacyjnego wykorzystywanego w aplikacji mobilnej;
- 42. powinien umożliwiać wysyłanie wiadomości do odbiorców następującymi kanałami:
	- a. poczta email,
	- b. ePUAP,
	- c. sms (system powinien umożliwiać integrację z zewnętrznym dostawcą usług bramki sms),
	- d. aplikacja mobilna;
- 43. powinien umożliwiać tworzenie wiadomości, na którą składają się minimum następujące elementy:
	- a. temat wiadomości;
	- b. kategoria wiadomości;
	- c. treść wiadomości;
	- d. obrazy;
	- e. załącznik;
	- f. współrzędne GPS miejsca wydarzenia lub innego obiektu, którego wiadomość dotyczy;

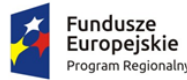

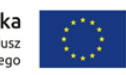

- 44. powinien umożliwiać wprowadzenie minimum dwóch różnych treści dla jednej wiadomości wysyłanych różnymi kanałami odpowiednio przez sms i pozostałe kanały;
- 45. powinien umożliwiać wybór wielu kanałów dystrybucji wiadomości dla jednej wiadomości oraz umożliwiać określenie priorytetu spośród wybranych kanałów;
- 46. powinien umożliwiać przerwanie tworzenia wiadomości i zapisanie na dowolnym etapie jej tworzenia;
- 47. powinien automatycznie nadawać statusy zapisanym lub wysyłanym wiadomościom, które będą uzależnione od stanu ich gotowości do lub realizacji wysyłki (np. projektowana, gotowa, wysłana);
- 48. powinien umożliwiać tworzenie szablonów wiadomości;
- 49. powinien umożliwiać zarządzanie kategoriami wiadomości (tworzenie, edycja i usuwanie);
- 50. powinien umożliwiać wysyłanie wiadomości do grupy osób lub do jednej, wybranej osoby;
- 51. w przypadku wysyłania wiadomości do wielu odbiorców powinien umożliwiać tworzenie grup osób w oparciu o minimum następujące parametry:
	- a. płeć,
	- b. wiek (data urodzenia, przedziały wieku),
	- c. adres zamieszkania (np. gmina, miasto, ulica),
	- d. imię,
	- e. nazwisko;
- 52. powinien umożliwiać tworzenie i zapisywanie grup odbiorców jako predefiniowany zestaw parametrów dynamicznego wyszukiwania odbiorców;
- 53. powinien umożliwiać wybór kanału dystrybucji wiadomości;
- 54. powinien umożliwiać wysyłanie wiadomości natychmiast lub w dowolnie określonym terminie późniejszym;
- 55. powinien umożliwiać modyfikację niewysłanych wiadomości lub wstrzymanie ich wysyłki;
- 56. powinien obsługiwać dziennik zdarzeń, w którym zapisywane będą minimum następujące zdarzenia:
	- a. dodawanie, edycja i usuwanie danych obywateli,
	- b. dodawanie, edycja i usuwanie danych użytkowników systemu,
	- c. reset hasła użytkowników systemu,
	- d. zmiana uprawnień użytkownika systemu,
	- e. dodawanie, edycja i usuwanie wiadomości,
	- f. dodawanie, edycja i usuwanie grup odbiorców,
	- g. archiwizacja dziennika zdarzeń i komunikacji.
- 57. powinien obsługiwać dziennik komunikacji, w którym zapisywane będą informacje związane z wysyłką komunikatów.
- 58. powinien umożliwiać integrację z ePUAP:
	- a. powinien umożliwiać integrację z dedykowaną skrytką urzędu,
	- b. powinien umożliwiać skonfigurowanie komunikacji z ePUAP (skrytka, certyfikat i hasło),
	- c. powinien automatycznie pobierać, z dedykowanej skrytki ePUAP, dane z wypełnionych przez rejestrujące się osoby formularzy i rejestrować je w bazie, tylko w przypadku, kiedy dane formularza zostały podpisane profilem zaufanym,
	- d. powinien umożliwiać wysyłkę wiadomości, podpisanych profilem zaufanym, na konta ePUAP zarejestrowanych osób, które podały swój adres skrytki ePUAP.
- 59. powinien umożliwiać integrację z systemem dziedzinowym:
	- a. powinien udostępniać niezbędne mechanizmy komunikacji dwustronnej (interfejs API), umożliwiające wymianę informacji z systemem dziedzinowym,

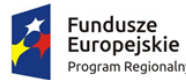

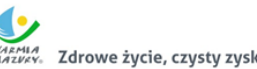

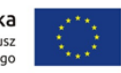

- b. powinien umożliwiać wysyłanie informacji podatkowych generowanych przez podatkowy system dziedzinowy do obywatela, przy czym informacja taka musi trafić do właściwej, zarejestrowanej w systemie osoby, która w trakcie procesu rejestracji podała PESEL i/lub NIP (parametr identyfikacyjny),
- c. powinien automatycznie weryfikować zgodność parametru identyfikacyjnego z systemu dziedzinowego z przechowywanym w swoim rejestrze obywateli,
- d. powinien obsługiwać wysyłkę minimum następujących typów wiadomości z systemu dziedzinowego:
	- Informacja o wystawionej decyzji
	- Informacja o zbliżającym się terminie płatności
	- Informacja o zaległości
	- Wezwanie do złożenia deklaracji
	- Informacja o wystawionej decyzji
	- Informacja o zbliżającym się terminie płatności
	- Informacja o zaległości
- e. powinien zapisywać i odpowiednio oznaczać w dzienniku zdarzeń wszystkie wysłane informacje podatkowe,
- f. cała komunikacja pomiędzy systemem dziedzinowym, a systemem powinna być zabezpieczona przed nieautoryzowanym dostępem,
- g. system powinien udostępniać dziedzinowemu systemowi informacje o statusie wysłanej wiadomości.
- 60. Wszystkie parametry konfiguracyjne systemu związane z komunikacją powinny być konfigurowalne za pomocą dedykowanych formularzy będących częścią systemu.
- 61. Aplikacja mobilna:
	- a. powinna umożliwiać odbieranie wiadomości wysyłanych przez Urząd.
	- b. powinna wyświetlać wiadomości z podziałem na kategorie wiadomości zdefiniowane w systemie.
	- c. powinna obsługiwać kod autoryzacji, który służyć będzie jednoznacznej identyfikacji mieszkańca przy czym, każdy zarejestrowany w systemie mieszkaniec, musi automatycznie otrzymać wygenerowany przez system kod określoną metodą komunikacji (ePUAP, email, sms) lub w przypadku rejestracji w urzędzie, w formie pisemnej.
	- d. powinna pracować na minimum dwóch systemach: Android 4.0 i wyżej, iOS 7 i wyżej.
	- e. powinna dawać możliwość zmiany kontrastu i wielkości liter prezentowanych treści.
	- f. powinna wyświetlać załączone obrazy oraz prezentować wysłane dane GPS na mapie.
	- g. powinna umożliwiać jej autoryzowanym użytkownikom wysyłanie do urzędu zgłoszeń dotyczących zauważonych zagrożeń, awarii lub innych, istotnych zdarzeń.
- 62. Integracja modułu komunikacji CPeUM z systemami zewnętrznymi:
	- a. powinien umożliwiać integrację z dedykowaną skrytką/skrytkami urzędu.
	- b. powinien umożliwiać skonfigurowanie komunikacji z ePUAP (skrytka, certyfikat i hasło).
	- c. powinien automatycznie pobierać, z dedykowanej skrytki/skrytek ePUAP, dane z wypełnionych przez rejestrujące się osoby lub uczestników konsultacji społecznych formularzy i rejestrować je w bazie, tylko w przypadku, kiedy dane te zostały podpisane profilem zaufanym,
	- d. powinien umożliwiać wysyłkę wiadomości, podpisanych profilem zaufanym, na konta ePUAP zarejestrowanych w systemie osób, które podały swój adres skrytki ePUAP.
	- e. powinien umożliwiać logowanie przez ePUAP.
	- f. powinien umożliwiać wykorzystanie usługi podpisu elektronicznego przez ePUAP.

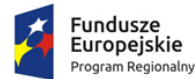

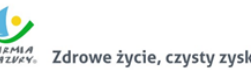

Unia Europejska Europejski Fundusz<br>Rozwoju Regionalnego

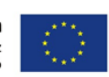

g. powinien udostępniać interfejsy API, które pozwalać będą innym systemom na wykorzystywanie funkcjonalności systemu. System musi umożliwiać utworzenie prostej konsultacji społecznej oraz wysłanie wiadomości za pośrednictwem API innym systemom, przy czym wymagana jest autoryzacja tych systemów.

### 7.7. Wdrożenie modułu komunikacji dla CPeUM

Wdrożenie systemu obejmie:

- 1. Instalację i konfigurację rozwiązania na infrastrukturze sprzętowo systemowej zapewnionej przez Wykonawcę. Wykonawca zapewni wysoką dostępność tej infrastruktury co najmniej w okresie gwarancji. Parametry infrastruktury zapewnionej przez Wykonawcę muszą umożliwić stabilne, wydajne i bezpieczne korzystanie przez interesantów jednostki Zamawiającego z udostępnionych w efekcie realizacji Zamówienia e-usług. W szczególności wydajność i dostępność infrastruktury muszą stworzyć możliwość techniczną osiągnięcia wskaźników rezultatu zaplanowanych w Projekcie dla Zamawiającego;
- 2. instruktaże oraz asystę stanowiskową dla administratora systemu polegająca na:
	- a. przeprowadzeniu instruktażu obsługi całego systemu bądź jego części wspomagającego obsługę obszarów działalności urzędu dla wskazanych przez urząd pracowników;
	- b. przeprowadzeniu we współpracy z każdym wskazanym przez urząd pracownikiem analizy stanowiskowej zadań realizowanych w systemie charakterystycznych dla konkretnych merytorycznych stanowisk pracowniczych;
	- c. przeprowadzeniu instruktażu w zakresie zarządzania użytkownikami i uprawnieniami, zabezpieczania i odtwarzania danych systemu dla osób pełniących obowiązki administratorów systemu wskazanych przez urząd;
- 3. przeprowadzenie testów penetracyjnych systemu polegających na:
	- a. przeprowadzeniu testów przeprowadzonych ze stacji roboczej podłączonej do systemu informatycznego z zewnątrz (poprzez urządzenie łączące system informatyczny), mających na celu zidentyfikowanie możliwości przeprowadzenia włamania z zewnątrz;
	- b. badaniu luk dostarczanych systemów informatycznych;
	- c. identyfikację podatności systemów i sieci na ataki typu: DoS, DDoS, Sniffing, Spoffing, XSS, Hijacking, Backdoor, Flooding, Password, Guessing;
	- d. sporządzeniu raportu zawierającego minimum: opis stanu faktycznego bezpieczeństwa wdrażanego systemu informatycznego, opis wyników przeprowadzonych testów, rekomendacje dla przyszłych działań związanych z użytkowaniem wdrażanego systemu w kontekście bezpieczeństwa systemu.
- 4. zapewnienie opieki powdrożeniowej systemu w okresie realizacji projektu polegającej na:
	- a. świadczeniu pomocy technicznej,
	- b. świadczeniu usług utrzymania i konserwacji dla dostarczonego oprogramowania,
	- c. dostarczaniu nowych wersji oprogramowania będących wynikiem wprowadzenia koniecznych zmian w funkcjonowaniu systemu związanych z wejściem w życie nowych przepisów,
	- **d.** przekazywaniu w terminach uprzedzających datę wejścia w życie znowelizowanych lub nowych przepisów prawa nowych wersji oprogramowania, włącznie z koniecznym w tym zakresie udzieleniem licencji do nowej wersji systemu, **pod warunkiem, że zmiany prawne zostały ogłoszone z minimum 30-dniowym terminem poprzedzającym ich wprowadzenie w życie. W przypadku, jeżeli zmiany nie zostały ogłoszone z minimum 30-dniowym terminem poprzedzającym ich wprowadzenie w życie Wykonawca**

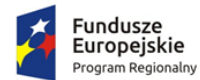

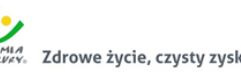

Unia Europejska Europejski Fundusz<br>Rozwoju Regionalnego

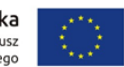

**zobligowany jest do ich wprowadzenia w ciągu 30 dni roboczych od dnia wprowadzenia przepisu w życie,**

- e. dostarczaniu nowych, ulepszonych wersji oprogramowania lub innych komponentów systemu będących konsekwencją wykonywania w nich zmian wynikłych ze stwierdzonych niedoskonałości technicznych,
- f. dostarczaniu nowych wersji dokumentacji użytkownika oraz dokumentacji technicznej zgodnych co do wersji jak i również zakresu zaimplementowanych i działających funkcji z wersją dostarczonego oprogramowania aplikacyjnego,
- g. świadczeniu telefonicznie usług doradztwa i opieki w zakresie eksploatacji systemu.
- h. podejmowaniu czynności związanych z diagnozowaniem problemów oraz usuwaniem przyczyn nieprawidłowego funkcjonowania dostarczonego rozwiązania.

## 7.8. Opracowanie i wdrożenie e-usług na platformie ePUAP - 5PD

Opracowanie i wdrożenie e-usług na 5 poziomie dojrzałości obejmie:

- 1. Odwzorowanie zaprojektowanych procesów biznesowych w systemach informatycznych wspierających świadczenie e-usług publicznych na 5 poziomie dojrzałości.
- 2. Wskazanie odpowiednich aktów prawnych jako źródeł wytycznych i ograniczeń dotyczących dokumentów odnoszących się do danej elektronizowanej usługi publicznej,
- 3. Identyfikację w treści dokumentów zapisów wymagających modyfikacji w wyniku elektronizacji usług publicznych.
- 4. Opracowanie kart usług zawierające podstawowe informacje dotyczące specyfiki danej usługi publicznej.
- 5. Opracowanie zbioru danych, które będą określać zestaw, sposób oznaczania, wymagalność elementów treści i metadanych dokumentu elektronicznego dla każdej e-usługi publicznej.
- 6. Analizę dostępności formularzy elektronicznych w Centralnym Repozytorium Wzorów Dokumentów Elektronicznych w przypadku e-usług, dla których wnioskodawca nie udostępnia odpowiednich formularzy na ePUAP pod kątem możliwości ich wykorzystania w celu świadczenia wdrażanych w ramach projektu e-usług publicznych.
- 7. W przypadku jeżeli nie będzie możliwości wykorzystania dla planowanych do uruchomienia eusług formularzy dostępnych w CRWDE prace obejmą przygotowanie i zgłoszenie formularzy ePUAP dla takich e-usług publicznych.

Lista e-usług, które zostaną uruchomione w ramach zadania to:

- 1. Prowadzenie spraw w zakresie podatku od nieruchomości od osób fizycznych.
- 2. Prowadzenie spraw w zakresie podatku od nieruchomości od osób prawnych.
- 3. Prowadzenie spraw w zakresie podatku rolnego od osób fizycznych.
- 4. Prowadzenie spraw w zakresie podatku rolnego od osób prawnych.
- 5. Prowadzenie spraw w zakresie podatku leśnego od osób fizycznych.
- 6. Prowadzenie spraw w zakresie podatku leśnego od osób prawnych.
- 7. Prowadzenie spraw w zakresie podatku od środków transportowych.

Wszystkie opracowane w ramach zadania e-usługi cechować się muszą 5. poziomem dojrzałości (personalizacja), umożliwiając dokonanie wszystkich czynności niezbędnych do załatwienia danej sprawy drogą elektroniczną wraz z zapewnieniem elementów personalizacji.

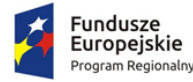

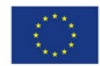

# 7.9. Opracowanie i wdrożenie e-usług na platformie ePUAP - 3PD

Do uruchomienia e-usług publicznych konieczne jest przygotowanie oraz zainstalowanie formularzy, przygotowanie projektów dokumentacji zgłoszeniowej oraz skonfigurowanie działania adekwatnych e-usług na platformie ePUAP.

Lista e-usług, które zostaną uruchomione w ramach działania to:

- 1. Udział w konsultacjach społecznych;
- 2. Wniosek o rejestrację w module komunikacji CPeUM.

Opracowane w ramach zadania e-usługi cechować się będą 3. poziomem dojrzałości.

## 7.10. Modernizacja strony WWW do wymagań WCAG 2.0

#### *Wymagania ogólne*

- 1. Przedmiotem zamówienia jest zaprojektowanie, wykonanie oraz wdrożenie strony WWW gminy portalu internetowego opartego na systemie CMS (Content Management System) – dalej zwanego Portalem, wraz z migracją danych z istniejącej strony Zamawiającego.
- 2. Portal musi spełniać wytyczne dotyczące ułatwień w dostępie do treści publikowanych w Internecie WCAG 2.0 na poziomie AA w zakresie określonym w załączniku nr 4 do Rozporządzenia Rady Ministrów z dnia 12 kwietnia 2012 r. w sprawie Krajowych Ram Interoperacyjności, minimalnych wymagań dla rejestrów publicznych i wymiany informacji w postaci elektronicznej oraz minimalnych wymagań dla systemów teleinformatycznych oraz Ustawą z dnia 4 kwietnia 2019 r. o dostępności cyfrowej stron internetowych i aplikacji mobilnych podmiotów publicznych.
- 3. Portal musi być wykonany w architekturze trójwarstwowej, zapewniającym separację warstwy prezentacji od warstwy bazodanowej i silnika.
- 4. Portal powinien być wykonany przy pomocy otwartego interpretowanego języka skryptowego (np. PHP).
- 5. Portal musi spełniać wymagane standardy: W3C w kontekście struktury dokumentu HTML5 lub XHTML 1.0; W3C w kontekście wyglądu i struktury layoutu CSS 2.0 lub nowszej; spełniać wytyczne i wymagania "organic SEO"
- 6. Portal musi być poprawnie wyświetlany przez 5 najpopularniejszych w Polsce przeglądarek internetowych (zgodnie ze statystyką prowadzoną na stronie http://gs.statcounter.com/ za okres 6 miesięcy poprzedzających miesiąc ogłoszenia postępowania określoną dla komputerów stacjonarnych "desktop").
- 7. Kodowanie znaków w standardzie utf-8.
- 8. Portal musi posiadać szatę graficzną dostosowaną do treści. Szata graficzna musi być wykonana w postaci szablonu możliwych do modyfikacji z poziomu panelu administracyjnego.
- 9. Portal musi posiadać wbudowane zabezpieczenia, w tym:
	- a. ochronę przed próbami nieautoryzowanego dostępu do panelu administracyjnego (np. blokada konta po 3 próbach wpisania błędnego hasła),
	- b. odporność na próby uzyskania dostępu poprzez znane formy włamań,
	- c. odporność na zmiany treści za pomocą specjalnych skryptów i manipulacji w zapytaniach do bazy danych (np. sql injection, htmlspecialchars),
	- d. stosować wyrażenia regularne w formularzach,
	- e. stosować bezpieczne połączenia oparte o protokół SSL, tam, gdzie jest to niezbędne (np. panel administracyjny).

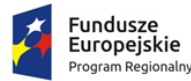

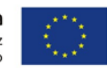

- 10. Dostęp do portalu ma się odbywać na dwóch poziomach:
	- a. Poziom publiczny dostęp dla wszystkich zainteresowanych do strony głównej oraz podstron.
	- b. Poziom administracyjny zastrzeżony dostęp dla administratorów i redaktorów portalu.
- 11. Wszystkie podstrony portalu muszą korzystać z jednej bazy oraz jednego panelu administracyjnego.
- 12. Zarządzanie treścią musi być możliwe bez konieczności pracy na otwartym kodzie HTML (za pomocą edytora WYSIWYG), z możliwością przełączenia na kod HTML.
- 13. Portal musi umożliwiać dodawanie kolejnych podstron.
- 14. Portal musi posiadać budowę modułową możliwość dodawania nowych funkcjonalności (modułów) bez całościowej przebudowy portalu.
- 15. Portal musi posiadać menu oraz umożliwiać dowolne hierarchizowanie i kategoryzowanie treści (w tym co najmniej grupowanie, wyróżnianie, łączenie, dodawanie, usuwanie, modyfikowanie). Treść musi być pogrupowana logicznie, być podzielona m.in. na paragrafy i bloki.
- 16. Każda treść musi posiadać możliwość oznaczania ją słowami kluczowymi.
- 17. Każdy artykuł musi dawać możliwość dodania komentarza pod jego treścią bez konieczności logowania na stronie lub na forum.
- 18. Portal musi posiadać wyszukiwarkę z przynajmniej jednym polem formularza, która będzie w stanie przeszukać całą zawartość treści portalu pod kątem podanego hasła, a wyniki podać w formie linków do poszczególnych podstron spełniających kryteria wyszukiwania.
- 19. CMS musi zapewniać system uprawnień umożliwiające przypisywanie praw do grup i użytkowników, do poszczególnych działów, kategorii, artykułów, galerii, katalogów z plikami itd.
- 20. CMS musi zapewniać możliwość tworzenia nieograniczonej liczby nowych użytkowników i przypisanie im wybranych funkcji administracyjnych oraz edycji określonych części serwisu.
- 21. Panel administracyjny musi posiadać moduł statystyk, min. najczęściej oglądanych stron.
- 22. Zarządzanie treścią musi odbywać się przez przeglądarkę internetową.
- 23. Możliwość jednoczesnej pracy nad treścią serwisu dowolnej ilości redaktorów.
- 24. Możliwość zasilania danymi portalu z zewnętrznych aplikacji/portali poprzez web services.
- 25. Mechanizm automatycznego tworzenia i publikacji mapy serwisu.
- 26. W projekcie portalu przewidziana zostanie strefa do zamieszczania banerów reklamowych.
- 27. System CMS musi umożliwiać zarządzanie systemem banerów na całej stronie. Mechanizm powinien umożliwiać wymiennie umieszczanie banerów (w formacie swf-gif, jpg, png).
- 28. Możliwość tworzenia wstępów do artykułów w postaci tekstu i/lub zdjęcia i możliwość swobodnego definiowania, w których częściach serwisu mają pojawiać się wstępy, a w których całe artykuły.
- 29. Możliwość publikacji załączników w postaci plików doc, xls, ppt, rtf, odt, plików tekstowych, plików pdf, jpg, gif, png, swf, mpg, mp3, avi, wmv, zip, rar, opatrzonych odpowiednimi ikonkami, oraz innych plików dowolnego formatu opatrzonych właściwą dla nich wspólną ikonką (dotyczy wgrywania na serwer plików z rozszerzeniami zapisanymi małymi i wielkimi literami).
- 30. Możliwość wskazania, na etapie wprowadzania artykułu, dowolnej ilości działów oraz stron serwisu, w których dany artykuł będzie się wyświetlał (np.: główna, główna-informacje, przetargi, fundusze).
- 31. Mechanizm umożliwiający widok w panelu administracyjnym pełnej listy artykułów w wybranym dziale (z informacjami o terminach publikacji, opcjonalnie artykułów z archiwum).
- 32. Możliwość tworzenia galerii zdjęć w poszczególnych artykułach, których mechanizm przeglądania oparty będzie na bibliotece jquery.
- 33. Możliwość dodawania i edytowania ankiet.

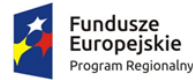

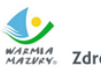

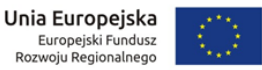

#### *Funkcjonalności zgodne z WCAG 2.0 na poziomie AA zgodnie z zał. 4 do Rozporządzenia o KRI*

- 34. Wszystkie elementy graficzne muszą mieć adekwatny do pełniącej funkcji opis alternatywny lub możliwość ustawienia takiego tekstu przez redaktora.
- 35. Odtwarzacze publikowanych treści audio i wideo muszą być dostępne dla osób niepełnosprawnych – dostępność również pod kątem osób korzystających wyłącznie z klawiatury oraz niewidomych użytkowników czytników ekranu.
- 36. Publikowane materiały audio-wideo powinny zawierać transkrypcje lub napisy, o ile zawartość tego wymaga.
- 37. Wszystkie strony powinny mieć możliwość stosowania nagłówków w prawidłowej hierarchii.
- 38. Serwis nie może być zbudowany na bazie tabel, traktowanych jako element konstrukcji układu serwisu.
- 39. Mechanizmy nawigacyjne jak np. grupy odnośników powinny być przedstawione za pomocą list.
- 40. Kolejność nawigacji oraz czytania, określona za pomocą kolejności w kodzie HTML musi być logiczna i intuicyjna.
- 41. Architektura informacji powinna być logiczna, przejrzysta, spójna i przewidywalna.
- 42. Elementy nawigacyjne oraz komunikaty nie mogą polegać tylko na charakterystykach zmysłowych jak np.: kształt, lokalizacja wizualna, miejsce lub dźwięk.
- 43. Odnośniki zamieszczone w treściach artykułów muszą odróżniać się od pozostałego tekstu nie tylko kolorem, ale i dodatkowym wyróżnieniem np. podkreśleniem.
- 44. Po wczytaniu strony www dźwięk nie może być automatycznie odtwarzany.
- 45. Kontrast treści w stosunku do tła musi wynosić co najmniej 4,5:1. Jeśli nie jest to możliwe, np. ze względu na utrzymanie identyfikacji wizualnej instytucji serwis powinien posiadać wersję kontrastową posiadającą taką samą zawartość i funkcjonalność jak wersja graficzna, przy czym:
	- a. Przycisk przełączenia na wersję kontrastową powinien być dobrze widoczny i spełniać minimalne wymagania kontrastu.
	- b. W wersji kontrastowej powinien być dobrze widoczny przycisk powrotu do pierwotnej kolorystyki.
	- c. Należy uwzględnić użytkowników korzystających z trybów dużego kontrastu dostępnych np. w systemie operacyjnym MS Windows. Wówczas również wszystkie informacje, elementy nawigacyjne i formularze muszą być widoczne.
- 46. Typografia tekstów i kontrasty muszą być zaprojektowane pod kątem czytelności.
- 47. Po powiększeniu w przeglądarce rozmiaru czcionki do 200% nie może nastąpić utrata zawartości lub funkcjonalności serwisu. Jeśli powiększenie czcionki następuje poprzez zaimplementowany na stronie mechanizm, wówczas:
	- a. Przycisk powiększenia powinien zmieniać nie tylko tekst artykułu, ale również wielkość tekstu nawigacji i innych bloków treści strony.
	- b. Wybrany rozmiar czcionki powinien zostać zapamiętany w obrębie wszystkich podstron przynajmniej na czas trwania sesji użytkownika.
- 48. Przyciski powiększenia powinny być widoczne.
- 49. Przyciski powiększenia powinny być dostępne z poziomu klawiatury.
- 50. Treści nie mogą być przedstawione za pomocą grafiki, jeśli ta sama prezentacja wizualna może być zaprezentowana jedynie przy użyciu tekstu. Wyjątkiem jest tekst, który jest częścią logo lub nazwy własnej produktu.
- 51. Nawigacja w serwisie powinna być również możliwa używając tylko klawiatury (bez użycia myszki).

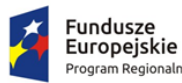

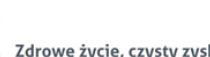

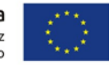

- 52. Fokus powinien być widoczny, a najlepiej wzmocniony i spełniać minimalne wymagania kontrastu.
- 53. Wszystkie informacje, które będą automatycznie przesuwane i widoczne dłużej niż 5 sekund lub automatycznie się aktualizują, muszą posiadać mechanizm, który pozwoli na ich zatrzymanie lub ukrycie.
- 54. Nie mogą być prezentowane treści zwiększające ryzyko napadu padaczki, czyli takie, które migają więcej niż 3 razy na sekundę i zawierają dużo czerwieni.
- 55. Pierwszym elementem w kodzie HTML powinno być menu służące do przeskoczenia, bez przeładownia strony, do istotnych treści serwisu za pomocą kotwic ("skip links").
- 56. Wszystkie strony serwisu muszą mieć unikalne tytuły.
- 57. Odnośniki będące częścią nawigacji jak np. rozwinięcia artykułów ("więcej", "czytaj więcej") muszą być uzupełnione tak, aby były zrozumiałe i jednoznacznie informowały użytkownika, dokąd go zaprowadzą lub jaką akcję wykona.
- 58. Poza standardową nawigacją muszą być jeszcze inne sposoby odnalezienia informacji jak np. mapa strony i wyszukiwarka.
- 59. Musi być zdefiniowany główny język dokumentu adekwatny do wersji językowej. Mechanizm edycji treści musi mieć możliwość definiowania języka dla poszczególnych treści zamieszczonych na podstronach (atrybut "LANG").
- 60. Nie mogą być stosowane mechanizmy, które powodują przy zmianie ustawień jakiegokolwiek komponentu interfejsu użytkownika, automatyczną zmianę kontekstu.
- 61. Serwis powinien zawierać mechanizm pozwalający na ostrzeganie o otwieraniu się wybranych stron w nowym oknie. Tego rodzaju rozwiązanie np. w postaci uzupełnienia w samym odnośniku należy wdrożyć w algorytmie serwisu.
- 62. Dynamiczne zmiany treści jak np. komunikaty w okienkach dialogowych, ostrzeżenia, itp. (odbywające się bez przeładowania strony) powinny być opatrzone odpowiednimi atrybutami ARIA.
- 63. Wszystkie pola formularzy muszą być opatrzone etykietami. Muszą jednoznacznie informować o błędach lub sukcesie po ich wypełnieniu. W przypadku wystąpienia błędów system powinien sugerować jego rozwiązanie.
- 64. Jako zabezpieczenie formularzy nie może być zastosowane rozwiązanie CAPTCHA, bazujące tylko na charakterystykach zmysłowych, jak wzrok czy słuch. Dozwolone są inne metody jak np. proste zadanie matematyczne.
- 65. Całkowita zgodność ze standardami HTML całego serwisu (zarówno szablonów, jak i kodu generowanego z edytora treści, w którym pracuje redaktor).
- 66. Powyższy wykaz funkcji nie zwalnia Wykonawcy z obowiązku analizy funkcjonalności Portalu pod kątem zgodności WCAG 2.0 na poziomie AA zgodnie z zał. 4 do Rozporządzenia o KRI oraz Ustawą z dnia 4 kwietnia 2019 r. o dostępności cyfrowej stron internetowych i aplikacji mobilnych podmiotów publicznych. Wykonawca zapewni pełną zgodność z wytycznymi, o których mowa w pkt. 2. (Wymagania ogólne), zgodnie ze stanem prawnym w dniu odbioru.

#### *Pozostałe wymagania*

- 67. Wykonawca wprowadzi do Portalu treści przekazane przez Zamawiającego, w tym wskazane przez Zamawiającego treści z istniejących stron www.
- 68. Przeniesienie niezbędnych wymaganych przez Zamawiającego treści z obecnych stron internetowych Urzędu zostanie wykonane przez Wykonawcę.

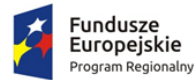

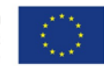

- 69. Portal musi zawierać na stronie głównej odpowiednio wyeksponowany odnośnik (np. w postaci banera) do Centralnej Platformy e-Usług Mieszkańca oraz bezpośrednio do modułu komunikacji dla CPeUM (w zakresie konsultacji społecznych).
- 70. Wykonawca zobowiązuje się do wykazania legalności kodu źródłowego portalu i prawa do jego używania.
- 71. Korzystanie z portalu musi być możliwe w sposób nieograniczony czasowo bez ponoszenia jakichkolwiek dodatkowych opłat (w tym cyklicznych, o charakterze abonamentu), wyłącznie na podstawie raz zakupionej licencji komercyjnej lub na podstawie licencji otwartej.
- 72. Wykonawca zainstaluje i uruchomi Portal na infrastrukturze sprzętowo systemowej zapewnionej przez Wykonawcę. Wykonawca zapewni wysoką dostępność tej infrastruktury co najmniej w okresie gwarancji.
- 73. Wykonawca przeprowadzi instruktaż z obsługi portalu (w tym systemu CMS) dla administratorów portalu w siedzibie Zamawiającego. **Dopuszcza się możliwość przeprowadzenia instruktażu zdalnie, z użyciem narzędzi do transmisji wideo.**
- 74. Zamawiający do czasu uruchomienia portalu, może zgłaszać zmiany do projektu graficznego, które Wykonawca zobowiązany jest wprowadzić.

## 7.11. Zakup licencji systemu zarządzania zasobami informacji przestrzennej

System musi się składać z:

- części wewnętrznej aplikacji zarządzających zasobami informacji przestrzennej (aplikacje GIS i dziedzinowe)
- oraz części publicznej portalu mapowego udostępniającego zasoby gromadzone i przetwarzane przez część wewnętrzną systemu.

### 7.11.1. Wymagania ogólne dla aplikacji zarządzających zasobami informacji przestrzennej

- 1. Nawigacja, wyświetlanie i obsługa okna mapy musi umożliwiać:
	- 1) Przesuwanie, przybliżanie, oddalanie mapy, obiektu, możliwość wyboru dowolnej skali.
	- 2) Przybliżanie do punktu na podstawie określenia współrzędnych.
	- 3) Pomiar odległości, powierzchni, kątów na mapie.
	- 4) Wyszukiwanie obiektów na mapie na podstawie nazwy atrybutu oraz selekcja danych według atrybutów oraz kryteriów przestrzennych.
	- 5) Obsługę formatów wektorowych (dgn. tab. dwg. shp. kml. .asc) i rastrowych (tiff).
	- 6) Możliwość eksportu danych do formatu pliku GML wymaganego stosownym rozporządzeniem.
	- 7) Jednoczesne przeglądanie danych rastrowych i wektorowych we wszystkich obsługiwanych formatach.
	- 8) Obsługa układów odniesienia: PUWG65, PUWG92, PUWG2000, UTM.
	- 9) Możliwość zmiany układów współrzędnych.
	- 10) Ustawienie maksymalnej i minimalnej skali wyświetlania warstw.
	- 11) Możliwość określenia przestrzennych filtrów ograniczających wyświetlanie mapy.
- 2. Obsługa danych rastrowych musi umożliwiać:
	- 1) Wyświetlanie wielokanałowych obrazów przez przypisanie wartości RGB kanałom.
	- 2) Możliwość zdefiniowania transparencji wybranego koloru.
	- 3) Wyświetlanie wartości obrazu przy użyciu mapy barw.
	- 4) Wyświetlanie samych obrysów rastrów.
	- 5) Ustawienia jasności i kontrastu wyświetlanego rastra.
	- 6) Budowa piramid obrazów (overview).

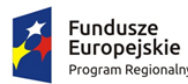

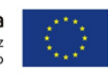

- 7) Zmiana odwzorowania rastra.
- 8) Przeskalowanie, obrót, przesunięcie.
- 9) Mozaikowanie, przepróbkowanie (resampling).
- 10) Konwersja rastrów (w trybie pojedynczym i wsadowym) pod względem formatu, rozdzielczości, palety barw, układu współrzędnych.
- 11) Bezpośredni odczyt i zapis danych rastrowych.
- 3. Obsługa danych wektorowych musi umożliwiać:
	- 1) Zróżnicowanie symbolizacji dla określonych skal mapy.
	- 2) Wykluczanie obiektów wyświetlanych poprzez zapytania SQL.
	- 3) Jednolita symbolizacja danych.
	- 4) Zróżnicowana symbolizacja dla unikalnych wartości atrybutu.
	- 5) Możliwość definiowania symboli wypełnienia, linii, obrysów i punktów.
	- 6) Możliwość ustawiania procentowej przeźroczystości prezentowanych warstw.
	- 7) Możliwość tworzenia symboli złożonych z wielu symboli.
	- 8) Kartogram (wizualizacja zjawisk poprzez gradację koloru lub stopniowaniem wielkości symboli, mapa kropkowa), kartodiagram (symbolizacja wykresami kołowymi i słupkowymi).
	- 9) Możliwość ograniczenia widoczności pól tabeli atrybutów.

10) Prowadzenie operacji matematycznych, statystycznych, tekstowych i logicznych na danych.

- 4. System musi umożliwiać edycję, usuwanie i dodawanie obiektów w intuicyjny, łatwy i szybki sposób.
- 5. System musi umożliwiać wyświetlanie obiektów na mapie z uwzględnieniem odpowiedniej klasyfikacji obiektów oraz wybranych etykiet informacyjnych.
- 6. System musi umożliwiać generowania karty informacyjnej obiektów zawierającej podstawowe dane obiektu do pliku pdf lub edytowalnego pliku tekstowego.
- 7. System musi umożliwiać przeszukiwanie danych w tabeli atrybutów z opcją automatycznego przybliżania okna mapy do lokalizacji obiektu.
- 8. System musi umożliwiać przeszukiwanie danych w tabeli atrybutów z wykorzystaniem mechanizmu filtracji danych na podstawie wybranych cech lub wpisywanych symboli.
- 9. System musi umożliwiać prezentowanie obiektu na mapie.
- 10. System musi umożliwiać tworzenie i usuwanie kolumn atrybutów z określeniem rodzaju danych tj. danych tekstowych, liczbowych lub dat.
- 11. System musi umożliwiać dowolne ustawianie wyświetlania informacji o obiekcie z tabeli atrybutów.
- 12. System musi umożliwiać dodawanie na mapie uwag i komentarzy w postaci punktów zlokalizowanych w miejscu którego uwaga lub komentarz dotyczy.
- 13. System musi umożliwiać sortowanie względem wielu atrybutów.
- 14. System musi zapewniać identyfikację wybranych obiektów tabeli na mapie oraz identyfikacja wybranych obiektów na mapie w tabeli.
- 15. System musi zapewniać możliwość generowania raportów dotyczących powierzchni warstw, powierzchni poszczególnych przeznaczeń z podziałem na poszczególne uchwały (możliwość eksportu do arkusza kalkulacyjnego).
- 16. System musi zapewniać możliwość generowania własnych kompozycji wydruków (Wykonawca przygotuje szablon wydruku).
- 17. System musi zapewniać możliwość eksportowania wybranych obiektów do nowej warstwy (np. wybranie działek, dla których aktualnie sporządzany jest nowy MPZP i zapisanie obiektów jako nowa warstwa wektorowa).
- 18. System musi bezpośredni odczyt i zapis danych wektorowych.

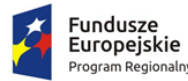

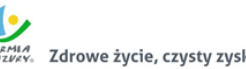

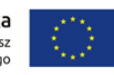

- 19. Wydruki map muszą umożliwiać: dodanie elementów rozkładu wydruku mapy: mapa, tytuł, dowolny tekst, ramka, dowolne obiekty graficzne, legenda, strzałka północy, skala liniowa, mianowana i liczbowa, obiekt graficzny, siatka kilometrowa, siatka kartograficzna.
- 20. Obsługa tekstu na mapie musi umożliwiać:
	- 1) Tworzenie "w locie" dynamicznych etykiet, na podstawie wartości z atrybutu.
	- 2) Dostępność predefiniowanych stylów etykiet.
	- 3) Obrót etykiet na podstawie pola atrybutu.
	- 4) Możliwość określenia schematów dynamicznego etykietowania określanych dla każdej warstwy mapy, możliwość definiowania położenia etykiety (poziomo, równolegle do linii, wzdłuż krzywych, na/nad/pod obiektem, określonym przesunięciu od obiektu), obsługa zakrzywionych etykiet.
	- 5) Interaktywne przesuwanie, obracanie i skalowanie opisów.
	- 6) Dodawanie opisów poziomych lub pod określonym kątem.
- 21. Obsługa geometrii na mapie musi umożliwiać:
	- 1) Jednoczesne edytowanie obiektów na wielu warstwach.
	- 2) Możliwość operacji cofnij/ponów.
	- 3) Opcje dociągania do wierzchołka, segmentu, do wierzchołka i segmentu.
	- 4) Możliwość zdefiniowania tolerancji dociągania.
	- 5) Tworzenie geometrii w oparciu o istniejące obiekty.
	- 6) Przycinanie geometrii do określonej długości.
	- 7) Tworzenie nowych poligonów z przecięcia istniejących obiektów.
	- 8) Przecinanie warstw poligonowych.
	- 9) Rozciąganie i przycinanie obiektów do innych obiektów.
	- 10) Przesuwanie, obrót, usuwanie, kopiowanie oraz wklejanie obiektów.
	- 11) Dodawanie, usuwanie i edycja lokalizacji wierzchołków.
	- 12) Modyfikacja pojedynczego wybranego rekordu lub grupy rekordów jednocześnie.
	- 13) Kopiowanie atrybutów do jednego lub więcej wierszy jednocześnie.
	- 14) System musi umożliwiać wykonywanie analiz przestrzennych takich jak: wyszukiwanie obiektów przecinających się, stycznych, nachodzących się, wyszukiwanie obiektów w zadanym promieniu, wyszukiwanie obiektów w granicach obiektu, wyszukiwanie obiektów w zadanej odległości od innego obiektu.
- 22. System musi umożliwiać dodawanie przez użytkownika nowych warstw tematycznych, innych niż objęte zamówieniem.
- 23. System musi umożliwiać wyświetlanie innych danych dostępnych poprzez usługi WMS/WFS m.in. ortofotomapa, mapa topograficzna, dane GDOŚ o ochronie środowiska oraz inne dostępne serwisy WMS.

System musi zapewnić obsługę wszystkich funkcji dedykowanych wyszczególnionych w dalszej części niniejszego dokumentu w jednym spójnym oprogramowaniu i interfejsie graficznym.

### 7.11.2. Gospodarka przestrzenna – miejscowe plany zagospodarowania przestrzennego

- 1. Moduł musi zapewniać obsługę wszystkich funkcjonalności oprogramowania wymienionych i uszczegółowionych w punkcie "Wymagania ogólne dla aplikacji zarządzających zasobami informacii przestrzennej".
- 2. Moduł musi umożliwiać prowadzenie rejestru danych planistycznych dotyczących obowiązujących miejscowych planów zagospodarowania przestrzennego (dalej: MPZP) z

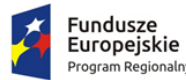

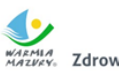

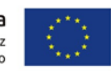

możliwością zarządzania danymi przestrzennymi i wyświetlaniem informacji na mapie w odniesieniu do działek ewidencyjnych.

- 3. Moduł musi umożliwiać prowadzenie rejestru MPZP obowiązkowo uwzględniając:
	- 1) Moduł musi umożliwiać prowadzenie rejestru w formie tabelarycznej z możliwością wyszukiwania obiektów poprzez określenie: numeru uchwały, nazwy MPZP, dziennika urzędowego, daty uchwalenia MPZP, statusu MPZP.
	- 2) Rejestr musi obejmować 3 podgrupy: Rejestr uchwał, Rejestr planów, Rejestr studium. Każdy z rejestrów posiada dodatkowy filtr wybierający automatycznie obowiązujące dokumenty. Rejestr uchwał zawiera informacje o ilości załączników graficznych danej uchwały
	- 3) Moduł musi umożliwiać zapisanie i odczyt załączników (treść uchwały MPZP oraz rysunku MPZP) z poziomu tabelarycznej rejestru.
	- 4) Moduł musi umożliwiać, z poziomu rejestru, przybliżenie do wybranego MPZP zarówno w wersji wektorowej , jak również w wersji rastrowej; wersja rastrowa może obejmować także rastry przycięte do granicy MPZP.
	- 5) Moduł musi umożliwiać generowanie w formacie pdf oraz w wersji edytowalnej rejestru MPZP.
	- 6) Moduł musi umożliwiać prowadzenie rejestru MPZP w formie mapowej poprzez prezentację granic MPZP, przeznaczeń oraz dodatkowych ustaleń (powierzchniowych, liniowych, punktowych) MPZP w odniesieniu do działek ewidencyjnych.
	- 7) Moduł musi umożliwiać powiązanie formy tabelarycznej rejestru MPZP z formą mapową wraz z możliwością zbliżania widoku mapy do wybranego obiektu w tabeli.
- 4. Moduł musi umożliwiać szybkie wyszukiwanie działki ewidencyjnej poprzez:
	- 1) Wybór z listy możliwość wyboru działek ewidencyjnych poprzez wybranie obrębu ewidencyjnego, a następnie wpisanie numeru działki.
	- 2) Wybór z okna mapy możliwość wyboru działek ewidencyjnych poprzez bezpośrednie zaznaczenie jednej lub więcej działek ewidencyjnych na mapie.
	- 3) Moduł musi posiadać opcję autopodpowiedzi przy wpisywaniu numerów działek ewidencyjnych tak, aby zapewnić wyszukiwanie z podaniem jedynie części szukanego ciągu znaków bez konieczności stosowania metaznaków w postaci np. %tekst%.
	- 4) Moduł musi posiadać opcję autopodpowiedzi przy wpisywaniu numerów i nazw obrębów ewidencyjnych tak, aby zapewnić wyszukiwanie z podaniem jedynie części szukanego ciągu znaków bez konieczności stosowania metaznaków w postaci np. %tekst%.
	- 5) Moduł musi po wybraniu numeru działki ewidencyjnej przeskalować okno mapy do zasięgu wybranej działki i podświetlić obiekt na mapie.
- 5. W przypadku, gdy działka ewidencyjna zawiera się w pozostałych dostępnych w module danych przestrzennych system musi odczytywać wskazane atrybuty na podstawie danych zawartych w tabelach atrybutów i poda jej wartość z podaniem informacji o:
	- 1) Powierzchni obiektu w metrach kwadratowych z możliwością zmiany informacji na procentowy udział danego obiektu w powierzchni ogólnej działki.
	- 2) Długości obiektu w metrach.
	- 3) Liczbę obiektów w sztukach.
- 6. Moduł musi umożliwiać automatyzację odczytywania atrybutów dostępnych w module danych przestrzennych zawierających się w obszarze wybranej działki ewidencyjnej poprzez samodzielne wskazanie warstwy wektorowej oraz nazwy pola warstwy, z której system musi odczytać informację z możliwością określenia dowolnej nazwy parametru, która ma być wyświetlana w oknie z informacją o działce ewidencyjnej.

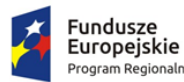

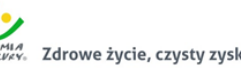

Unia Europejska Europejski Fundusz<br>Rozwoju Regionalnego

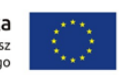

- 7. Moduł musi umożliwiać wybór dowolnej, nielimitowanej liczby pozycji warstw wektorowych, z których będą odczytywane informacje o wskazanej działce ewidencyjnej.
- 8. W przypadku przekazania przez Zamawiającego bazy danych Ewidencji Miejscowości, Ulic i Adresów (EMUiA):
	- 1) Moduł musi umożliwiać połączenie bazy EMUiA w celu możliwości wyszukiwania i odczytywania informacji o obiektach.
	- 2) W przypadku połączenia bazy EMUiA system musi umożliwiać wyszukiwanie adresu z uwzględnieniem opcji autopodpowiedzi przy wpisywaniu tak, aby zapewnić wyszukiwanie z podaniem jedynie części szukanego ciągu znaków bez konieczności stosowania metaznaków w postaci np. %tekst%.
	- 3) W przypadku wpisania wyszukiwanego adresu system musi automatycznie przeskalować okno mapy do zasięgu wybranego adresy i automatycznie podświetlić działkę ewidencyjną, której dotyczy wyszukany adres oraz automatycznie uruchomić wyświetlanie informacji o działce na podstawie dostępnych w module danych przestrzennych zawierających się w obszarze podświetlonej działki ewidencyjnej zgodnie z działaniem opisanym ww. punktach.
- 9. Moduł musi umożliwiać automatyzację wyrysu z MPZP, w szczególności:
	- 1) Moduł musi generować gotowy dokument wyrysu z MPZP, niewymagający dalszej ingerencji w treść i wygląd.
	- 2) Moduł musi przygotowywać gotowy dokument wyrysu z MPZP ze skanu oryginalnego rysunku MPZP.
	- 3) Moduł musi umożliwiać przygotowanie gotowego dokumentu wyrysu z MPZP z przetworzonych warstw wektorowych.
	- 4) Moduł musi umożliwiać przygotowanie gotowego dokumentu wyrysu z MPZP, w którym podkład wyrysu MPZP stanowi skan oryginalnego rysunku MPZP w wersji przyciętej lub nie przyciętej.
	- 5) Moduł musi umożliwiać przygotowanie gotowego dokumentu wyrysu z MPZP, w którym podkład (podkład dodatkowy) wyrysu MPZP stanowi mapa zasadnicza (dane dostarczone przez Zamawiającego).
	- 6) Moduł musi automatycznie dopasować orientację arkusza dokumentu wyrysu (pionowo, poziomo) przy uwzględnieniu kształtu i wielkości działki/działek ewidencyjnych tak, aby ograniczyć do minimum liczbę stron dokumentu wyrysu i zminimalizować koszty obsługi administracyjnej oraz zmniejszyć negatywny wpływ na środowisko.
	- 7) Moduł musi automatycznie dopasować format arkusza dokumentu wyrysu (A4, A3, A2, A1) przy uwzględnieniu kształtu i wielkości działki/działek ewidencyjnych tak, aby ograniczyć do minimum liczbę stron dokumentu wyrysu i zminimalizować koszty obsługi administracyjnej oraz zmniejszyć negatywny wpływ na środowisko.
	- 8) Moduł musi automatycznie dopasowywać orientację arkusza dokumentu wyrysu w kolejności: pionowa formatu A4, pozioma formatu A4, pionowa formatu A3, pozioma formatu A3, pionowa A2, pozioma A2, pionowa A1, pozioma A1, wielostronnicowa formatu A4.
	- 9) Moduł musi umożliwiać samodzielne decydowanie o włączeniu poszczególnych formatów wydruków dokumentu wyrysu w dowolnych kombinacjach.
	- 10) Moduł musi umożliwiać wygenerowanie wyrysu w wersji standardowej oraz rozszerzonej tj. wraz ze stroną tytułową
	- 11) Moduł musi automatyczne nadawać nagłówek dokumentu wyrysu, składający się z: znaku sprawy, miejsca i daty wydania dokumentu wyrysu, tytułu wyrysu ("WYRYS Z MIEJSCOWEGO PLANU ZAGOSPODAROWANIA PRZESTRZENNEGO"), nazwy MPZP, numeru uchwały MPZP,

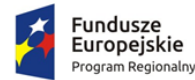

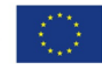

daty uchwalenia MPZP, numeru dziennika urzędowego, w którym została opublikowana uchwała MPZP.

- 12) Moduł musi powyższe dane do nagłówka dokumentu wyrysu generować automatyczne na podstawie danych zapisanych w tabelach atrybutów, z wyjątkiem znaku sprawy i daty wydania dokumentu wyrysu.
- 13) W przypadku nadawania znaku sprawy dokumentu wyrysu system musi mieć możliwość zapisania w module stałych znaków sprawy, bez konieczności wpisywania ich przy każdym wydawanym dokumencie wyrysu, z możliwością edycji tych znaków w dowolnym momencie.
- 14) W przypadku nadawania daty wydania dokumentu wyrysu data bieżąca nadawana musi być przez system automatycznie oraz musi istnieć możliwość zmiany jej na dowolną, również wstecz.
- 15) Moduł musi automatycznie dodawać do wygenerowanego dokumentu wyrysu numer działki/działek ewidencyjnych wraz z nazwą i numerem obrębu ewidencyjnego z możliwością wyłączenia dodawania tej informacji do wydruku.
- 16) Moduł musi umożliwiać wybór kilku działek jednocześnie.
- 17) Moduł musi mieć możliwość wygenerowania wyrysu kilku działek na jednym, wspólnym arkuszu lub osobno na oddzielnych arkuszach.
- 18) Moduł musi mieć możliwość zmiany sposobu wyświetlania danych dotyczących obrębu ewidencyjnego w generowanym dokumencie wyrysu z możliwością wyświetlania numeru i nazwy obrębu ewidencyjnego lub tylko nazwy obrębu ewidencyjnego.
- 19) Moduł musi automatycznie odczytać z tabeli atrybutów i wypisać w generowanym dokumencie wyrysu wszystkie symbole i opisy przeznaczeń MPZP, dotyczące wybranej działki/działek ewidencyjnych, z możliwością wyłączenia dodawania tych informacji do dokumentu wyrysu.
- 20) Moduł musi automatycznie odczytać z tabeli atrybutów i wypisać w generowanym dokumencie wyrysu wszystkie opisy dodatkowych ustaleń MPZP, dotyczących wybranej działki/działek ewidencyjnych, takie jak: strefa zalewowa, linie zabudowy, zabytek ewidencyjny, z możliwością wyłączenia dodawania tych informacji do dokumentu wyrysu.
- 21) Moduł musi automatycznie nadawać skalę rysunku wyrysu zgodną z oryginalnym rysunkiem danej uchwały, na podstawie danych zapisanych w tabelach atrybutów, z możliwością zmiany skali rysunku wyrysu na inną w szczególnych przypadkach.
- 22) Moduł musi w przypadku zmiany wielkości oryginalnej skali rysunku podać zarówno wielkość wybranej skali jak i informację o oryginalnej wielkości skali rysunku.
- 23) Moduł musi mieć możliwość zaznaczenia obrysu tylko wybranej działki/działek ewidencyjnych bez sąsiednich granic działek ewidencyjnych, niebędących przedmiotem wydawanego dokumentu wyrysu.
- 24) Moduł musi umożliwiać zmianę koloru obrysu działki ewidencyjnej dodawanego do dokumentu wyrysu poprzez wybór koloru: czerwonego (0,255,0), zielonego (255,0,0), niebieskiego (0,0,255), żółtego (255,255,0) oraz włączenie/wyłączenie przezroczystości obrysu działki.
- 25) Moduł musi umożliwiać zmianę stylu linii obrysu działki ewidencyjnej dodawanego do dokumentu wyrysu poprzez wybór linii ciągłej lub przerywanej.
- 26) Moduł musi umożliwiać zmianę grubości linii obrysu działki ewidencyjnej dodawanego do dokumentu wyrysu poprzez wpisanie dowolnej wartości.
- 27) Moduł musi umożliwiać dodanie do dokumentu wyrysu nr działki ewidencyjnej z możliwością wyłączenia dodawania w dowolnym momencie.

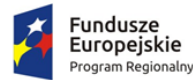

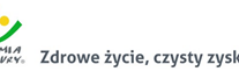

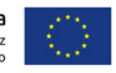

- 28) Moduł musi na podstawie wybranej działki/działek ewidencyjnych automatycznie dodawać do dokumentu wyrysu oryginalną legendę rysunku MPZP, z możliwością wyłączenia opcji dodawania legendy.
- 29) Moduł musi eksportować gotowy dokument wyrysu do formatu .pdf.
- 30) Moduł musi umożliwiać zapisanie dokumentu wyrysu bezpośrednio z poziomu modułu, za pomocą dedykowanego narzędzia, z możliwością zapisu ścieżki folderu i jej zmiany w dowolnym momencie.
- 31) Moduł musi automatycznie przed wygenerowaniem gotowego dokumentu wyrysu podać informację o wysokości opłaty jaką klient musi ponieść w związku z otrzymaniem generowanego dokumentu wyrysu.
- 32) Moduł musi automatycznie podać wyliczoną stawkę opłaty bez konieczności jakichkolwiek obliczeń ze strony użytkownika.
- 33) Moduł musi automatycznie obliczać wysokość opłaty na podstawie opłat określonych w Ustawie z dnia 16 listopada 2006 r. o opłacie skarbowej.
- 34) Moduł musi umożliwiać decydowanie o włączeniu lub wyłączeniu opłaty za dołączaną do wyrysu legendę MPZP.
- 35) Moduł musi umożliwiać automatyczne dodanie na końcu dokumentu ustaloną przez Zamawiającego informację o numerze konta bankowego oraz dacie uiszczenia opłaty skarbowej, z możliwością wybrania dowolnej daty, również wstecz oraz z możliwością zapisania domyślnego numeru konta bankowego oraz jego zmiany w dowolnym momencie.
- 36) Moduł musi umożliwiać wybranie działek ewidencyjnych do dokumentu wyrysu poprzez:
	- i. Wybór z listy możliwość wyboru działek ewidencyjnych poprzez wybranie obrębu ewidencyjnego, a następnie wpisanie numeru działki - system musi posiadać opcję autopodpowiedzi przy wpisywaniu numerów działek ewidencyjnych tak, aby zapewnić wyszukiwanie z podaniem jedynie części szukanego ciągu znaków bez konieczności stosowania metaznaków w postaci np. %tekst%.
	- ii. Wybór z okna mapy możliwość wyboru działek ewidencyjnych poprzez bezpośrednie zaznaczenie jednej lub więcej działek ewidencyjnych na mapie.
	- iii. Wybór poprzez zapytanie przestrzenne możliwość wyboru działek ewidencyjnych poprzez uwzględnienie przestrzennych relacji pomiędzy obiektami, co najmniej typu: intersects, overlaps, disjoint.
- 37) Moduł musi w przypadku wyboru działki/działek ewidencyjnych uwzględniać położenie działki w stosunku do granic MPZP: w jednym MPZP, w kilku MPZP, częściowo w MPZP.
- 38) Moduł musi w przypadku położenia wybranej działki/działek ewidencyjnych w granicy jednego MPZP automatycznie generować jeden wydruk dokumentu wyrysu z jednym numerem znaku sprawy.
- 39) Moduł musi w przypadku położenia wybranej działki/działek ewidencyjnych w granicy kilku MPZP automatycznie generować kilka dokumentów wyrysu, w liczbie równiej liczbie uchwał MPZP obejmujących wybraną działkę/działki ewidencyjne z jednym numerem znaku sprawy.
- 40) Moduł musi w przypadku położenia wybranej działki/działek ewidencyjnych w granicy kilku MPZP automatycznie generować kilka dokumentów wyrysu w postaci jednego pliku lub oddzielnych plikach w liczbie równej liczbie uchwał MPZP, z możliwością zmiany ustawień w dowolnym momencie.
- 41) Moduł musi w przypadku położenia wybranej działki/działek ewidencyjnych częściowo w granicy MPZP, częściowo w terenie nieobjętym MPZP automatycznie generować jeden wydruk dokumentu wyrysu z jednym numerem znaku sprawy, poprzedzając wygenerowanie

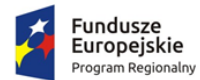

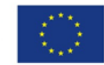

dokumentu komunikatem z informacją o powierzchni i procentowym udziale braku MPZP w wybranej działce/działkach ewidencyjnych.

- 42) Moduł musi w przypadku położenia wybranych kilku działek ewidencyjnych leżących blisko siebie w granicy jednego MPZP automatycznie generować dokument wyrysu na jednym arkuszu przy uwzględnieniu oryginalnej skali rysunku.
- 43) Moduł musi w przypadku położenia wybranych kilku działek ewidencyjnych w granicy kilku MPZP automatycznie grupować działki leżące blisko siebie i generować dla nich jeden wspólny dokument wyrysu tak, aby ograniczyć do minimum liczbę stron dokumentu wyrysu i zminimalizować koszty obsługi administracyjnej oraz zmniejszyć negatywny wpływ na środowisko.
- 10. Moduł musi umożliwiać automatyzację wypisu z MPZP, w szczególności:
	- 1) Moduł musi generować gotowy dokument wypisu z MPZP, niewymagający dalszej ingerencji w treść i wygląd.
	- 2) Zamawiający przekaże Wykonawcy jedynie pełne, ujednolicone teksty uchwał w edytowalnym formacie, niepodzielone na poszczególne obszary wyznaczone w MPZP.
	- 3) Moduł musi automatyczne nadawać nagłówek dokumentu wypisu, składający się z: znaku sprawy, miejsca i daty wydania dokumentu wypisu, tytułu wypisu ("WYPIS Z MIEJSCOWEGO PLANU ZAGOSPODAROWANIA PRZESTRZENNEGO"), nazwy MPZP, numeru uchwały MPZP, daty uchwalenia MPZP, numeru dziennika urzędowego, w którym została opublikowana uchwała MPZP.
	- 4) Moduł musi powyższe dane do nagłówka dokumentu wypisu generować automatyczne na podstawie danych zapisanych w tabelach atrybutów, z wyjątkiem znaku sprawy i daty wydania dokumentu wypisu, daty wpłynięcia wniosku o wydanie wypisu oraz danych wnioskodawcy.
	- 5) W przypadku nadawania znaku sprawy dokumentu wypisu system musi mieć możliwość zapisania w module stałych znaków sprawy, bez konieczności wpisywania ich przy każdym wydawanym dokumencie wypisu, z możliwością edycji tych znaków w dowolnym momencie.
	- 6) W przypadku nadawania daty wydania dokumentu wypisu data bieżąca nadawana musi być przez system automatycznie oraz musi istnieć możliwość zmiany jej na dowolną, również wstecz.
	- 7) Moduł musi umożliwiać określenie celu sporządzenia wypisu poprzez wybór z listy lub ręczne wypełnienie pola.
	- 8) Moduł musi mieć możliwość wpisania daty wpłynięcia wniosku o wydanie wypisu i umieszczenia jej w wygenerowanym dokumencie wypisu z lewej strony pisma, bezpośrednio pod znakiem sprawy.
	- 9) Moduł musi mieć możliwość wpisania danych dotyczących wnioskodawcy i umieszczenia ich w wygenerowanym dokumencie wypisu z lewej strony pisma, bezpośrednio pod miejscem i datą wydania dokumentu wypisu.
	- 10) Moduł musi automatycznie dodawać do wygenerowanego dokumentu wypisu numer działki/działek ewidencyjnych wraz z nazwą i numerem obrębu ewidencyjnego z możliwością wyłączenia dodawania tej informacji do dokumentu.
	- 11) Moduł musi umożliwiać wybór kilku działek jednocześnie.
	- 12) Moduł musi mieć możliwość zmiany sposobu wyświetlania danych dotyczących obrębu ewidencyjnego w generowanym dokumencie wypisu z możliwością wyświetlania numeru i nazwy obrębu ewidencyjnego lub tylko nazwy obrębu ewidencyjnego.
	- 13) Moduł musi automatycznie odczytać z tabeli atrybutów i wypisać w generowanym dokumencie wypisu wszystkie symbole, opisy przeznaczeń MPZP oraz opisy dodatkowych

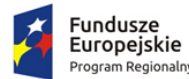

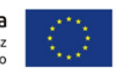

ustaleń MPZP powierzchniowych/liniowych/punktów dotyczących wybranej działki/działek ewidencyjnych z możliwością wyłączenia opcji dodawania powyższych informacji do dokumentu wypisu.

- 14) Moduł musi umożliwiać automatyczne obliczanie i dodawanie do generowanego dokumentu wypisu informacji o powierzchni/długości/sztukach lub procentowym udziale przeznaczeń oraz dodatkowych ustaleń MPZP powierzchniowych/liniowych/punktowych w wybranej działce/działkach ewidencyjnych z możliwością wyłączenia dodawania powyższych informacji do dokumentu wypisu.
- 15) Moduł musi powyższe ustalenia MPZP odczytywać automatycznie na podstawie danych zapisanych w tabeli atrybutów.
- 16) Pod pojęciem "dodatkowych ustaleń MPZP powierzchniowych/liniowych/ punktowych" Zamawiający ma na myśli pozostałe ustalenia MPZP (nakazy, zakazy, ograniczenia, dopuszczenia), poza przeznaczeniami MPZP, takie jak: strefa zalewowa, linie zabudowy, zabytek ewidencyjny itp.
- 17) Moduł musi umożliwiać dołączanie informacji o warstwach dodatkowych, nie mieszczących się w warstwach dodatkowych ustaleń MPZP, np.: strefy rewitalizacji.
- 18) Moduł musi umożliwiać dołączanie tekstów dodatkowych z ustawień, wskazanych przez Zamawiającego.
- 19) Moduł musi umożliwiać dodanie lub nie miejsca na pieczęć i podpis oraz adresatów wypisu, z możliwością edycji tych elementów.
- 20) Moduł musi umożliwiać dodanie całej uchwały w przypadku braku tekstu uchwały.
- 21) Moduł musi generować gotowy dokument wypisu składający się z ustaleń ogólnych, ustaleń szczegółowych oraz końcowych uchwały MPZP.
- 22) Moduł musi umożliwiać dodanie herbu oraz stosownego nagłówka i stopki dokumentu.
- 23) Moduł musi generować gotowy dokument wypisu zawierający ustalenia szczegółowe dotyczące jedynie wybranej działki/działek ewidencyjnych tak, aby ograniczyć do minimum liczbę stron dokumentu wypisu i zminimalizować koszty obsługi administracyjnej oraz zmniejszyć negatywny wpływ na środowisko.
- 24) Moduł musi na podstawie warstw wektorowych oraz danych zawartych w tabelach atrybutów automatycznie odczytywać i dodawać do dokumentu wypisu informację o położeniu wybranej działki/działek ewidencyjnych w granicach obszaru, objętego uchwałą w sprawie przystąpienia do sporządzania nowego MPZP.
- 25) W przypadku położenia wybranej działki/działek ewidencyjnych w obszarze, objętym uchwałą w sprawie przystąpienia do sporządzania nowego MPZP system musi automatycznie dodać do dokumentu wypisu informację o numerze działki/działek ewidencyjnych występujących w danym obszarze, numerze uchwały, której dotyczy poszczególna działka/działki ewidencyjne, dacie podjęcia uchwały oraz pełnej nazwie podjętej uchwały.
- 26) Moduł musi automatycznie dodawać na końcu dokumentu wypisu ustaloną przez Zamawiającego informację o uiszczenia opłaty skarbowej lub o zwolnieniu z opłaty skarbowej, z możliwością zmiany jej treści w dowolnym momencie.
- 27) Moduł musi umożliwiać dodanie na początku dokumentu wypisu ustaloną przez Zamawiającego treści wstępu wypisu, z możliwością zmiany tej treści w dowolnym momencie.
- 28) Moduł umożliwia automatycznie dodawanie na końcu dokumentu ustalonej przez Zamawiającego informacji o numerze konta bankowego oraz dacie uiszczenia opłaty skarbowej, z możliwością wybrania dowolnej daty, również wstecz oraz z możliwością zapisania domyślnego numeru konta bankowego oraz jego zmiany w dowolnym momencie.

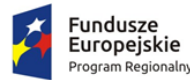

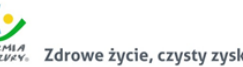

Unia Europejska Europejski Fundusz<br>Rozwoju Regionalnego

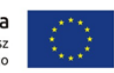

- 29) Moduł musi umożliwiać zmianę wielkości czcionki wygenerowanego dokumentu wypisu bezpośrednio z poziomu modułu.
- 30) Moduł musi eksportować gotowy dokument wypisu do formatu .pdf oraz HTML.
- 31) Moduł musi umożliwiać zapisanie dokumentu wypisu bezpośrednio z poziomu modułu, za pomocą dedykowanego narzędzia, z możliwością zapisu ścieżki folderu i jej zmiany w dowolnym momencie.
- 32) Moduł musi automatycznie przed wygenerowaniem gotowego dokumentu wypisu podać informację o wysokości opłaty jaką klient musi ponieść w związku z otrzymaniem generowanego dokumentu wypisu.
- 33) Moduł musi automatycznie podać wyliczoną stawkę opłaty bez konieczności jakichkolwiek obliczeń ze strony użytkownika.
- 34) Moduł musi automatycznie obliczać wysokość opłaty na podstawie opłat określonych w Ustawie z dnia 16 listopada 2006 r. o opłacie skarbowej.
- 35) Moduł musi umożliwiać wybranie działek ewidencyjnych do dokumentu wypisu poprzez:
- 36) Wybór z listy możliwość wybory działek ewidencyjnych poprzez wybranie obrębu ewidencyjnego, a następnie wpisanie numeru działki - system musi posiadać opcję autopodpowiedzi przy wpisywaniu numerów działek ewidencyjnych tak, aby zapewnić wyszukiwanie z podaniem jedynie części szukanego ciągu znaków bez konieczności stosowania metaznaków w postaci np. %tekst%.
- 37) Wybór z okna mapy możliwość wybory działek ewidencyjnych poprzez bezpośrednie zaznaczenie jednej lub więcej działek ewidencyjnych na mapie.
- 38) Wybór poprzez zapytanie przestrzenne możliwość wyboru działek ewidencyjnych poprzez uwzględnienie przestrzennych relacji pomiędzy obiektami, co najmniej typu: intersects, overlaps, disjoint.
- 39) Moduł musi w przypadku wyboru działki/działek ewidencyjnych uwzględniać położenie działki w stosunku do granic MPZP: w jednym MPZP, w kilku MPZP, częściowo w MPZP.
- 40) Moduł musi w przypadku położenia wybranej działki/działek ewidencyjnych w granicy jednego MPZP automatycznie generować jeden wydruk dokumentu wypisu z jednym numerem znaku sprawy.
- 41) Moduł musi w przypadku położenia wybranej działki/działek ewidencyjnych w granicy kilku MPZP automatycznie generować kilka dokumentów wypisu, w liczbie równiej liczbie uchwał MPZP obejmujących wybraną działkę/działki ewidencyjne z jednym numerem znaku sprawy.
- 42) Moduł musi w przypadku położenia wybranej działki/działek ewidencyjnych w granicy kilku MPZP automatycznie generować kilka dokumentów wypisu w postaci jednego pliku lub oddzielnych plikach w liczbie równej liczbie uchwał MPZP, z możliwością zmiany ustawień w dowolnym momencie.
- 43) Moduł musi w przypadku położenia wybranej działki/działek ewidencyjnych częściowo w granicy MPZP, częściowo w terenie nieobjętym MPZP automatycznie generować jeden wydruk dokumentu wypisu z jednym numerem znaku sprawy, poprzedzając wygenerowanie dokumentu komunikatem z informacją o powierzchni i procentowym udziale braku MPZP w wybranej działce/działkach ewidencyjnych.
- 44) Moduł musi w przypadku położenia wybranych kilku działek ewidencyjnych w granicy kilku MPZP automatycznie grupować działki leżące w tym samym MPZP i generować dla nich jeden wspólny dokument wypisu tak, aby ograniczyć do minimum liczbę stron dokumentu wypisu i zminimalizować koszty obsługi administracyjnej oraz zmniejszyć negatywny wpływ na środowisko.
- 11. Moduł musi umożliwiać automatyzację zaświadczenia z MPZP obowiązkowo uwzględniając:

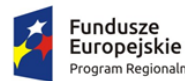

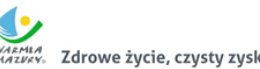

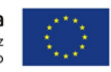

- 1) Moduł musi generować gotowy dokument zaświadczenia z MPZP, niewymagający dalszej ingerencji w treść i wygląd.
- 2) Moduł musi umożliwiać dodanie do dokumentu zaświadczenia ustaloną przez Zamawiającego treść wstępu zaświadczenia z podziałem na: wstęp zaświadczenia z MPZP oraz wstęp zaświadczenia o braku MPZP z możliwością zmiany tej treści w dowolnym momencie.
- 3) Moduł musi automatyczne nadawać nagłówek dokumentu zaświadczenia, składający się z: znaku sprawy, miejsca i daty wydania dokumentu zaświadczenia, tytułu zaświadczenia ("ZAŚWIADCZENIE"), numeru uchwały MPZP, której dotyczy wybrana działka/działki ewidencyjne, daty uchwalenia MPZP, numeru dziennika urzędowego, w którym została opublikowana uchwała MPZP – dane muszą być generowane automatycznie na podstawie danych zapisanych w tabelach atrybutów, z wyjątkiem znaku sprawy, daty wydania dokumentu zaświadczenia, daty wpłynięcia wniosku o wydanie zaświadczenia oraz danych wnioskodawcy.
- 4) W przypadku nadawania znaku sprawy dokumentu zaświadczenia system musi mieć możliwość zapisania w module stałych znaków sprawy, bez konieczności wpisywania ich przy każdym wydawanym dokumencie zaświadczenia, z możliwością edycji tych znaków w dowolnym momencie.
- 5) W przypadku nadawania daty wydania dokumentu zaświadczenia data bieżąca nadawana musi być przez system automatycznie oraz musi istnieć możliwość zmiany jej na dowolną, również wstecz.
- 6) Moduł musi mieć możliwość wpisania daty wpłynięcia wniosku o wydanie zaświadczenia i umieszczenia jej w wygenerowanym dokumencie zaświadczenia z lewej strony pisma, bezpośrednio pod znakiem sprawy.
- 7) Moduł musi mieć możliwość wpisania danych dotyczących wnioskodawcy i umieszczenia ich w wygenerowanym dokumencie wypisu z lewej strony pisma, bezpośrednio pod miejscem i datą wydania dokumentu zaświadczenia.
- 8) Moduł musi automatycznie dodawać do wygenerowanego dokumentu zaświadczenia numer działki/działek ewidencyjnych wraz z nazwą i numerem obrębu ewidencyjnego.
- 9) Moduł musi umożliwiać wybór kilku działek jednocześnie.
- 10) Moduł musi mieć możliwość zmiany sposobu wyświetlania danych dotyczących obrębu ewidencyjnego w generowanym dokumencie zaświadczenia z możliwością wyświetlania numeru i nazwy obrębu ewidencyjnego lub tylko nazwy obrębu ewidencyjnego.
- 11) Moduł musi automatycznie odczytać z tabeli atrybutów i wypisać w generowanym dokumencie zaświadczenia wszystkie symbole i opisy przeznaczeń MPZP, dotyczące wybranej działki/działek ewidencyjnych, z możliwością dodania powierzchni/długości/ sztuk lub procentowego udziału tych przeznaczeń w wybranej działce ewidencyjnej oraz z możliwością wyłączenia dodawania tych informacji do dokumentu zaświadczenia.
- 12) Moduł musi automatycznie odczytać z tabeli atrybutów i wypisać w generowanym dokumencie zaświadczenia wszystkie opisy dodatkowych ustaleń powierzchniowych/ liniowych/punktowych MPZP, dotyczących wybranej działki/działek ewidencyjnych z możliwością dodania powierzchni/długości/sztuk lub procentowego udziału tych ustaleń w wybranej działce ewidencyjnej oraz z możliwością wyłączenia dodawania tych informacji do dokumentu zaświadczenia w dowolnym momencie.
- 13) Pod pojęciem "dodatkowych ustaleń powierzchniowych/liniowych/punktowych MPZP" Zamawiający ma na myśli pozostałe ustalenia MPZP (nakazy, zakazy, ograniczenia,

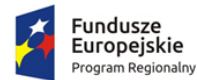

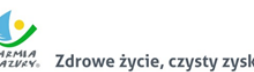

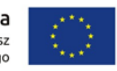

dopuszczenia), poza przeznaczeniami MPZP, takie jak: strefa zalewowa, linie zabudowy, zabytek ewidencyjny itp..

- 14) Moduł musi na podstawie warstw wektorowych oraz danych zawartych w tabelach atrybutów automatycznie odczytywać i dodawać do dokumentu zaświadczenia informację o położeniu wybranej działki/działek ewidencyjnych w granicach obszaru, objętego uchwałą w sprawie przystąpienia do sporządzania nowego MPZP.
- 15) W przypadku położenia wybranej działki/działek ewidencyjnych w obszarze, objętym uchwałą w sprawie przystąpienia do sporządzania nowego MPZP system musi automatycznie dodać do dokumentu zaświadczenia informację o numerze działki/działek ewidencyjnych występujących w danym obszarze, numerze uchwały, której dotyczą działki, dacie podjęcia uchwały oraz pełnej nazwie podjętej uchwały.
- 16) Moduł musi umożliwiać dodanie informacji o celu, na jaki zostaje wydane zaświadczenie poprzez wybór gotowych wyrażeń wskazanych przez Zamawiającego z możliwością ich edycji oraz z możliwością wpisania celu zaświadczenia ręcznie przez użytkownika.
- 17) Moduł musi umożliwiać dołączanie informacji o warstwach dodatkowych, nie mieszczących się w warstwach dodatkowych ustaleń MPZP, np.: strefy rewitalizacji lub wygenerowanie oddzielnego zaświadczenia ustaloną dla takiego obszaru.
- 18) Moduł musi automatycznie dodawać na końcu dokumentu zaświadczenia ustaloną przez Zamawiającego informację o uiszczenia opłaty skarbowej lub o zwolnieniu z opłaty skarbowej, z możliwością zmiany jej treści w dowolnym momencie.
- 19) Moduł musi automatycznie dodawać na końcu dokumentu zaświadczenia ustaloną przez Zamawiającego informację o numerze konta bankowego oraz dacie uiszczenia opłaty skarbowej, z możliwością wybrania dowolnej daty, również wstecz oraz z możliwością zapisania domyślnego numeru konta bankowego oraz jego zmiany w dowolnym momencie.
- 20) Moduł musi umożliwiać zmianę wielkości czcionki wygenerowanego dokumentu zaświadczenia bezpośrednio z poziomu modułu.
- 21) Moduł musi eksportować gotowy dokument zaświadczenia do formatu .pdf oraz HTML.
- 22) Moduł musi umożliwiać dodanie nagłówka i stopki dokumentu.
- 23) Moduł musi umożliwiać zapisanie dokumentu zaświadczenia bezpośrednio z poziomu modułu, za pomocą dedykowanego narzędzia, z możliwością zapisu ścieżki folderu i jej zmiany w dowolnym momencie.
- 24) Moduł musi automatycznie przed wygenerowaniem gotowego dokumentu zaświadczenia podać informację o wysokości opłaty jaką klient musi ponieść w związku z otrzymaniem generowanego dokumentu zaświadczenia.
- 25) Moduł musi automatycznie podać wyliczoną stawkę opłaty bez konieczności jakichkolwiek obliczeń ze strony użytkownika.
- 26) Moduł musi automatycznie obliczać wysokość opłaty na podstawie opłat określonych w Ustawie z dnia 16 listopada 2006 r. o opłacie skarbowej.
- 27) Moduł musi umożliwiać wybranie działek ewidencyjnych do dokumentu zaświadczenia poprzez:
	- i. Wybór z listy możliwość wybory działek ewidencyjnych poprzez wybranie obrębu ewidencyjnego, a następnie wpisanie numeru działki - system musi posiadać opcję autopodpowiedzi przy wpisywaniu numerów działek ewidencyjnych tak, aby zapewnić wyszukiwanie z podaniem jedynie części szukanego ciągu znaków bez konieczności stosowania metaznaków w postaci np. %tekst%.

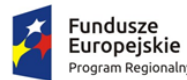

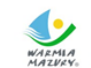

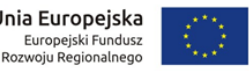

- ii. Wybór z okna mapy możliwość wybory działek ewidencyjnych poprzez bezpośrednie zaznaczenie jednej lub więcej działek ewidencyjnych na mapie.
- iii. Wybór poprzez zapytanie przestrzenne możliwość wyboru działek ewidencyjnych poprzez uwzględnienie przestrzennych relacji pomiędzy obiektami, co najmniej typu: intersects, overlaps, disjoint.
- 28) Moduł musi w przypadku wyboru działki/działek ewidencyjnych uwzględniać położenie działki w stosunku do granic MPZP: w jednym MPZP, w kilku MPZP, częściowo w MPZP.
- 29) Moduł musi w przypadku położenia wybranej działki/działek ewidencyjnych w granicy jednego MPZP automatycznie generować jeden wydruk dokumentu zaświadczenia z jednym numerem znaku sprawy.
- 30) Moduł musi w przypadku położenia wybranej działki/działek ewidencyjnych w granicy kilku MPZP automatycznie generować jeden dokument zaświadczenia z podziałem jego treści na poszczególne uchwały MPZP, którymi objęta jest wybrana działka ewidencyjna, w liczbie równiej liczbie uchwał MPZP obejmujących wybraną działkę/działki ewidencyjne z jednym numerem znaku sprawy.
- 31) Moduł musi w przypadku położenia wybranej działki/działek ewidencyjnych częściowo w granicy MPZP, częściowo w terenie nieobjętym MPZP automatycznie generować jeden wydruk dokumentu zaświadczenia z jednym numerem znaku sprawy, uwzględniając w treści zaświadczenia informację o procentowym udziale braku MPZP w wybranej działce/działek ewidencyjnych.
- 32) Moduł musi w przypadku położenia wybranych kilku działek ewidencyjnych w granicy kilku MPZP automatycznie grupować działki leżące w tym samym MPZP tak, aby ograniczyć do minimum liczbę stron dokumentu zaświadczenia i zminimalizować koszty obsługi administracyjnej oraz zmniejszyć negatywny wpływ na środowisko.
- 12. Moduł musi umożliwiać dodawanie nowego MPZP, w tym:
	- 1) dodanie poszczególnych warstw składających się na wersję wektorową MPZP tj. granic, przeznaczeń oraz dodatkowych ustaleń MPZP.
	- 2) automatyczne dostosowanie warstwy wejściowej do warstwy wymaganej przez aplikacje, weryfikuje budowę tabeli atrybutów i dodaje automatycznie brakujące kolumny.
	- 3) dostosowanie (musi wykazywać uzupełnienie pól obowiązkowych) warstw wejściowych w momencie ich wgrywania do aplikacji.
- 13. Moduł musi umożliwiać tworzenie kompozycji mapowych, w tym:
	- 1) umożliwiać tworzenie kompozycji mapowych, w których skład wchodzą warstwy objęte zamówieniem;
	- 2) nadawanie każdej z kompozycji dowolnej nazwy;
	- 3) umożliwiać automatyczną zmianę kompozycji poprzez wybór z listy panelu głównego aplikacji;
	- 4) poprzez wybór kompozycji automatycznie zmieniać strukturę warstwy w panelu warstwy oraz widok obszaru mapy;
	- 5) zapisywanie lub wczytywanie z pliku kompozycji mapowych.
- 14. Moduł musi umożliwiać zmianę stylu wyświetlania, w tym:
	- 1) automatyczną zmianę symbolizacji warstw MPZP poprzez wybór z listy panelu głównego aplikacji;
	- 2) poprzez wybór stylu automatycznie zmieniać widok obszaru mapy do zadanej symbolizacji.

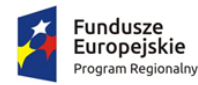

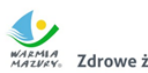

- 7.11.3. Gospodarka przestrzenna studium uwarunkowań i kierunków zagospodarowania przestrzennego
- 1. Moduł musi umożliwiać prowadzenie rejestru danych planistycznych dotyczących obowiązujących studiów uwarunkowań i kierunków zagospodarowania przestrzennego (SUiKZP) z możliwością zarządzania danymi przestrzennymi i wyświetlaniem informacji na mapie w odniesieniu do działek ewidencyjnych.
- 2. Moduł musi umożliwiać prowadzenie rejestru SUiKZP, w szczególności:
	- 1) Moduł musi umożliwiać prowadzenie rejestru w formie tabelarycznej z możliwością wyszukiwania obiektów poprzez określenie: numeru uchwały, nazwy SUiKZP, daty uchwalenia SUiKZP, statusu SUiKZP.
	- 2) Moduł musi umożliwiać zapisanie i odczyt załączników (treść uchwały SUiKZP oraz rysunku SUiKZP) z poziomu tabelarycznej rejestru.
	- 3) Moduł musi umożliwiać prowadzenie rejestru SUiKZP w formie mapowej poprzez prezentację granic SUiKZP w odniesieniu do działek ewidencyjnych.
	- 4) Moduł musi umożliwiać powiązanie formy tabelarycznej rejestru SUiKZP z formą mapową wraz z możliwością zbliżania widoku mapy do wybranego obiektu w tabeli.
	- 5) Moduł musi umożliwiać zastosowanie powyższych funkcjonalności również dla rejestru SUiKZP.
- 3. Moduł musi umożliwiać szybkie wyszukiwanie działki ewidencyjnej poprzez:
	- 1) Wybór z listy możliwość wyboru działek ewidencyjnych poprzez wybranie obrębu ewidencyjnego, a następnie wpisanie numeru działki.
	- 2) Wybór z okna mapy możliwość wyboru działek ewidencyjnych poprzez bezpośrednie zaznaczenie jednej lub więcej działek ewidencyjnych na mapie.
	- 3) Moduł musi posiadać opcję autopodpowiedzi przy wpisywaniu numerów działek ewidencyjnych tak, aby zapewnić wyszukiwanie z podaniem jedynie części szukanego ciągu znaków bez konieczności stosowania metaznaków w postaci np. %tekst%.
	- 4) Moduł musi posiadać opcję autopodpowiedzi przy wpisywaniu numerów i nazw obrębów ewidencyjnych tak, aby zapewnić wyszukiwanie z podaniem jedynie części szukanego ciągu znaków bez konieczności stosowania metaznaków w postaci np. %tekst%.
	- 5) Moduł musi po wybraniu numeru działki ewidencyjnej przeskalować okno mapy do zasięgu wybranej działki i podświetlić obiekt na mapie.
- 4. W przypadku, gdy działka ewidencyjna zawiera się w pozostałych dostępnych w module danych przestrzennych system odczyta wskazane atrybuty na podstawie danych zawartych w tabelach atrybutów i poda jej wartość z podaniem informacji o:
	- 1) Powierzchni obiektu w metrach kwadratowych z możliwością zmiany informacji na procentowy udział danego obiektu w powierzchni ogólnej działki.
	- 2) Długości obiektu w metrach.
	- 3) Liczbę obiektów w sztukach.
- 5. Moduł musi umożliwiać automatyzację odczytywania atrybutów dostępnych w module danych przestrzennych zawierających się w obszarze wybranej działki ewidencyjnej poprzez samodzielne wskazanie warstwy wektorowej oraz nazwy pola warstwy, z której system musi odczytać informację z możliwością określenia dowolnej nazwy parametru, która ma być wyświetlana w oknie z informacją o działce ewidencyjnej.
- 6. Moduł musi umożliwiać wybór dowolnej, nielimitowanej liczby pozycji warstw wektorowych, z których będą odczytywane informacje o wskazanej działce ewidencyjnej.

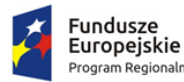

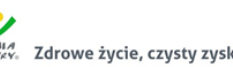

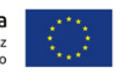

- 7. W przypadku przekazania przez Zamawiającego bazy danych Ewidencji Miejscowości, Ulic i Adresów (EMUiA):
	- 1) Moduł musi umożliwiać połączenie bazy EMUiA w celu możliwości wyszukiwania i odczytywania informacji o obiektach.
	- 2) W przypadku połączenia bazy EMUiA system musi umożliwiać wyszukiwanie adresu z uwzględnieniem opcji autopodpowiedzi przy wpisywaniu tak, aby zapewnić wyszukiwanie z podaniem jedynie części szukanego ciągu znaków bez konieczności stosowania metaznaków w postaci np. %tekst%.
	- 3) W przypadku wpisania wyszukiwanego adresu system musi automatycznie przeskalować okno mapy do zasięgu wybranego adresy i automatycznie podświetlić działkę ewidencyjną, której dotyczy wyszukany adres oraz automatycznie uruchomić wyświetlanie informacji o działce na podstawie dostępnych w module danych przestrzennych zawierających się w obszarze podświetlonej działki ewidencyjnej zgodnie z działaniem opisanym ww. punktach.
- 8. Moduł musi umożliwiać automatyzację wyrysu ze SUiKZP, w szczególności:
	- 1) Moduł musi generować gotowy dokument wyrysu ze SUiKZP, niewymagający dalszej ingerencji w treść i wygląd.
	- 2) Moduł musi umożliwiać przygotowanie gotowego dokumentu wyrysu ze SUiKZP ze skanu oryginalnego rysunku SUiKZP.
	- 3) Moduł musi umożliwiać przygotowanie gotowego dokumentu wyrysu ze SUiKZP z przetworzonych warstw wektorowych.
	- 4) Moduł musi umożliwiać przygotowanie gotowego dokumentu wyrysu SUiKZP, w którym podkład stanowi skan oryginalnego rysunku SUiKZP w wersji przyciętej lub nieprzyciętej.
	- 5) Moduł musi umożliwiać przygotowanie gotowego dokumentu wyrysu, w którym podkład (podkład dodatkowy) wyrysu SUiKZP stanowi mapa zasadnicza (dane dostarczone przez Zamawiającego).
	- 6) Moduł musi automatycznie dopasować orientację arkusza dokumentu wyrysu (pionowo, poziomo) przy uwzględnieniu kształtu i wielkości działki/działek ewidencyjnych tak, aby ograniczyć do minimum liczbę stron dokumentu wyrysu i zminimalizować koszty obsługi administracyjnej oraz zmniejszyć negatywny wpływ na środowisko.
	- 7) Moduł musi automatycznie dopasować format arkusza dokumentu wyrysu (A4, A3, A2, A1) przy uwzględnieniu kształtu i wielkości działki/działek ewidencyjnych tak, aby ograniczyć do minimum liczbę stron dokumentu wyrysu i zminimalizować koszty obsługi administracyjnej oraz zmniejszyć negatywny wpływ na środowisko.
	- 8) Moduł musi automatycznie dopasowywać orientację arkusza dokumentu wyrysu w kolejności: pionowa formatu A4, pozioma formatu A4, pionowa formatu A3, pozioma formatu A3, pionowa A2, pozioma A2, pionowa A1, pozioma A1, wielostronnicowa formatu A4.
	- 9) Moduł musi umożliwiać samodzielne decydowanie o włączeniu poszczególnych formatów wydruków dokumentu wyrysu w dowolnych kombinacjach.
	- 10) Moduł musi umożliwiać wygenerowanie wyrysu w wersji standardowej oraz rozszerzonej tj. wraz ze stroną tytułową.
	- 11) Moduł musi automatyczne nadawać nagłówek dokumentu wyrysu, składający się z: znaku sprawy, miejsca i daty wydania dokumentu wyrysu, tytułu wyrysu ("WYRYS ZE STUDIUM UWARUNKOWAŃ I KIERUNKÓW ZAGOSPODAROWANIA PRZESTRZENNEGO"), nazwy SUiKZP, numeru uchwały SUiKZP, daty uchwalenia SUiKZP.

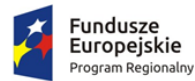

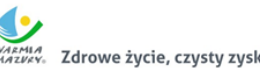

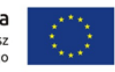

- 12) Moduł musi powyższe dane do nagłówka dokumentu wyrysu generować automatyczne na podstawie danych zapisanych w tabelach atrybutów, z wyjątkiem znaku sprawy i daty wydania dokumentu wyrysu.
- 13) W przypadku nadawania znaku sprawy dokumentu wyrysu system musi mieć możliwość zapisania w module stałych znaków sprawy, bez konieczności wpisywania ich przy każdym wydawanym dokumencie wyrysu, z możliwością edycji tych znaków w dowolnym momencie.
- 14) W przypadku nadawania daty wydania dokumentu wyrysu data bieżąca nadawana musi być przez system automatycznie oraz musi istnieć możliwość zmiany jej na dowolną, również wstecz.
- 15) Moduł musi automatycznie dodawać do wygenerowanego dokumentu wyrysu numer działki/działek ewidencyjnych wraz z nazwą i numerem obrębu ewidencyjnego z możliwością wyłączenia dodawania tej informacji do wydruku.
- 16) Moduł musi umożliwiać wybór kilku działek jednocześnie.
- 17) Moduł musi mieć możliwość wygenerowania wyrysu kilku działek na jednym, wspólnym arkuszu lub osobno na oddzielnych arkuszach.
- 18) Moduł musi mieć możliwość zmiany sposobu wyświetlania danych dotyczących obrębu ewidencyjnego w generowanym dokumencie wyrysu z możliwością wyświetlania numeru i nazwy obrębu ewidencyjnego lub tylko nazwy obrębu ewidencyjnego.
- 19) Moduł musi automatycznie odczytać z tabeli atrybutów i wypisać w generowanym dokumencie wyrysu wszystkie symbole i opisy kierunków SUiKZP, dotyczące wybranej działki/działek ewidencyjnych, z możliwością wyłączenia dodawania tych informacji do dokumentu wyrysu.
- 20) Moduł musi automatycznie odczytać z tabeli atrybutów i wypisać w generowanym dokumencie wyrysu wszystkie opisy dodatkowych ustaleń SUiKZP, dotyczących wybranej działki/działek ewidencyjnych, takie jak: strefa zalewowa, linie zabudowy, zabytek ewidencyjny, z możliwością wyłączenia dodawania tych informacji do dokumentu wyrysu.
- 21) Moduł musi automatycznie nadawać skalę rysunku wyrysu zgodną z oryginalnym rysunkiem danej uchwały, na podstawie danych zapisanych w tabelach atrybutów, z możliwością zmiany skali rysunku wyrysu na inną w szczególnych przypadkach.
- 22) Moduł musi w przypadku zmiany wielkości oryginalnej skali rysunku podać zarówno wielkość wybranej skali jak i informację o oryginalnej wielkości skali rysunku.
- 23) Moduł musi mieć możliwość zaznaczenia obrysu tylko wybranej działki/działek ewidencyjnych bez sąsiednich granic działek ewidencyjnych, niebędących przedmiotem wydawanego dokumentu wyrysu.
- 24) Moduł musi umożliwiać zmianę koloru obrysu działki ewidencyjnej dodawanego do dokumentu wyrysu poprzez wybór koloru: czerwonego (0,255,0), zielonego (255,0,0), niebieskiego (0,0,255), żółtego (255,255,0) oraz włączenie/wyłączenie przezroczystości obrysu działki.
- 25) Moduł musi umożliwiać zmianę stylu linii obrysu działki ewidencyjnej dodawanego do dokumentu wyrysu poprzez wybór linii ciągłej lub przerywanej.
- 26) Moduł musi umożliwiać zmianę grubości linii obrysu działki ewidencyjnej dodawanego do dokumentu wyrysu poprzez wpisanie dowolnej wartości.
- 27) Moduł musi umożliwiać dodanie do dokumentu wyrysu nr działki ewidencyjnej z możliwością wyłączenia dodawania w dowolnym momencie.
- 28) Moduł musi na podstawie wybranej działki/działek ewidencyjnych automatycznie dodawać do dokumentu wyrysu oryginalną legendę rysunku SUiKZP, z możliwością wyłączenia opcji dodawania legendy.

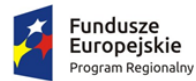

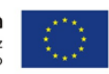

- 29) Moduł musi eksportować gotowy dokument wyrysu do formatu .pdf.
- 30) Moduł musi umożliwiać zapisanie dokumentu wyrysu bezpośrednio z poziomu modułu, za pomocą dedykowanego narzędzia, z możliwością zapisu ścieżki folderu i jej zmiany w dowolnym momencie.
- 31) Moduł musi automatycznie przed wygenerowaniem gotowego dokumentu wyrysu podać informację o wysokości opłaty jaką klient musi ponieść w związku z otrzymaniem generowanego dokumentu wyrysu.
- 32) Moduł musi automatycznie podać wyliczoną stawkę opłaty bez konieczności jakichkolwiek obliczeń ze strony użytkownika.
- 33) Moduł musi automatycznie obliczać wysokość opłaty na podstawie opłat określonych w Ustawie z dnia 16 listopada 2006 r. o opłacie skarbowej.
- 34) Moduł musi umożliwiać decydowanie o włączeniu lub wyłączeniu opłaty za dołączaną do wyrysu legendę SUiKZP.
- 35) Moduł musi umożliwiać wybranie działek ewidencyjnych do dokumentu wyrysu poprzez:
	- i. Wybór z listy możliwość wyboru działek ewidencyjnych poprzez wybranie obrębu ewidencyjnego, a następnie wpisanie numeru działki - system musi posiadać opcję autopodpowiedzi przy wpisywaniu numerów działek ewidencyjnych tak, aby zapewnić wyszukiwanie z podaniem jedynie części szukanego ciągu znaków bez konieczności stosowania metaznaków w postaci np. %tekst%.
	- ii. Wybór z okna mapy możliwość wyboru działek ewidencyjnych poprzez bezpośrednie zaznaczenie jednej lub więcej działek ewidencyjnych na mapie.
	- iii. Wybór poprzez zapytanie przestrzenne możliwość wyboru działek ewidencyjnych poprzez uwzględnienie przestrzennych relacji pomiędzy obiektami, co najmniej typu: intersects, overlaps, disjoint.
- 36) Moduł musi w przypadku wyboru działki/działek ewidencyjnych uwzględniać położenie działki w stosunku do granicy SUiKZP oraz w stosunku do granic zmian SUiKZP.
- 37) W przypadku kiedy zmiana SUiKZP stanowi oddzielny rysunek system musi automatycznie odczytywać informację o położeniu wybranych działek ewidencyjnych w stosunku do granic zmian SUiKZP i generować z nich oddzielne dokumenty wyrysu, oddzielnie dla każdego rysunku.
- 38) Moduł musi w przypadku położenia wybranych działek ewidencyjnych również w granicy zmiany SUiKZP automatycznie grupować działki leżące w tej samej granicy i generować dla nich jeden wspólny dokument wyrysu tak, aby ograniczyć do minimum liczbę stron dokumentu wyrysu i zminimalizować koszty obsługi administracyjnej oraz zmniejszyć negatywny wpływ na środowisko.
- 9. Moduł musi umożliwiać automatyzację wypisu ze SUiKZP, w szczególności:
	- 1) Moduł musi generować gotowy dokument wypisu ze SUiKZP, niewymagający dalszej ingerencji w treść i wygląd.
	- 2) Zamawiający przekaże Wykonawcy jedynie pełne, ujednolicone teksty uchwał w edytowalnym formacie, niepodzielone na poszczególne obszary wyznaczone w SUiKZP.
	- 3) Moduł musi automatyczne nadawać nagłówek dokumentu wypisu, składający się z: znaku sprawy, miejsca i daty wydania dokumentu wypisu, tytułu wypisu ("WYPIS ZE STUDIUM UWARUNKOWAŃ I KIERUNKÓW ZAGOSPODAROWANIA PRZESTRZENNEGO"), nazwy SUiKZP, numeru uchwały SUiKZP, daty uchwalenia SUiKZP.
	- 4) Moduł musi powyższe dane do nagłówka dokumentu wypisu generować automatyczne na podstawie danych zapisanych w tabelach atrybutów, z wyjątkiem znaku sprawy i daty

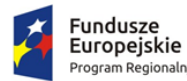

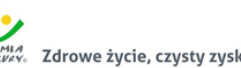

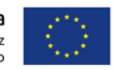

wydania dokumentu wypisu, daty wpłynięcia wniosku o wydanie wypisu oraz danych wnioskodawcy.

- 5) W przypadku nadawania znaku sprawy dokumentu wypisu system musi mieć możliwość zapisania w module stałych znaków sprawy, bez konieczności wpisywania ich przy każdym wydawanym dokumencie wypisu, z możliwością edycji tych znaków w dowolnym momencie.
- 6) W przypadku nadawania daty wydania dokumentu wypisu data bieżąca nadawana musi być przez system automatycznie oraz musi istnieć możliwość zmiany jej na dowolną, również wstecz.
- 7) Moduł musi mieć możliwość wpisania daty wpłynięcia wniosku o wydanie wypisu i umieszczenia jej w wygenerowanym dokumencie wypisu z lewej strony pisma, bezpośrednio pod znakiem sprawy.
- 8) Moduł musi mieć możliwość wpisania danych dotyczących wnioskodawcy i umieszczenia ich w wygenerowanym dokumencie wypisu z lewej strony pisma, bezpośrednio pod miejscem i datą wydania dokumentu wypisu.
- 9) Moduł musi automatycznie dodawać do wygenerowanego dokumentu wypisu numer działki/działek ewidencyjnych wraz z nazwą i numerem obrębu ewidencyjnego z możliwością wyłączenia dodawania tej informacji do dokumentu.
- 10) Moduł musi umożliwiać wybór kilku działek jednocześnie.
- 11) Moduł musi mieć możliwość zmiany sposobu wyświetlania danych dotyczących obrębu ewidencyjnego w generowanym dokumencie wypisu z możliwością wyświetlania numeru i nazwy obrębu ewidencyjnego lub tylko nazwy obrębu ewidencyjnego.
- 12) Moduł musi automatycznie odczytać z tabeli atrybutów i wypisać w generowanym dokumencie wypisu wszystkie symbole, opisy kierunków SUiKZP oraz opisy dodatkowych ustaleń SUiKZP powierzchniowych/liniowych/punktów dotyczących wybranej działki/działek ewidencyjnych z możliwością wyłączenia opcji dodawania powyższych informacji do dokumentu wypisu.
- 13) Moduł musi umożliwiać automatyczne obliczanie i dodawanie do generowanego dokumentu wypisu informacji o powierzchni/długości/sztukach lub procentowym udziale kierunków oraz dodatkowych ustaleń SUiKZP powierzchniowych/liniowych/ punktowych w wybranej działce/działkach ewidencyjnych z możliwością wyłączenia dodawania powyższych informacji do dokumentu wypisu.
- 14) Moduł musi powyższe ustalenia SUiKZP odczytywać automatycznie na podstawie danych zapisanych w tabeli atrybutów.
- 15) Pod pojęciem "dodatkowych ustaleń SUiKZP powierzchniowych/liniowych/ punktowych" Zamawiający ma na myśli pozostałe ustalenia SUiKZP (nakazy, zakazy, ograniczenia, dopuszczenia), poza przeznaczeniami SUiKZP, takie jak: strefa zalewowa, linie zabudowy, zabytek ewidencyjny itp.
- 16) Moduł musi umożliwiać dołączanie informacji o warstwach dodatkowych, nie mieszczących się w warstwach dodatkowych ustaleń SUiKZP np.: strefy rewitalizacji.
- 17) Moduł musi umożliwiać dołączenie tekstów dodatkowych z ustawień, wskazanych przez Zamawiającego.
- 18) Moduł musi umożliwiać dodanie lub nie miejsca na pieczęć i podpis oraz adresatów wypisu składający, z możliwością edycji tych elementów.
- 19) Moduł musi umożliwiać dodanie całej uchwały w przypadku braku tekstu uchwały.
- 20) Moduł musi generować gotowy dokument wypisu składający się z ustaleń ogólnych, ustaleń szczegółowych oraz końcowych uchwały SUiKZP.
- 21) Moduł musi umożliwiać dodanie herbu oraz stosownego nagłówka i stopki dokumentu.

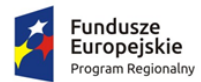

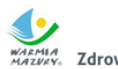

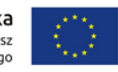

- 22) Moduł musi generować gotowy dokument wypisu zawierający ustalenia szczegółowe dotyczące jedynie wybranej działki/działek ewidencyjnych tak, aby ograniczyć do minimum liczbę stron dokumentu wypisu i zminimalizować koszty obsługi administracyjnej oraz zmniejszyć negatywny wpływ na środowisko.
- 23) Moduł musi automatycznie dodawać na końcu dokumentu wypisu ustaloną przez Zamawiającego informację o uiszczenia opłaty skarbowej lub o zwolnieniu z opłaty skarbowej, z możliwością zmiany jej treści w dowolnym momencie.
- 24) Moduł musi umożliwiać dodanie na początku dokumentu wypisu ustaloną przez Zamawiającego treści wstępu wypisu, z możliwością zmiany tej treści w dowolnym momencie.
- 25) Moduł musi umożliwiać zmianę wielkości czcionki wygenerowanego dokumentu wypisu bezpośrednio z poziomu modułu.
- 26) Moduł musi eksportować gotowy dokument wypisu do formatu .pdf oraz HTML.
- 27) Moduł musi umożliwiać zapisanie dokumentu wypisu bezpośrednio z poziomu modułu, za pomocą dedykowanego narzędzia, z możliwością zapisu ścieżki folderu i jej zmiany w dowolnym momencie.
- 28) Moduł musi automatycznie przed wygenerowaniem gotowego dokumentu wypisu podać informację o wysokości opłaty jaką klient musi ponieść w związku z otrzymaniem generowanego dokumentu wypisu.
- 29) Moduł musi automatycznie podać wyliczoną stawkę opłaty bez konieczności jakichkolwiek obliczeń ze strony użytkownika.
- 30) Moduł musi automatycznie obliczać wysokość opłaty na podstawie opłat określonych w Ustawie z dnia 16 listopada 2006 r. o opłacie skarbowej.
- 31) Moduł musi umożliwiać automatyczne dodawanie na końcu dokumentu ustaloną przez Zamawiającego informację o numerze konta bankowego oraz dacie uiszczenia opłaty skarbowej, z możliwością wybrania dowolnej daty, również wstecz oraz z możliwością zapisania domyślnego numeru konta bankowego oraz jego zmiany w dowolnym momencie.
- 32) Moduł musi umożliwiać wybranie działek ewidencyjnych do dokumentu wypisu poprzez:
	- i. Wybór z listy możliwość wybory działek ewidencyjnych poprzez wybranie obrębu ewidencyjnego, a następnie wpisanie numeru działki - system musi posiadać opcję autopodpowiedzi przy wpisywaniu numerów działek ewidencyjnych tak, aby zapewnić wyszukiwanie z podaniem jedynie części szukanego ciągu znaków bez konieczności stosowania metaznaków w postaci np. %tekst%.
	- ii. Wybór z okna mapy możliwość wybory działek ewidencyjnych poprzez bezpośrednie zaznaczenie jednej lub więcej działek ewidencyjnych na mapie.
	- iii. Wybór poprzez zapytanie przestrzenne możliwość wyboru działek ewidencyjnych poprzez uwzględnienie przestrzennych relacji pomiędzy obiektami, co najmniej typu: intersects, overlaps, disjoint.
- 33) Moduł musi w przypadku wyboru działki/działek ewidencyjnych uwzględniać położenie działki w stosunku do granicy SUiKZP oraz w stosunku do granic zmian SUiKZP.
- 34) Moduł musi w przypadku położenia wybranych działek ewidencyjnych również w granicy zmiany SUiKZP automatycznie dodawać do dokumentu wypisu informację o zmianie SUiKZP.
- 10. Moduł musi umożliwiać automatyzację zaświadczenia ze SUiKZP , w szczególności:
	- 1) Moduł musi generować gotowy dokument zaświadczenia ze SUiKZP, niewymagający dalszej ingerencji w treść i wygląd.
	- 2) Moduł musi umożliwiać dodanie do dokumentu zaświadczenia ustaloną przez Zamawiającego treść wstępu zaświadczenia.

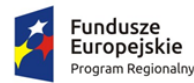

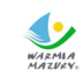

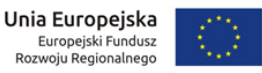

- 3) Moduł musi automatyczne nadawać nagłówek dokumentu zaświadczenia, składający się z: znaku sprawy, miejsca i daty wydania dokumentu zaświadczenia, tytułu zaświadczenia ("ZAŚWIADCZENIE"), numeru uchwały SUiKZP, której dotyczy wybrana działka/działki ewidencyjne, daty uchwalenia SUiKZP – dane muszą być generowane automatycznie na podstawie danych zapisanych w tabelach atrybutów, z wyjątkiem znaku sprawy, daty wydania dokumentu zaświadczenia, daty wpłynięcia wniosku o wydanie zaświadczenia oraz danych wnioskodawcy.
- 4) W przypadku nadawania znaku sprawy dokumentu zaświadczenia system musi mieć możliwość zapisania w module stałych znaków sprawy, bez konieczności wpisywania ich przy każdym wydawanym dokumencie zaświadczenia, z możliwością edycji tych znaków w dowolnym momencie.
- 5) W przypadku nadawania daty wydania dokumentu zaświadczenia data bieżąca nadawana musi być przez system automatycznie oraz musi istnieć możliwość zmiany jej na dowolną, również wstecz.
- 6) Moduł musi mieć możliwość wpisania daty wpłynięcia wniosku o wydanie zaświadczenia i umieszczenia jej w wygenerowanym dokumencie zaświadczenia z lewej strony pisma, bezpośrednio pod znakiem sprawy.
- 7) Moduł musi mieć możliwość wpisania danych dotyczących wnioskodawcy i umieszczenia ich w wygenerowanym dokumencie wypisu z lewej strony pisma, bezpośrednio pod miejscem i datą wydania dokumentu zaświadczenia.
- 8) Moduł musi automatycznie dodawać do wygenerowanego dokumentu zaświadczenia numer działki/działek ewidencyjnych wraz z nazwą i numerem obrębu ewidencyjnego.
- 9) Moduł musi umożliwiać wybór kilku działek jednocześnie.
- 10) Moduł musi mieć możliwość zmiany sposobu wyświetlania danych dotyczących obrębu ewidencyjnego w generowanym dokumencie zaświadczenia z możliwością wyświetlania numeru i nazwy obrębu ewidencyjnego lub tylko nazwy obrębu ewidencyjnego.
- 11) Moduł musi automatycznie odczytać z tabeli atrybutów i wypisać w generowanym dokumencie zaświadczenia wszystkie symbole i opisy kierunków SUiKZP, dotyczące wybranej działki/działek ewidencyjnych, z możliwością dodania powierzchni/długości/ sztuk lub procentowego udziału tych kierunków w wybranej działce ewidencyjnej oraz z możliwością wyłączenia dodawania tych informacji do dokumentu zaświadczenia.
- 12) Moduł musi automatycznie odczytać z tabeli atrybutów i wypisać w generowanym dokumencie zaświadczenia wszystkie opisy dodatkowych ustaleń powierzchniowych/ liniowych/punktowych SUiKZP, dotyczących wybranej działki/działek ewidencyjnych z możliwością dodania powierzchni/długości/sztuk lub procentowego udziału tych ustaleń w wybranej działce ewidencyjnej oraz z możliwością wyłączenia dodawania tych informacji do dokumentu zaświadczenia w dowolnym momencie.
- 13) Pod pojęciem "dodatkowych ustaleń powierzchniowych/liniowych/punktowych SUiKZP" Zamawiający ma na myśli pozostałe ustalenia SUiKZP (nakazy, zakazy, ograniczenia, dopuszczenia), poza kierunkami SUiKZP, takie jak: strefa zalewowa, linie zabudowy, zabytek ewidencyjny itp.
- 14) Moduł musi umożliwiać dołączanie informacji o warstwach dodatkowych, nie mieszczących się w warstwach dodatkowych ustaleń SUiKZP, np.: strefy rewitalizacji lub wygenerowanie oddzielnego zaświadczenia dla takiego obszaru.
- 15) Moduł musi umożliwiać dodanie informacji o celu, na jaki zostaje wydane zaświadczenie poprzez wybór gotowych wyrażeń wskazanych przez Zamawiającego z możliwością ich edycji oraz z możliwością wpisania celu zaświadczenia ręcznie przez użytkownika.

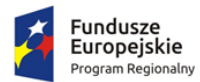

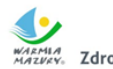

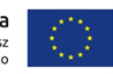

- 16) Moduł musi automatycznie dodawać na końcu dokumentu zaświadczenia ustaloną przez Zamawiającego informację o uiszczenia opłaty skarbowej lub o zwolnieniu z opłaty skarbowej, z możliwością zmiany jej treści w dowolnym momencie.
- 17) Moduł musi automatycznie dodawać na końcu dokumentu zaświadczenia ustaloną przez Zamawiającego informację o numerze konta bankowego oraz dacie uiszczenia opłaty skarbowej, z możliwością wybrania dowolnej daty, również wstecz oraz z możliwością zapisania domyślnego numeru konta bankowego oraz jego zmiany w dowolnym momencie.
- 18) Moduł musi umożliwiać zmianę wielkości czcionki wygenerowanego dokumentu zaświadczenia bezpośrednio z poziomu modułu.
- 19) Moduł musi eksportować gotowy dokument zaświadczenia do formatu .pdf oraz HTML.
- 20) Moduł musi umożliwiać zapisanie dokumentu zaświadczenia bezpośrednio z poziomu modułu, za pomocą dedykowanego narzędzia, z możliwością zapisu ścieżki folderu i jej zmiany w dowolnym momencie.
- 21) Moduł musi automatycznie przed wygenerowaniem gotowego dokumentu zaświadczenia podać informację o wysokości opłaty jaką klient musi ponieść w związku z otrzymaniem generowanego dokumentu zaświadczenia.
- 22) Moduł musi automatycznie podać wyliczoną stawkę opłaty bez konieczności jakichkolwiek obliczeń ze strony użytkownika.
- 23) Moduł musi automatycznie obliczać wysokość opłaty na podstawie opłat określonych w Ustawie z dnia 16 listopada 2006 r. o opłacie skarbowej.
- 24) Moduł musi umożliwiać wybranie działek ewidencyjnych do dokumentu zaświadczenia poprzez:
	- i. Wybór z listy możliwość wybory działek ewidencyjnych poprzez wybranie obrębu ewidencyjnego, a następnie wpisanie numeru działki - system musi posiadać opcję autopodpowiedzi przy wpisywaniu numerów działek ewidencyjnych tak, aby zapewnić wyszukiwanie z podaniem jedynie części szukanego ciągu znaków bez konieczności stosowania metaznaków w postaci np. %tekst%.
	- ii. Wybór z okna mapy możliwość wybory działek ewidencyjnych poprzez bezpośrednie zaznaczenie jednej lub więcej działek ewidencyjnych na mapie.
	- iii. Wybór poprzez zapytanie przestrzenne możliwość wyboru działek ewidencyjnych poprzez uwzględnienie przestrzennych relacji pomiędzy obiektami, co najmniej typu: intersects, overlaps, disjoint.
- 25) Moduł musi w przypadku wyboru działki/działek ewidencyjnych uwzględniać położenie działki w stosunku do granicy SUiKZP oraz w stosunku do granic zmian SUiKZP.
- 26) Moduł musi w przypadku położenia wybranych działek ewidencyjnych również w granicy zmiany SUiKZP automatycznie dodawać do dokumentu wypisu informację o zmianie SUiKZP.
- 11. Moduł musi w przypadku posiadania przez Zamawiającego MPZP w wersji wektorowej umożliwiać również generowanie wspólnego zaświadczenia o informacji ze SUiKZP oraz MPZP.

### 7.11.4. Generowanie statystyk z dokumentów planistycznych

- 1. Aplikacja musi umożliwiać generowanie statystyk w planowaniu przestrzennym na podstawie posiadanych przez Zamawiającego warstw wektorowych. Aplikacja musi umożliwiać wybranie gotowej statystyki bez zbędnego ingerowania w jej ustawienia.
- 2. Aplikacja musi umożliwiać wielokrotne generowanie statystyk MPZP:
	- 1) Powierzchnie sumy poszczególnych przeznaczeń MPZP w podziale na poszczególne uchwały MPZP wraz z podaniem procentowego udziału przeznaczeń w ogólnej powierzchni gminy.

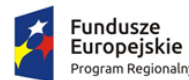

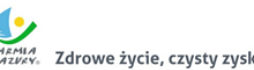

Unia Europejska

- 2) Powierzchnie przeznaczeń MPZP w podziale wg klasyfikacji statystyki GUS "PZP-1" wraz z podaniem procentowego udziału przeznaczeń w ogólnej powierzchni gminy.
- 3) Powierzchnie sumy poszczególnych dodatkowych powierzchniowych ustaleń MPZP w podziale na poszczególne uchwały MPZP wraz z podaniem procentowego udziału ustaleń w ogólnej powierzchni gminy.
- 4) Długość sumy poszczególnych dodatkowych liniowych ustaleń MPZP w podziale na poszczególne uchwały MPZP.
- 5) Liczbę sumy poszczególnych dodatkowych punktowych ustaleń MPZP w podziale na poszczególne uchwały MPZP.
- 6) Powierzchnie poszczególnych obowiązujących MPZP i procentowy udział poszczególnych MPZP w ogólnej powierzchni gminy.
- 7) Powierzchnia gminy bez pokrycia MPZP.
- 8) Powierzchnia obowiązujących MPZP uchwalonych na podstawie Ustawy z dnia 27 marca 2003 r. o planowaniu i zagospodarowaniu przestrzennym oraz powierzchnia MPZP uchwalonych przed wejściem ustawy wraz z podaniem procentowego udziału tych MPZP w ogólnej powierzchni gminy.
- 9) Powierzchnia obowiązujących MPZP sporządzonych przed wejściem w życie Ustawy z dnia 4 marca 2010 r. o infrastrukturze informacji przestrzennej oraz powierzchnia MPZP uchwalonych po wejściu ustawy wraz z podaniem procentowego udziału tych MPZP w ogólnej powierzchni gminy.
- 3. Aplikacja musi umożliwiać generowanie statystyk studium uwarunkowań i kierunków zagospodarowania przestrzennego (SUiKZP):
	- 1) Powierzchnie sumy poszczególnych kierunków SUiKZP wraz z podaniem procentowego udziału kierunków SUiKZP w ogólnej powierzchni gminy.
	- 2) Powierzchnie kierunków SUiKZP w podziale wg klasyfikacji Statystyki GUS "PZP-1".
	- 3) Powierzchnie sumy poszczególnych dodatkowych powierzchniowych ustaleń STUDIUM wraz z podaniem procentowego udziału kierunków w ogólnej powierzchni gminy.
	- 4) Długość sumy poszczególnych dodatkowych liniowych ustaleń SUiKZP.
	- 5) Liczbę sumy poszczególnych dodatkowych punktowych ustaleń SUiKZP.
	- 6) Powierzchnie terenów zamkniętych według ustaleń kierunków zagospodarowania przestrzennego studium i udział tych terenów w ogólnej powierzchni gminy.
	- 7) Powierzchnie obszarów, dla których obowiązkowe jest sporządzenie miejscowego planu zagospodarowania przestrzennego według ustaleń kierunków zagospodarowania przestrzennego studium i udział tych obszarów w ogólnej powierzchni gminy.
	- 8) Powierzchnie terenów leśnych według ustaleń kierunków zagospodarowania przestrzennego studium wraz z procentowym stopieniem zalesienia gminy.
- 4. Aplikacja musi umożliwiać wygenerowanie statystyk jako arkusz kalkulacyjny. Generowana statystyka musi posiadać tytuł wybranego zestawienia statystycznego oraz wszystkie niezbędne dla wybranej statystyki pola tabeli. Aplikacja musi dla wszystkich statystyk obliczających powierzchnię dawać możliwość wyboru jednostki powierzchni w: arach, metrach kwadratowych lub hektarach. Aplikacja musi w ramach statystyk MPZP oraz SUiKZP dotyczących zestawienia statystycznego GUS – "PZP-1" umożliwiać użytkownikowi grupowanie poszczególnych przeznaczeń MPZP oraz kierunków SUiKZP gminy poprzez przyporządkowanie ich do poszczególnych grup zgodnych z klasyfikacją statystyki GUS – "PZP-1" oraz zmianę klasyfikacji w dowolnym momencie.
- 5. Aplikacja musi w przypadku MPZP umożliwiać klasyfikację statystyki GUS "PZP-1" uwzględniając grupy:
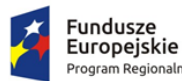

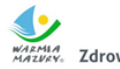

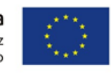

- 1) Zabudowa mieszkaniowa ogółem.
- 2) Zabudowa mieszkaniowa w tym zabudowa wielorodzinna.
- 3) Zabudowa usługowa ogółem.
- 4) Zabudowa usługowa w tym usługi publiczne.
- 5) Tereny użytkowane rolniczo ogółem.
- 6) Tereny użytkowane rolniczo w tym tereny zabudowy zagrodowej.
- 7) Zabudowa techniczno-produkcyjna.
- 8) Tereny zieleni i wód.
- 9) Tereny komunikacji.
- 10) Tereny infrastruktury technicznej.
- 6. Aplikacja musi w przypadku SUiKZP umożliwiać klasyfikację statystyki GUS "PZP-1" obowiązkowo uwzględniając grupy:
	- 1) Obszary mieszkaniowe wielorodzinne.
	- 2) Obszary mieszkaniowe jednorodzinne.
	- 3) Obszary usługowe.
	- 4) Obszary produkcyjne.
	- 5) Obszary komunikacyjne.
	- 6) Obszary infrastruktury technicznej.
	- 7) Obszary użytkowania rolniczego ogółem.
	- 8) Obszary użytkowania rolniczego w tym tereny zabudowy zagrodowej.
	- 9) Obszary zieleni i wód.
	- 10) Inne.

#### 7.11.5. Ewidencja miejscowości, ulic i adresów

- 1. Wykonawca zaimportuje dane cyfrowe Ewidencji miejscowości, ulic i adresów (dalej: EMUiA) przekazane przez Zamawiającego w formacie GML o schemacie zgodnym z wymogami Rozporządzeniem Ministra Administracji i Cyfryzacji z dnia 9 stycznia 2012 r. w sprawie ewidencji miejscowości, ulic i adresów z późniejszymi zmianami i aktów wykonawczych do tego rozporządzenia.
- 2. Wykonawca musi utworzyć bazę danych przestrzennych w układzie współrzędnych EPSG 2180 (PUWG 92).
- 3. Wykonawca musi przygotować symbolizację obiektów EMUiA uzgodnioną z Zamawiającym i zapisać symbolizację do pliku warstwy.
- 4. Aplikacja musi umożliwiać zarządzanie bazą EMUiA w postaci relacyjnej bazy danych (forma tabelaryczna i mapowa).
- 5. Aplikacja musi być zgodny ze specyfikacją modelu pojęciowego danych EMUiA zgodnie z załącznikiem nr 2. do Rozporządzenia Ministra Administracji i Cyfryzacji z dnia 9 stycznia 2012 r. w sprawie ewidencji miejscowości, ulic i adresów.
- 6. Aplikacja musi być zgodny z danymi PRNG.
- 7. Aplikacja musi umożliwiać odczytywanie współrzędnych X,Y obiektów bazy danych EMUiA.
- 8. Aplikacja musi umożliwiać zarządzanie obiektami bazy EMUiA, w szczególności:
	- a. Aplikacja musi umożliwiać dodawanie, usuwanie i edycję obiektów poligonowych miejscowości, obiektów liniowych osi ulic, obiektów poligonowych granic placów i rond oraz obiektów punktowych adresów.
	- b. W przypadku dodawania do rejestru obiektu miejscowości Użytkownik musi mieć możliwość zapisu danych: identyfikator, nazwa miejscowości, nazwa miejscowości

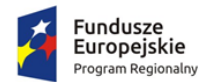

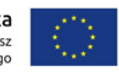

nadrzędnej, przymiotnik odmiany nazwy, dopełniacz odmiany nazwy, rodzaj miejscowości, datę początku ważności datę końca ważności, status miejscowości.

- c. W przypadku dodawania do rejestru obiektu ulicy, placów i rond Użytkownik musi mieć możliwość zapisu danych: identyfikator, przedrostek 1. ulicy, przedrostek 2. ulicy, nazwa ulicy, nazwa główna ulicy, typ obiektu, datę początku ważności datę końca ważności, status miejscowości, danych uchwały (numer, data uchwalenia).
- d. W przypadku dodawania do rejestru obiektu punktu adresowego Użytkownik musi mieć możliwość zapisu danych: o położeniu budynku (miejscowość, ulica, obręb ewidencyjny, numer działki ewidencyjnej), danych budynku (identyfikator, numer budynku, numer lokalu, kod pocztowy, status budynku, usytuowanie budynku, element dociągnięcia punktu, datę początku ważności datę końca ważności, status punktu adresowego) umożliwiając korzystanie ze słowników.
- e. Aplikacja musi umożliwiać określenie statusu budynku poprzez wybór możliwości z rozwijanej listy: istniejący, prognozowany, w trakcie budowy.
- f. Aplikacja musi umożliwiać określenie usytuowania budynku poprzez wybór możliwości z rozwijanej listy: budynek naziemny, budynek podziemny.
- g. Aplikacja musi umożliwiać określenie elementu dociągania punktu poprzez wybór możliwości z rozwijanej listy: środek ściany budynku, środek wejścia do budynku, środek ciężkości budynku.
- 9. Aplikacja musi umożliwiać generowanie zawiadomień o nadaniu numeru porządkowego, w szczególności:
	- a. Aplikacja musi generować zawiadomienie o nadaniu numeru porządkowego.
	- b. Aplikacja musi automatycznie nadawać do dokumentu zawiadomienia nagłówek składający się z: znaku sprawy, miejscowości i daty wydania dokumentu, tytułu ("ZAWIADOMIENIE o nadaniu numeru porządkowego").
	- c. Aplikacja musi automatycznie podawać informacje o numerze porządkowym poprzez określenie: nazwy województwa, nazwy powiatu, nazwy gminy, nazwy miejscowości, kod pocztowy, nazwa ulicy, nazwa obrębu ewidencyjnego, numer działki ewidencyjnej, status budynku, usytuowanie budynku oraz nadany numer porządkowy budynku.
	- d. Aplikacja musi umożliwiać generowanie zawiadomienia bez zbędnego uzupełniania danych, dane wprowadzone do bazy danych EMUiA muszą uzupełniać się automatycznie.
	- e. Aplikacja musi w przypadku nadawania znaku sprawy dokumentu zawiadomienia mieć możliwość zapisania w module stałych znaków sprawy, bez konieczności wpisywania ich przy każdym wydawanym dokumencie zawiadomienia, z możliwością edycji tych znaków w dowolnym momencie.
	- f. W przypadku nadawania daty wydania dokumentu zawiadomienia data bieżąca nadawana musi być przez system automatycznie oraz musi istnieć możliwość zmiany jej na dowolną, również wstecz.
	- g. Aplikacja musi umożliwiać dodanie na początku dokumentu zawiadomienia ustaloną przez Zamawiającego treści wstępu zawiadomienia, z możliwością zmiany tej treści w dowolnym momencie.
- 10. Aplikacja musi umożliwiać dodanie do dokumentu zawiadomienia załącznika graficznego z lokalizacją punktu w odniesieniu do działek ewidencyjnych, w szczególności:
	- a. Aplikacja musi dodawać do generowanego załącznika automatycznie wielkość skali rysunku z możliwością jej zmiany w dowolnym momencie.
	- b. Aplikacja musi dodawać do generowanego załącznika automatycznie numer budynku, który został przedstawiony na rysunku.

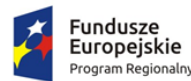

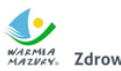

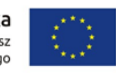

- c. Aplikacja musi dodawać do generowanego załącznika automatycznie tytuł załącznika "ZAWIADOMIENIE o ustaleniu numeru porządkowego nieruchomości".
- d. Aplikacja musi dodawać do generowanego załącznika automatycznie obrys przedmiotowego numeru porządkowego nieruchomości.
- e. Aplikacja musi umożliwiać zarządzanie treścią dodatkowych warstw przedstawionych na rysunku załącznika poprzez wskazanie warstw dostępnych w projekcie z możliwością zapamiętania wybranych warstw bez konieczności każdorazowego ich wybierania.
- 11. Aplikacja musi umożliwiać sporządzanie wykazów z EMUiA, w szczególności:
	- a. Aplikacja musi umożliwiać wybranie gotowej statystyki bez zbędnego ingerowania w jej ustawienia.
	- b. Aplikacja musi umożliwiać sporządzenie informacji szczegółowych o wybranym punkcie adresowym: nazwa województwa, nazwa powiatu, nazwa gminy, nazwa miejscowości, kod pocztowy, nazwa ulicy, nazwa obrębu ewidencyjnego, numer działki ewidencyjnej, numer budynku, numer lokalu, status budynku, usytuowanie budynku, element budynku, datach ważności, statusie.
	- c. Aplikacja musi umożliwiać sporządzenie wykazu miejscowości.
	- d. Aplikacja musi umożliwiać sporządzenie wykazu ulic z możliwością wyboru wykazu dla całej gminy lub dla wybranych miejscowości oraz z możliwością wybrania konkretnego statusu ulic.
	- e. Aplikacja musi umożliwiać sporządzenie wykazu punktów adresowych z możliwością wyboru wykazu dla całej gminy, dla wybranych miejscowości lub dla wybranych ulic oraz z możliwością wybrania konkretnego statusu punktów adresowych.
	- f. Aplikacja musi umożliwiać generowanie wykazów do formatu arkusza kalkulacyjnego lub formatu pdf z podaniem tytułu wykazu oraz opisu parametrów wykazu.
- 12. Aplikacja musi umożliwiać wyświetlanie w oknie mapy danych z dotyczących: granic miejscowości z nazwami i identyfikatorami TERYT, osi ulic i granice zewnętrzne placów z nazwami i identyfikatorami TERYT, punktów adresowych z numerami porządkowymi, kontury budynków istniejących i w budowie (na podstawie danych ewidencji gruntów i budynków, BDOT500 lub BDOT10k oraz mapy zasadniczej), granice i numery działek ewidencyjnych (na podstawie danych ewidencji gruntów i budynków), granice trójstopniowego podziały terytorialnego państwa, w których gmina jest położona oraz ich identyfikatory TERYT.
- 13. Aplikacja musi umożliwiać wyświetlanie danych w połączeniu z pozostałymi bazami danych przestrzennych dostępnych w gminie m.in. rejestr MPZP, rejestr SUiKZP oraz innymi danymi dostępnymi za pomocą usług sieciowych WMS i WFS m.in. dane GDOŚ ochrony środowiska, ortofotomapa.
- 14. Aplikacja musi umożliwiać wyświetlanie treści bazy danych na mapie z podkładem tematycznym m.in. z portali mapowych takich jak Open Street Map, Google Maps.
- 15. Aplikacja musi umożliwiać interaktywne połączenie z funkcją Google Street View w celach poglądowych dla miejsce w których system Google Street View funkcjonuje.
- 16. Aplikacja musi umożliwiać generowanie mapy punktów adresowych z możliwością nadania tytułu mapy, określenia skali mapy, dodania legendy, dodatkowego opisu lub obrazu oraz z możliwością dodania dowolnie wybranej treści, formatu i orientacji arkusz mapy.
- 17. Aplikacja musi umożliwiać przekazywanie danych do Państwowego Rejestru Granic oraz Głównego Urzędu Geodezji i Kartografii wraz z powierzchniami jednostek podziałów terytorialnych kraju nowych lub zmienionych danych ewidencyjnych dotyczących adresów i ich lokalizacji przestrzennej również z wykorzystaniem usług sieciowych, o których mowa w art. 9 ust.1 Ustawy z dnia 4 marca 2010 r. o infrastrukturze informacji przestrzennej.

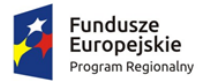

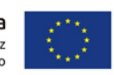

18. Aplikacja musi umożliwiać importowanie i eksportowanie bazy danych EMUiA za pomocą pliku GML zgodnie z wymogami instrukcji "Wytyczne dot. aktualizacji przez gminy państwowego rejestru granic i powierzchni jednostek podziałów terytorialnych kraju w zakresie adresów" przygotowaną przez CODGiK.

#### 7.11.6. Ewidencja dróg, mostów i znaków

Aplikacja musi umożliwiać:

- 1. prowadzenie ewidencji dróg, mostów i znaków drogowych w postaci relacyjnej bazy danych (podgląd tabeli atrybutów) oraz bezpośrednio zintegrowanej z nią mapy interaktywnej;
- 2. dodawanie danych geometrycznych z bezpośredniego pomiaru terenowego z wykorzystaniem odbiornika GPS, z dokładnością geometryczną możliwie najlepszą dla danego odbiornika;
- 3. podgląd poszczególnych zdjęć sferycznych po wyborze punktu zlokalizowanego w obrębie pasa drogowego;
- 4. połączenie mapy ewidencji dróg, mostów i znaków drogowych z danymi wektorowymi w formacie .SHP, danymi rastrowymi w formacie GeoTIFF oraz serwerami WMS i WFS;
- 5. prowadzenie relacyjnej bazy danych obejmującej co najmniej trzy schematy danych, dotyczące dróg, mostów i znaków drogowych;
- 6. automatyzację odczytywania informacji o obiektach poprzez bezpośrednie kliknięcie w wybrany obiekt na mapie;
- 7. odczytanie podstawowych informacji zapisanych w tabelach atrybutów warstw wektorowych obiektów wg poniższych grup:
	- 1) drogi numer identyfikacyjny odcinka drogi, numer/nazwa drogi, kategoria drogi, klasa drogi, organ zarządzający, liczba jezdni, numer jezdni, liczba pasów ruchu, informacje czy droga jest jednokierunkowa, status drogi, data ostatniej aktualizacji danych, uwagi, długość, nawierzchnia drogi, stan nawierzchni, wykaz załączników;
	- 2) obiekty mostowe Jednolity Numer Inwentarzowy numer mostu, nazwa mostu, rodzaj obiekt, konstrukcja, funkcja, rodzaj przeszkody, nazwa przeszkody, szerokość obiektu, rodzaj nawierzchni, stan obiektu, data ostatniej aktualizacji danych, numer drogi, powierzchnia, wykaz załączników;
	- 3) znaki drogowe (znaki pionowe)kategoria znaku, kod znaku drogowego, data ostatniej aktualizacji danych, status, ważny od, ważny do, stan, wielkość, wykonanie, mocowanie, kierunek ustawienia, pozycja, długość geograficzna, szerokość geograficzna;
	- 4) znaki drogowe (poziome) kod znaku, data aktualizacji, status, ważny od, ważny do, stan, rodzaj warstwy, materiał, elementy dodatkowe, numer drogi, wykaz załączników;
- 8. prowadzenie biblioteki znaków drogowych;
- 9. generowanie Książki Drogi dla wybranego w aplikacji odcinka drogi;
- 10. generowanie Dziennika Objazdu Dróg;
- 11. generowanie Książki Obiektu Mostowego dla wybranego w aplikacji mostu;
- 12. generowanie Wykazu Obiektów Mostowych;
- 13. Książka Drogi, Dziennik Objazdu Dróg, Książka Obiektu Mostowego, Wykazu Obiektów Mostowych musi być generowana zgodnie z Rozporządzeniem Ministra Infrastruktury z dnia 16 lutego 2005 roku w sprawie sposobu numeracji i ewidencji dróg publicznych, obiektów mostowych, tuneli, przepustów i promów oraz rejestru numerów nadanych drogom, obiektom mostowym i tunelom;
- 14. uzupełnianie przez użytkownika danych w Książce Dróg, Dzienniku Objazdu Dróg, Książce Obiektu Mostowego;

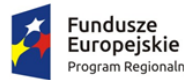

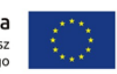

- 15. prowadzenie rejestru wniosków na zajęcie pasa drogowego w formie tabeli oraz mapy zintegrowanej z systemem ewidencji dróg, mostów i znaków drogowych;
- 16. dodawanie przez użytkownika nowych warstw tematycznych do systemu GIS;
- 17. wykonywanie analiz przestrzennych w systemie GIS takich jak: wyszukiwanie obiektów przecinających się, stycznych, nachodzących się, wyszukiwanie obiektów w zadanym promieniu, wyszukiwanie obiektów w granicach obiektu, wyszukiwanie obiektów w zadanej odległości od innego obiektu;
- 18. tworzenie i usuwanie kolumn atrybutów z określeniem rodzaju danych tj. danych tekstowych, liczbowych lub dat;
- 19. dowolne ustawianie wyświetlania informacji o obiekcie z tabeli atrybutów;
- 20. pomiar odległości i powierzchni na mapie;
- 21. dodawanie na mapie uwag i komentarzy w postaci punktów zlokalizowanych w miejscu którego uwaga lub komentarz dotyczy;
- 22. wyświetlanie innych danych dostępnych poprzez usługi WMS/WFS m.in. ortofotomapa, mapa topograficzna, dane GDOŚ o ochronie środowiska oraz inne dostępne serwisy WMS;
- 23. edycję, usuwanie i dodawanie obiektów w intuicyjny, łatwy i szybki sposób;
- 24. wyświetlanie obiektów na mapie z uwzględnieniem odpowiedniej klasyfikacji obiektów oraz wybranych etykiet informacyjnych;
- 25. generowanie karty informacyjnej obiektów zawierającej podstawowe dane obiektu do pliku pdf lub edytowalnego pliku tekstowego;
- 26. przeszukiwanie danych w tabeli atrybutów z opcją automatycznego przybliżania okna mapy do lokalizacji obiektu;
- 27. przeszukiwanie danych w tabeli atrybutów z wykorzystaniem mechanizmu filtracji danych na podstawie wybranych cech lub wpisywanych symboli;
- 28. prezentowanie obiektów na mapie;
- 29. wprowadzenie warstwy obiektów powierzchniowych w tym warstwy obejmującej pas drogowy z podziałem na jezdnie, pobocze, chodniki itp.;
- 30. wizualizację obiektów z bazy na mapie w formie intuicyjnej mapy z możliwością samodzielnego dopasowania symbolizacji wybranej warstwy obiektów;
- 31. wizualizację znaków drogowych na podstawie przygotowanej bazy obrazów/ symboli;
- 32. wykonywanie kontroli poprawności geometrycznej i topologicznej wprowadzonych danych geometrycznych;
- 33. podgląd załączników graficznych w formie odtwarzania zdjęć z przejazdu lub inwentaryzacji terenowej we wbudowanym oknie systemu;
- 34. wyświetlanie treści bazy danych na mapie z podkładem tematycznym m.in. z portali mapowych takich jak Open Street Map;
- 35. dodawanie danych rastrowych w postaci rastrów z przypisaną georeferencją np. zdjęcia lotnicze, zdjęcia z dronów, ortofotomapy;
- 36. dodawanie danych wysokościowych uwzględniając NMT, NMPT oraz rastry spadków i wysokościowe modele cieniowane;
- 37. generowanie raportów zbiorczych (w postaci dokumentów PDF) dotyczących osobno dróg, mostów i znaków drogowych;
- 38. identyfikację zapisów MPZP oraz SUIKZP dla terenów leżących na drogach oraz w ich bezpośrednim sąsiedztwie;
- 39. generowanie formularza danych o sieci dróg publicznych;
- 40. przeglądanie chmury punktów pasów drogowych poprzez bezpośrednie przekierowanie do zewnętrznego programu;

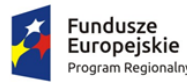

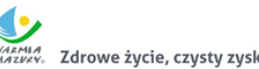

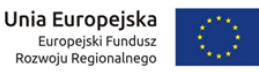

- 41. przeglądanie filmów sferycznych pasów drogowych poprzez bezpośrednie przekierowanie do odpowiadającego zewnętrznego programu;
- 42. przeglądanie modeli 3D pasów drogowych poprzez bezpośrednie przekierowanie do odpowiadającego zewnętrznego programu;
- 43. wyznaczanie najkrótszej trasy pomiędzy dwoma wskazanymi w programie punktami zlokalizowanymi na osi drogi;
- 44. wyznaczanie bufora od wskazanego obiektu.

#### 7.11.7. Zarządzanie danymi archiwalnymi

Aplikacja musi umożliwiać:

- 1. jednoczesną obsługę wszystkich warstw MPZP i SUiKZP;
- 2. wyświetlanie bazy danych na dowolnie zadaną datę poprzez wskazanie daty w kalendarzu, wpisanie ręcznie lub zaznaczenie daty na osi czasu;
- 3. wyświetlanie po wybraniu dowolnej daty bazy danych zgodnie ze stanem na wybrany dzień;
- 4. przechodzenie do aktualnego stanu bazy danych na bieżącą datę poprzez oddzielny przycisk;
- 5. tworzenie, usuwanie i edycję grup warstw wektorowych poprzez wybranie warstw dostępnych w projekcie oraz wskazanie pola z datami obowiązywania obiektów;
- 6. wybór grupy warstw, którą użytkownik chce przedstawić na osi czasu, za pomocą rozwijanej listy utworzonych przez użytkownika grup;
- 7. odczytywanie rejestru MPZP według stanu na wybraną datę przy uwzględnieniu wszystkich funkcji opisanych w module do miejscowych planów zagospodarowania przestrzennego;
- 8. automatyzację wyszukiwania działek ewidencyjnych wraz z podaniem informacji o działce według stanu na wybraną datę przy uwzględnieniu wszystkich funkcji opisanych w module do miejscowych planów zagospodarowania przestrzennego;
- 9. generowanie dokumentu wyrysu według stanu na wybraną datę przy uwzględnieniu wszystkich funkcji opisanych w module do miejscowych planów zagospodarowania przestrzennego;
- 10. generowanie dokumentu wypisu według stanu na wybraną datę przy uwzględnieniu wszystkich funkcji opisanych w module do miejscowych planów zagospodarowania przestrzennego;
- 11. generowanie dokumentu zaświadczenia według stanu na wybraną datę przy uwzględnieniu wszystkich funkcji opisanych w module do miejscowych planów zagospodarowania przestrzennego;
- 12. automatyczne dodawanie do generowanych dokumentów (wyrys, wypis, zaświadczenie) adnotację o dacie, na którą został wydany dokument w postaci tekstu: "Stan na dzień DATA";
- 13. odczytywanie rejestru SUiKZP według stanu na wybraną datę przy uwzględnieniu wszystkich funkcji opisanych w module do studium uwarunkowań i kierunków zagospodarowania przestrzennego;
- 14. generowanie dokumentu wyrysu według stanu na wybraną datę przy uwzględnieniu wszystkich funkcji opisanych w module do studium uwarunkowań i kierunków zagospodarowania przestrzennego;
- 15. generowanie dokumentu wypisu według stanu na wybraną datę przy uwzględnieniu wszystkich funkcji opisanych w module do studium uwarunkowań i kierunków zagospodarowania przestrzennego;
- 16. generowanie dokumentu zaświadczenia według stanu na wybraną datę przy uwzględnieniu wszystkich funkcji opisanych w module do studium uwarunkowań i kierunków zagospodarowania przestrzennego;

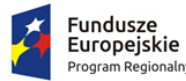

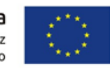

- 17. Moduł automatycznie musi dodawać do generowanych dokumentów (wyrys, wypis, zaświadczenie) adnotację o dacie, na którą został wydany dokument w postaci tekstu: "Stan na dzień DATA";
- 18. wyświetlanie animacji zmian zjawiska wybranego poprzez wskazanie konkretnej grupy warstw z rozwijanej listy;
- 19. automatyczną aktualizację danych (np. po dodaniu nowego MPZP) za pomocą dedykowanego narzędzia;
- 20. automatyzację wyszukiwania działek ewidencyjnych wraz z podaniem informacji o działce według stanu na wybraną datę przy uwzględnieniu wszystkich funkcji opisanych w module do studium uwarunkowań i kierunków zagospodarowania przestrzennego.

#### 7.11.8. Rejestr przydomowych oczyszczalni ścieków i zbiorników bezodpływowych

Aplikacja musi umożliwiać:

- 1. automatyzację ewidencji zbiorników bezodpływowych oraz przydomowych oczyszczalni ścieków poprzez powiązanie zgłoszenia z geometrią działek ewidencyjnych i wyświetlanie informacji o zgłoszeniach na mapie oraz w tabeli atrybutów;
- 2. przeglądanie, wyświetlanie, wyszukiwanie i wydruk wszelkich wprowadzonych do modułu danych przestrzennych odnoszących się do konkretnej działki ewidencyjnej;
- 3. automatyzację prowadzenia ewidencji zbiorników bezodpływowych oraz przydomowych oczyszczalni ścieków uwzględniając:
	- 3.1. ewidencję zbiorników bezodpływowych oraz przydomowych oczyszczalni ścieków,

3.2. wprowadzenie zgłoszeń: zbiorników bezodpływowych i przydomowych oczyszczalni ścieków. W przypadku wprowadzania do modułu zgłoszenia zbiornika system musi umożliwiać zapisanie informacji o: numerze sprawy, dacie złożenia zgłoszenia, danych wnioskodawcy, numerze działki/działek ewidencyjnych, na których jest zlokalizowany obiekt, adresie działki/działek ewidencyjnych, danych technicznych obiektu (w przypadku zbiorników bezodpływowych: pojemności (m3), technologii wykonania, częstotliwości wywozu nieczystości (m3/tydzień, miesiąc lub rok), dacie ostatniego wywozu, roku budowy obiektu;

w przypadku przydomowej oczyszczalni ścieków: wydajność (m3/dobę), technologii wykonania, częstotliwości wywozu nieczystości (m3/tydzień, miesiąc lub rok), dacie ostatniego wywozu, roku budowy obiektu), danych firmy świadczącej usługę wywozu nieczystości, adresie firmy świadczącej usługę wywozu nieczystości;

4. zapisywanie informacji o numerze działki/działek ewidencyjnych poprzez wybór obrębu ewidencyjnego, arkuszu mapy, a następnie wpisanie numeru działki/działek ewidencyjnych;

Aplikacja musi posiadać opcję:

- 5. autouzupełniania w przypadku zgodności adresu działki ewidencyjnej z adresem wnioskodawcy;
- 6. autopodpowiedzi przy wpisywaniu numerów działek ewidencyjnych tak, aby zapewnić wyszukiwanie z podaniem jedynie części szukanego ciągu znaków bez konieczności stosowania metaznaków w postaci np. %teskt%;
- 7. opcję autouzupełniania danych o adresie firmie świadczącej usługę wywozu nieczystości poprzez pobieranie danych ze słownika z możliwością jego edycji;

Aplikacja musi umożliwiać:

8. wybór kilku działek jednocześnie;

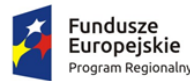

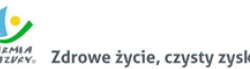

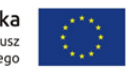

- 9. przeszukiwanie danych z ewidencji zbiorników bezodpływowych oraz przydomowych oczyszczalni ścieków, w tym wyszukiwanie poprzez wpisanie fragmentu dowolnej wartości zapisanej w module np. daty, danych wnioskodawcy, lokalizacji;
- 10. zapisywanie załączników graficznych do konkretnych zgłoszeń poprzez nazwanie załącznika i wskazanie lokalizacji pliku na dysku użytkownika;
- 11. prezentowanie na mapie zarejestrowanych w module obiektów w odniesieniu do działek ewidencyjnych poprzez klasyfikację rodzaju zarejestrowanego obiektu oraz z wyświetleniem dowolnej etykiety wybranej spośród danych zapisanych w module.
- 12. Wprowadzania dowolnej liczby innych dodatkowych warstw wektorowych, rastrowych, WMS i WFS.

#### 7.11.9. Zarządzanie zezwoleniami na usunięcie drzew i krzewów

- 1. Aplikacja musi umożliwiać rejestrację wniosków o wydanie zezwolenia na usunięcie drzew lub krzewów oraz decyzji zezwalających/niezezwalających na te usunięcia, w tym:
	- 1.1. rejestrację wniosków o wydanie zezwolenia na usunięcie drzew lub krzewów oraz decyzji zezwalających/niezezwalających na te usunięcia poprzez powiązanie decyzji z geometrią działek ewidencyjnych i wyświetlanie informacji na mapie oraz w tabeli rejestru;
	- 1.2. wprowadzenie danych o: złożonych wnioskach o zezwolenie na usunięcie drzew lub krzewów oraz o zezwoleniach na usunięcie drzew lub krzewów;
	- 1.3. zapisanie informacji o: znaku sprawy; dacie złożenia wniosku; danych wnioskodawcy (imię, nazwisko, miejscowość, ulica, numer budynku, numer lokalu, kod pocztowy, poczta, telefon, forma prawna władania nieruchomością); dane pełnomocnika (szczegóły jak w przypadku wnioskodawcy); wykazie drzew lub krzewów do usunięcia (numerze działki/działek ewidencyjnych, na których jest zlokalizowane drzewo lub krzew; obrębie ewidencyjnym; nazwie gatunku; obwodu pnia/pni drzew (cm), powierzchni krzewu (m2), numerze drzewa lub krzewu na mapie); przyczynie usunięcia drzew lub krzewów; dacie zamierzonego usunięcia; informacji o prowadzeniu działalności gospodarczej; informacji o nasadzeniach zastępczych (numerze działki/działek ewidencyjnych, liczbie drzew, wielkości powierzchni krzewów, numerach drzew i krzewów na mapie, gatunku drzew i krzewów, terminie wykonania nasadzeń, terminie informacji o wykonaniu nasadzeń); informacji o przesadzeniach (numerze działki/działek ewidencyjnych, liczbie drzew, wielkości powierzchni krzewów, numerach drzew i krzewów na mapie, gatunku drzew i krzewów, terminie wykonania przesadzeń, terminie informacji o wykonaniu przesadzeń); informacji o wydanym zezwoleniu (numerze zezwolenia, organie wydającym, dacie wydania zezwolenia, wysokości opłaty za usunięcie, dodatkowych uwagach);
	- 1.4. zapisywanie informacji o numerze działki/działek ewidencyjnych poprzez wybór obrębu ewidencyjnego, arkusza mapy, a następnie wpisanie numeru działki/działek ewidencyjnych.

Aplikacja musi udostępniać opcje:

- 2. autopodpowiedzi przy wpisywaniu numerów działek ewidencyjnych tak, aby zapewnić wyszukiwanie z podaniem jedynie części szukanego ciągu znaków bez konieczności stosowania metaznaków w postaci np. %tekst%;
- 3. autopodpowiedzi w przypadku wyboru formy prawnej władania nieruchomością (właściciel, współwłaściciel, użytkownik, użytkownik wieczysty, dzierżawca, najemca, trwały zarząd, korzystanie z nieruchomości o nieuregulowanym stanie prawnym, spółdzielnia mieszkaniowa, wspólnota mieszkaniowa, zarządca nieruchomości będący własnością Skarbu Państwa) z możliwością wpisania dowolnej innej wartości;

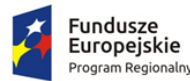

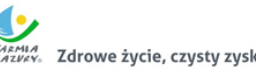

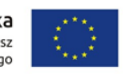

- 4. opcję autopodpowiedzi w przypadku wyboru gatunku i rodzaju drzew na podstawie przepisów prawnych z zakresu usuwania drzew i krzewów;
- 5. opcję autouzupełniania danych w przypadku tej samej lokalizacji drzew lub krzewów do usunięcia oraz lokalizacji nasadzeń zastępczych lub przesadzeń;

Aplikacja musi umożliwiać:

- 6. wybór kilku działek jednocześnie, również poprzez wskazanie działek na mapie;
- 7. zapisywanie załączników graficznych do konkretnych spraw poprzez nazwanie załącznika i wskazanie lokalizacji pliku na dysku użytkownika;
- 8. import załączonego przez użytkownika pliku bezpośrednio do modułu tak, aby w przypadku usunięcia wskazanego pliku z dysku było możliwe jego późniejsze odtworzenie z poziomu modułu;
- 9. automatyczne obliczanie wysokości opłaty za usunięcie drzew lub krzewów poprzez podanie konkretnej kwoty opłaty, na podstawie danych zapisanych w rejestrze (gatunku drzew lub krzewów, obwodu pnia drzewa lub powierzchni krzewów) oraz na podstawie stawek dla poszczególnych rodzajów i gatunków drzew, współczynników różnicujących stawki w zależności od obwodu pnia oraz na podstawie informacji o nasadzeniach zastępczych i przesadzeniach drzew i krzewów oraz na podstawie współczynnika lokalizacji drzewa i krzewu;
- 10. prowadzenie rejestru wniosków o wydanie zezwolenia na usunięcie drzew lub krzewów oraz decyzji zezwalających/niezezwalających na te usunięcia poprzez oddzielne okno rejestru decyzji w postaci tabelarycznej;
- 11. przeglądanie rejestru wniosków o wydanie zezwolenia na usunięcie drzew lub krzewów oraz decyzji zezwalających/niezezwalających na te usunięcia;
- 12. przeglądanie i odczytanie wszystkich informacji zapisanych w rejestrze bez konieczności przełączania się pomiędzy oddzielnymi oknami rejestru;
- 13. przeglądanie i odczytywanie informacji o wnioskach i decyzjach bez konieczności przełączania się pomiędzy kilkoma oddzielnymi oknami rejestru;
- 14. przeglądanie zawartości rejestru poprzez filtrację danych dla co najmniej: numeru decyzji, daty wydania decyzji, statusie decyzji, znaku sprawy, danych wnioskodawcy, numeru działki ewidencyjnej, numery obrębu ewidencyjnego;
- 15. sortowanie danych zawartych w tabeli rejestru z możliwością sortowania danych po każdej wartości pola rejestru;
- 16. wyszukiwanie z podaniem jedynie części szukanego ciągu znaków bez konieczności stosowania metaznaków w postaci np. %tekst%. – opcja autopodpowiedzi;
- 17. edycję danych z rejestru wniosków o wydanie zezwolenia na usunięcie drzew lub krzewów oraz decyzji zezwalających/niezezwalających na te usunięcia bezpośrednio z poziomu okna rejestru;
- 18. odczytywanie załączników graficznych konkretnych pozycji rejestru bezpośrednio z poziomu okna rejestru;
- 19. wyświetlanie na mapie spraw dotyczących wniosków o wydanie zezwolenia na usunięcie drzew lub krzewów oraz decyzji zezwalających/niezezwalających na te usunięcia, w tym:
	- 19.1. wyświetlanie decyzji zezwalających/niezezwalających na usunięcie drzew lub krzewów w postaci mapowej prezentując rozmieszczenie wydanych decyzji na terenie gminy w odniesieniu do działek ewidencyjnych.
	- 19.2. wyświetlanie rejestru decyzji zezwalających/niezezwalających na usunięcie drzew lub krzewów w postaci mapowej poprzez klasyfikację decyzji na postawie statusu wydania danej decyzji.

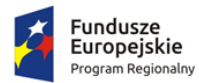

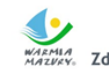

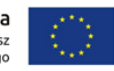

- 19.3. wyświetlanie rejestru decyzji zezwalających/niezezwalających na usunięcie drzew lub krzewów w postaci mapowej w odniesieniu do ortofotomapy, danych o ochronie środowiska oraz danych rastrowych dotyczących studium uwarunkowań i kierunków zagospodarowania przestrzennego.
- 20. generowanie kart informacyjnych na temat wybranego obszaru w postaci danych tekstowych oraz mapy, z możliwością wyboru dowolnych danych wektorowych wykorzystywanych w module, również danych innych modułów dziedzinowych;
- 21. prezentowanie na mapie zarejestrowanych w rejestrze obiektów w odniesieniu do działek ewidencyjnych poprzez klasyfikację rodzaju zarejestrowanego obiektu oraz z wyświetleniem dowolnej etykiety wybranej spośród danych zapisanych w rejestrze;
- 22. wyświetlanie informacji o ochronie środowiska udostępniane przez Generalną Dyrekcję Ochrony Środowiska oraz obowiązujące studium uwarunkowań i kierunków zagospodarowania przestrzennego gminy w formie rysunku rastrowego i/lub wektorowego;
- 23. wprowadzanie dowolnej liczby innych dodatkowych warstw wektorowych, rastrowych, WMS i WFS;
- 24. automatyzację przygotowania wniosku o wydanie zezwolenia na usunięcie drzew lub krzewów będących własnością gminy, w tym:
	- 24.1. generowanie gotowego dokumentu wniosku o wydanie zezwolenia na usunięcie drzew lub krzewów niewymagającej dalszej ingerencji w treść i wygląd;
	- 24.2. generowanie wniosku na podstawie danych wprowadzonych do rejestru spraw: miejsca i daty złożenia wniosku, numeru działki ewidencyjnej i/lub adresu, danych wnioskodawcy, danych pełnomocnika, gatunków drzew, rodzaju drzew, cech drzew i krzewów, przyczynie usunięcia drzew i krzewów, terminie realizacji, związku z prowadzeniem działalności gospodarczej i inne;
	- 24.3. edycję wygenerowanego wniosku;
	- 24.4. dodawanie do wygenerowanego wniosku numer działki/działek ewidencyjnych wraz z nazwą i numerem obrębu ewidencyjnego;
	- 24.5. wybór kilku działek jednocześnie;
	- 24.6. zmianę sposobu wyświetlania danych dotyczących obrębu ewidencyjnego w generowanym dokumencie z możliwością wyświetlania numeru i nazwy obrębu ewidencyjnego i/lub tylko nazwy obrębu ewidencyjnego;
	- 24.7. wpisanie treści dotyczącej nasadzeń zastępczych;
	- 24.8. wybór i dołączenie do generowanego wniosku dołączanych załączników;
	- 24.9. zapisanie dokumentu bezpośrednio z poziomu modułu, za pomocą dedykowanego narzędzia, z możliwością zapisu ścieżki folderu i jej zmiany w dowolnym momencie;
- 25. wybranie działek ewidencyjnych do dokumentu poprzez:
	- 25.1. wybór z listy możliwość wyboru działek ewidencyjnych poprzez wybranie obrębu ewidencyjnego, a następnie wpisanie numeru działki - moduł musi posiadać opcję autopodpowiedzi przy wpisywaniu numerów działek ewidencyjnych tak, aby zapewnić wyszukiwanie z podaniem jedynie części szukanego ciągu znaków bez konieczności stosowania metaznaków w postaci np. %tekst%.
	- 25.2. wybór z okna mapy możliwość wyboru działek ewidencyjnych poprzez bezpośrednie zaznaczenie jednej i/lub więcej działek ewidencyjnych na mapie.
	- 25.3. wybór poprzez zapytanie przestrzenne możliwość wyboru działek ewidencyjnych poprzez uwzględnienie przestrzennych relacji pomiędzy obiektami, co najmniej typu: intersects, overlaps, disjoint;
- 26. eksport gotowego dokumentu do formatu .pdf oraz HTML;

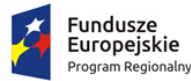

Unia Europejska Europejski Fundusz<br>Rozwoju Regionalnego

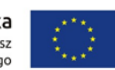

- 27. zapisanie dokumentu bezpośrednio z poziomu modułu, za pomocą dedykowanego narzędzia, z możliwością zapisu ścieżki folderu i jej zmiany w dowolnym momencie;
- 28. Moduł musi być zintegrowany z portalem mapowym w celu realizacji wymogu udostępniania informacji publicznej, również za pomocą usługi sieciowej m.in. WMS i WFS.

#### 7.11.10. Mienie komunalne

Aplikacja musi umożliwiać:

- 1. prezentowanie zasobu EGIB w formie graficznej na mapie z pełną informacją o działce ewidencyjnej;
- 2. wyświetlanie informacji o rejestrze gruntów w następującym zakresie:
	- 2.1. nazwa gminy;
	- 2.2. numer i nazwa obrębu ewidencyjnego;
	- 2.3. jednostka rejestrowa;
	- 2.4. ID działki;
	- 2.5. numer działki;
	- 2.6. powierzchnia działki (w ha z dokładnością do m oraz w m2);
	- 2.7. powierzchnia zabudowy na działce (w m2 i % powierzchni zabudowy);
	- 2.8. użytki dla danej działki (rodzaj, symbol i powierzchnia użytku w ha i m2;
	- 2.9. pełna informacja o własności i władaniu (rodzaj prawa/władania, grupa/podgrupa rejestrowa, udział, podmiot i adres podmiotu);
	- 2.10. numer księgi wieczystej (PODGiK);
	- 2.11. rejon statystyczny;
	- 2.12. rejestr zabytków;
- 3. wyświetlanie informacji o rejestrze budynków w następującym zakresie:
	- 3.1. id budynku,
	- 3.2. nr księgi wieczystej budynku,
	- 3.3. rodzaj budynku,
	- 3.4. funkcja główna,
	- 3.5. materiał
	- 3.6. powierzchnia zabudowy,
	- 3.7. liczba kondygnacji
	- 3.8. rok zakończenia budowy
	- 3.9. rok zakończenia przebudowy
	- 3.10. stan użytkowania budynku
	- 3.11. zakres przebudowy
	- 3.12. status budynku
	- 3.13. rejestr zabytków
	- 3.14. klasa według PKOB
	- 3.15. powierzchnia użytkowa pomieszczeń przynależnych do lokali
	- 3.16. powierzchnia lokali wyodrębnionych
	- 3.17. powierzchnia lokali niewyodrębnionych
	- 3.18. powierzchnia użytkowa z obmiarów
	- 3.19. powierzchnia użytkowa ustalona na podstawie projektu
	- 3.20. liczba ujawnionych samodzielnych lokali
	- 3.21. data oddania do użytkowania
	- 3.22. łączna liczba izb w budynku

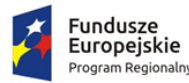

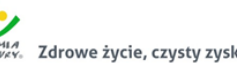

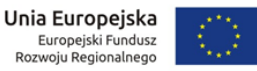

- 3.23. pełna informacja o własności (rodzaj prawa, podgrupa rejestrowa, udział, podmiot i adres podmiotu);
- 4. wyświetlanie informacji o rejestrze lokali:
	- 4.1. id lokalu,
	- 4.2. nr księgi wieczystej lokalu,
	- 4.3. rodzaj lokalu,
	- 4.4. powierzchnia użytkowa lokalu,
	- 4.5. liczba izb,
	- 4.6. nr lokalu,
	- 4.7. liczba pomieszczeń przynależnych
	- 4.8. numer kondygnacji na którym znajduje się główne wejście do lokalu)
	- 4.9. pełna informacja o własności (rodzaj prawa, podgrupa rejestrowa, udział, podmiot i adres podmiotu);
- 5. wygenerowanie automatycznie karty informacyjnej o działce z pełną informacja o danych zasobu EGiB wraz z załącznikiem graficznym prezentującym właściwe dane;
- 6. wyświetlenie dla działki pełnej informacji o przeznaczeniu działki w MPZP;
- 7. prezentowanie danych w odniesieniu do lokalizacji przestrzennej:
	- 7.1. jednostka ewidencyjna
	- 7.2. arkusz ewidencyjny
	- 7.3. obręb ewidencyjny
	- 7.4. działka ewidencyjna
	- 7.5. punkty graniczne
	- 7.6. punkty adresowe
	- 7.7. budynki i ich części (bloki)
	- 7.8. kontury klasyfikacyjne
	- 7.9. kontury użytku gruntowego
	- 7.10. działki będące własnością oraz będące we władaniu podmiotów (z klasyfikacją na konkretne podmioty);
- 8. Aplikacje i dostępne w niej rejestry muszą składać się z:
	- 8.1. prezentacji wszystkich działek na terenie gminy będących w zasobie PODGiK z informacja o powierzchni w ha oraz numerem księgi wieczystej i numerem elektronicznej księgi wieczystej, z sumą powierzchni wszystkich działek oraz ilością obiektów;
	- 8.2. prezentacji zasobu mienia komunalnego z informacja o powierzchni w ha, numerem księgi wieczystej i numerem elektronicznej księgi wieczystej oraz informacja o rodzaju prawa, podmiocie własnościowym, rodzaju władania i podmiocie władającym, powierzchni rozdysponowania, z sumą powierzchni wszystkich działek oraz ilością obiektów;
	- 8.3. prezentacji zmian zachodzących w bazie EGiB;
- 9. Rejestry muszą umożliwiać: filtrowanie obiektów po wszystkich atrybutach, liczba obiektów, wyświetlanie informacji szczegółowej, edycję oraz drukowanie aktualnego stanu rejestru z wyborem pól.
- 10. Aplikacja musi umożliwiać prowadzenie ewidencji mienia komunalnego w formie rejestru i formie mapowej.
- 11. Aplikacja musi umożliwiać generowanie karty nieruchomości (raport z zadanych atrybutów dla danej nieruchomości).

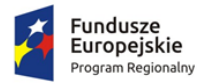

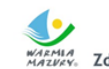

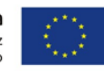

## 7.11.11. Wymagania dla portalu mapowego

- 1. Portal internetowy o charakterze mapowym musi umożliwiać gromadzenie, aktualizację i udostępnianie danych oraz wydzielonych z nich grup danych oraz musi udostępniać usługi informacyjne.
- 2. Portal mapowy to dedykowana aplikacja uruchamiana w przeglądarkach internetowych, bez potrzeby instalowania dodatkowych rozszerzeń.
- 3. Portal mapowy musi udostępniać wszystkie prowadzone w module dane przestrzenne prowadzone w wyżej opisanych modułach dziedzinowych/funkcjach dedykowanych.
- 4. Portal mapowy musi wykorzystywać do gromadzenia danych serwer danych przestrzennych (GeoSerwer) zapewniający poprawność zapisu i przetwarzania danych geometrycznych, opisowych, wyłącznie z topologią obiektów, który nie będzie wymagał od Zamawiającego ponoszenia żadnych opłat na rzecz osób trzecich (opłaty licencyjne lub abonamentowe).
- 5. Wszystkie dane udostępniane na portalu mapowym muszą wczytywane być kafelkami, a nie całym obszarem jednocześnie.
- 6. Portal mapowy musi być skalowalny i zoptymalizowany pod kątem monitorów ekranowych o różnej rozdzielczości jak i pod kątem urządzeń mobilnych (telefony komórkowe, tablety) bez konieczności instalacji dodatkowych nakładek czy aplikacji.
- 7. Portal mobilny musi obsługiwać dotykowe gesty oraz umożliwiać wyszukiwania działek i odczytywania informacji o obiektach.
- 8. Portal mapowy musi być wyposażony w mechanizm zliczania i wyświetlania statystyk używalności portalu z rozbiciem na miesiące i licznik odsłon: od pełnej godziny, od pełnej doby, od pełnego miesiąca.
- 9. Portal mapowy musi posiadać mechanizmy monitorowania dostępu oraz zbierania statystyk przez automatycznie rejestrowanie identyfikatora sesji, identyfikatora użytkownika, adresu IP oraz daty i godziny dostępu do danych, źródła wizyty (sieć zewnętrzna, sieć wewnętrzna), zliczanie ilości wizyt z rozróżnieniem serwisów mapowych, ilości zapytań do przeglądarek internetowych.
- 10. Portal mapowy musi umożliwiać publikowanie dane przestrzenne ze szczególnym uwzględnieniem danych planistycznych.
- 11. Portal mapowy musi umożliwiać publikowanie danych przestrzennych stanowiących:
- 12. Przestrzenne i opisowe dane rejestrów publicznych prowadzonych przez jednostki organizacyjne urzędu m.in.: rejestr miejscowych planów zagospodarowania przestrzennego i inne.
- 13. Przestrzenne i opisowe dane rejestrów publicznych innych podmiotów realizujących zadania publiczne m.in.: rejestr ewidencji gruntów i budynków, rejestr TERYT i inne.
- 14. Przestrzenne i opisowe dane obce pozyskane w drodze wymiany danych lub innej współpracy za pomocą różnych usług sieciowych m.in.: WMS, WFS i inne.
- 15. Portal mapowy musi umożliwiać dodawanie danych za pomocą usług sieciowych WMS/WMTS/WFS z zewnętrznych źródeł (import danych) zgodnie z wymogami ustawy o Infrastrukturze Informacji Przestrzennej z dnia 4 marca 2010 r. (Dz.U. 2010 nr 76 poz. 489).
- 16. Portal mapowy musi umożliwiać udostępnianie danych własnych na zewnątrz (eksport danych) w dowolnych formatach m.in. shp, gml, csv, poprzez generowanie linków WMS/WMTS/WFS do dowolnie wybranych danych w sposób zgodny z wymogami ustawy o Infrastrukturze Informacji Przestrzennej z dnia 4 marca 2010 r. (Dz.U. 2010 nr 76 poz. 489).
- 17. Portal mapowy musi zapewnić ochronę gromadzonych wszelkich danych, w szczególności musi zapewnić trzy poziomy dostępności:

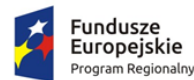

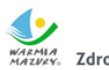

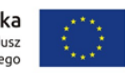

- 1) Administrator dostęp do narzędzi przeznaczonych dla administratora, umożliwiających zakładanie kont dla użytkowników wewnętrznych, określanie rodzaju uprawnień użytkownikom wewnętrznym i zewnętrznym, konfigurację dostępu do danych,
- 2) Użytkownicy zewnętrzni dostęp do portalu mapowego dla każdego użytkownika,
- 3) Użytkownicy wewnętrzni pracownicy jednostki Zamawiającego.
- 18. Narzędzie dodawania nowych warstw wektorowych danych przestrzennych dla użytkowników uprawnionych przez Administratora z możliwością określenia m.in. atrybutów obiektu i rodzaju geometrii (punkt, linia, poligon).
- 19. Style wyświetlania muszą być zapisane zgodnie ze standardem OGC Styled Layer Descriptor (SLD).
- 20. Narzędzie wprowadzania wartości atrybutów (opisów) obiektów poprzez formularz w oknie portalu mapowego dla użytkowników uprawnionych przez Administratora.
- 21. Narzędzie dodawania zdjęć oraz innych załączników (m.in. plików pdf) do obiektów z możliwością dołączania wielu plików do jednego obiektu.
- 22. Zbliżanie i oddalanie realizowane poprzez operację kółkiem myszki, podawanie wielkości skali lub poprzez dedykowane przyciski dostępne w oknie mapy.
- 23. Możliwość przesuwanie mapy.
- 24. Możliwość powrotu do poprzedniego lub następnego widoku mapy.
- 25. Możliwość wyświetlenia pełnego widoku mapy.
- 26. Wyszukiwanie działek ewidencyjnych poprzez wskazanie obrębu ewidencyjnego z rozwijanej listy numerów i nazw obrębów ewidencyjnych oraz poprzez wpisanie numeru działki ewidencyjnej z opcją autouzupełniania numerów działek ewidencyjnych.
- 27. Wyszukiwanie adresu z opcją autouzupełniania miejscowości, nazwy ulicy oraz numeru budynku.
- 28. Atrybuty (opisy) muszą być wyświetlane na mapie w postaci pływającego okna (dymek) oraz w postaci wyskakującego okna (pop-up). Wskazanie obiektu musi odbywać się poprzez zatrzymanie kursora nad wybranym obiektem.
- 29. Wyświetlane atrybuty (opisy) muszą obejmować atrybuty wszystkich obiektów pochodzących z różnych, wyświetlanych aktualnie warstw wektorowych. Wskazanie obiektu musi odbywać się poprzez kliknięcie kursorem w wybrany obiekt.
- 30. Wyświetlane atrybuty (opisy) muszą uwzględniać konfigurację atrybutów ustaloną przez Administratora.
- 31. Podgląd i pobieranie załączników zapisanych w atrybutach wybranego obiektu.
- 32. Informacje o obiektach, zdjęcia, filmy itp. będą wyświetlały się w wysuwanym panelu bocznym.
- 33. Narzędzie wykonywania różnorodnych pomiarów wyznaczonych przez użytkowników na mapie m.in. odległość, długość, powierzchnia.
- 34. Narzędzie minimapy wyświetlające aktualne miejsce na mapie na tle całej gminy z uwzględnieniem ustawień skonfigurowanych przez Administratora.
- 35. Narzędzie do generowania linku do wybranego obiektu na mapie.
- 36. Możliwość włączania i wyłączania okna interaktywnej legendy.
- 37. Możliwość wyświetlania wybranego rejestru danych przestrzennych, w szczególności:
- 38. Rejestr musi pokazywać atrybuty wybranego rejestru danych przestrzennych.
- 39. Okno rejestru musi mieć możliwość wyszukiwanie obiektów.
- 40. Okno rejestru musi mieć możliwość sortowania danych wg poszczególnych pól.
- 41. Okno rejestru musi umożliwiać odczytywanie zapisanych do obiektów.
- 42. Możliwość przybliżenia widoku mapy do zasięgu wybranego rejestru danych przestrzennych.
- 43. Możliwość zmiany mapy podkładowej z listy obejmującej m.in. mapę ogólnogeograficzną i ortofotomapę i inne warstwy podkładowe.

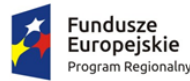

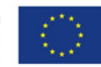

- 44. Możliwość włączania i wyłączania dodatkowych warstw tematycznych pobieranych poprzez usługi WMS i WFS m.in. obszary chronione GDOŚ.
- 45. Portal musi umożliwiać świadczenie usług WMS i WFS w sposób zgodny z przepisami prawa powszechnie obowiązującego.
- 46. Narzędzie umożliwiające wydruk mapy do formatu HTML oraz PDF z poprzez m.in. określenie tytułu mapy, wybór odpowiednich warstw mapy i inne.
- 47. Możliwość wyświetlania w oknie mapy widoku "google street view" w oknie mapy lub danych z wideorejestracji.

# 7.12. Wdrożenie systemu zarządzania zasobami informacji przestrzennej

Wdrożenie systemu obejmie:

- 1. Instalację i konfigurację aplikacji dziedzinowych GIS. Wymaga się by oprogramowanie było zainstalowane na infrastrukturze sprzętowej będącej przedmiotem zamówienia przy wykorzystaniu Infrastruktury Zamawiającego w zakresie uzgodnionym z Zamawiającym.
- 2. Instalację i konfigurację części publicznej rozwiązania na infrastrukturze sprzętowo systemowej zapewnionej przez Wykonawcę. Wykonawca zapewni wysoką dostępność tej infrastruktury co najmniej w okresie gwarancji. Parametry infrastruktury zapewnionej przez Wykonawcę muszą umożliwić stabilne, wydajne i bezpieczne korzystanie przez interesantów jednostki Zamawiającego z udostępnionych w efekcie realizacji Zamówienia e-usług. W szczególności wydajność i dostępność infrastruktury muszą stworzyć możliwość techniczną osiągnięcia wskaźników rezultatu zaplanowanych w Projekcie dla Zamawiającego.
- 3. instruktaże oraz asystę stanowiskową dla administratora systemu polegająca na:
	- a. przeprowadzeniu instruktażu obsługi całego systemu bądź jego części wspomagającego obsługę obszarów działalności urzędu dla wskazanych przez urząd pracowników;
	- b. przeprowadzeniu we współpracy z każdym wskazanym przez urząd pracownikiem analizy stanowiskowej zadań realizowanych w systemie charakterystycznych dla konkretnych merytorycznych stanowisk pracowniczych;
	- c. przeprowadzeniu instruktażu w zakresie zarządzania użytkownikami i uprawnieniami, zabezpieczania i odtwarzania danych systemu dla osób pełniących obowiązki administratorów systemu wskazanych przez urząd;
- 4. przeprowadzenie testów penetracyjnych systemu polegających na:
	- a. przeprowadzeniu testów przeprowadzonych ze stacji roboczej podłączonej do systemu informatycznego z zewnątrz (poprzez urządzenie łączące system informatyczny), mających na celu zidentyfikowanie możliwości przeprowadzenia włamania z zewnątrz;
	- b. badaniu luk dostarczanych systemów informatycznych;
	- c. identyfikację podatności systemów i sieci na ataki typu: DoS, DDoS, Sniffing, Spoffing, XSS, Hijacking, Backdoor, Flooding, Password, Guessing;
	- d. sporządzeniu raportu zawierającego minimum: opis stanu faktycznego bezpieczeństwa wdrażanego systemu informatycznego, opis wyników przeprowadzonych testów, rekomendacje dla przyszłych działań związanych z użytkowaniem wdrażanego systemu w kontekście bezpieczeństwa systemu.
- 5. zapewnienie opieki powdrożeniowej systemu w okresie realizacji projektu polegającej na:
	- a. świadczeniu pomocy technicznej,
	- b. świadczeniu usług utrzymania i konserwacji dla dostarczonego oprogramowania,

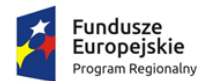

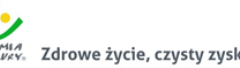

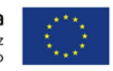

- c. dostarczaniu nowych wersji oprogramowania będących wynikiem wprowadzenia koniecznych zmian w funkcjonowaniu systemu związanych z wejściem w życie nowych przepisów,
- **d.** przekazywaniu w terminach uprzedzających datę wejścia w życie znowelizowanych lub nowych przepisów prawa nowych wersji oprogramowania, włącznie z koniecznym w tym zakresie udzieleniem licencji do nowej wersji systemu, **pod warunkiem, że zmiany prawne zostały ogłoszone z minimum 30-dniowym terminem poprzedzającym ich wprowadzenie w życie. W przypadku, jeżeli zmiany nie zostały ogłoszone z minimum 30-dniowym terminem poprzedzającym ich wprowadzenie w życie Wykonawca zobligowany jest do ich wprowadzenia w ciągu 30 dni roboczych od dnia wprowadzenia przepisu w życie,**
- e. dostarczaniu nowych, ulepszonych wersji oprogramowania lub innych komponentów systemu będących konsekwencją wykonywania w nich zmian wynikłych ze stwierdzonych niedoskonałości technicznych,
- f. dostarczaniu nowych wersji dokumentacji użytkownika oraz dokumentacji technicznej zgodnych co do wersji jak i również zakresu zaimplementowanych i działających funkcji z wersją dostarczonego oprogramowania aplikacyjnego,
- g. świadczeniu telefonicznie usług doradztwa i opieki w zakresie eksploatacji systemu.
- h. podejmowaniu czynności związanych z diagnozowaniem problemów oraz usuwaniem przyczyn nieprawidłowego funkcjonowania dostarczonego rozwiązania.

## 7.13. Przeprowadzenie digitalizacji zasobów

W ramach zamówienia Wykonawca zdigitalizuje i udostępni na portalu mapowym Miejscowe Plany Zagospodarowania Przestrzennego oraz Studium uwarunkowań i kierunków zagospodarowania Gminy Lubawa. Procesy digitalizacji zasobów przeznaczonych do udostępnienia poprzedzi ich zidentyfikowanie i przygotowanie do dalszego przetwarzania.

Procedura konwersji cyfrowej będzie realizowana przez wykonawcę zamówienia publicznego i obejmie kolejno:

- 1. Przygotowanie danych referencyjnych w postaci elektronicznej. Pliki powinny zostać poddane bezstratnej kompresji LZW (Lemple-Zif-Welch), aby wyjściowy rozmiar pliku zajmował mniej miejsca np. na dysku komputera. Wartość DPI przekształconych obrazów powinna wynosić minimum 300 jednostek. Wymagane jest zastosowanie jednolitego nazewnictwa plików danych referencyjnych. Każdy załącznik uchwały powinien zostać odpowiednio nazwany zgodnie z numerem TERYT danego podmiotu administracji publicznej, nazwą danego podmiotu administracji publicznej, nazwą danego rejestru (w określonych przypadkach powinny być oznaczone również numerem uchwały i numerem załącznika).
- 2. Kalibrację danych referencyjnych. Dane referencyjne należy poddać kalibracji poprzez nadanie georeferencji (do postaci plików geoTIFF) w układzie współrzędnych EPSG: 2180 (PUWG 92) lub w układzie współrzędnych EPSG: Strefa V– 2176, strefa VI – 2177, strefa VII– 2178, strefa VIII – 2179 (PUWG 2000) zgodnie z przepisami Ustawy z dnia 4 marca 2010 roku o Infrastrukturze Informacji Przestrzennej (Dz. U. z 2010 r. Nr 76, poz. 489 z późn. zm.) i aktów wykonawczych do tej ustawy.
- 3. Digitalizację referencyjnych danych przestrzennych. Treść przestrzennych danych referencyjnych należy poddać procesowi wektoryzacji do postaci shapefile (shp) zgodnie z przepisami Ustawy z dnia 4 marca 2010 roku o Infrastrukturze Informacji Przestrzennej (Dz.U. z 2010 r. Nr 76, poz. 489 z późn. zm.) i aktów wykonawczych do tej ustawy.

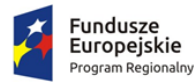

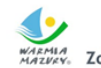

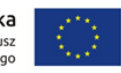

- 4. Stworzenie metadanych zbiorów danych przestrzennych. Do przetworzonych do postaci wektorowej danych przestrzennych należy stworzyć metadane zgodnie z przepisami Ustawy z dnia 4 marca 2010 roku o Infrastrukturze Informacji Przestrzennej (Dz.U. z 2010 r. Nr 76, poz. 489 z późn. zm.) i aktów wykonawczych do tej ustawy.
- 5. Udostępnienie zbiorów danych przestrzennych za pomocą usług sieciowych i interfejsu API. Wszystkie dane przestrzenne stanowiące informacje do rejestrów publicznych muszą być opisane metadanymi zgodnie z wymogami Ustawy o Infrastrukturze Informacji Przestrzennej z 4 marca 2010 r. Metadane przedstawione w formacie XML muszą zawierać informacje z zakresu:
	- 1) data ujawnienia zbioru danych przestrzennych w ewidencji,
	- 2) identyfikator zbioru danych przestrzennych,
	- 3) nazwa organu administracji, który zgłosił zbiór danych przestrzennych do ewidencji,
	- 4) nazwa oraz nr identyfikacyjny REGON jednostki w której prowadzony jest zbiór,
	- 5) nazwa zbioru danych przestrzennych,
	- 6) kod oraz skrócona nazwa tematów danych przestrzennych, z którymi związany jest zbiór danych przestrzennych,
	- 7) TERYT
	- 8) obszar, do którego odnosi się zbiór danych przestrzennych
	- 9) dane identyfikujące przepis prawa, na podstawie którego prowadzony jest zbiór danych przestrzennych
	- 10) wykaz dostępnych usług danych przestrzennych związanych ze zbiorem danych przestrzennych.

Wszystkie dane przestrzenne publikowane w systemie informacji przestrzennej muszą być udostępniane w postaci edytowalnego formatu .xls oraz .csv zgodnie z wymogami skali "5 Star Open Data". Udostępnione zasoby ISP i dane w projekcie dla zasobów administracyjnych przy wykorzystaniu Systemu Informacji Przestrzennej powinny być udostępnione ponadto w formacie RDF z wykorzystaniem schematu GeoDCAT-AP tak, by zasoby i dane przestrzenne mogły cechować się czwartym poziomem otwartości danych (4 gwiazdki na skali "5 star open data").

Udostępniane cyfrowo zasoby muszą być dostępne bezpłatnie dla odbiorców docelowych. Odbiorcy docelowi będą posiadać nieograniczony dostęp do informacji udostępnianych cyfrowo. Dostęp do usługi wyszukiwania i przeglądania będzie nieodpłatny. W celu przeglądania danych, pobierania informacji nie jest wymagana weryfikacja użytkownika poprzez login i hasło.

#### 7.13.1. Miejscowe plany zagospodarowania przestrzennego

- 1. Zamawiający przekaże Wykonawcy wykaz uchwał miejscowych planów zagospodarowania przestrzennego (MPZP) obowiązujących oraz archiwalnych.
- 2. Wykonawca zeskanuje do postaci elektronicznej (jpg lub pdf) wszystkie rysunki MPZP przekazane przez Zamawiającego będące wyłącznie w wersji analogowej, lub których wersja cyfrowa jest nieczytelna lub niezdatna do wektoryzacji.
- 3. Poprawnie utworzone dane dotyczące Miejscowego Plany Zagospodarowania Przestrzennego (MPZP) muszą składać się z pliku wektorowego (ESRI shapefile (shp. – plik przechowujący geometrię obiektu; shx. – plik indeksowy; dbf. – plik przechowujący dane atrybutowe (tabelaryczne); prj. – plik przechowujący informację na temat układu współrzędnych i odwzorowania)) i z pliku rastrowego (geotiff).
- 4. Wykonawca wszystkim rysunkom MPZP przekazanym przez Zamawiającego nada georeferencje (skalibruje do postaci plików geoTIFF) w układzie współrzędnych EPSG 2180 (PUWG 92):

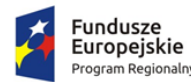

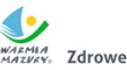

Unia Europejska Europejski Fundusz<br>Rozwoju Regionalnego Zdrowe życie, czysty zysk

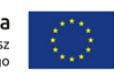

- 1) Usługa kalibracji danych referencyjnych do Państwowego Układu Współrzędnych Geodezyjnych 1992 musi zachowywać: dokładność RMS<=1mm w skali mapy, format .tif i georeferencja w formacie .tfw oraz w oryginalnej rozdzielczości głębi kolorów.
- 2) Usługa kalibracji danych referencyjnych musi być udokumentowana w formacie graficznym lub tekstowym w postaci raportów kalibracji, przedstawiających liczbę punktów dopasowania, rozkład przestrzenny punktów, współrzędne punktów dostosowania w układzie PUWG 92, błędy dopasowania na każdym punkcie wyrażone w metrach oraz rodzaj użytej transformacji.
- 3) Usługa kalibracji danych referencyjnych musi odbyć się z wykorzystaniem transformacji afinicznej 1. lub 2. stopnia z zachowaniem równomiernego rozkładu punktów dopasowania (dopuszczalna jest kalibracja z wykorzystaniem transformacji elastycznej przy uzasadnieniu postępowania w raporcie kalibracji).
- 4) Pliki rastrowe MPZP (geotiff) muszą być nazwane zgodnie z numerem uchwały i numerem załącznika uchwalonego rysunku MPZP np. II\_15\_2006\_zal1, II\_15\_2006\_zal2, XXXII\_263\_14\_zal1.
- 5) Wszelkie kwestie sporne wynikające z jakości i dokładności rysunków miejscowych planów zagospodarowania przestrzennego muszą być uzgodnione z Zamawiającym.
- 5. Wykonawca zwektoryzuje rysunki MPZP przekazane przez Zamawiającego do postaci wektorowej shapefile (shp) obowiązkowo uwzględniając:
	- 1) Usługa wektoryzacji danych musi obejmować wektoryzację przekazanych rysunków MPZP.
	- 2) Transformacja MPZP obejmie przetworzenie do postaci cyfrowej wszystkich ustaleń MPZP: granice MPZP, przeznaczenia MPZP, pozostałe ustalenia MPZP punktowe, pozostałe ustalenia MPZP liniowe, pozostałe ustalenia MPZP powierzchniowe, zgodnie z legendą rysunków MPZP oraz opisami tekstowymi uchwał MPZP wraz z utworzeniem i wypełnieniem tabeli atrybutów.
	- 3) Wykonawca zobowiązany jest do utworzenia pięciu warstw wektorowych:
		- granice MPZP
		- przeznaczenia MPZP
		- dodatkowe ustalenia powierzchniowe
		- dodatkowe ustalenia liniowe
		- dodatkowe ustalenia punktowe
	- 4) granica studium.
	- 5) Usługa wektoryzacji danych musi być zapisana do formatu .shp w układzie Państwowego Układu Współrzędnych Geodezyjnych 1992.
	- 6) Usługa wektoryzacji danych musi obejmować wszystkie przekazane dane z dokładnością <= 0.5mm w skali mapy i zachowaniem topologii obiektów powierzchniowych i liniowych (tj. styczność obiektów, brak dziur w geometrii obiektów, nienakładanie się wykluczających się wzajemnie obiektów) oraz z uwzględnieniem zabiegów kartograficznych stosowanych na mapach takich jak zmiana grubości linii, przesunięcia kartograficzne obiektów.
	- 7) Przeznaczenia, granice i wszystkie warstwy z ustaleń dodatkowych muszą być dociągnięte do wierzchołków wektorowych działek ewidencyjnych.
	- 8) Przeznaczenia (obiekty poligonowe) nie mogą na siebie nachodzić, pokrywać się oraz nie mogą mieć szczelin, dziur - muszą być poprawne topologicznie.
	- 9) Wyrysowanie obiektów musi uwzględniać zabiegi kartograficzne stosowane na mapach np. grubości linii, przesunięcia kartograficzne obiektów.
	- 10) Wszystkie obiekty powierzchniowe (obiekty poligonowe) takie jak strefy, granice obszarów, zasięgi obszarów muszą być narysowane obiektem poligonowym. Do obiektów powierzchniowych zaliczyć należy np. strefę ochronną od cmentarza, granicę obszaru

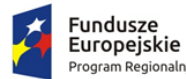

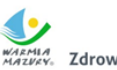

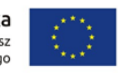

górniczego, Główny Zbiornik Wód Podziemnych itp. Obiekty te nie mogą być wyrysowane poza granicą obszaru opracowania i powinny być dociągnięte do wierzchołków wektorowych działek ewidencyjnych.

- 11) Do obiektów liniowych zaliczyć należy np. nieprzekraczalną linię zabudowy, linię energetyczną, gazową, ścieżkę rowerową, itp.. Obiekty nie powinny być rysowane poza granicą obszaru opracowania.
- 12) Obiekty punktowe nie mogą być wyrysowane poza granicą obszaru opracowania.
- 13) W tabeli atrybutów warstwy, kolumna OPIS musi być uzupełniona zgodnie z legendą rysunku MPZP oraz tekstem uchwały MPZP.
- 14) Opisy przeznaczeń, kierunków oraz dodatkowych ustaleń punktowych, powierzchniowych i liniowych powinny być podpisane z dużej litery np. "Tereny zabudowy...".
- 15) Usługa wektoryzacji danych musi obejmować uzupełnienie tabeli atrybutów zgodnie z informacjami zawartymi na wektoryzowanym dokumencie - rysunkiem MPZP oraz powiązanym z nim załącznikiem tekstowym - uchwałą MPZP. Tabela atrybutów powiązana z geometrią obiektów musi być zapisana z kodowaniem w formacie UTF-8. Schemat tabeli do uzupełnienia w atrybuty przedstawiony jest w ostatnim punkcie.
- 16) Zamawiający pod pojęciem "dodatkowych ustaleń MPZP powierzchniowych/ liniowych/ punktowych" ma na myśli pozostałe ustalenia MPZP (nakazy, zakazy, ograniczenia, dopuszczenia), poza przeznaczeniami MPZP, takie jak: strefa zalewowa, linie zabudowy, zabytek ewidencyjny itp.
- 17) Wykonawca musi przygotować symbolizację przeznaczeń MPZP na podstawie kolumny "OPIS" z warstwy wektorowej "PRZEZNACZENIA MPZP" uwzględniając symbolizację określoną w załączniku 1. do Rozporządzenia Ministra Infrastruktury z dnia 26 sierpnia 2003 r. w sprawie wymaganego zakresu projektu miejscowego planu zagospodarowania przestrzennego i zapisać symbolizację do pliku warstwy.
- 18) Wykonawca pozostałym obiektom warstw wektorowych musi nadać symbolizację najbardziej zbliżoną do oryginalnych oznaczeń poszczególnych rysunków MPZP i uzgodnioną z Zamawiającym oraz zapisać symbolizację do pliku warstwy.

#### 7.13.2. Studium uwarunkowań i kierunków zagospodarowania przestrzennego

- 1. Wykonawca musi przetworzyć posiadane przez Zamawiającego dokumenty planistyczne do postaci cyfrowej zgodnie z przepisami Ustawy z dnia 4 marca 2010 roku o Infrastrukturze Informacji Przestrzennej (Dz. U. z 2010 r. Nr 76, poz. 489 z późn. zm.) i aktów wykonawczych do tej ustawy.
- 2. Wykonawca dostanie od Zamawiającego wykaz obowiązujących uchwał studium uwarunkowań i kierunków zagospodarowania przestrzennego (SUIKZP).
- 3. Wykonawca zeskanuje do postaci elektronicznej (jpg lub pdf) wszystkie rysunki SUIKZP (tylko rysunek kierunków zagospodarowania przestrzennego) przekazane przez Zamawiającego będące wyłącznie w wersji analogowej, lub których wersja cyfrowa jest nieczytelna lub niezdatna do wektoryzacji.
- 4. Poprawnie utworzone dane dotyczące SUIKZP (tylko rysunek kierunków zagospodarowania przestrzennego) muszą składać się z pliku wektorowego (ESRI shapefile (shp. – plik przechowujący geometrię obiektu; shx. – plik indeksowy; dbf. – plik przechowujący dane atrybutowe (tabelaryczne); prj. – plik przechowujący informację na temat układu współrzędnych i odwzorowania)) i z pliku rastrowego (geotiff).
- 5. Wykonawca wszystkim rysunkom SUIKZP przekazanym przez Zamawiającego nada georeferencje (skalibruje do postaci plików geoTIFF) w układzie współrzędnych EPSG 2180 (PUWG 92):

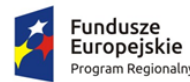

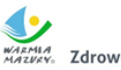

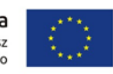

- 1) Usługa kalibracji danych referencyjnych do Państwowego Układu Współrzędnych Geodezyjnych 1992 musi zachowywać: dokładność RMS<=1mm w skali mapy, format .tif i georeferencja w formacie .tfw oraz w oryginalnej rozdzielczości głębi kolorów.
- 2) Usługa kalibracji danych referencyjnych musi być udokumentowana w formacie graficznym lub tekstowym w postaci raportów kalibracji, przedstawiających liczbę punktów dopasowania, rozkład przestrzenny punktów, współrzędne punktów dostosowania w układzie PUWG 92, błędy dopasowania na każdym punkcie wyrażone w metrach oraz rodzaj użytej transformacji.
- 3) Usługa kalibracji danych referencyjnych musi odbyć się z wykorzystaniem transformacji afinicznej 1. lub 2. stopnia z zachowaniem równomiernego rozkładu punktów dopasowania (dopuszczalna jest kalibracja z wykorzystaniem transformacji elastycznej przy uzasadnieniu postępowania w raporcie kalibracji).
- 4) Pliki rastrowe SUIKZP (geotiff) muszą być nazwane zgodnie z numerem uchwały i numerem załącznika uchwalonego rysunku SUIKZP np. II\_15\_2006\_zal1, II\_15\_2006\_zal2, XXXII\_263\_14\_zal1.
- 5) Wszelkie kwestie sporne wynikające z jakości i dokładności rysunków miejscowych planów zagospodarowania przestrzennego muszą być uzgodnione z Zamawiającym.
- 6. Wykonawca zwektoryzuje rysunki SUIKZP przekazane przez Zamawiającego do postaci wektorowej shapefile (shp) obowiązkowo uwzględniając:
	- 1) Usługa wektoryzacji danych musi obejmować wektoryzację przekazanych rysunków SUIKZP.
	- 2) Transformacja SUIKZP obejmie przetworzenie do postaci cyfrowej wszystkich ustaleń SUIKZP: granice SUIKZP, kierunki zagospodarowania SUIKZP, pozostałe ustalenia SUIKZP punktowe, pozostałe ustalenia SUIKZP liniowe, pozostałe ustalenia SUIKZP powierzchniowe, zgodnie z legendą rysunków SUIKZP oraz opisami tekstowymi uchwał SUIKZP wraz z utworzeniem i wypełnieniem tabeli atrybutów.
	- 3) Wykonawca zobowiązany jest do utworzenia pięciu warstw wektorowych:
		- granice SUIKZP
		- przeznaczenia SUIKZP
		- dodatkowe ustalenia powierzchniowe
		- dodatkowe ustalenia liniowe
		- dodatkowe ustalenia punktowe
	- 4) Usługa wektoryzacji danych musi być zapisana do formatu .shp w układzie Państwowego Układu Współrzędnych Geodezyjnych 1992.
	- 5) Usługa wektoryzacji danych musi obejmować wszystkie przekazane dane z dokładnością <= 0.5mm w skali mapy i zachowaniem topologii obiektów powierzchniowych i liniowych (tj. styczność obiektów, brak dziur w geometrii obiektów, nienakładanie się wykluczających się wzajemnie obiektów) oraz z uwzględnieniem zabiegów kartograficznych stosowanych na mapach takich jak zmiana grubości linii, przesunięcia kartograficzne obiektów.
	- 6) Przeznaczenia, granice i wszystkie warstwy z ustaleń dodatkowych muszą być dociągnięte do wierzchołków wektorowych działek ewidencyjnych.
	- 7) Przeznaczenia (obiekty poligonowe) nie mogą na siebie nachodzić, pokrywać się oraz nie mogą mieć szczelin, dziur - muszą być poprawne topologicznie.
	- 8) Wyrysowanie obiektów musi uwzględniać zabiegi kartograficzne stosowane na mapach np. grubości linii, przesunięcia kartograficzne obiektów.
	- 9) Wszystkie obiekty powierzchniowe (obiekty poligonowe) takie jak strefy, granice obszarów, zasięgi obszarów muszą być narysowane obiektem poligonowym. Do obiektów powierzchniowych zaliczyć należy np. strefę ochronną od cmentarza, granicę obszaru

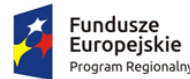

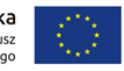

górniczego, Główny Zbiornik Wód Podziemnych itp. Obiekty te nie mogą być wyrysowane poza granicą obszaru opracowania i powinny być dociągnięte do wierzchołków wektorowych działek ewidencyjnych.

- 10) Do obiektów liniowych zaliczyć należy np. nieprzekraczalną linię zabudowy, linię energetyczną, gazową, ścieżkę rowerową, itp. Obiekty nie powinny być rysowane poza granicą obszaru opracowania.
- 11) Obiekty punktowe nie mogą być wyrysowane poza granicą obszaru opracowania.
- 12) W tabeli atrybutów warstwy, kolumna OPIS musi być uzupełniona zgodnie z legendą rysunku SUIKZP oraz tekstem uchwały SUIKZP.
- 13) Opisy kierunków oraz dodatkowych ustaleń punktowych, powierzchniowych i liniowych powinny być podpisane z dużej litery np. "Tereny zabudowy...".
- 14) Usługa wektoryzacji danych musi obejmować uzupełnienie tabeli atrybutów zgodnie z informacjami zawartymi na wektoryzowanym dokumencie - rysunkiem SUIKZP oraz powiązanym z nim załącznikiem tekstowym - uchwałą SUIKZP. Tabela atrybutów powiązana z geometrią obiektów musi być zapisana z kodowaniem w formacie UTF-8. Schemat tabeli do uzupełnienia w atrybuty przedstawiony jest w ostatnim punkcie.
- 15) Zamawiający pod pojęciem "dodatkowych ustaleń SUIKZP powierzchniowych/ liniowych/ punktowych" ma na myśli pozostałe ustalenia SUIKZP (nakazy, zakazy, ograniczenia, dopuszczenia), poza przeznaczeniami SUIKZP, takie jak: strefa zalewowa, linie zabudowy, zabytek ewidencyjny itp.
- 16) Wykonawca musi przygotować symbolizację kierunków zagospodarowania SUIKZP na podstawie kolumny "OPIS" z warstwy wektorowej "KIERUNKI SUIKZP" uwzględniając symbolizację zbliżoną do oryginalnych oznaczeń poszczególnych rysunków SUIZKP i uzgodnioną z Zamawiającym oraz zapisać symbolizację do pliku warstwy.
- 17) Wykonawca pozostałym obiektom warstw wektorowych musi nadać symbolizację najbardziej zbliżoną do oryginalnych oznaczeń poszczególnych rysunków SUIKZP i uzgodnioną z Zamawiającym oraz zapisać symbolizację do pliku warstwy.

## 7.13.3. Drogi gminne

- 1. Wykonawca wykona dla 50 km dróg gminnych utwardzonych pełną wideorejestrację i wektoryzację z uwzględnieniem zakresu opracowania danych:
	- 1) system referencyjny osie dróg z kilometrażem,
	- 2) oznakowanie pionowe,
	- 3) sygnalizacje świetlne.
- 2. Wprowadzenie danych do systemu powinno umożliwiać prowadzenie ewidencji zgodnie z wytycznymi zawartymi w rozporządzeniu Ministra Infrastruktury w sprawie zasad numeracji i ewidencji dróg publicznych, obiektów mostowych, tuneli, przepustów i promów oraz rejestru numerów nadanych drogom, obiektom mostowym i tunelom z dnia 16 lutego 2005 r.
- 3. Dane powinny być pozyskane z następujących źródeł:
	- 1) Objazd wideo dróg,
	- 2) Materiały przekazane przez Zamawiającego.
- 4. Zebrane dane należy opracować w formie cyfrowej wektorowej mapy ewidencyjnej dróg. Obiekty mapy wprowadzone do informatycznego systemu ewidencyjnego powinny być utworzone tak aby umożliwić ich przetwarzanie w postaci graficznych map ciągu dróg. Dane powinny być rozbite na obiekty drogi i obiekty skrzyżowań. Dane powinny zawierać symbolizacje umożliwiającą naniesienie danych z zachowaniem topologii i prawidłowej geometrii na oddzielne warstwy tematyczne według następującego podziału rzeczowego:

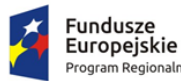

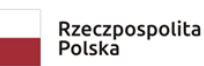

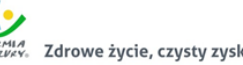

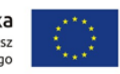

- 1) osie dróg z nazwami, numerami i kilometrażem,
- 2) jezdnie,
- 3) chodniki, ścieżki rowerowe, ciągi pieszo-rowerowe,
- 4) zjazdy, dojścia do posesji,
- 5) pasy zieleni, pasy dzielące,
- 6) zatoki autobusowe, przystanki autobusowe,
- 7) zatoki postojowe, parkingi
- 8) opaski,
- 9) odwodnienia,
- 10) studnie i włazy kanalizacyjne,
- 11) studnie kablowe,
- 12) hydranty, zasuwy wodne,
- 13) oznakowanie pionowe, w rozbiciu na elementy składowe zgodnie z reprezentacją danych w bazie,
- 14) oznakowanie poziome,
- 15) sygnalizacja świetlna,
- 16) słupy energetyczne i telefoniczne,
- 17) oświetlenie uliczne,
- 18) bariery, ekrany,
- 19) krawężniki,
- 20) wyznaczone trasy,
- 21) wyznaczone bufory od obiektów
- 5. Pełna digitalizacja zasobu drogowego obejmuje:
	- 1) Ścieżkę z objazdu dróg w formacie .KML oraz .SHP z uzupełnioną tabelą atrybutów oraz załącznikiem graficznym.
	- 2) Zdjęcia sferyczne obejmujące pełne (3600C) pole widzenia (co najmniej 85% obrazu).
	- 3) Zdjęcia sferyczne umożliwiające swobodne oglądanie: prostokątnej panoramy, obrazu sferycznego z widokiem 3D)
	- 4) Zdjęcia sferyczne w rozdzielczości 30MPx w barwach rzeczywistych RGB.
	- 5) Zdjęcia sferyczne w formacie .JPG lub .TIFF.
	- 6) Zdjęcia sferyczne z georeferencją (zapisem współrzędnych GPS).
	- 7) Zdjęcia wielobarwne.
	- 8) Obiektyw stałoogniskowy (w celu zapobieganiu aberracji).
	- 9) Inwentaryzacja dróg nie obejmuje dróg wewnętrznych i polnych.
- 6. Wektoryzacja obejmuje:
	- 1) system referencyjny osie dróg z kilometrażem
	- 2) oznakowanie pionowe,
	- 3) sygnalizacje świetlne.

#### 7.13.4. Przydomowe oczyszczalnie ścieków

- 1. Wykonawca musi utworzyć rejestr przydomowych oczyszczalni ścieków w postaci cyfrowej zgodnie z przepisami Ustawy z dnia 4 marca 2010 roku o Infrastrukturze Informacji Przestrzennej (Dz. U. z 2010 r. Nr 76, poz. 489 z późn. zm.) i aktów wykonawczych.
- 2. Wykonawca musi utworzyć rejestr w postaci cyfrowej na podstawie rejestru przekazanego przez Zamawiającego.
- 3. Wykonawca musi utworzyć bazę danych przestrzennych w układzie współrzędnych EPSG 2180 (PUWG 92).

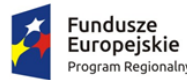

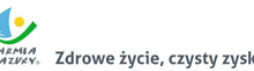

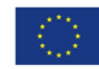

- 4. Wykonawca musi utworzyć rejestr w odniesieniu do działek ewidencyjnych przekazanych przez Zamawiającego.
- 5. Zamawiający przekaże dane, które umożliwiają jednoznaczne wskazanie lokalizacji pozycji/obiektów wprowadzanych do rejestru.
- 6. Wykonawca musi przygotować symbolizację decyzji o uwarunkowaniach środowiskowych uzgodnioną z Zamawiającymi zapisać symbolizację do pliku warstwy.

## 7.13.5. Wycinka drzew

- 1. Wykonawca zaimportuje dane cyfrowe rejestru zezwoleń na wycinkę drzew i krzewów przekazanego przez Zamawiającego zgodnie z wymogami Ustawy z dnia 4 marca 2010 roku o Infrastrukturze Informacji Przestrzennej (Dz. U. z 2010 r. Nr 76, poz. 489 z późn. zm.) i aktów wykonawczych.
- 2. Zamawiający przekaże dane, które umożliwiają jednoznaczne wskazanie lokalizacji pozycji/obiektów wprowadzanych do rejestru.
- 3. Wykonawca musi utworzyć bazę danych przestrzennych w układzie współrzędnych EPSG 2180 (PUWG 92).
- 4. Wykonawca musi przygotować symbolizację rejestru zezwoleń na wycinkę drzew i krzewów uzgodnioną z Zamawiającym i zapisać symbolizację do pliku warstwy.

# 7.14. Opracowanie API zasobu informacji przestrzennej

W ramach zadania zostanie opracowany interfejs programistyczny APl pozwalający na wymianę danych z innymi systemami poprzez:

- 1. mechanizmy umożliwiające przetwarzanie zbiorów cyfrowych o dużej wadze,
- 2. mechanizmy automatycznego przygotowywania wtórników (kopi) plików oryginalnych do celów szybkiego podglądu,
- 3. mechanizm kafelkowania wyświetlania plików pozwalający szybko przez sieć komputerową pracować na wycinkach (powiększeniach) dużych plików oryginalnych,
- 4. możliwość zdefiniowania procesu skanowania i kontroli jakości skanów jak i metadanych.
- 5. możliwość udostępniania plików oryginalnych i wtórników do zewnętrznych systemów informatycznych,
- 6. zagwarantowanie niezmienności skanu oryginalnego poprzez odizolowanie użytkownika od systemu plików.

# 7.15. Opracowanie i wdrożenie e-usług na platformie ePUAP - 5PD z zakresu informacji przestrzennej

Opracowanie i wdrożenie e-usług na 5 poziomie dojrzałości obejmie:

- 1. Odwzorowanie zaprojektowanych procesów biznesowych w systemach informatycznych wspierających świadczenie e-usług publicznych na 5 poziomie dojrzałości.
- 2. Wskazanie odpowiednich aktów prawnych jako źródeł wytycznych i ograniczeń dotyczących dokumentów odnoszących się do danej elektronizowanej usługi publicznej,
- 3. Identyfikację w treści dokumentów zapisów wymagających modyfikacji w wyniku elektronizacji usług publicznych.
- 4. Opracowanie kart usług zawierające podstawowe informacje dotyczące specyfiki danej usługi publicznej.

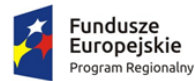

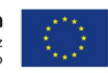

- 5. Opracowanie zbioru danych, które będą określać zestaw, sposób oznaczania, wymagalność elementów treści i metadanych dokumentu elektronicznego dla każdej e-usługi publicznej.
- 6. Analizę dostępności formularzy elektronicznych w Centralnym Repozytorium Wzorów Dokumentów Elektronicznych pod kątem możliwości ich wykorzystania w celu świadczenia wdrażanych w ramach projektu e-usług publicznych.
- 7. W przypadku, jeżeli nie będzie możliwości wykorzystania dla e-usługi publicznej formularzy dostępnych w CRWDE prace obejmą przygotowanie i zgłoszenie formularzy ePUAP dla każdej z wybranych e-usług publicznych.

Do uruchomienia e-usług publicznych konieczne jest przygotowanie oraz zainstalowanie formularzy, przygotowanie projektów dokumentacji zgłoszeniowej oraz skonfigurowanie działania adekwatnych e-usług na platformie ePUAP.

Lista e-usług, które zostaną uruchomione w ramach działania to:

- 1. Wniosek o wydanie wypisu i wyrysu z miejscowego planu zagospodarowania przestrzennego.
- 2. Wniosek o wydanie wypisu i wyrysu ze studium uwarunkowań i kierunków zagospodarowania przestrzennego.
- 3. Wniosek o wydanie zaświadczenia o przeznaczeniu działki w obowiązującym miejscowym planie zagospodarowania przestrzennego.
- 4. Wniosek o wydanie zaświadczenia o przeznaczeniu działki w obowiązującym studium uwarunkowań i kierunków zagospodarowania przestrzennego.
- 5. Wniosek o ustalenie numeru porządkowego budynku.

Wszystkie opracowane w ramach zadania e-usługi cechować się muszą 5. poziomem dojrzałości (personalizacja), umożliwiając dokonanie wszystkich czynności niezbędnych do załatwienia danej sprawy drogą elektroniczną wraz z zapewnieniem elementów personalizacji.

## 7.16. Wyposażenie serwerowni - zakup serwera

Wymagania minimalne:

- 1. Obudowa typu rack o wysokości maksymalnie 2U z kompletem szyn umożliwiających montaż w szafie rack i wysuwanie serwera do celów serwisowych.
- 2. Zainstalowane dwa procesory ośmiordzeniowe / szesnastowątkowe klasy x86 dedykowany do pracy z zaoferowanym serwerem umożliwiający osiągnięcie wyniku min. 80 punktów w teście SPECrate2017 fp\_base dostępnym na stronie www.spec.org dla dwóch procesorów.
- 3. Pamięć RAM zainstalowane 128 GB pamięci RAM (2 x 64 GB). Płyta główna musi obsługiwać do 512GB pamięci RAM.
- 4. Zintegrowana karta graficzna.
- 5. Interfejsy sieciowe 4 x Rj-45 GbE NDC.
- 6. Możliwość instalacji dysków 4 x 3.5" (Hot-Plug) SATA, SAS, SSD. Zainstalowane 2 dyski 3.5" SATA 7200 obr/min o pojemności co najmniej 1TB każdy.
- 7. Sprzętowy kontroler dyskowy, możliwe konfiguracje poziomów RAID: 0, 1, 5, 10, 50.
- 8. Co najmniej 2 porty USB 3.0, 1 port VGA, 1 port RS232.
- 9. Zintegrowana karta graficzna umożliwiająca wyświetlenie rozdzielczości co najmniej 1440x900.
- 10. Redundantne wentylatory.
- 11. Dwa redundantne zasilacze Hot Plug o mocy maksymalnej nie przekraczającej 750 Wat.
- 12. Wbudowany panel LCD lub umieszczony na panelu zabezpieczającym lub diody umieszczone na froncie obudowy

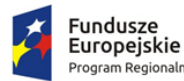

zvsty zvsk

Unia Europejska Europejski Fundusz<br>Rozwoju Regionalnego

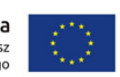

- 13. Dedykowany moduł zdalnego zarządzania, diagnostyki i monitorowania pracy serwera.
- 14. Zintegrowany z płytą główną moduł TPM. Wbudowany czujnik otwarcia obudowy.
- 15. System operacyjny wymagany do wdrożenia systemów planowanych w projekcie z pełną licencją na oferowany serwer.
- 16. Co najmniej 60 miesięcy gwarancji producenta realizowanej w miejscu instalacji sprzętu, z czasem reakcji do następnego dnia roboczego od przyjęcia zgłoszenia. Możliwość zgłaszania awarii poprzez ogólnopolską linię telefoniczną producenta. W przypadku awarii dyski twarde pozostają własnością Zamawiającego.
- 17. Zamawiający wymaga dokumentacji w języku polskim lub angielskim.
- 18. Dostarczony sprzęt ma być wyposażony w karty rozszerzeń PCI Fibre Channel, które muszą współpracować z posiadaną Macierzą Dyskową DELL EMC<sup>2</sup> VNXe1600 (Produkt ID: CKM00172500306).
- 19. Możliwość telefonicznego sprawdzenia konfiguracji sprzętowej serwera oraz warunków gwarancji po podaniu numeru seryjnego bezpośrednio u producenta lub jego przedstawiciela.
- 20. Dostawca wykona wdrożenie i konfigurację dostarczonego sprzętu i oprogramowania oraz integrację i migrację posiadanej infrastruktury w zakresie:
	- instalacja i konfiguracja środowiska wirtualizacyjnego,
	- przełączenie posiadanej macierzy dyskowej do dostarczonych serwerów za pomocą kart Fibre Channel,
	- przeniesienie istniejących maszyn wirtualnych do nowego środowiska.

## 7.17. Wyposażenie serwerowni - zakup przełącznika sieciowego

Wymagania minimalne:

- Typ przełącznika: zarządzalny, wielowarstwowy co najmniej L2, stackowalny.
- Obsługa jakość serwisu (QoS), obsługa Multicast.
- Możliwość zarządzania przez konsolę lub stronę www
- Podstawowe przełączanie: RJ-45, 48 portów Gigabit Ethernet (10/100/1000).
- Ilość slotów modułu SFP+: 2.
- Port konsoli RJ-45, 2 porty USB 2.0.
- Przepustowość routowania/przełączania co najmniej 200 Gbit/s.
- Dostarczony sprzęt musi zapewniać pełną kompatybilność z posiadanym obecnie sprzętem (obecna infrastruktura sieciowa zbudowana jest na przełącznikach CISCO).

## 7.18. Wyposażenie serwerowni - zakup szafy rack

W ramach zamówienia należy dostarczyć i zamontować szafę stojącą 42U 800x1000 z cokołem.

Wymagane cechy i parametry minimalne:

- konstrukcja z blachy stalowej,
- rama z profili stalowych przystosowana do montażu na cokole,
- panel wentylacyjny 4-wiatrakowy z termostatem montowany na dachu szafy,
- trzy otwory do wyprowadzania kabli,
- drzwi przednie z blachy, częściowo perforowane, **z zamkiem,**
- drzwi przednie z 1-punktowym zamkiem,
- drzwi otwierane o 180 stopni,
- drzwi tylne z blachy, częściowo perforowane, z 3-punktowym zamkiem,

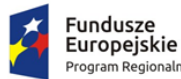

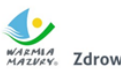

- osłony boczne z blachy stalowej (dwuczęściowe), demontowalne, mocowane za pomocą zamków <del>1-punktowych</del>.
- w zestawie wymagane:
	- o 4 półki stałe mocowane w 4 punktach oraz śruby montażowe,
	- o patch panel 48 portów kat. 6 RJ-45,
	- o cokół 100 mm **o wysokości co najmniej 80 mm**,
- możliwość zastosowania przepustów szczotkowych dla wyprowadzanych przewodów,
- szafa powinna mieć kolor czarny lub szary,
- możliwość montażu drzwi przednich i tylnych jako lewo i prawostronne,
- możliwość rozbudowy o kolejne szafy (budowa modułowa),
- nośność szafy co najmniej 1000kg **800 kg**.

Wymagane dostarczenie akcesoriów pozwalających na montaż i obsługę urządzeń planowanych do zakupu w ramach niniejszej części zamówienia.

Wykonawca zamontuje urządzenia dostarczane w ramach zamówienia w szafie z wykonaniem wszelkich połączeń logicznych i elektrycznych w zakresie koniecznym dla prawidłowej eksploatacji urządzeń.

## 7.19. Wyposażenie serwerowni - zakup oprogramowania do wirtualizacji

Licencja powinna umożliwiać uruchomianie wirtualizacji (pełne wykorzystanie procesorów i pamięci operacyjnej) na trzech maksymalnie dwuprocesorowych serwerach fizycznych oraz jednej konsoli do zarządzania całym środowiskiem.

Wszystkie licencje powinny być dostarczone wraz z rocznym wsparciem, świadczonym przez producenta oprogramowania wirtualnego na wszystkich liniach wsparcia.

Wsparcie powinno umożliwiać zgłaszanie problemów co najmniej w dni robocze, w godzinach pracy Zamawiającego.

Wymagania dla oprogramowania:

- 1. Warstwa wirtualizacji powinna być rozwiązaniem systemowym tzn. powinna być zainstalowana bezpośrednio na sprzęcie fizycznym. Rozwiązanie powinno w możliwie największym stopniu być niezależne od producenta platformy sprzętowej.
- 2. Rozwiązanie powinno zapewnić możliwość obsługi wielu instancji systemów operacyjnych na jednym serwerze fizycznym i powinno się charakteryzować maksymalnym możliwym stopniem konsolidacji sprzętowej.
- 3. Możliwość skalowania pojedynczego klastra do 3 fizycznych hostów (serwerów) z zainstalowaną warstwą wirtualizacji.
- 4. Oprogramowanie do wirtualizacji zainstalowane na serwerze fizycznym musi obsługiwać i mieć możliwość wykorzystania procesorów fizycznych wyposażone w 576 logicznych wątków oraz do 12 TB pamięci fizycznej RAM.
- 5. Oprogramowanie do wirtualizacji zapewnia możliwość skonfigurowania maszyn wirtualnych 1- 128 procesorowych.
- 6. Oprogramowanie do wirtualizacji zapewniać możliwość stworzenia dysku maszyny wirtualnej o wielkości do 62 TB.
- 7. Oprogramowanie do wirtualizacji zapewnić możliwość skonfigurowania maszyn wirtualnych z możliwością przydzielenia do 6 TB pamięci operacyjnej RAM.

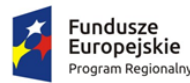

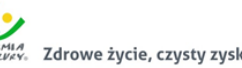

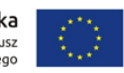

- 8. Oprogramowanie do wirtualizacji musi zapewniać możliwość skonfigurowania maszyn wirtualnych, z których każda może mieć 1-10 wirtualnych kart sieciowych.
- 9. Rozwiązanie wspierające m. in. następujące systemy operacyjne: Windows Server 2012/R2, Windows Server 2016, Windows 8, Windows 8.1, Windows 10, SUSE Linux Enterprise Server, Red Hat Enterprise Linux, Solaris, Oracle Enterprise Linux, Debian GNU/Linux, CentOS, FreeBSD, Ubuntu, SCO OpenServer, SCO Unixware, Mac OS X.
- 10. Rozwiązanie powinno umożliwiać łatwą i szybką rozbudowę infrastruktury o nowe usługi bez spadku wydajności i dostępności pozostałych wybranych usług.
- 11. Rozwiązanie musi umożliwiać przydzielenie większej ilości pamięci RAM dla maszyn wirtualnych niż fizyczne zasoby RAM serwera w celu osiągnięcia maksymalnego współczynnika konsolidacji.
- 12. Rozwiązanie musi umożliwiać udostępnienie maszynie wirtualnej większej ilości zasobów dyskowych niż jest fizycznie zarezerwowane na dyskach lokalnych serwera lub na macierzy.
- 13. Rozwiązanie musi posiadać centralną konsolę graficzną do zarządzania maszynami wirtualnymi i do konfigurowania innych funkcjonalności. Centralna konsola graficzna musi działać zarówno jako aplikacja na maszynie fizycznej lub wirtualnej, jak i jako gotowa, wstępnie skonfigurowana maszyna wirtualna tzw. virtual appliance. Wymagana możliwość dostępu do konsoli z poziomu przeglądarki internetowej z wykorzystaniem protokołu HTML5.
- 14. Rozwiązanie powinno zapewnić możliwość monitorowania wykorzystania zasobów fizycznych infrastruktury wirtualnej.
- 15. Oprogramowanie do wirtualizacji musi zapewniać możliwość wykonywania kopii migawkowych instancji systemów operacyjnych (tzw. snapshot) na potrzeby tworzenia kopii zapasowych bez przerywania ich pracy.
- 16. System musi posiadać funkcjonalność wirtualnego przełącznika (virtual switch) umożliwiającego tworzenie sieci wirtualnej w obszarze hosta i pozwala połączyć maszyny wirtualne w obszarze jednego hosta, a także na zewnątrz sieci fizycznej.
- 17. Pojedynczy przełącznik wirtualny musi zapewniać możliwość konfiguracji do 4000 portów.
- 18. Rozwiązanie musi zawierać wbudowany, bezpieczny mechanizm do automatycznego tworzenia kopii zapasowych, odtwarzania wskazanych maszyn wirtualnych. Mechanizm ten umożliwia również odtwarzanie pojedynczych plików z kopii zapasowej oraz zapewnia stosowanie deduplikacji dla kopii zapasowych. Mechanizm zapewnia możliwość wykonywania spójnych kopii zapasowych serwerów aplikacyjnych (Microsoft SQL Server, Microsoft Exchange Server, Microsoft SharePoint Server) oraz replikację kopii zapasowych.
- 19. Rozwiązanie musi zawierać mechanizm replikacji wskazanych maszyn wirtualnych w obrębie klastra serwerów fizycznych.
- 20. Oprogramowanie do wirtualizacji powinno zapewnić możliwość klonowania systemów operacyjnych wraz z ich pełną konfiguracją i danymi.
- 21. Rozwiązanie powinno umożliwiać przenoszenie maszyn wirtualnych w czasie ich pracy pomiędzy serwerami fizycznymi. Mechanizm musi umożliwiać obsługę 4 lub więcej takich procesów przenoszenia jednocześnie.
- 22. Oprogramowanie zapewnia odpowiednią redundancję i mechanizm (wysokiej dostępności HA), aby w przypadku awarii lub niedostępności serwera fizycznego wybrane przez administratora i uruchomione na nim wirtualne maszyny zostały uruchomione na innych serwerach z zainstalowanym oprogramowaniem wirtualizacyjnym.
- 23. Rozwiązanie powinno zapewniać mechanizm bezpiecznego uaktualniania warstwy wirtualizacyjnej, hostowanych systemów operacyjnych (np. wgrywania patch-y) i aplikacji tak, aby zminimalizować ryzyko awarii systemu na skutek wprowadzenia zamiany.

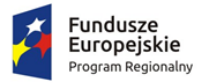

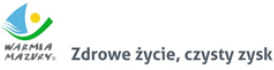

Unia Europejska Europejski Fundusz<br>Europejski Fundusz<br>Rozwoju Regionalnego

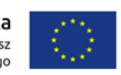

24. Dostarczone środowisko wirtualizacji musi być kompatybilne z już posiadanym środowiskiem wirtualizacji w Urzędzie i umożliwiać swobodne przenoszenie maszyn między środowiskami (obecnie wykorzystywane środowisko wirtualizacyjne to VMware vSphere 5 Essentials Plus) oraz z posiadanym oprogramowaniem do wykonywania kopii bezpieczeństwa (Synology Active Backup for Business).

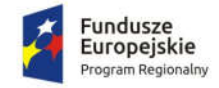

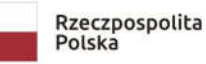

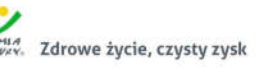

Unia Europejska Europejski Fundusz Rozwoju Regionalnego

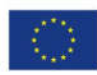

# Załącznik nr 10 do SIWZ

# Wymagania dla próbki przedmiotu zamówienia oraz zasady i zakres jej badania

# 1. Wymagania ogólne

- 1. Celem złożenia próbki jest potwierdzenie, że oferowane dostawy (Oprogramowanie) odpowiadają wymaganiom określonym przez Zamawiającego w Szczegółowym Opisie Przedmiotu Zamówienia (dalej SOPZ lub OPZ) stanowiącym Załącznik nr 1 do SIWZ poprzez jej badanie i wyjaśnianie, zwane dalej badaniem próbki.
- 2. Mając na uwadze wymieniony powyżej cel badania próbki, próbka ma zawierać oprogramowanie zaoferowane przez Wykonawcę w ramach zamówienia w zakresie następujących systemów:
	- a. system Centralna Platforma e-Usług Mieszkańca,
	- b. moduł komunikacji dla Centralnej Platformy e-Usług Mieszkańca,
	- c. system elektronicznego obiegu dokumentów,
	- d. system zarządzania zasobami informacji przestrzennej,
	- e. Zintegrowany System Dziedzinowy (ZSD), jeżeli Wykonawca skorzystał z możliwości dostawy ZSD na zasadzie równoważności w stosunku do modernizacji istniejącego systemu dziedzinowego.
- 3. Zamawiający wezwie Wykonawcę do złożenia próbki w trybie art. 26 ust. 2 ustawy Prawo zamówień publicznych. Zamawiający wymaga, żeby Wykonawca na wezwanie Zmawiającego złożył próbkę na dwóch dyskach zewnętrznych/przenośnych (dysk podstawowy i dysk zapasowy), na których przekaże próbkę oprogramowania wskazanego w pkt. 2, w postaci wirtualnej maszyny z zainstalowanym systemem operacyjnym, bazodanowym i oferowanym przez Wykonawcę pakietem oprogramowania zasilonym przykładowymi danymi, które umożliwiają przeprowadzenie procedury badania próbki w zakresie funkcjonalności określonych w Rozdziale 3. Scenariusze badania próbki.
- 4. Przykładowe dane nie mogą naruszać zapisów Ustawy o ochronie danych osobowych. W przypadku jej naruszenia całkowitą odpowiedzialność ponosi Wykonawca .
- 5. Próbka musi zawierać na jednym dysku zewnętrznym (dysk podstawowy) wszystkie systemy wskazane w pkt. 2 niniejszego Rozdziału. Zamawiający dopuszcza zainstalowanie na dostarczonym dysku zewnętrznym więcej niż jednej maszyny wirtualnej. Drugi dysk zewnętrzny (dysk zapasowy) powinien posiadać identyczną zawartość jak dysk podstawowy, ponieważ stanowi on jego kopię.
- 6. W celu przeprowadzenia badania próbki, Zamawiający wezwie Wykonawcę do dokonania prezentacji zawartości próbki złożonej na wezwanie Zamawiającego, o którym mowa w pkt. 3 niniejszego Rozdziału. Prezentacja, o której mowa, zostanie przeprowadzona przez Wykonawcę w siedzibie Zamawiającego w oparciu o scenariusze badania próbki opisane w Rozdziale 3 niniejszego załącznika, zgodnie z procedurą określoną w Rozdziale 2 – Opis procedury badania.
- 7. Oceny czy oferowane dostawy (Oprogramowanie) odpowiadają wymaganiom określonym przez Zamawiającego dokona Komisja Przetargowa na podstawie prezentacji zawartości złożonej próbki przeprowadzonej przez Wykonawcę.
- 8. Termin (dzień i godzina) przeprowadzenia badania próbki podany zostanie Wykonawcy co najmniej na 5 dni **roboczych** przed planowanym terminem badania próbki. Wykonawca zostanie powiadomiony o terminie prezentacji, z uwzględnieniem zasad porozumiewania się Zamawiającego z Wykonawcą opisanych w SIWZ.
- 9. Dostarczenie sprawnych dysków zewnętrznych (przenośnych) jest obowiązkiem Wykonawcy, a ich parametry muszą pozwalać na sprawne funkcjonowanie wirtualnej maszyny z

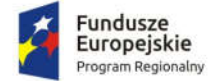

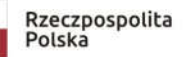

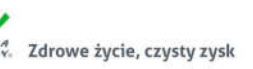

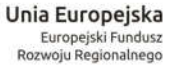

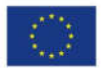

zainstalowanym systemem operacyjnym, oferowanym oprogramowaniem systemu i przykładowymi danymi.

- 10. Zamawiający zaleca, aby dyski zewnętrzne (przenośne) były złożone w kopercie opatrzonej nazwą i adresem Wykonawcy. Dyski powinny być oznakowane "próbka - dysk podstawowy" i "próbka dysk zapasowy".
- **11. Zamawiający dopuszcza prezentację próbki oraz udzielanie wyjaśnień do próbki przez Wykonawcę za pomocą środków zdalnej komunikacji. W celu przeprowadzenia badania z wykorzystaniem środków zdalnej komunikacji Wykonawca zgłasza zamiar sposobu przeprowadzenia badania na co najmniej 3 dni robocze przed terminem badania, ze wskazaniem narzędzi i metod, które zamierza wykorzystać do przeprowadzenia prezentacji.**
- **12. Badanie próbki z wykorzystaniem środków zdalnej komunikacji nie może wiązać się z dodatkowymi kosztami dla Zamawiającego, w szczególności nie może on być zobowiązany do nabywania dodatkowych usług, licencji na oprogramowanie itd.**
- **13. Badanie próbki z wykorzystaniem środków zdalnej komunikacji musi być przeprowadzone zgodnie z pozostałymi postanowieniami niniejszego Załącznika do SIWZ, w szczególności musi być prowadzone w oparciu o nośniki złożone przez Wykonawcę w odpowiedzi na wezwanie Zamawiającego.**
- 14. Niniejszy dokument nie zastępuje SOPZ. Wymagania SOPZ obowiązują w trakcie prezentacji próbki, tzn. sposób realizacji elementów scenariusza musi być spójny z SOPZ i potwierdzać spełnienie wymagań SOPZ w zakresie odpowiednim dla każdego elementu scenariusza.
- 15. Jeżeli którakolwiek funkcjonalność nie zostanie zaprezentowana (nie zostanie zaprezentowany jeden lub więcej elementów któregokolwiek ze scenariuszy lub też sposób jego realizacji będzie stał w sprzeczności z SOPZ lub prezentacja jakiegokolwiek elementu ujawni braki w funkcjonalności określonej w SOPZ), Zamawiający uzna, że próbka zawiera błędy lub jest niekompletna i na podstawie art. 26 ust. 3 ustawy Prawo zamówień publicznych wezwie Wykonawcę do złożenia próbki potwierdzającej wymagania Zamawiającego w terminie 5 dni.
- 16. Termin (dzień i godzina) ponownego przeprowadzenia badania próbki podany zostanie Wykonawcy co najmniej na 5 dni **roboczych** przed planowanym terminem badania poprawionej/uzupełnionej próbki. Wykonawca zostanie powiadomiony o terminie badania próbki, z uwzględnieniem zasad porozumiewania się Zamawiającego z Wykonawcą opisanych w SIWZ. **Dla powtórnego badania zastosowanie mają postanowienia ust. 11, 12, 13.**
- 17. Jeżeli podczas badania poprawionej/uzupełnionej próbki którakolwiek funkcjonalność nie zostanie zaprezentowana (nie zostanie zaprezentowany jeden lub więcej elementów któregokolwiek ze scenariuszy lub też sposób jego realizacji będzie stał w sprzeczności z SOPZ lub prezentacja jakiegokolwiek elementu ujawni braki w funkcjonalności określonej w SOPZ), Zamawiający uzna, że treść oferty nie odpowiedna treści SIWZ i odrzuci ofertę Wykonawcy na podstawie art. 89 ust. 1 pkt 2 ustawy Prawo zamówień publicznych.

## 2. Opis procedury badania

1. Badanie próbki odbędzie się w siedzibie Zamawiającego z wykorzystaniem wirtualnej maszyny z zainstalowanym systemem operacyjnym i oprogramowaniem z przykładowymi danymi znajdującymi się na dysku przenośnym, dostarczonym przez Wykonawcę i podłączonym do komputera, który na czas badania próbki zapewni Wykonawca. Wykonawca zapewni też urządzenia mobilne na których będzie przeprowadzał próbkowanie w zakresie wymaganym w scenariuszu oraz zapewni urządzenia peryferyjne (np. projektor multimedialny, czytnik kodów kreskowych). Dopuszczalne jest testowanie aplikacji/stron mobilnych w środowisku emulującym pracę tych urządzeń na komputerze służącym do próbkowania, pod warunkiem zgodności emulatora z ogólnodostępną na rynku wersją systemu (Android, IOS).

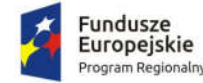

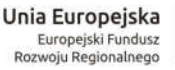

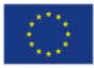

- 2. Wykonawca, na godzinę przed wyznaczonym terminem badania próbki, otrzyma od Zamawiającego dysk zewnętrzny (przenośny) podstawowy i zapasowy, które dostarczył Zamawiającemu na jego wezwanie w trybie art. 26 ust. 2 ustawy Prawo zamówień publicznych.
- 3. Zamawiający zapewni Wykonawcy na czas przeprowadzenia prezentacji próbki dostęp do Internetu lub zezwoli na wykorzystanie punktu dostępowego zapewnionego we własnym zakresie przez Wykonawcę (wybór należy do Wykonawcy).
- 4. Prezentacja funkcji związanych z drukowaniem może być prezentowana poprzez wydruk do pliku PDF.
- 5. Badanie próbki będzie prowadzone według scenariuszy wskazanych w Rozdziale 3 niniejszego załacznika.
- 6. Wykonawca zobowiązany jest do wyjaśnienia, zaprezentowania Zamawiającemu, że badana próbka oprogramowania posiada cechy i funkcjonalności wymagane przez Zamawiającego zgodnie z danym scenariuszem. Wykonawca zobowiązany jest do udzielenia Zamawiającemu wszelkich wyjaśnień umożliwiających zbadanie, czy oferowane oprogramowanie posiada wymagane cechy i funkcjonalności. Badanie próbki będzie prowadzone do momentu wyczerpania pytań Zamawiającego. W trakcie badania próbki Zamawiający ma prawo żądać od Wykonawcy zmiany wartości parametrów bądź danych wprowadzanych do oprogramowania na wartości podane przez Zamawiającego, w celu sprawdzenia, czy wymagane cechy i funkcjonalności nie są symulowane.
- 7. W przypadku awarii/błędu oprogramowania lub dysku przenośnego, Wykonawca ma prawo do przerwy w badaniu próbki w celu naprawienia awarii/błędu lub podłączenia dysku zapasowego. W takim przypadku, sumaryczna przerwa w badaniu próbki nie może trwać dłużej niż 1 godzinę łącznie dla wszystkich awarii, które mogą wystąpić w toku prezentacji. Nieusunięcie awarii/błędu oprogramowania lub dysków przenośnych w trakcie przerwy powoduje zakończenie badania próbki. W takim wypadku Zamawiający uzna, że oprogramowanie nie posiada cech/funkcjonalności oprogramowania, określonych w opisie przedmiotu zamówienia, co spowoduje zakończenie procesu badania próbki. W przypadku awarii komputera, do którego jest podłączony dysk przenośny, Wykonawca ma prawo do przerwy w badaniu próbki w celu naprawy komputera lub podłączenia dysku do innego komputera. Zapewnienie sprawnego komputera należy do obowiązków Wykonawcy.
- 8. W przypadku awarii w funkcjonowaniu metody uwierzytelnienia za pośrednictwem profilu zaufanego nie leżącej po stronie Wykonawcy, Zamawiający wyznaczy dodatkowy termin na przeprowadzenie tych testów, które wymagają jej zastosowania na takich samych zasadach.
- 9. Z przeprowadzonego badania próbki Zamawiający sporządzi protokół. Przedmiotowy protokół musi zawierać wskazanie, jakie oprogramowanie zostało zaprezentowane dla danego scenariusza (nazwa oprogramowania i wskazanie autora / producenta) oraz wynik badania dla każdego z elementów scenariusza.
- 10. Zamawiający dopuszcza udział innych Wykonawców w prezentacji próbki jedynie w sytuacji, jeśli Wykonawca, który został wezwany do prezentacji próbki oferowanego systemu nie zastrzegł skutecznie, że stanowi ona tajemnicę przedsiębiorstwa w rozumieniu przepisów ustawy Prawo zamówień publicznych oraz ustawy o zwalczaniu nieuczciwej konkurencji.
- 11. W czasie prezentacji osoby prezentujące system informatyczny muszą posiadać pełnomocnictwo udzielone przez Wykonawcę do przeprowadzenia prezentacji u Zamawiającego. Pełnomocnictwo może wynikać z dokumentów złożonych w ofercie lub może być doręczone Zamawiającemu przed rozpoczęciem prezentacji (oryginał lub kopia poświadczona za zgodność z oryginałem przez notariusza).
- 12. Zamawiający zastrzega sobie możliwość utrwalania na sprzęcie audiowizualnym przebiegu prezentacji.

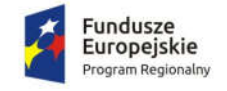

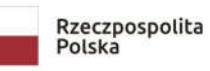

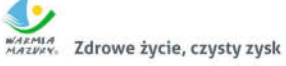

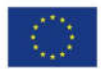

# 3. Scenariusz badania próbki

## 3.1. Centralna platforma e-usług mieszkańca

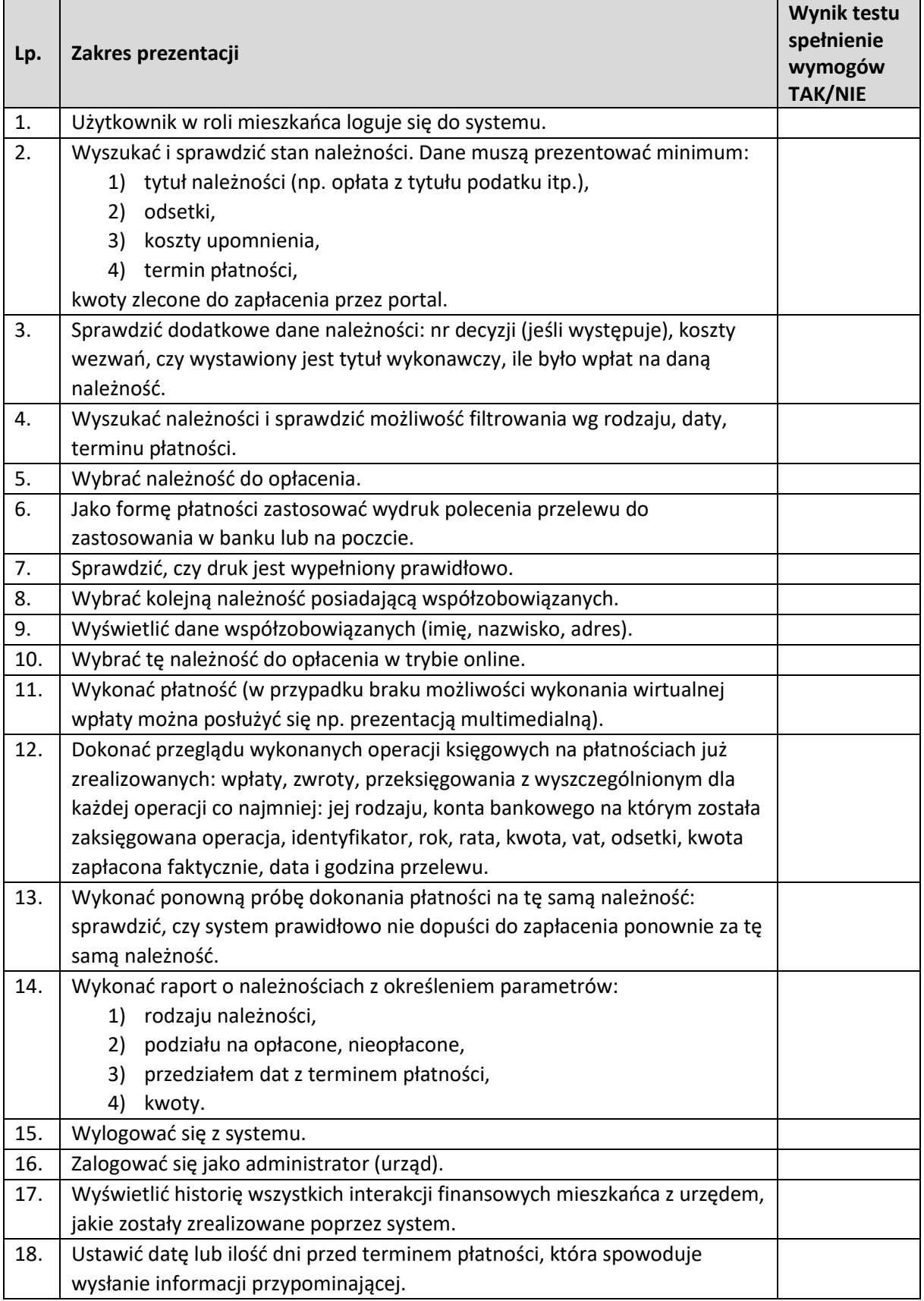

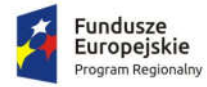

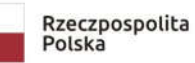

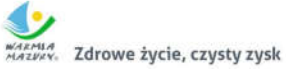

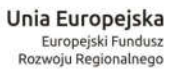

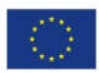

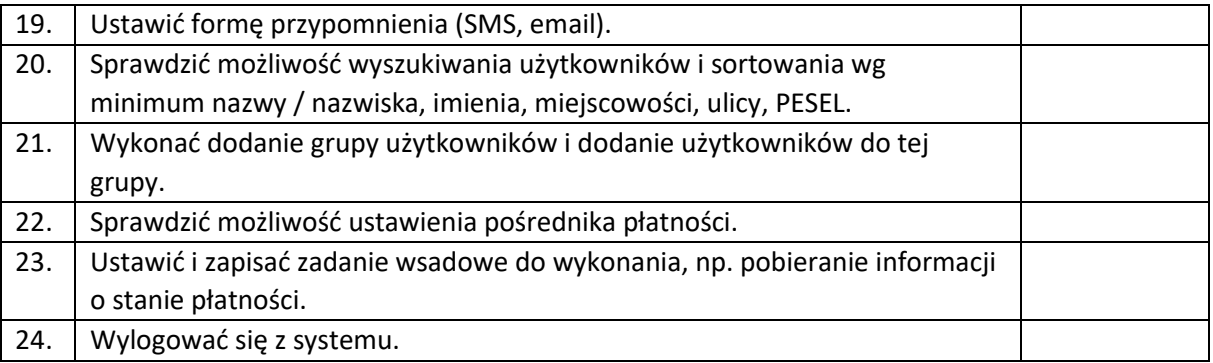

# 3.2. Moduł komunikacji dla CPeUM - konsultacje społeczne

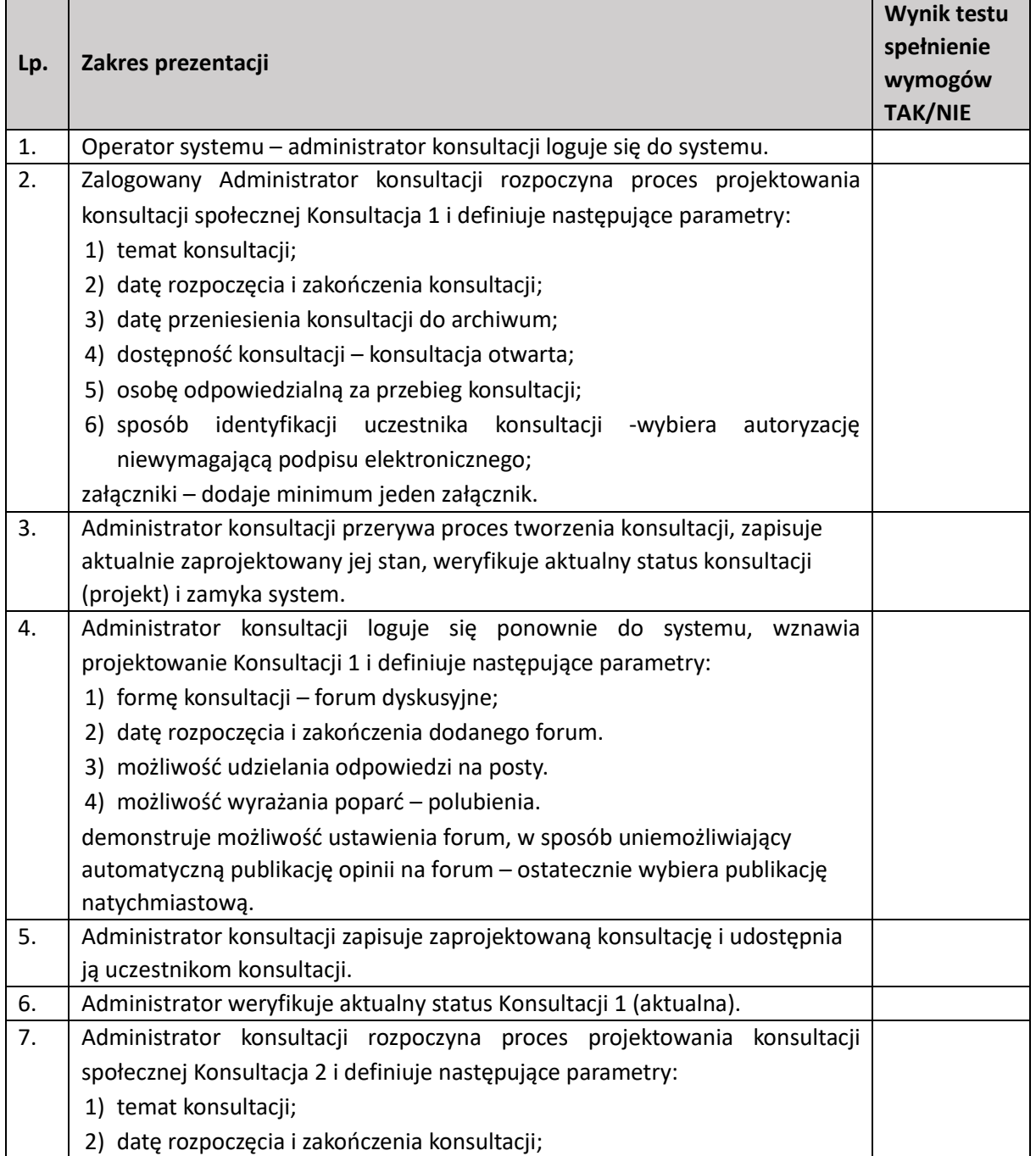

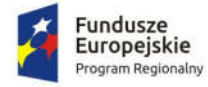

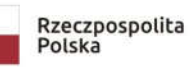

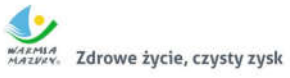

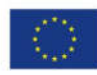

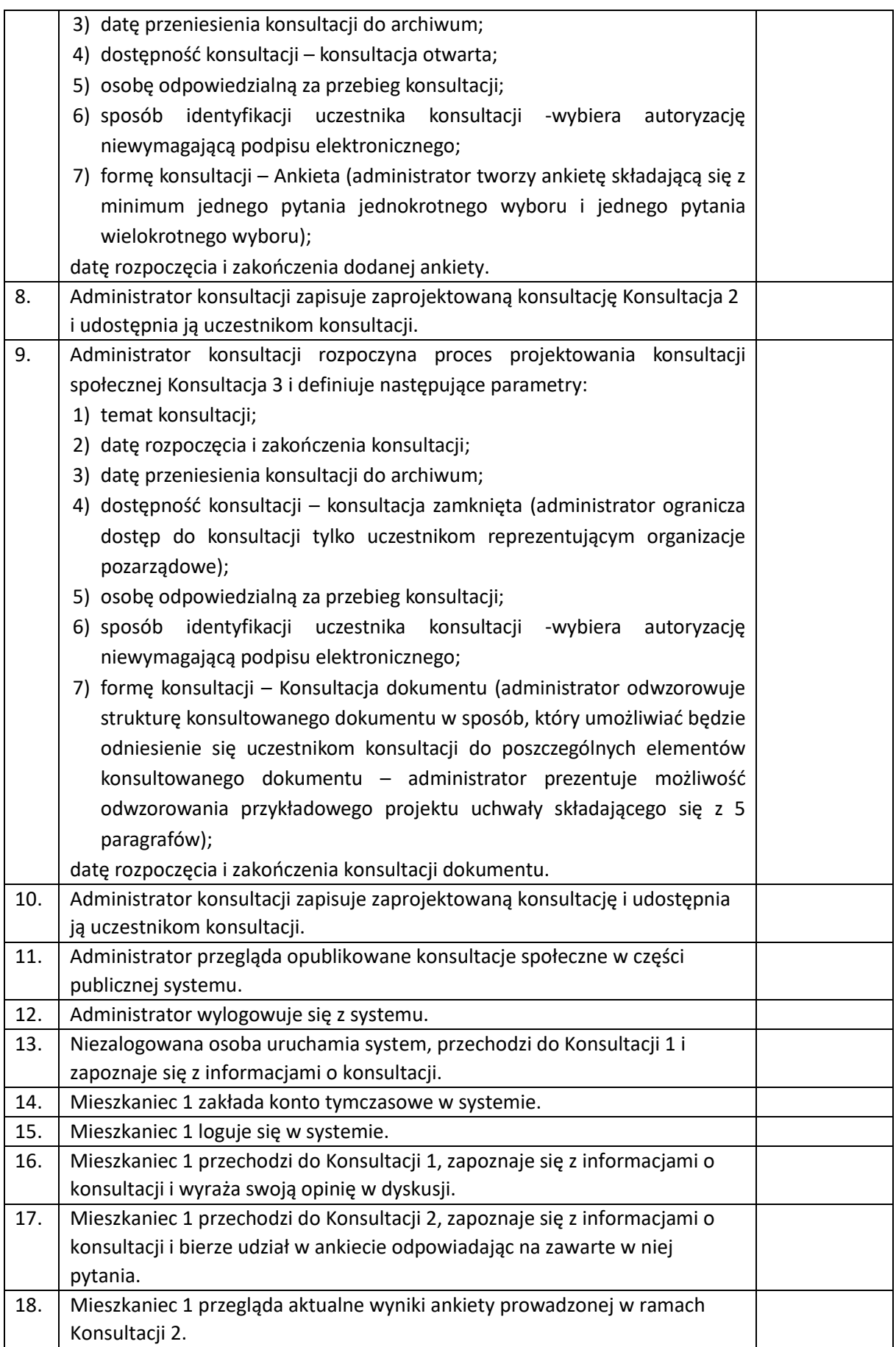

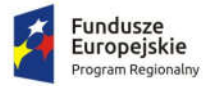

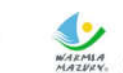

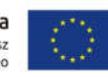

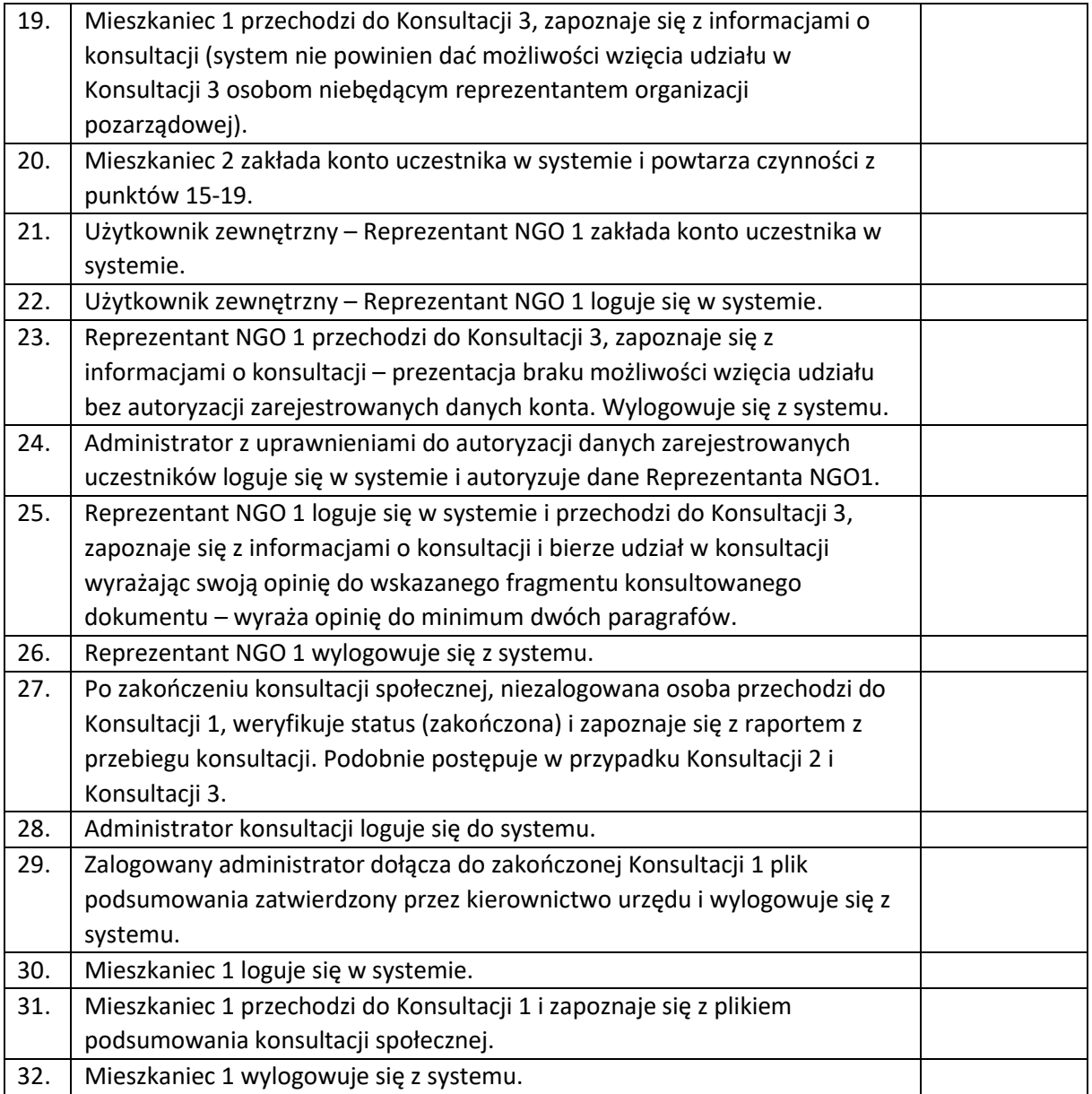

# 3.3. Moduł komunikacji dla CPeUM - komunikacja elektroniczna

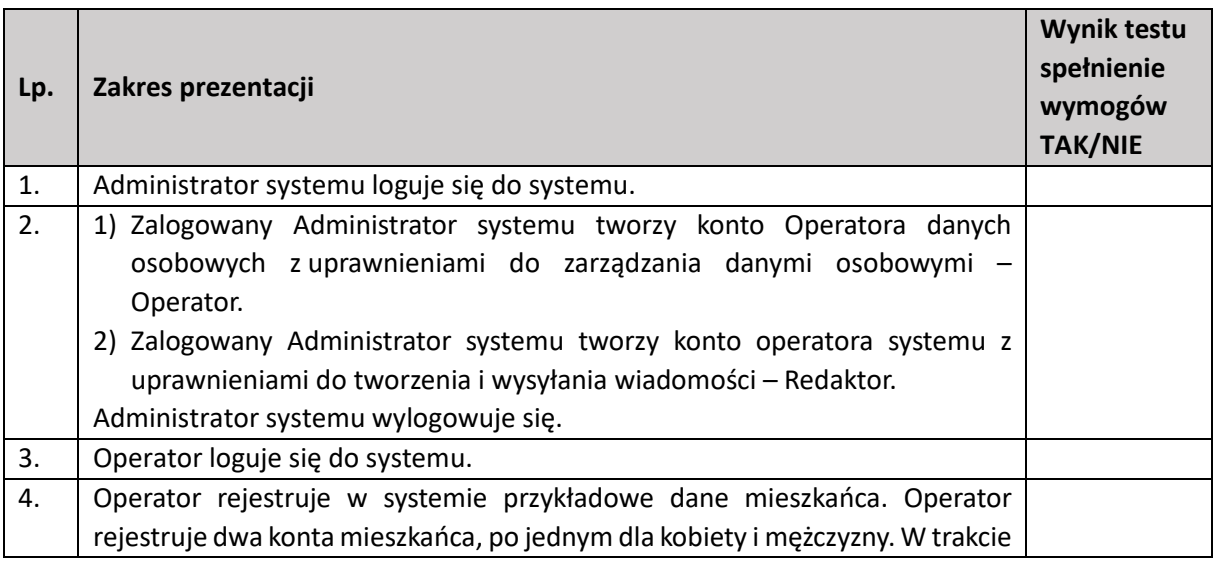

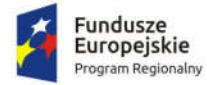

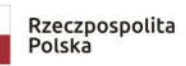

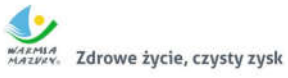

**Unia Europejska**<br>Europejski Fundusz<br>Rozwoju Regionalnego

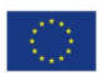

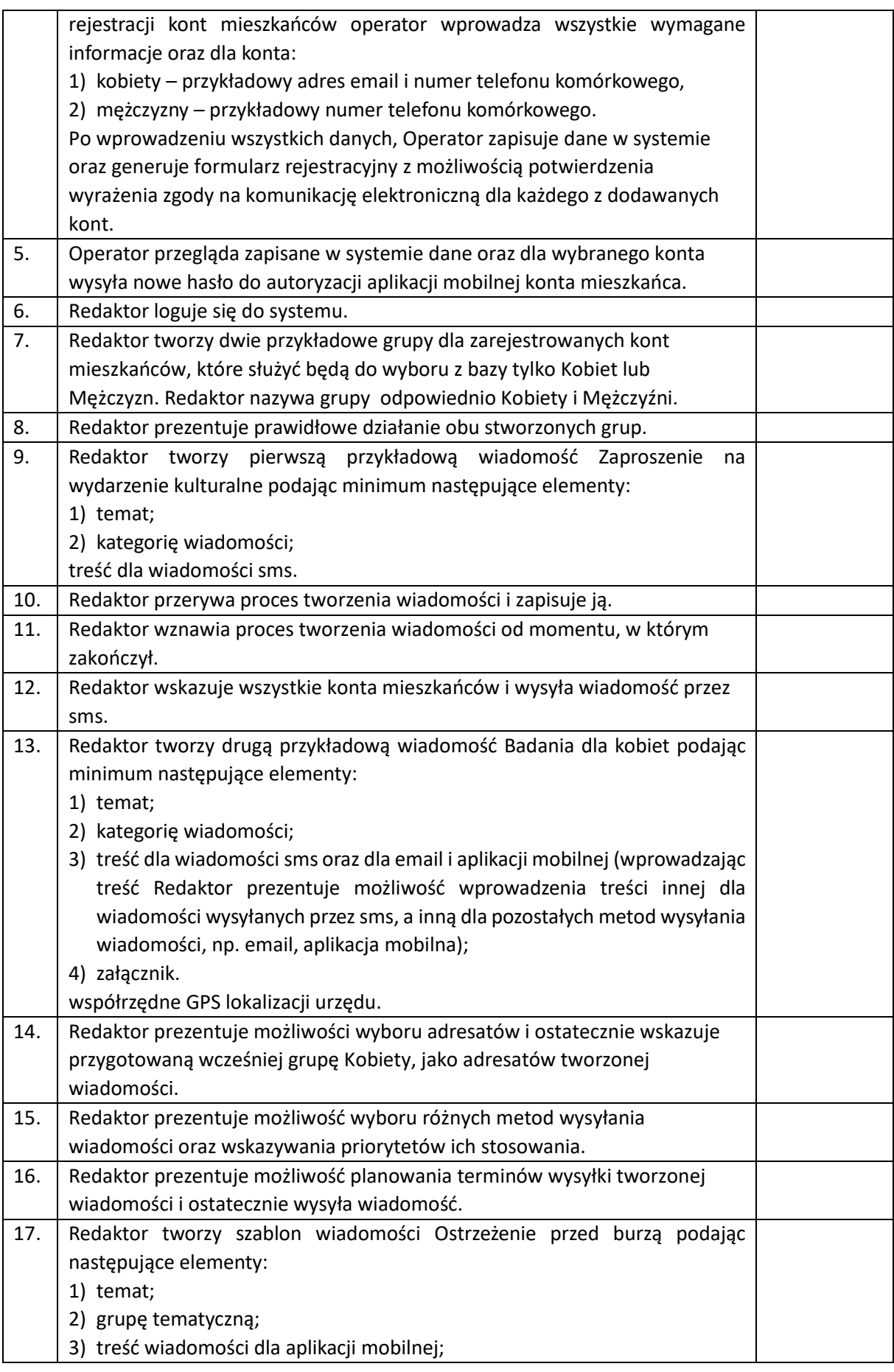
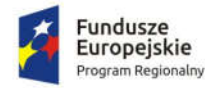

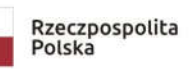

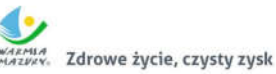

Unia Europejska Europejski Fundusz Rozwoju Regionalnego

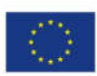

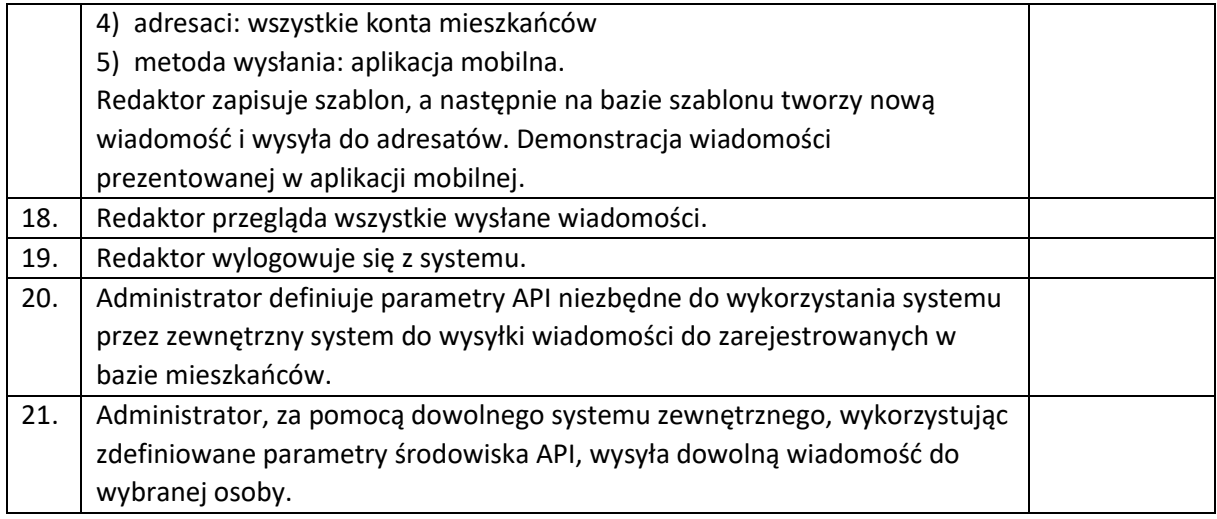

### 3.4. Elektroniczny obieg dokumentów – rejestracja pism

Dla umożliwienia prawidłowego wykonania scenariusza Wykonawca przygotuje i dostarczy Zamawiającemu cztery pisma adresowane bezpośrednio do Wójta Gminy z trzema załącznikami każde (dwa zestawy dokumentów w formie elektronicznej zapisane w formacie pliku RTF lub PDF na nośniku typu pendrive, dwa zestawy dokumentów w formie tradycyjnej czyli papierowej) w celu próbkowania rejestracji (dwa pisma powinny być pismami osoby fizycznej - klienta nowego, tj. niezarejestrowanego w bazie klientów, dwa kolejne – pismami firmy - klienta już zarejestrowanego w bazie).

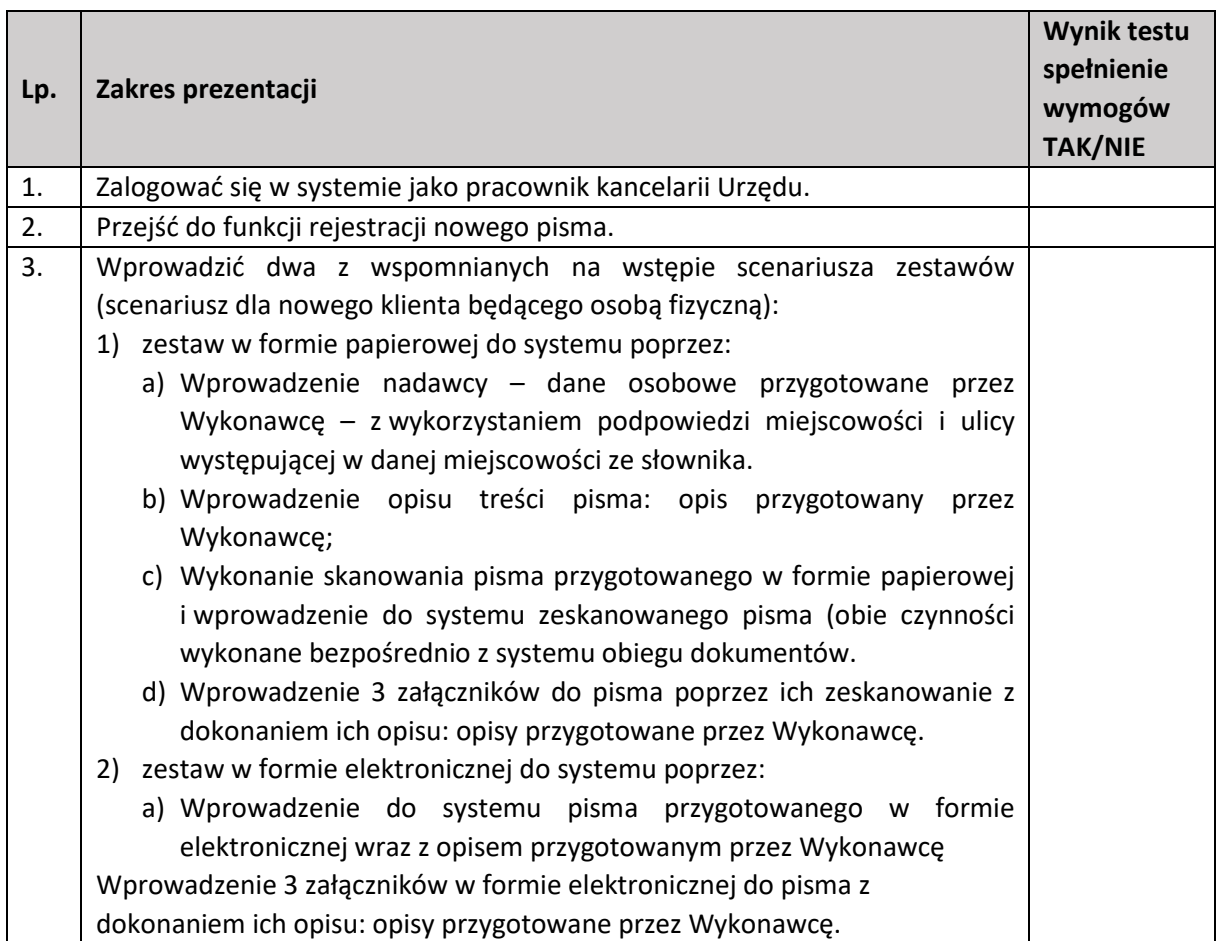

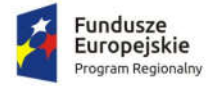

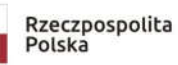

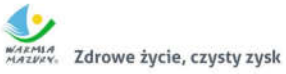

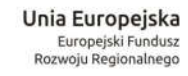

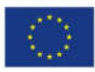

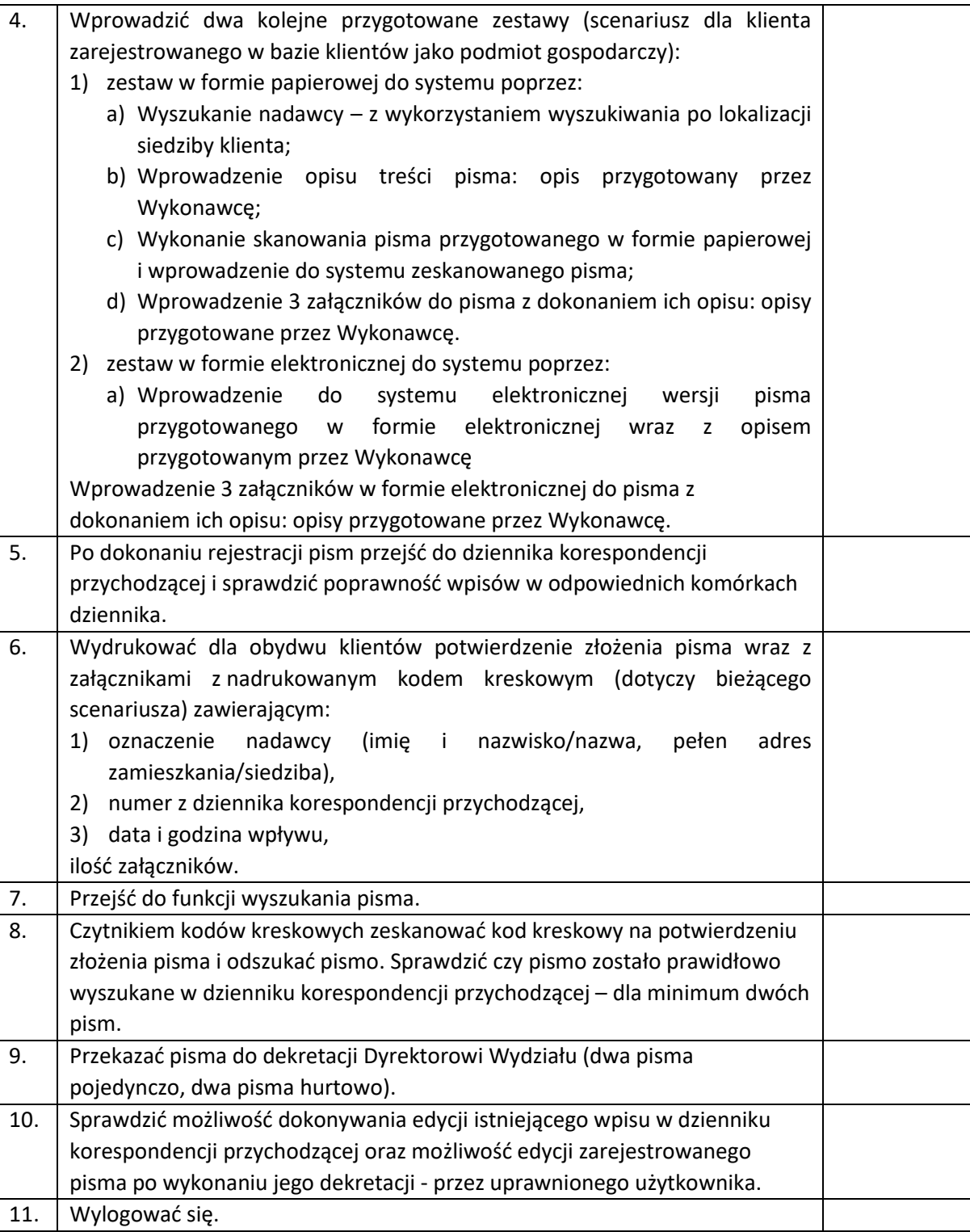

# 3.5. Elektroniczny obieg dokumentów – dekretacja pism

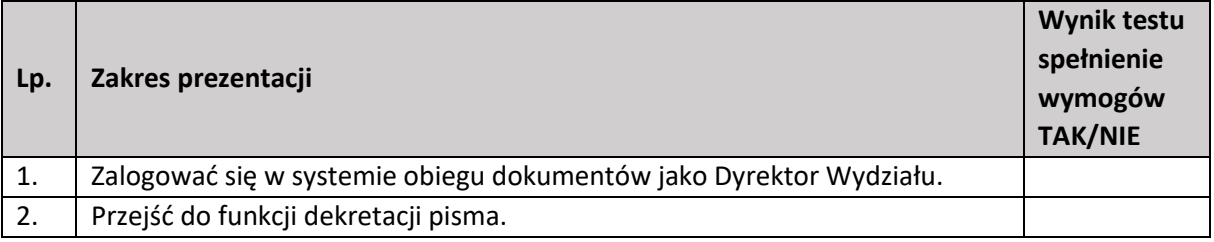

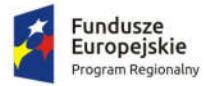

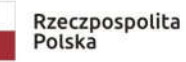

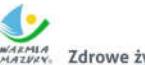

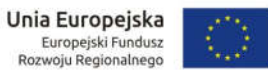

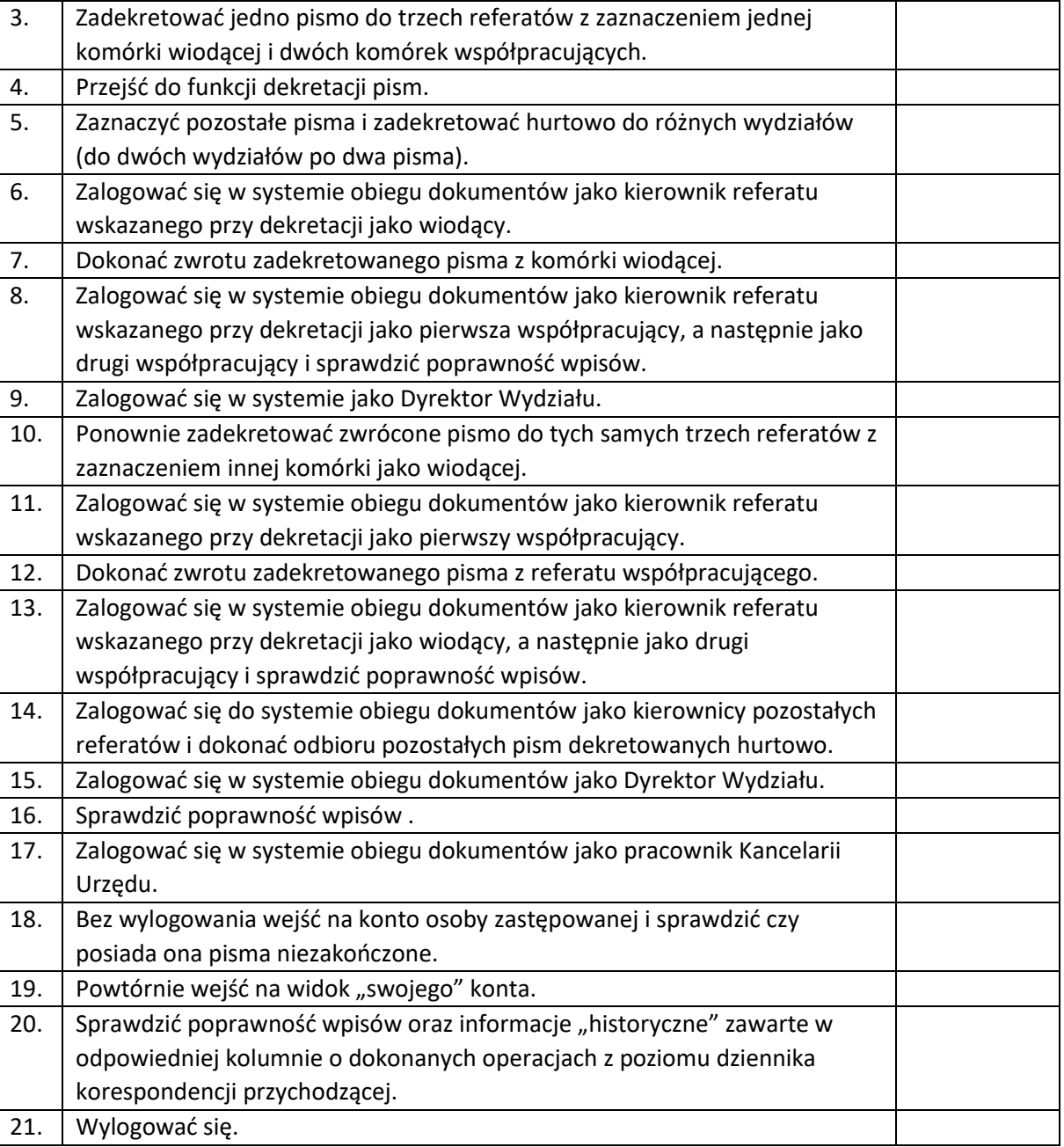

# 3.6. Elektroniczny obieg dokumentów – zakładanie spraw

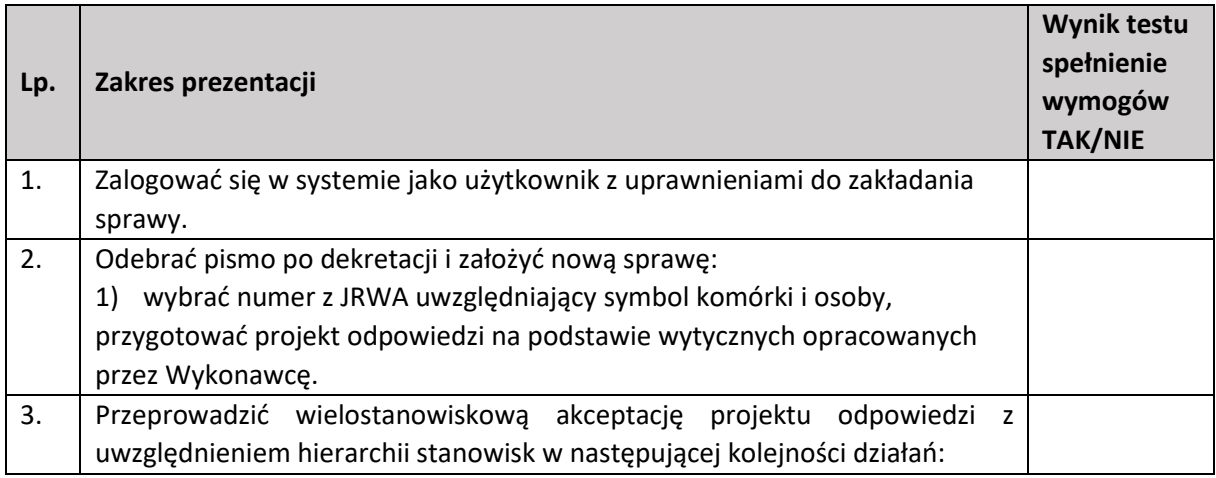

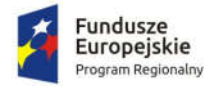

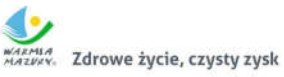

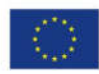

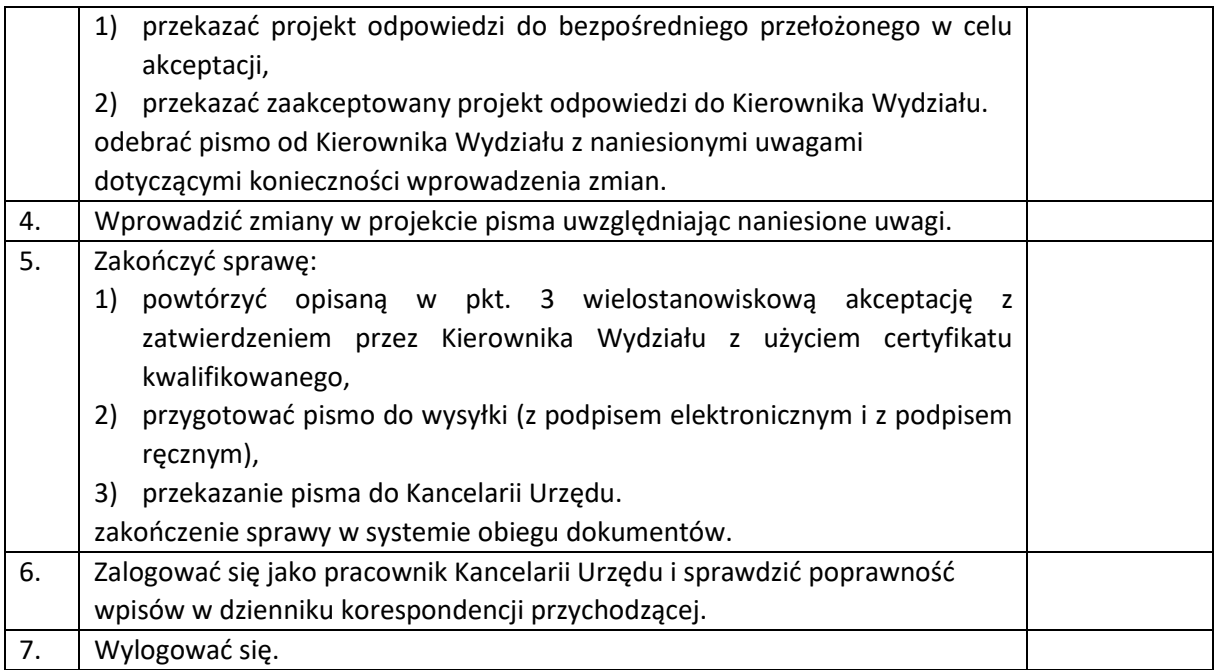

# 3.7. Elektroniczny obieg dokumentów – obsługa raportów – pisma przekazane

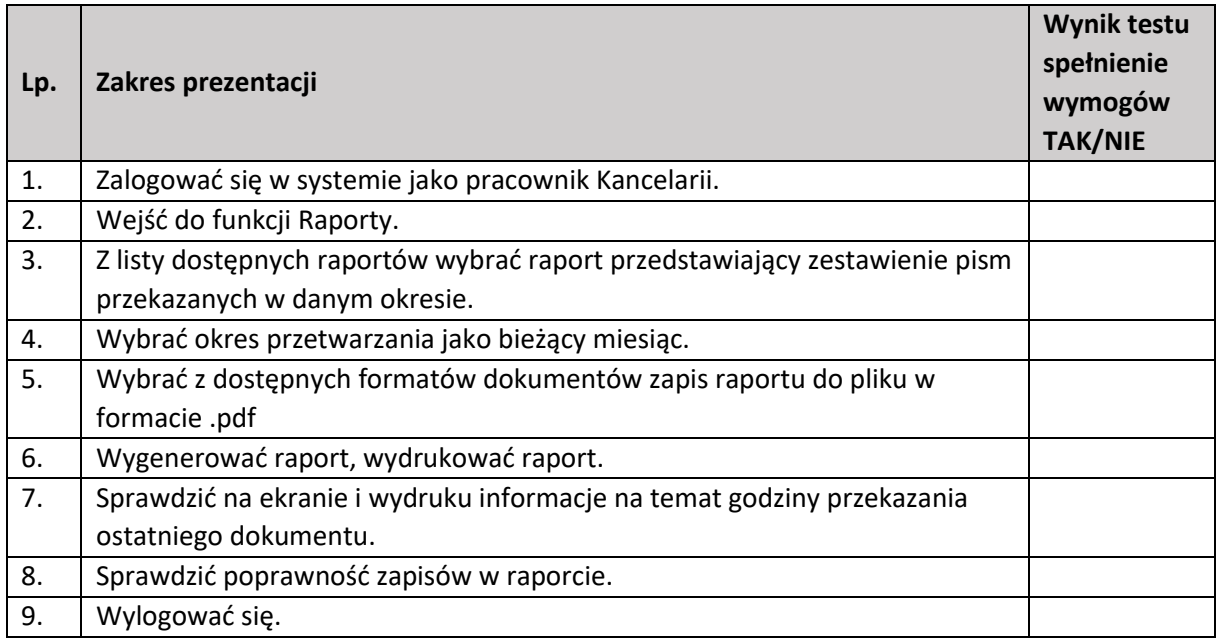

### 3.8. Elektroniczny obieg dokumentów – obsługa archiwum zakładowego

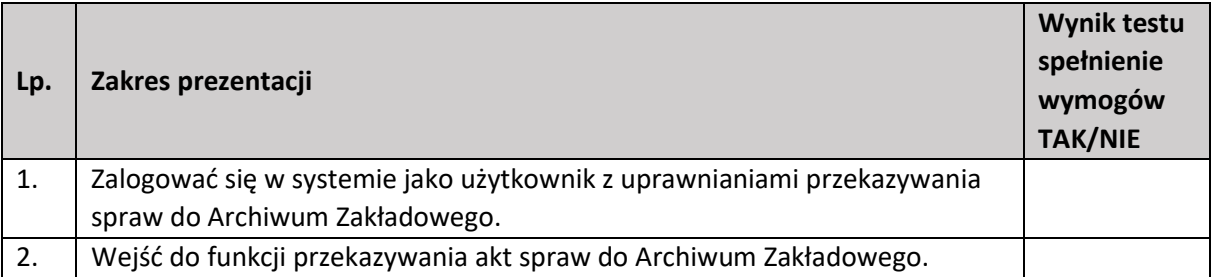

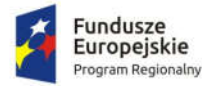

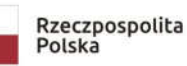

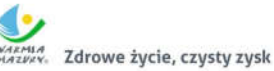

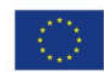

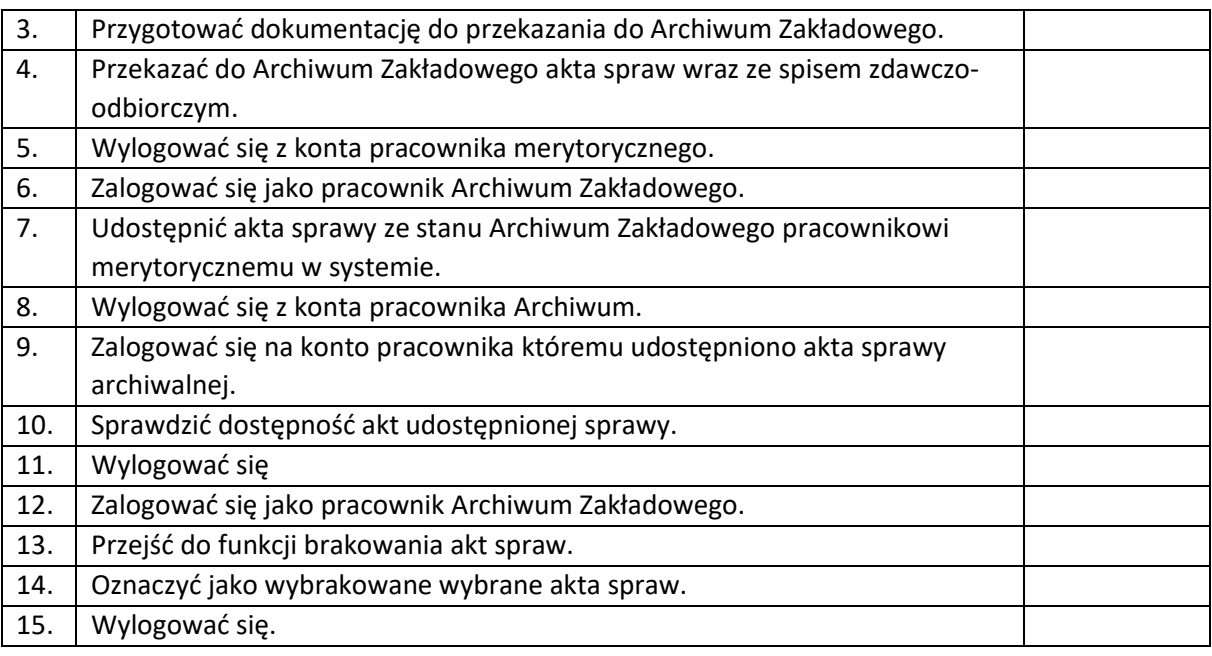

### 3.9. System zarządzania zasobami informacji przestrzennej

W ramach **Części A** testu Wykonawca wykona za pomocą dedykowanego panelu odczytywania wartości atrybutów i załączników z różnych warstw wektorowych i rastrowych analizę przygotowanych danych. Informacje mają być przygotowane i wyświetlone po wskazaniu przykładowej działki poprzez jedno kliknięcie w obszar mapy. Po uruchomieniu okna użytkownik musi otrzymać komplet informacji na temat przedmiotowej działki ewidencyjnej. Zamawiający nie określa, dla jakiej nieruchomości powinna być wykonana analiza, jednak działka ewidencyjna powinna być wybrana w taki sposób, aby możliwa była jednoznaczna ocena funkcjonalności oferowanego oprogramowania.

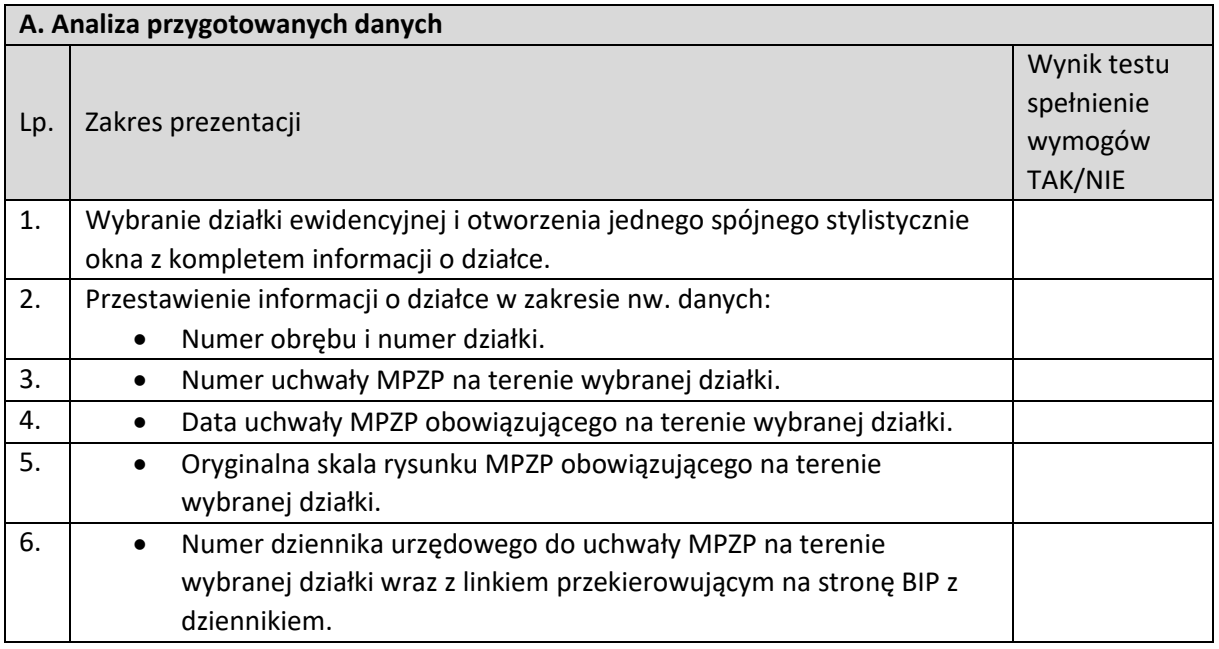

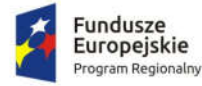

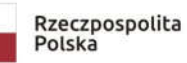

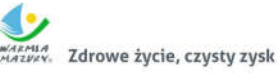

Unia Europejska Europejski Fundusz<br>Rozwoju Regionalnego

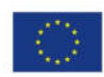

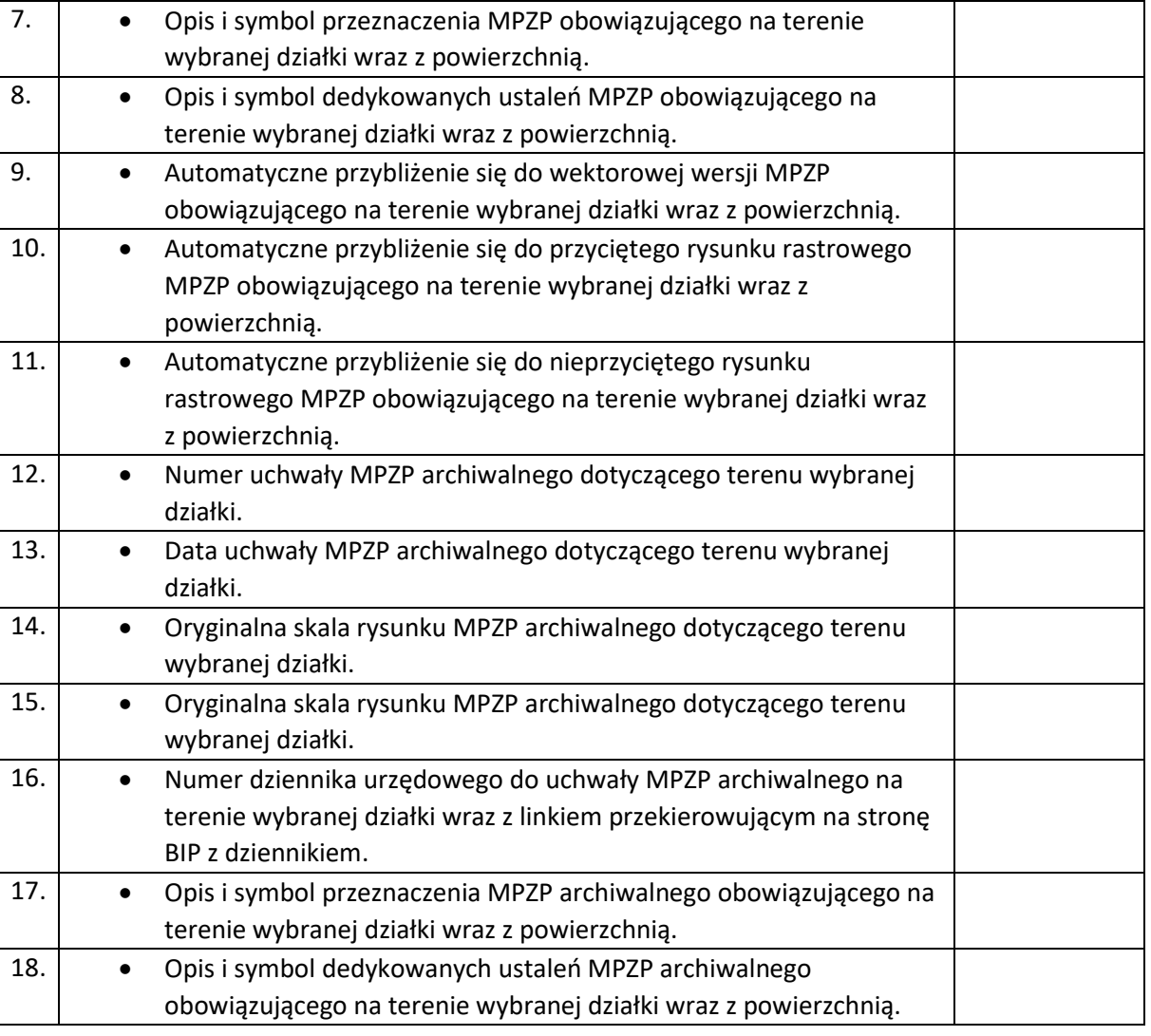

W ramach **części B testu** Wykonawca wykona za pomocą gotowych narzędzi prezentowanego oprogramowania kompletny materiał dla jednej, dowolnie wybranej działki ewidencyjnej, na który składać się będą 4 dokumenty.

Zamawiający nie określa, dla jakiej nieruchomości powinna być wykonana próba, jednak działka ewidencyjna powinna być wybrana w taki sposób, aby dokumenty wytworzone na jej podstawie, umożliwiały jednoznaczną ocenę oferowanego oprogramowania.

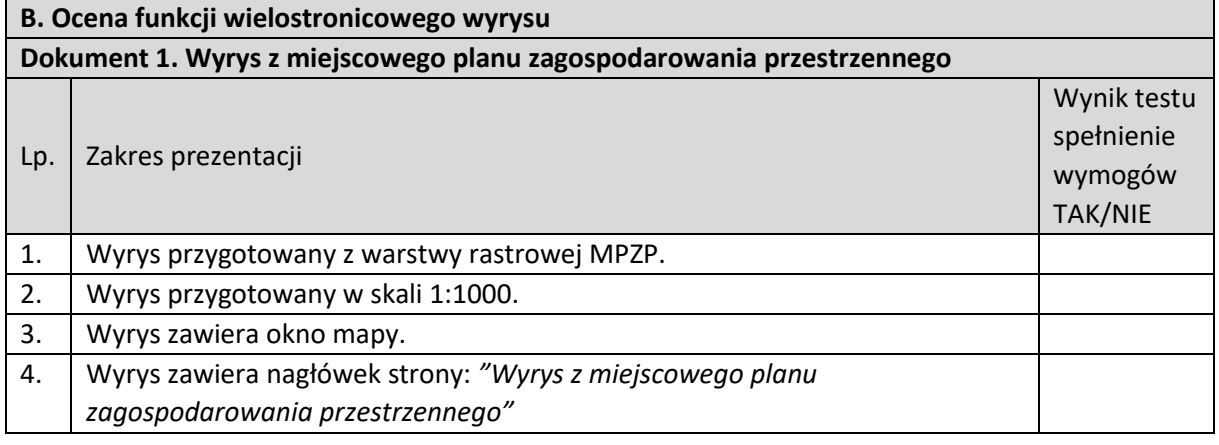

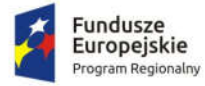

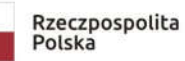

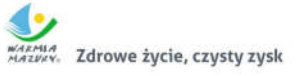

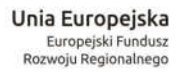

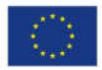

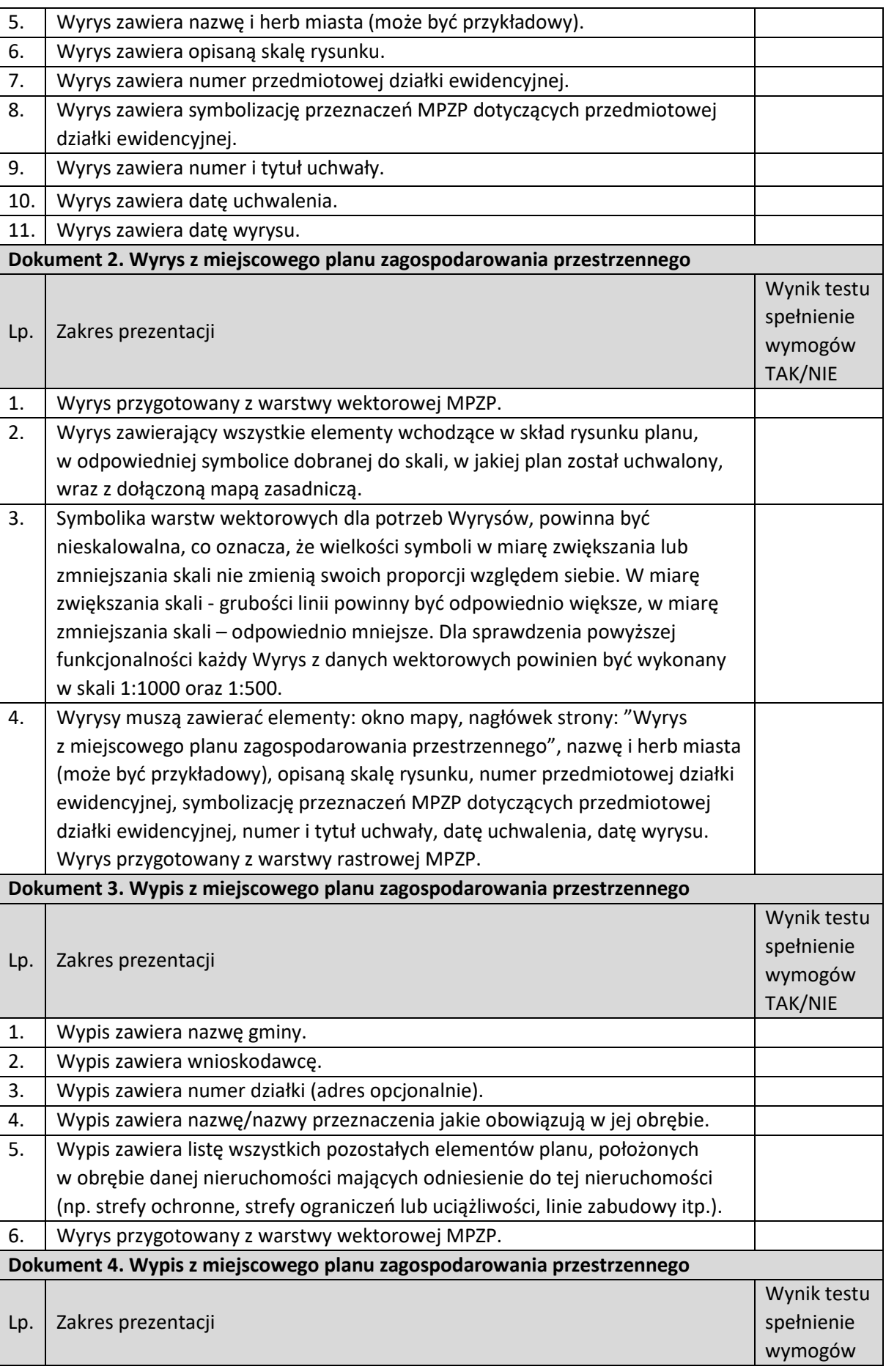

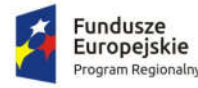

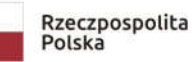

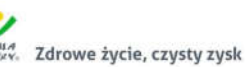

Unia Europejska Europejski Fundusz Rozwoju Regionalnego

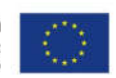

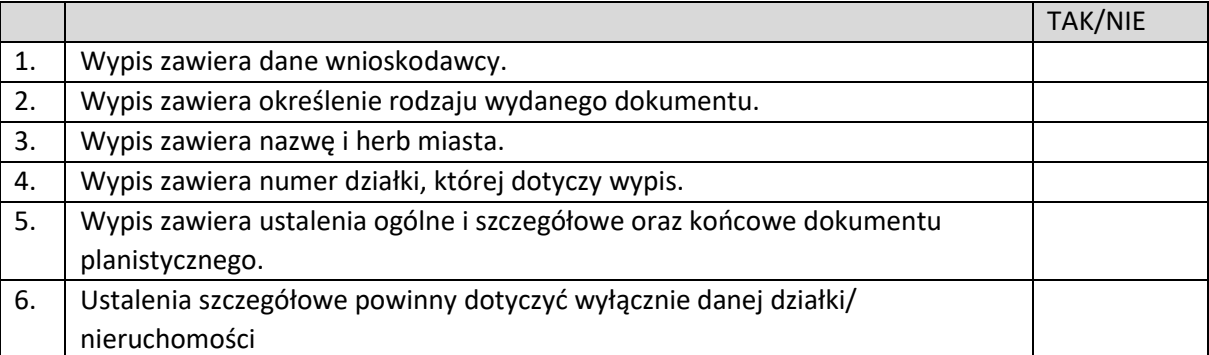

**Część C testu** polega na wykonaniu wyrysu z miejscowego planu zagospodarowania przestrzennego dla nieruchomości (jednej lub wielu jednocześnie), która przez swoją wielkość wymaga wyrysu na kilku arkuszach formatu A-4.

Zadanie będzie uznane za wykonane prawidłowo, jeżeli oprogramowanie automatycznie podzieli mapę na kolejne odrębne arkusze wyrysu, a wyrys będzie zawierał poprawne dane wg nw. zestawienia.

Wykonawca wygeneruje 1 dokument wyrysu.

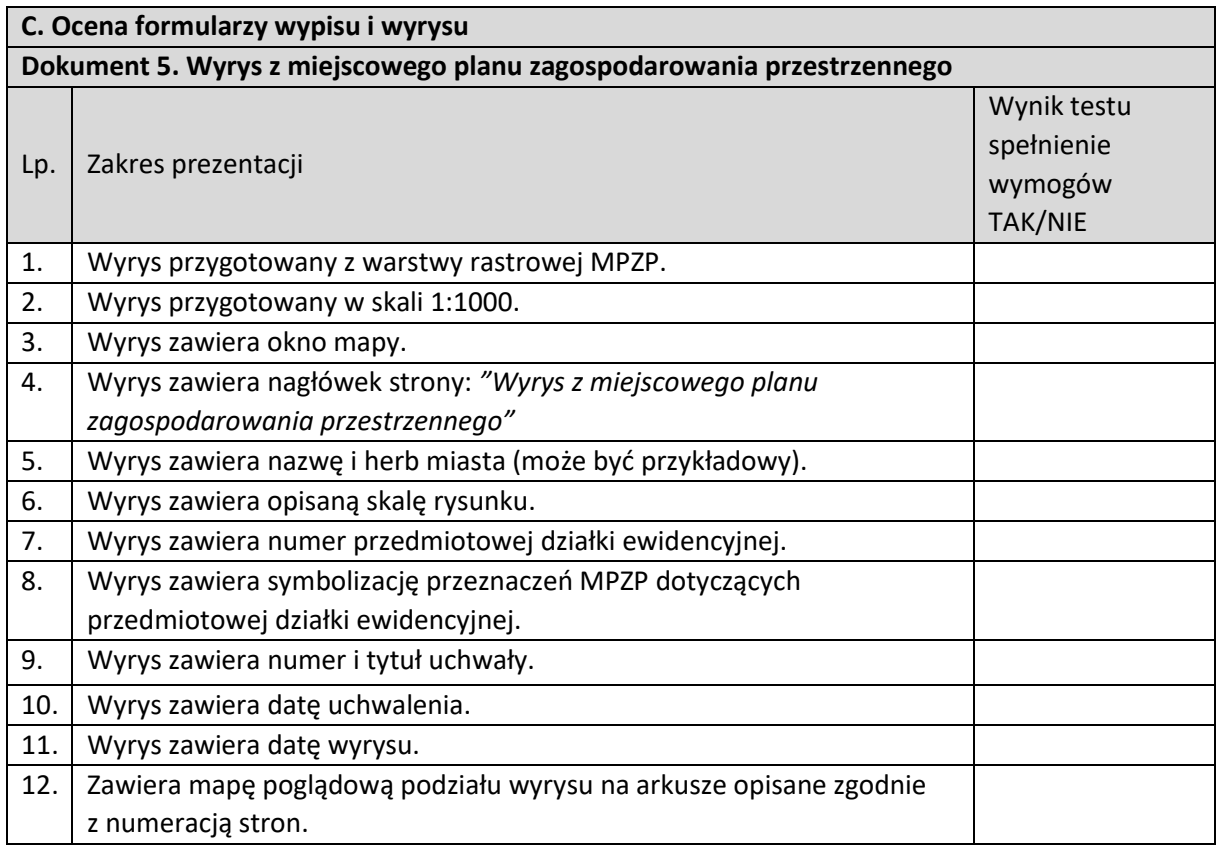

**Część D** testu polega na wykonaniu skróconego wypisu oraz wyrysu dla działki ewidencyjnej, która jest położona na terenie dwóch obowiązujących planów zagospodarowania przestrzennego.

Oprogramowanie powinno automatycznie wykonać 2 dokumenty wyrysu, dla każdego planu oddzielny wyrys z kompletem informacji.

Zamawiający nie określa, czy wyrys powinien być wykonany z warstwy rastrowej czy wektorowej.

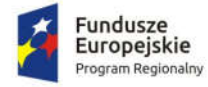

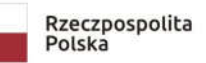

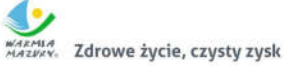

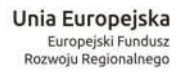

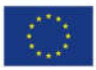

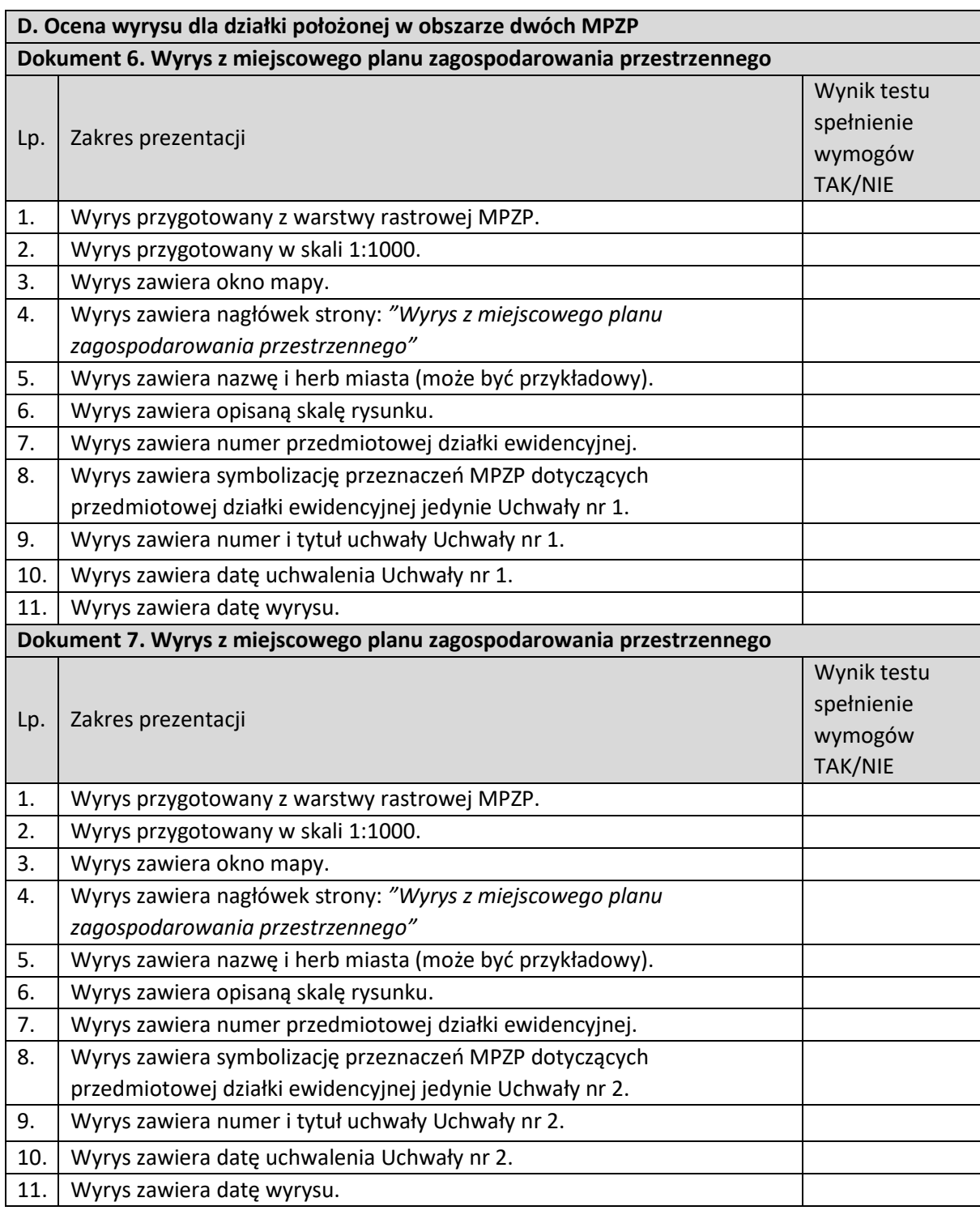

#### 3.10. Zintegrowany System Dziedzinowy - obszar obsługi podatków i opłat lokalnych

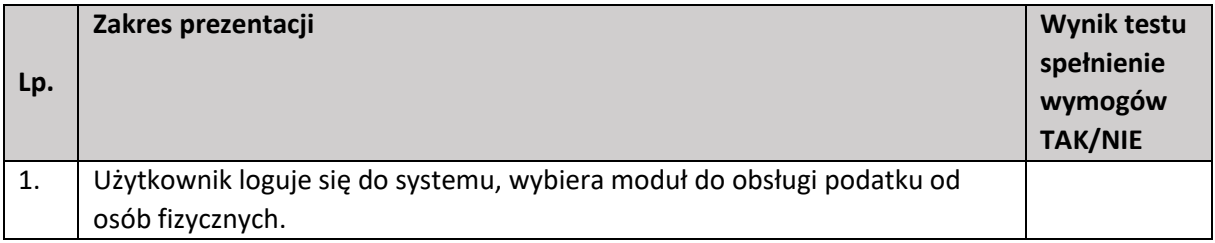

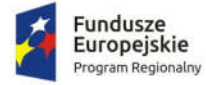

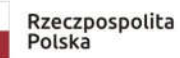

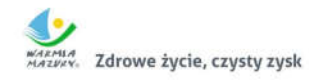

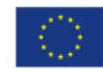

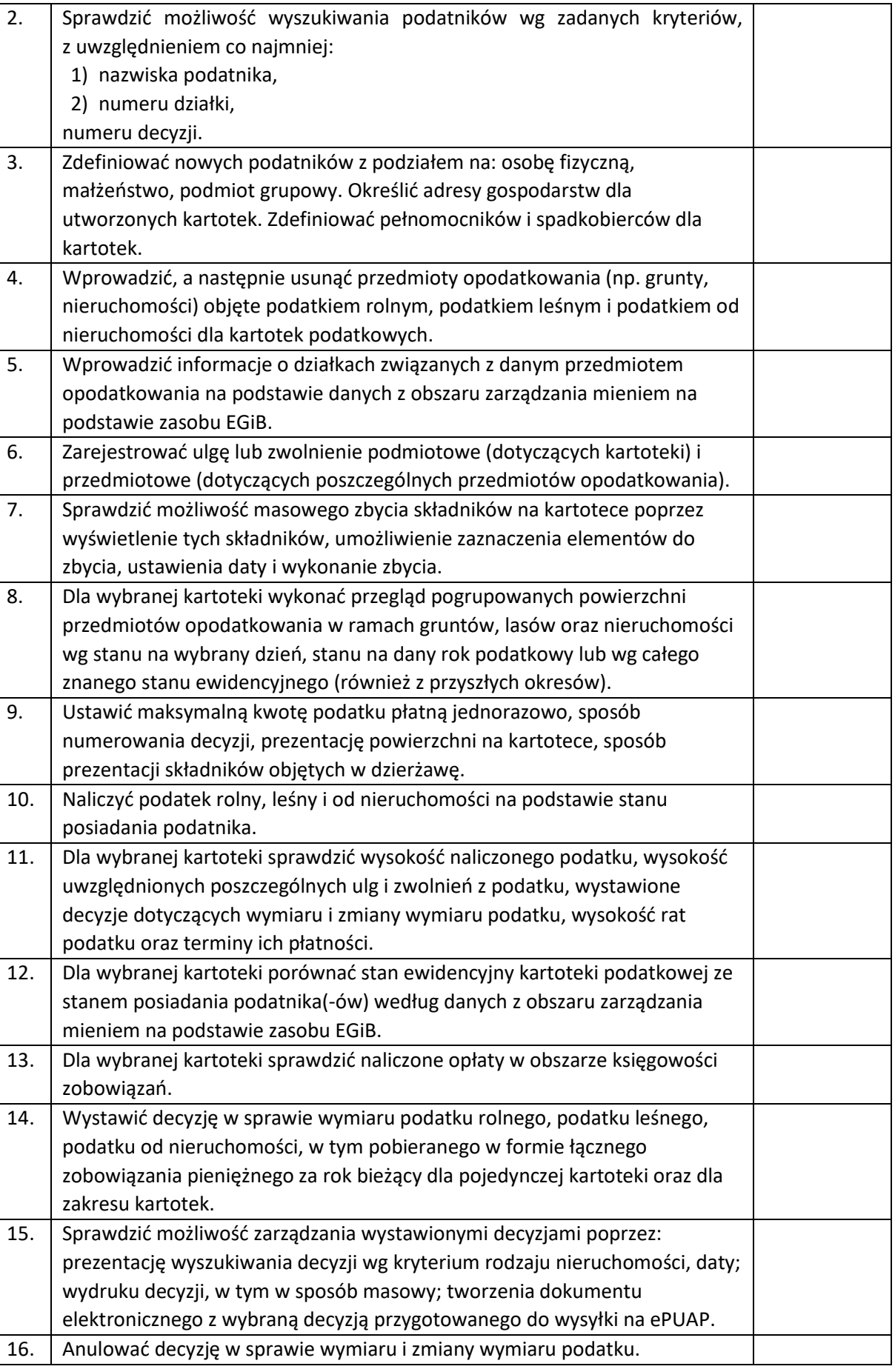

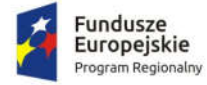

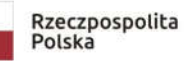

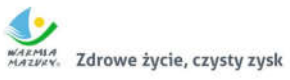

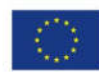

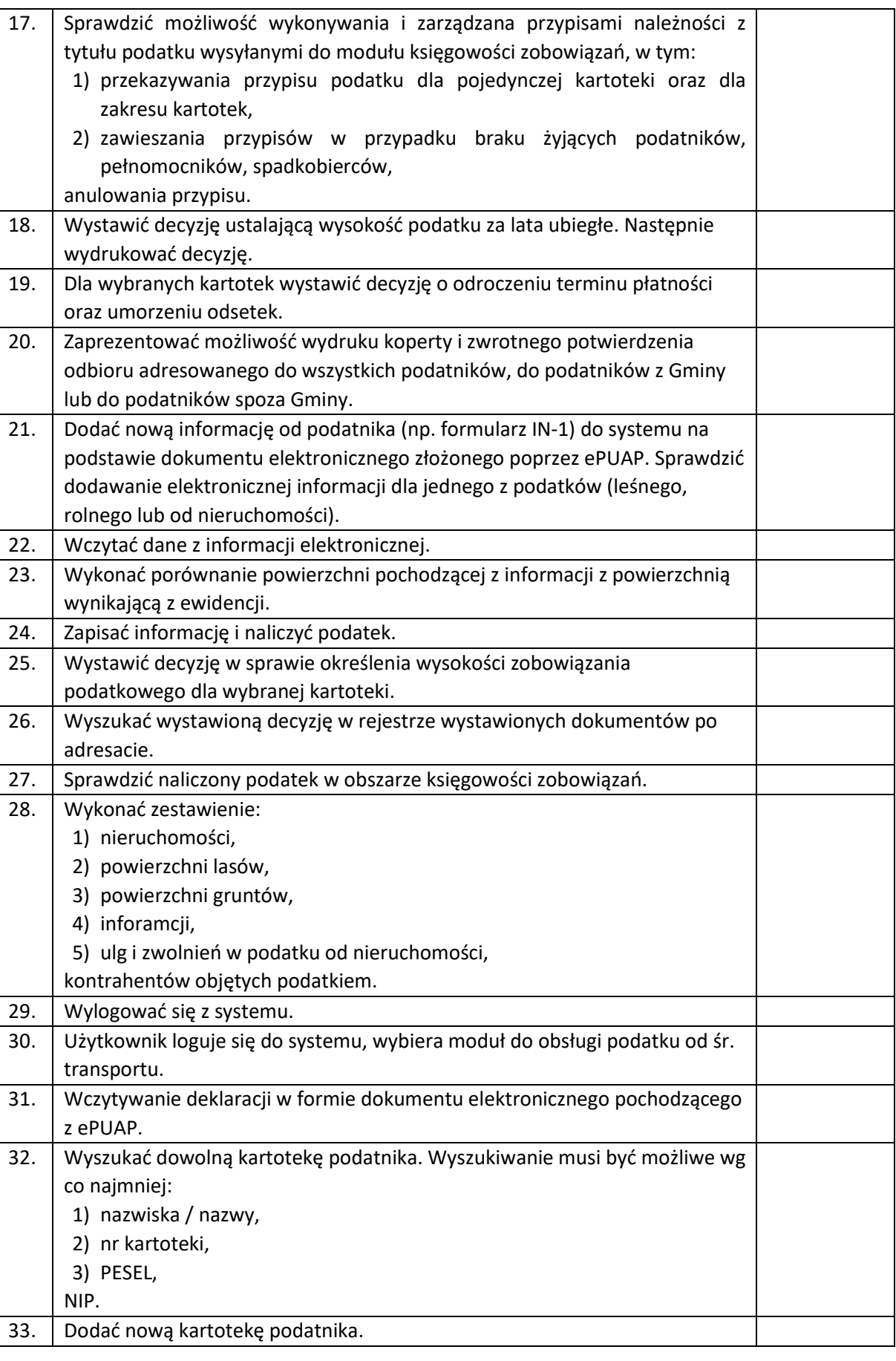

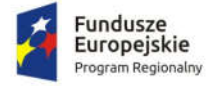

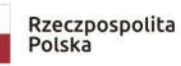

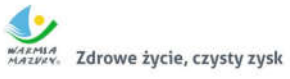

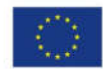

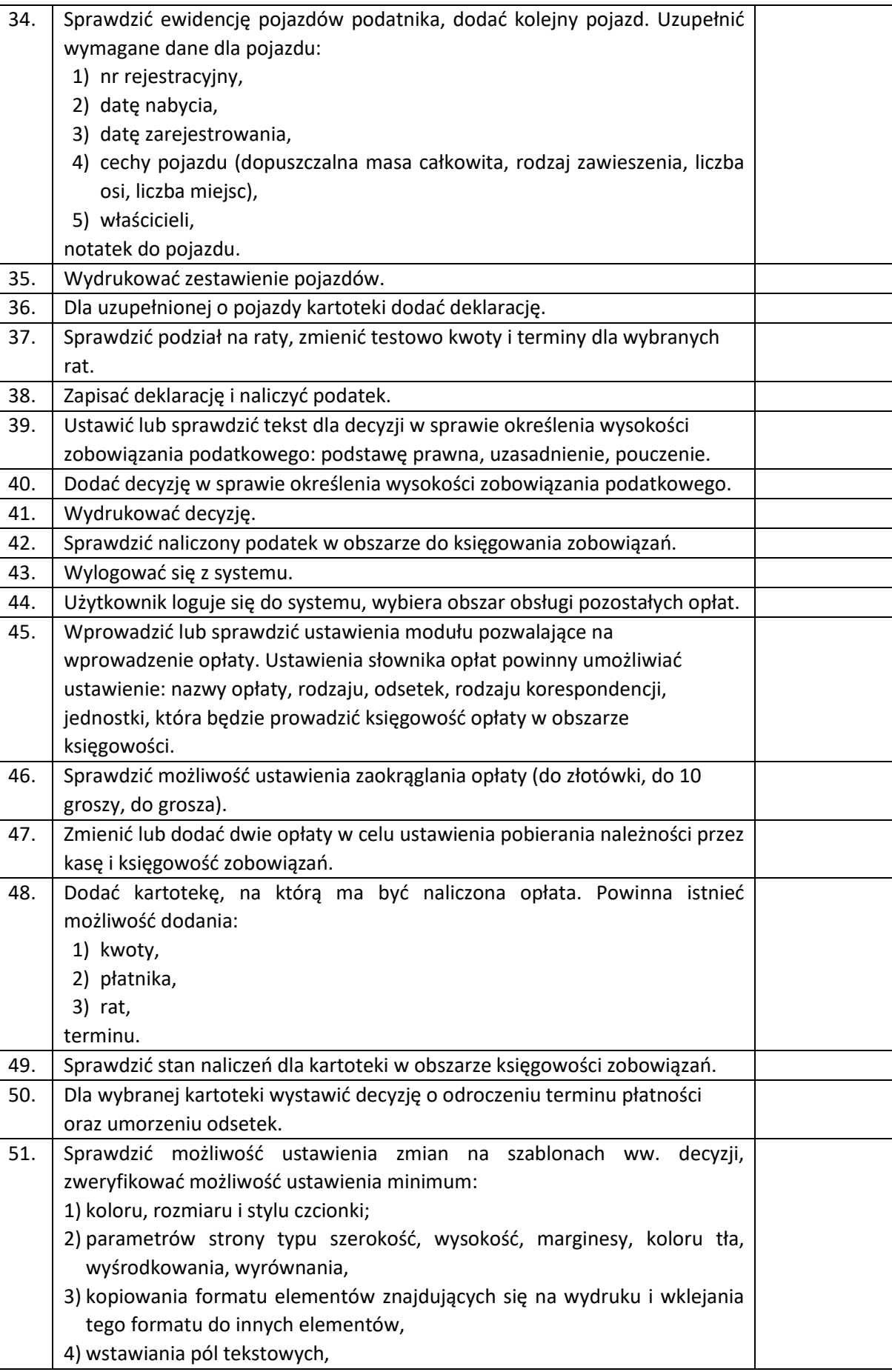

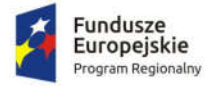

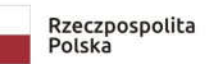

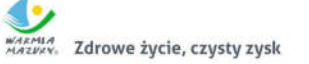

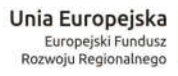

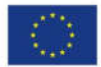

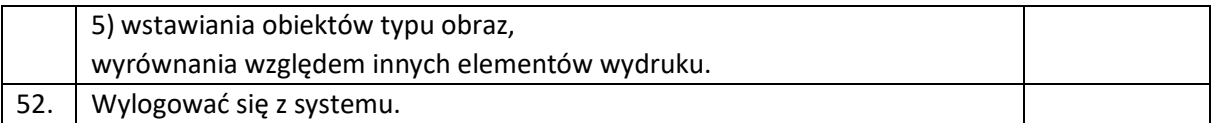

# 3.11. Zintegrowany System Dziedzinowy - obsługa zwrotu podatku akcyzowego

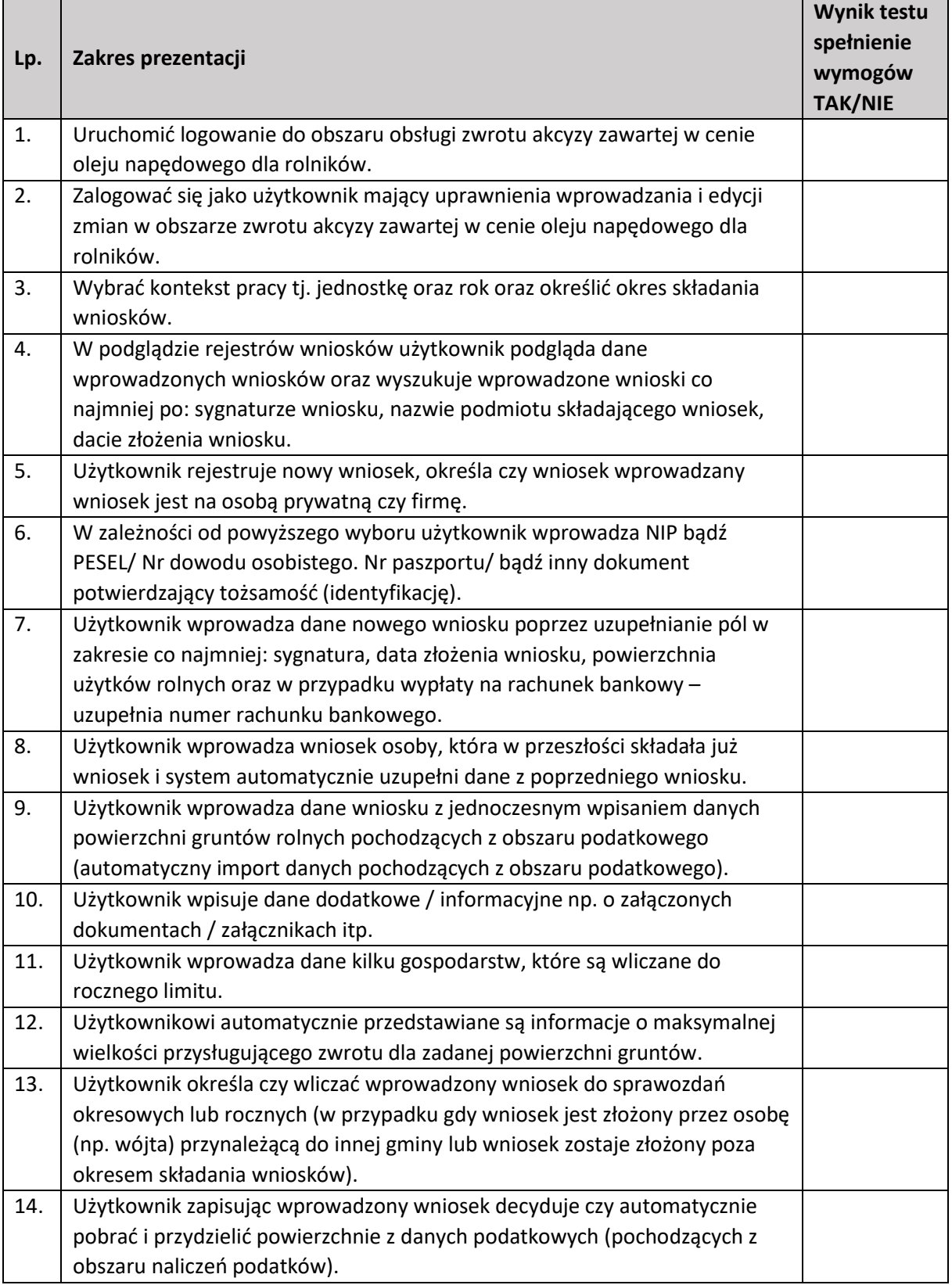

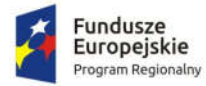

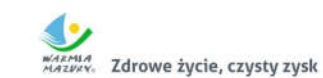

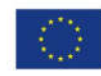

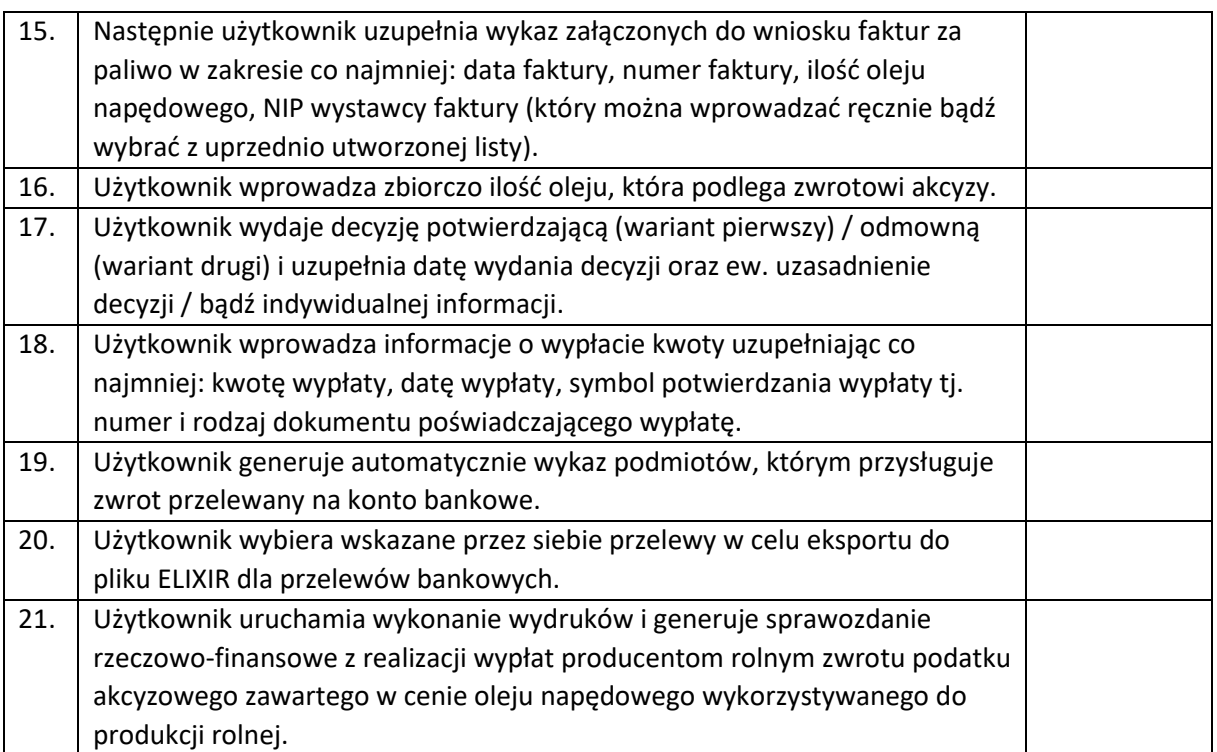

### 3.12. Zintegrowany System Dziedzinowy - finanse i księgowość

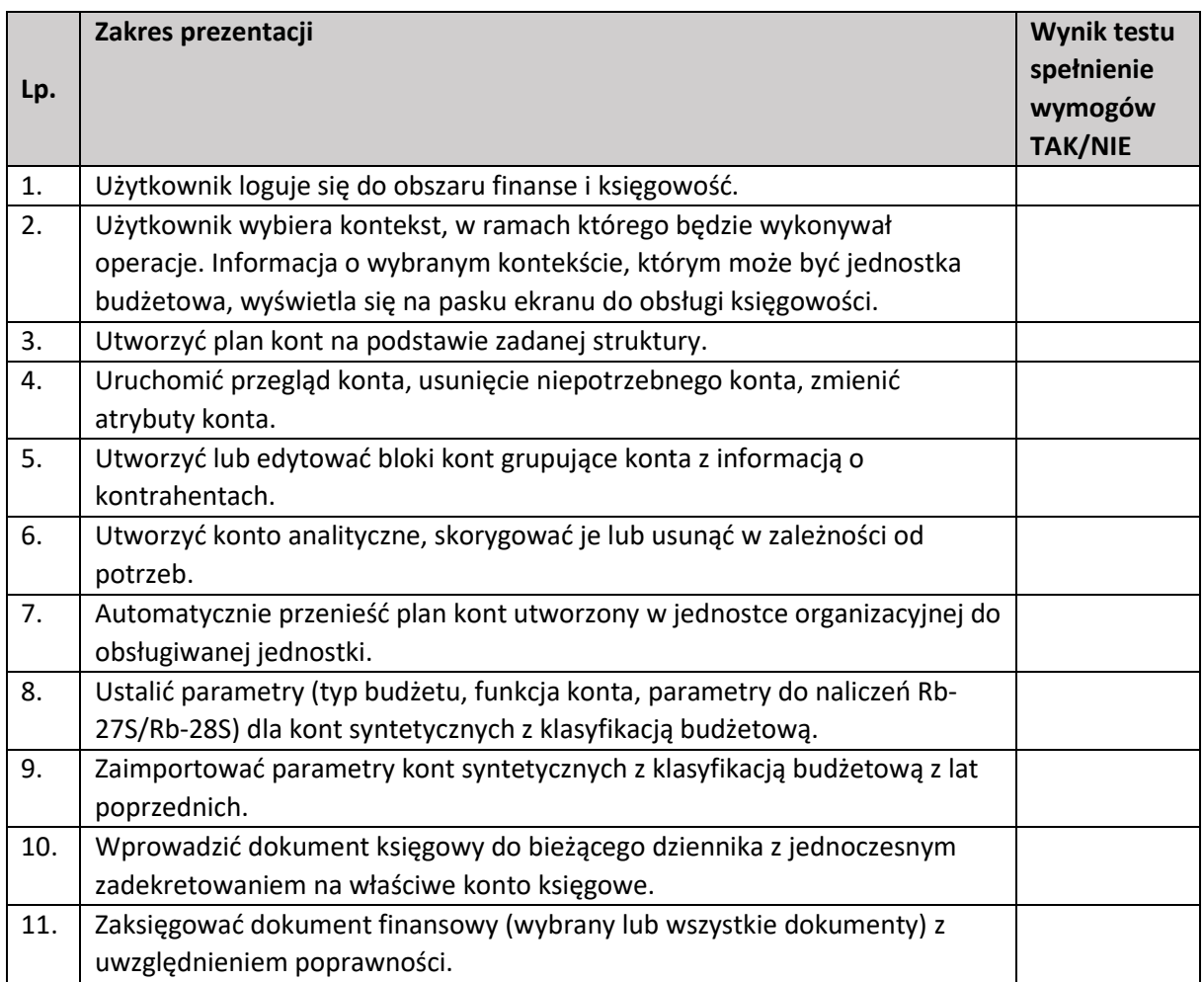

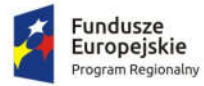

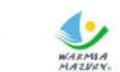

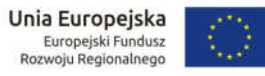

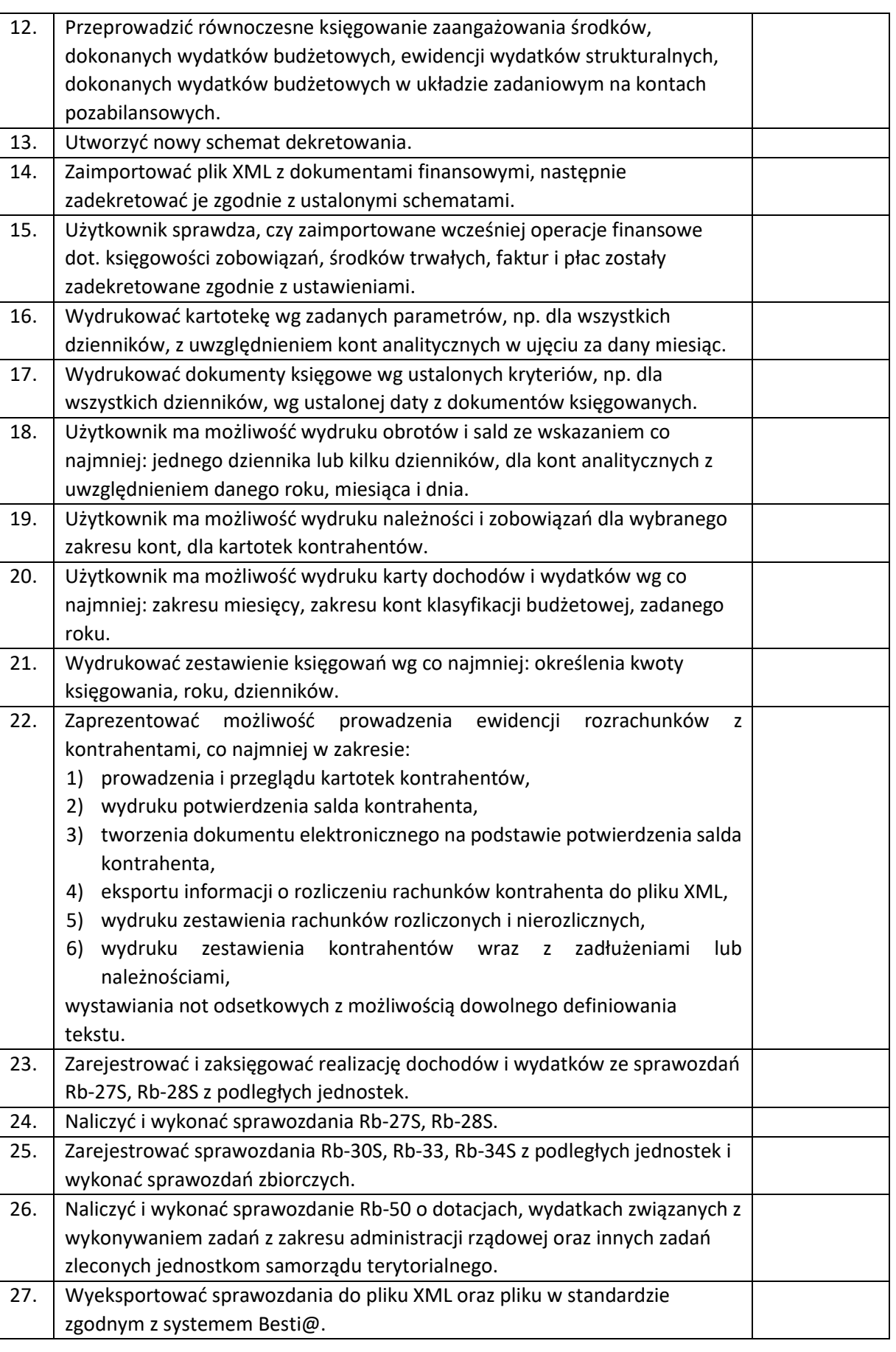

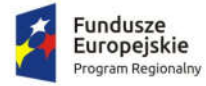

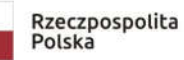

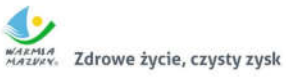

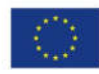

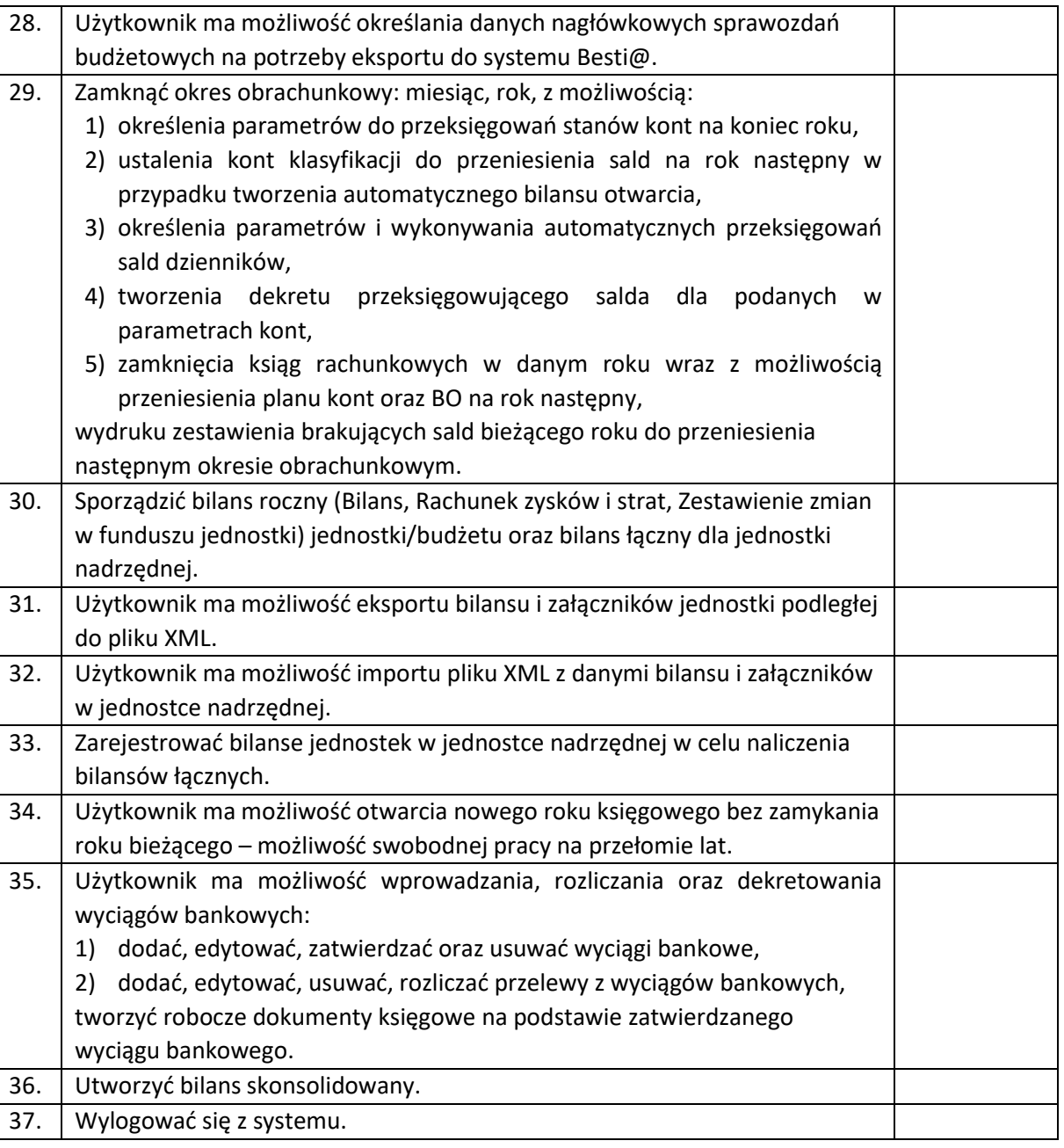

## 3.13. Zintegrowany System Dziedzinowy - obsługa masowych przelewów

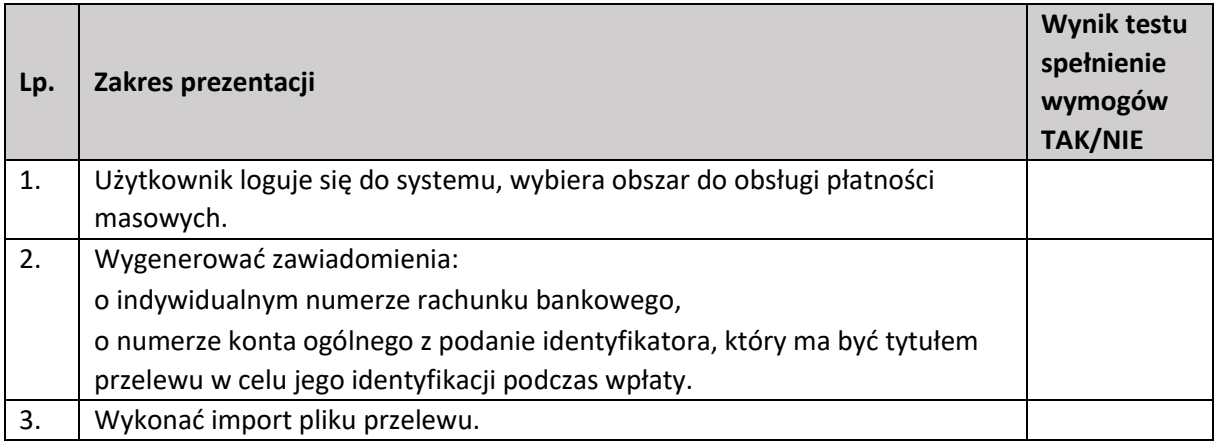

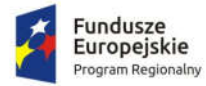

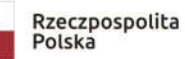

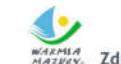

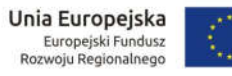

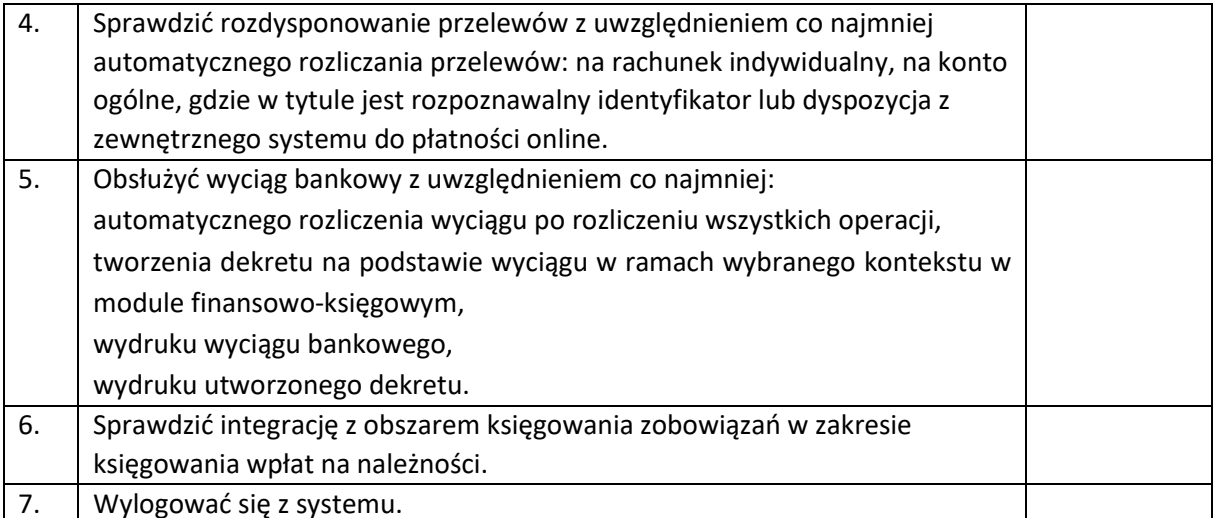